# **UNIVERSIDAD NACIONAL DE CAJAMARCA FACULTAD DE INGENIERÍA ESCUELA ACADÉMICO PROFESIONAL DE INGENIERÍA DE SISTEMAS**

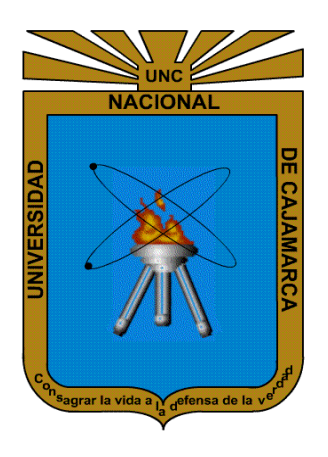

## **TESIS**

## **"EFECTO DE LA IMPLEMENTACIÓN DE UN SISTEMA DE INFORMACIÓN EN LOS PROCESOS DE ATENCIÓN AL CLIENTE EN EL RECREO CAMPESTRE "LA QUERENCIA", CAJAMARCA 2022"**

# **PARA OPTAR EL TÍTULO PROFESIONAL DE INGENIERO DE SISTEMAS**

## **AUTOR**

**Bach. Guerrero Díaz Brizzi Fiorella**

## **ASESOR**

**Dr. Ing. Malpica Rodríguez Manuel Enrique**

**CAJAMARCA – PERÚ**

**2023**

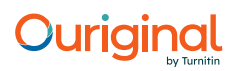

#### Document Information

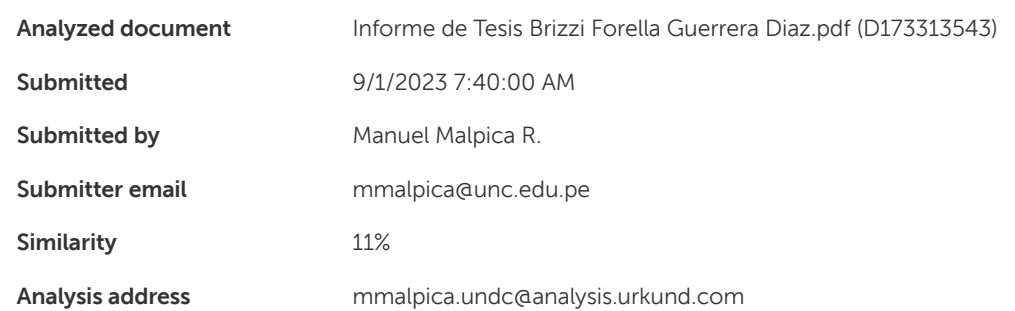

#### Sources included in the report

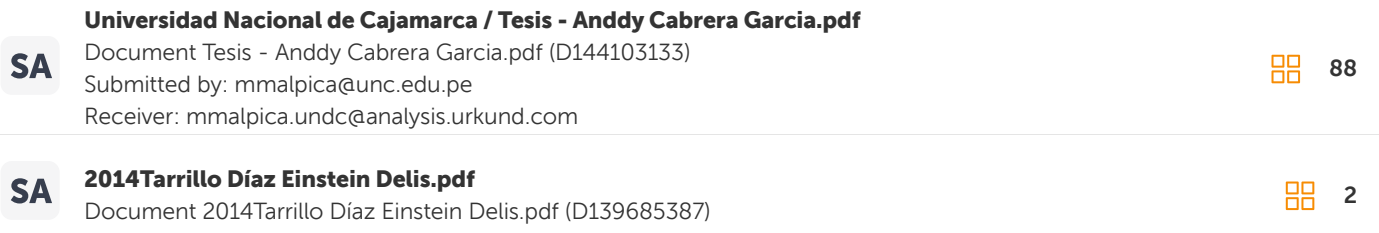

#### Entire Document

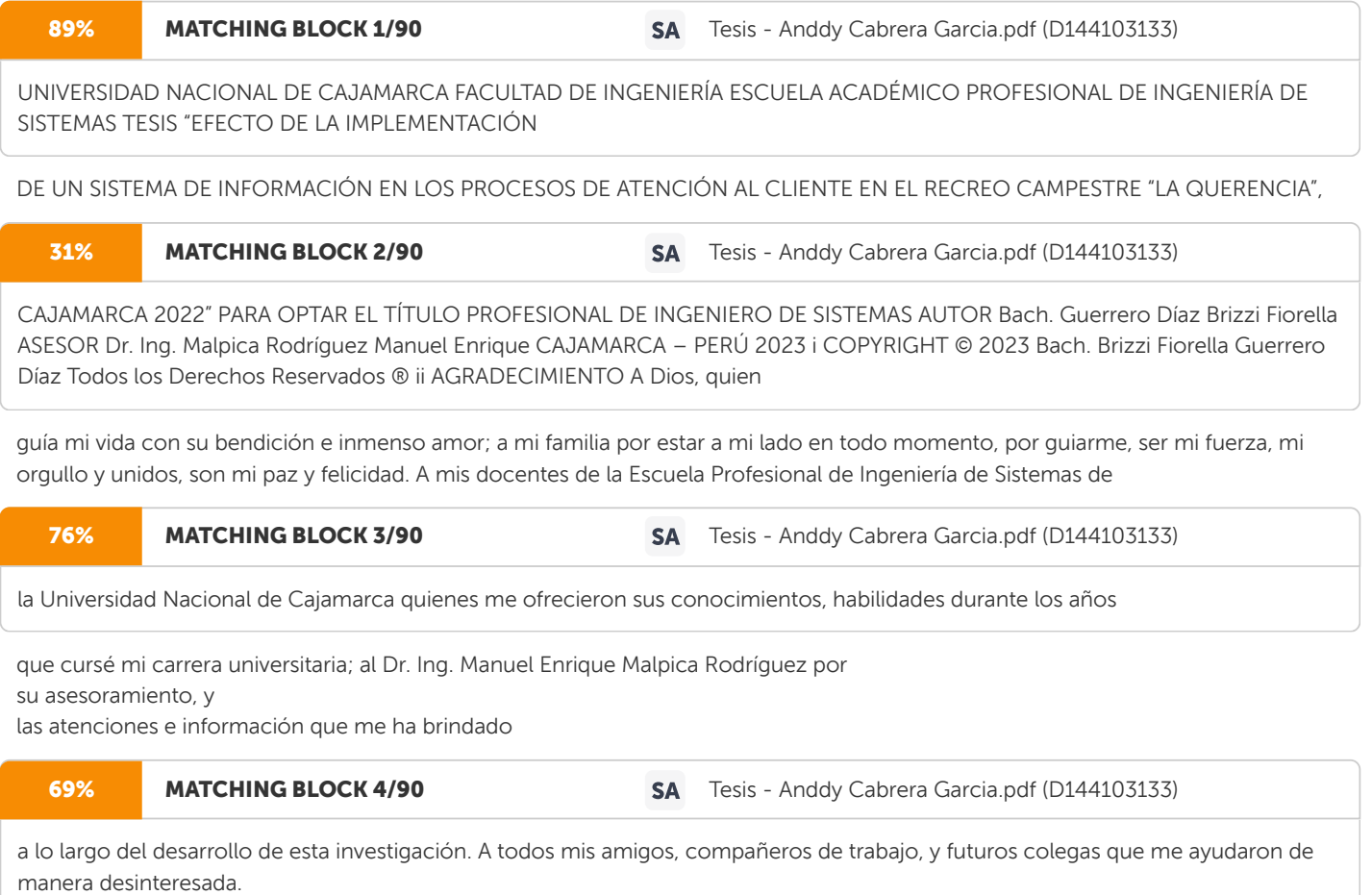

iii DEDICATORIA La presente investigación está dedicada a cada integrante de mi familia, en especial a mis adoradas hijas Antonella y Brianna por ser mi principal motor y motivo para culminar este proyecto de investigación.

## **COPYRIGHT © 2023**

**Bach. Brizzi Fiorella Guerrero Díaz**

**Todos los Derechos Reservados ®**

### **AGRADECIMIENTO**

A Dios, quien guía mi vida con su bendición e inmenso amor; a mi familia por estar a mi lado en todo momento, por guiarme, ser mi fuerza, mi orgullo y unidos, son mi paz y felicidad.

A mis docentes de la Escuela Profesional de Ingeniería de Sistemas de la Universidad Nacional de Cajamarca quienes me ofrecieron sus conocimientos, habilidades durante los años que cursé mi carrera universitaria; al Dr. Ing. Manuel Enrique Malpica Rodríguez por su asesoramiento, y las atenciones e información que me ha brindado a lo largo del desarrollo de esta investigación.

A todos mis amigos, compañeros de trabajo, y futuros colegas que me ayudaron de manera desinteresada.

## **DEDICATORIA**

La presente investigación está dedicada a cada integrante de mi familia, en especial a mis adoradas hijas Antonella y Brianna por ser mi principal motor y motivo para culminar este proyecto de investigación. A todas las personas especiales que me apoyaron en esta etapa, aportando a mi formación tanto de manera profesional como en mi crecimiento personal.

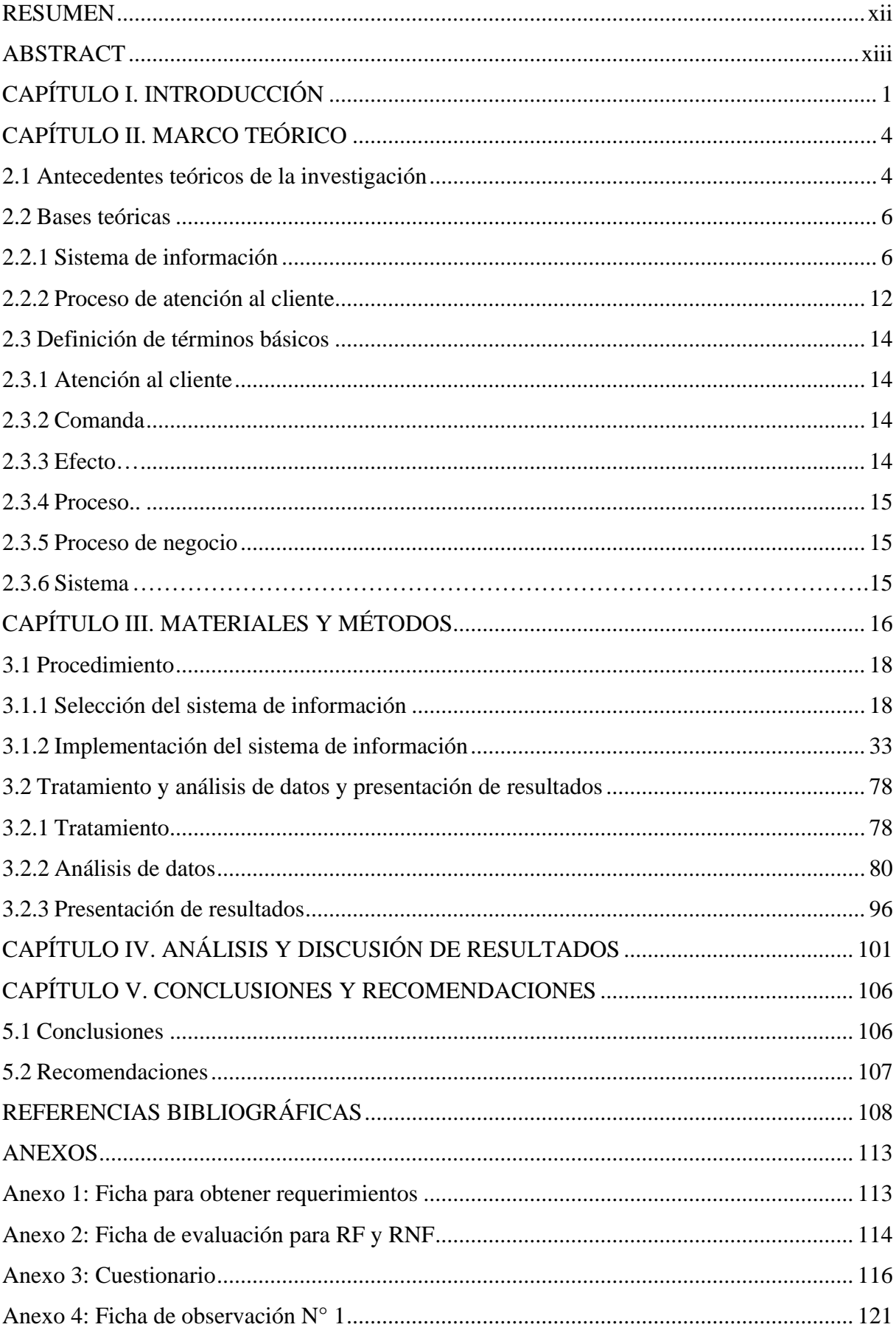

## **CONTENIDO**

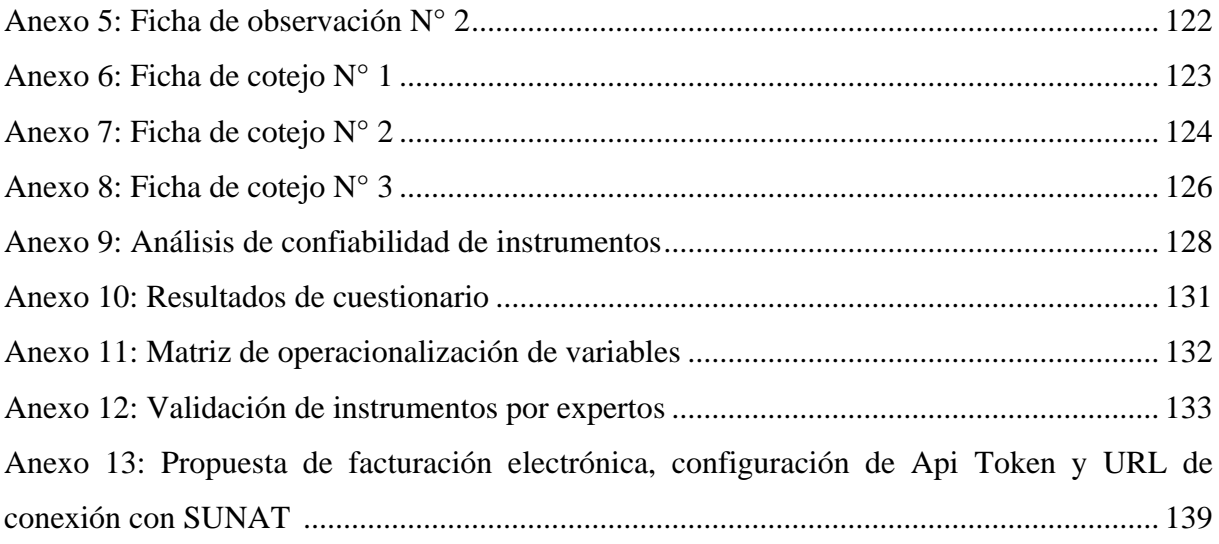

# **ÍNDICE DE TABLAS**

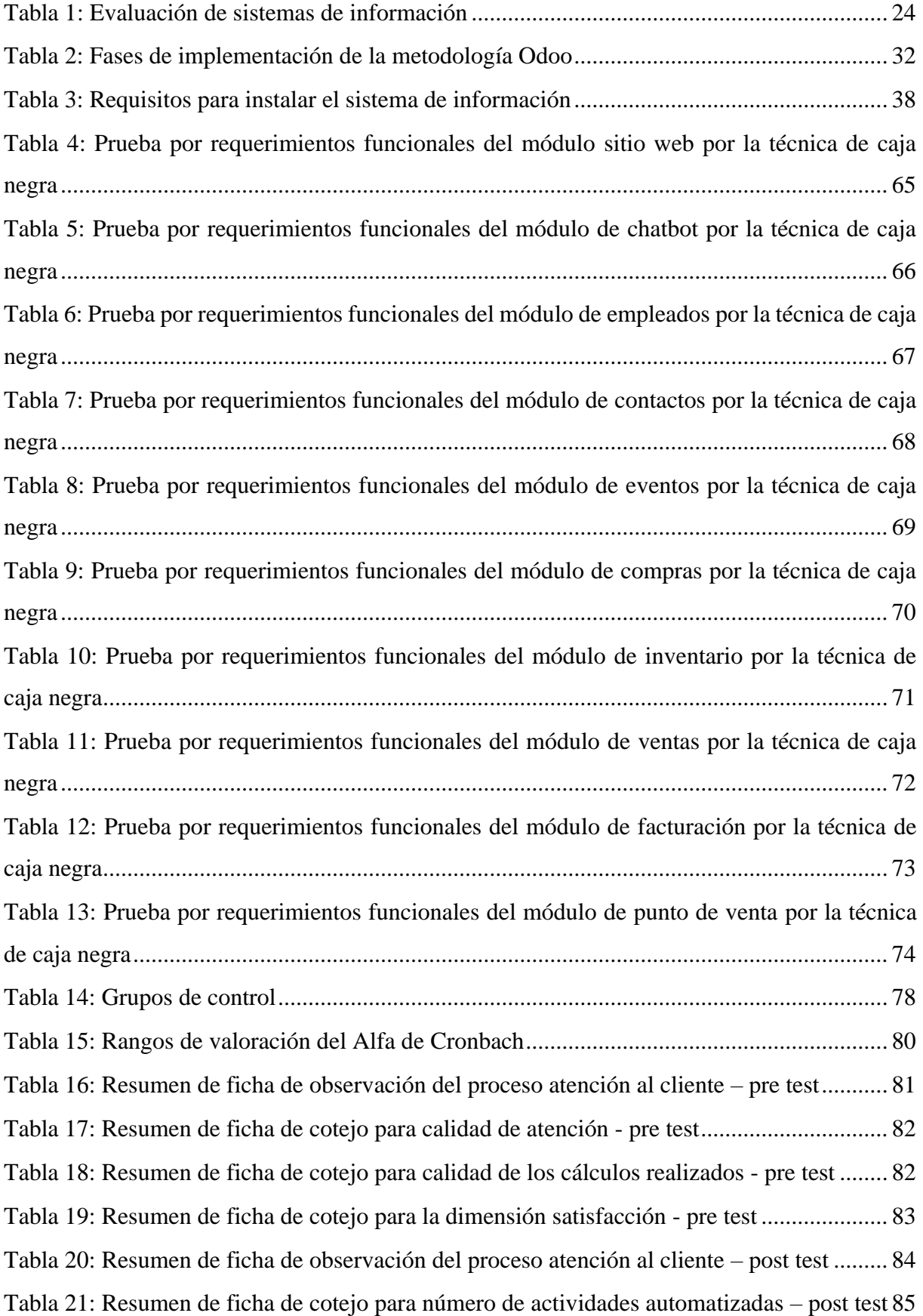

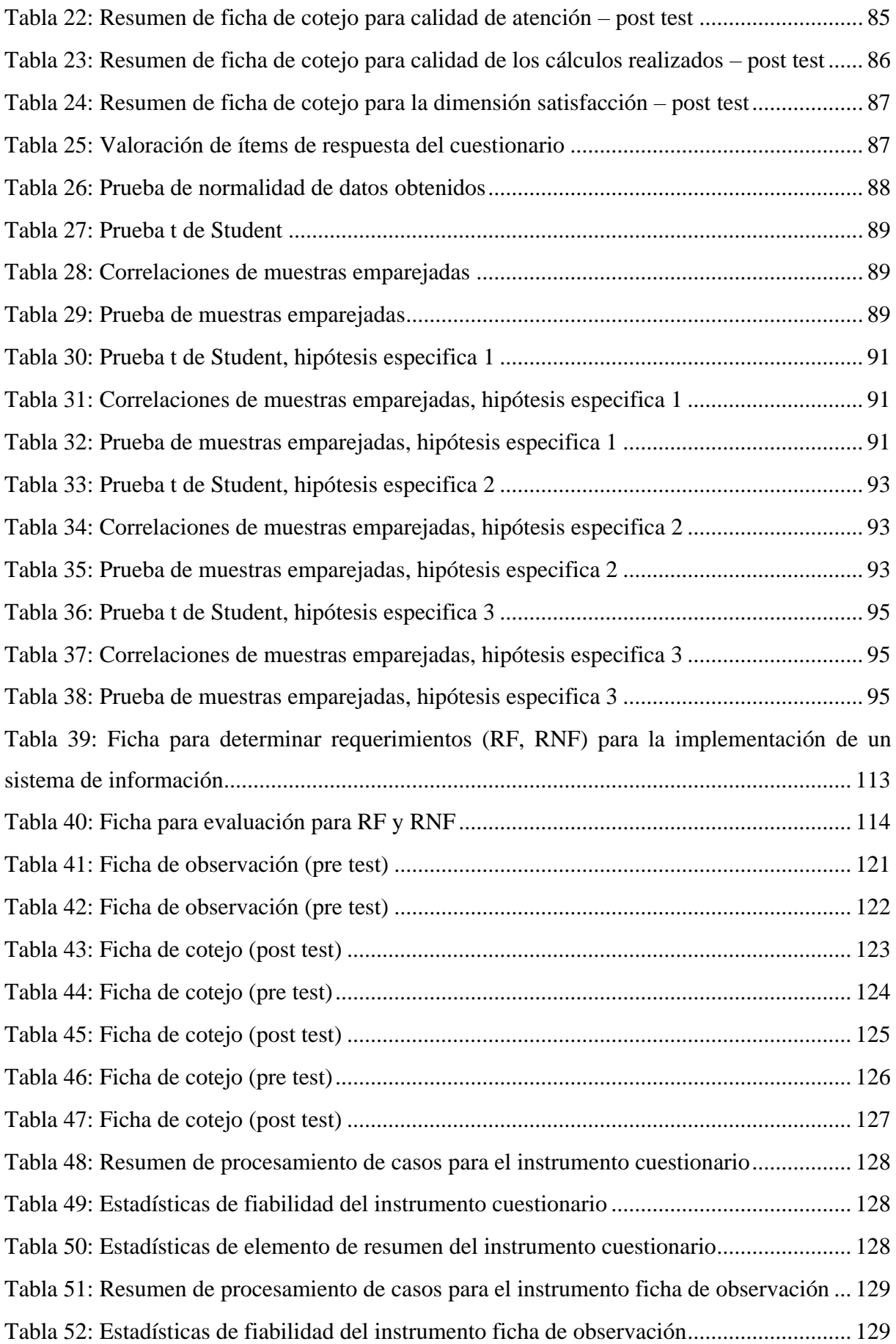

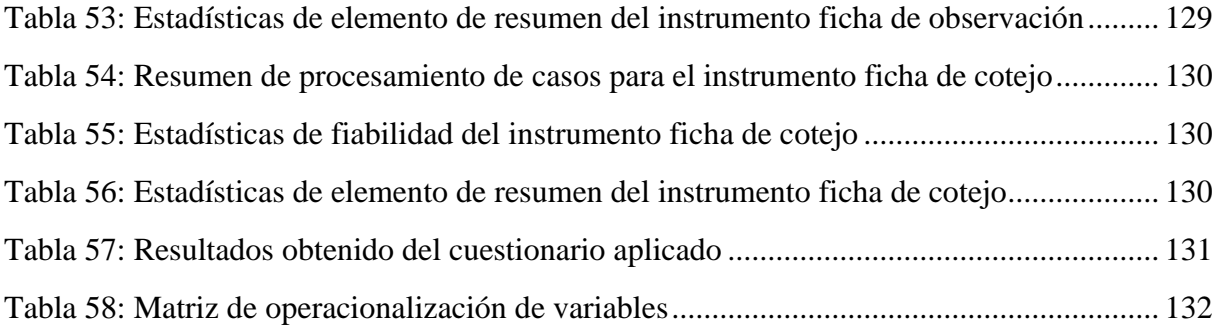

# **ÍNDICE DE FIGURAS**

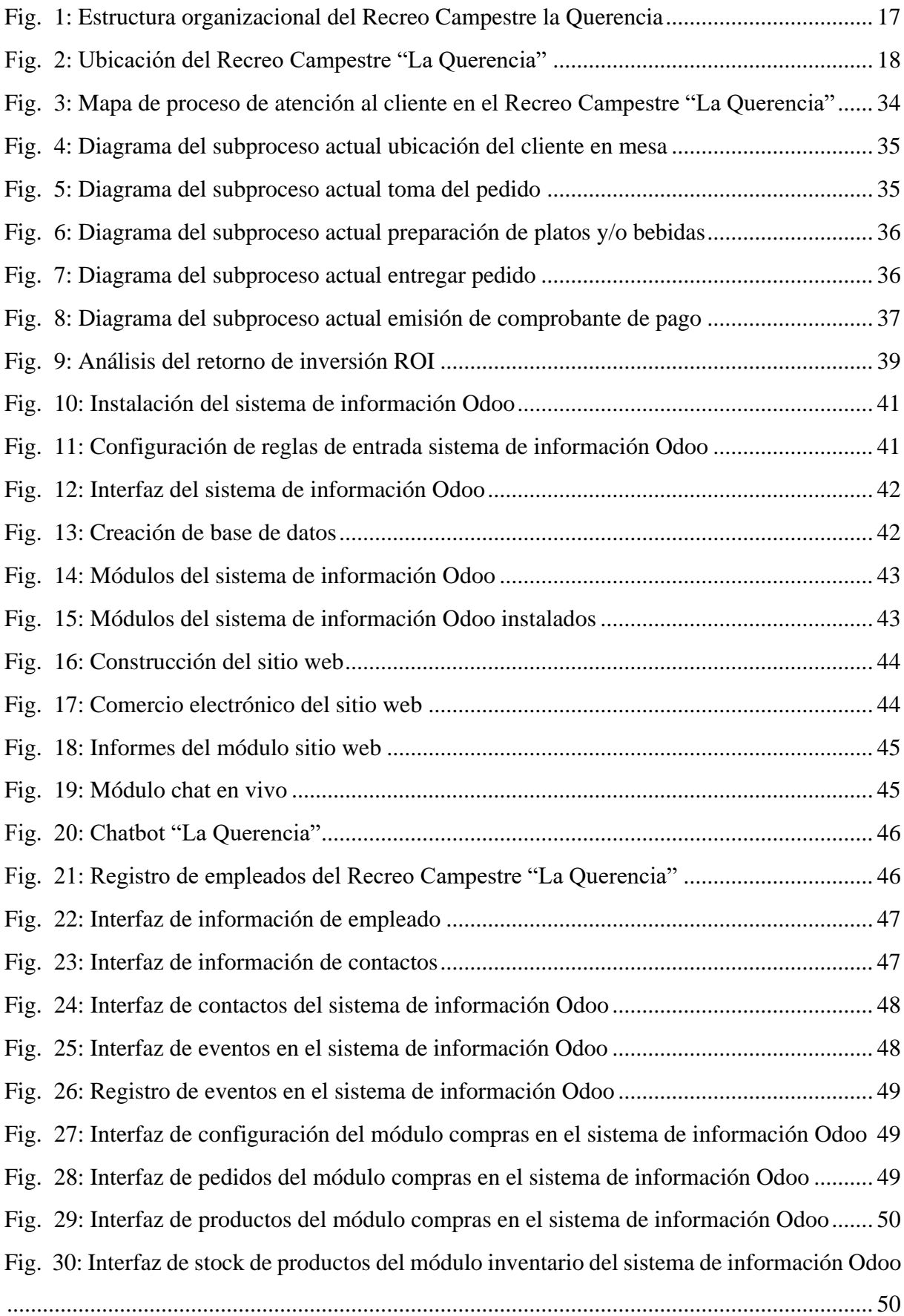

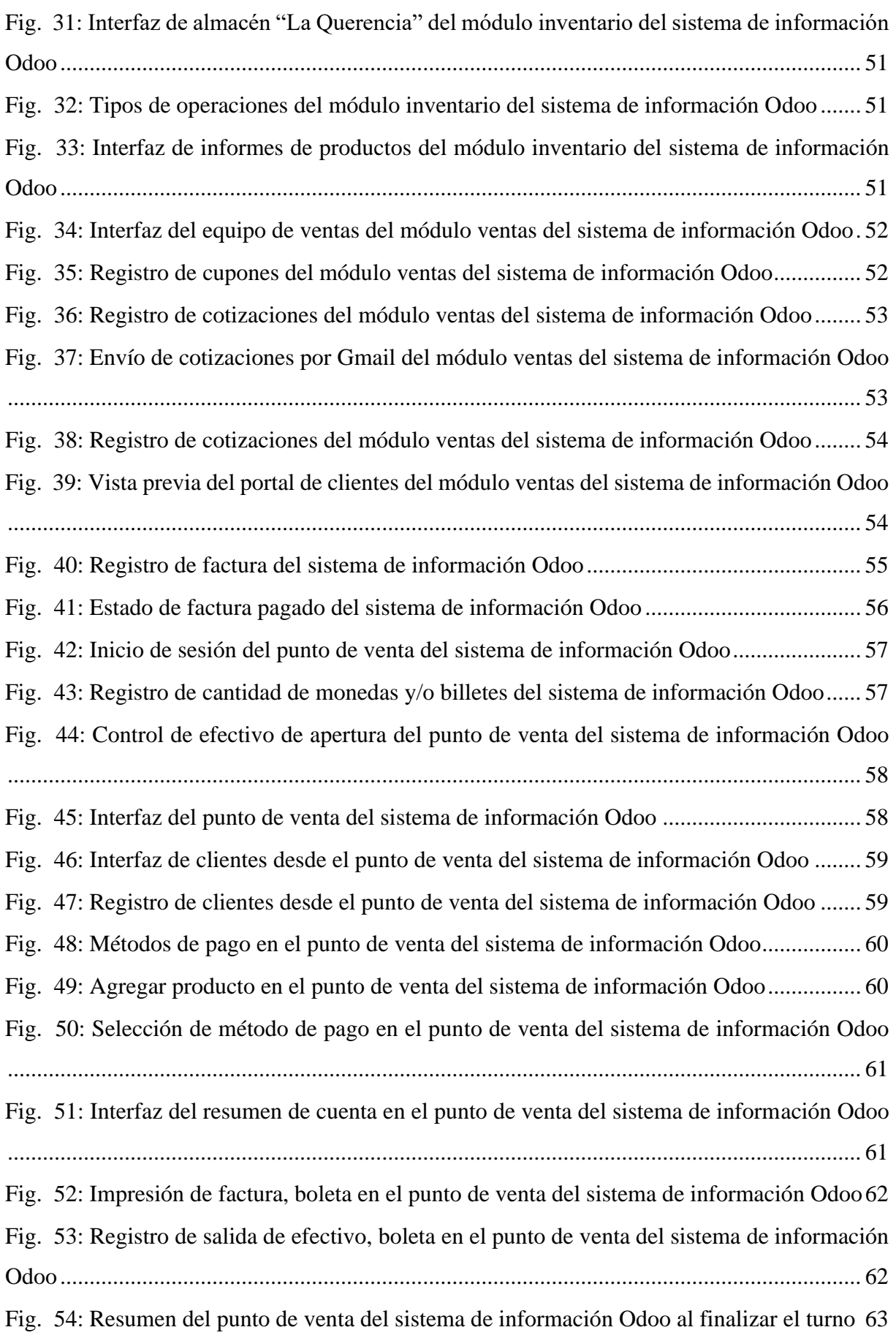

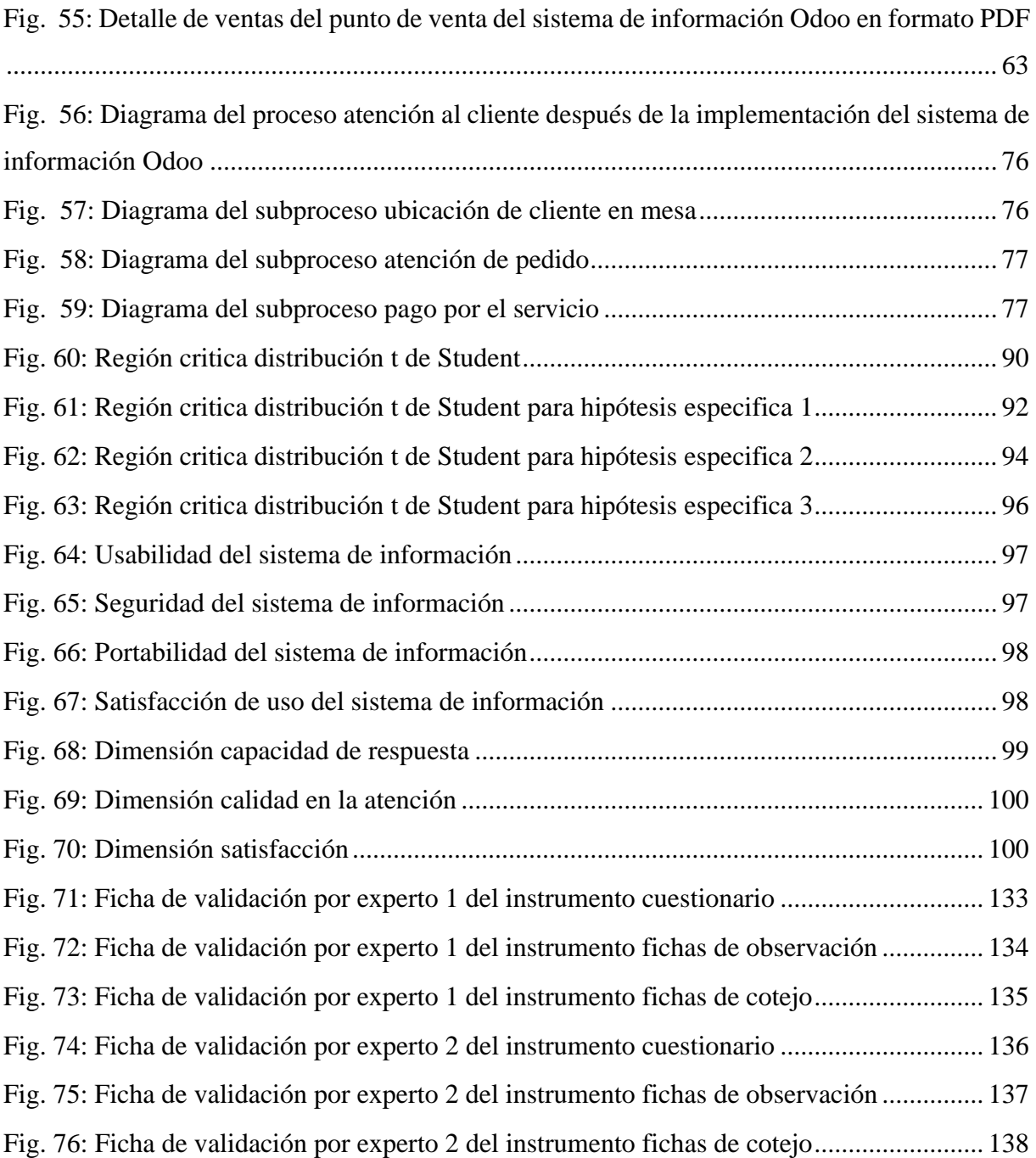

#### <span id="page-13-0"></span>**RESUMEN**

La presente investigación tuvo como objetivo general determinar el efecto de la implementación de un sistema de información en los procesos de atención al cliente en el Recreo Campestre "La Querencia", Cajamarca 2022; donde los empleados realizan las actividades de los procesos de atención al cliente manualmente, existe duplicidad de información al cuadrar caja, no existe un control de los platos disponibles a servir ocasionando malestar a los clientes, tiempos de espera; por ende, se consideró automatizar las actividades de los procesos de atención al cliente que agregan valor al negocio, seleccionando y usando un sistema de información automatizado bajo las 5 fases de la metodología Odoo: ROI analysis, project kick-off, implementación, go-live, second deployment. Asimismo; se identificó y analizó los procesos de atención al cliente, se usó un cuestionario, fichas de observación, fichas de cotejo para la recolección de datos los cuales fueron procesados en el software estadístico SPSS versión 27 mediante la prueba t de Student. Como resultado se logró una mejora en los tiempos totales de atención al cliente reduciendo en un 54%, la calidad en la atención ha aumentado en un 38% y la satisfacción de los trabajadores ha incrementado en un 48%; además, se obtuvo el p-valor =  $0.019 < \alpha = 0.05$ aceptando la hipótesis general planteada con un nivel de confianza del 95%, un nivel de significancia del 5% concluyendo que la implementación del sistema de información tuvo un efecto positivo mejorando los procesos de atención al cliente en el Recreo Campestre "La Querencia".

**Palabras Claves:** Proceso, Sistema de información, Atención al cliente, Metodología Odoo, Comanda.

#### **ABSTRACT**

<span id="page-14-0"></span>The present investigation had as general objective to determine the effect of the implementation of an information system in the customer service processes in the Recreo Campestre "La Querencia", Cajamarca 2022; where employees carry out the activities of the customer service processes manually, there is duplication of information when balancing the cash register, there is no control of the dishes available to serve causing discomfort to customers, waiting times; therefore, it was considered to automate the activities of the customer service processes that add value to the business, selecting and using an automated information system under the 5 phases of the Odoo methodology: ROI analysis, project kick-off, implementation, go- live, second deployment. In addition; Customer service processes were identified and analyzed, a questionnaire, observation sheets, and comparison sheets were used for data collection, which were processed in the statistical software SPSS version 27 using the Student's t test. As a result, an improvement was achieved in total customer service times, reducing by 54%, the quality of care has increased by 38% and worker satisfaction has increased by 48%; In addition, the pvalue =  $0.019 < \alpha$  = 0.05 was obtained, accepting the general hypothesis raised with a confidence level of 95%, a significance level of 5%, concluding that the implementation of the information system had a positive effect, improving the processes. customer service at the Recreo Campestre "La Querencia".

**Key Words:** Process, Information system, Customer service, Odoo Methodology, Command.

# <span id="page-15-0"></span>**CAPÍTULO I. INTRODUCCIÓN**

En 2020, el tamaño de la industria de restaurantes de los Estados Unidos iba a ser de \$ 899 mil millones, o alrededor del 4% de la economía del país, según la Asociación Nacional de Restaurantes. Año tras año, hasta ahora, todos sabemos que hemos estado cocinando menos y comiendo más fuera [1]. Los restaurantes apoyan los viajes, el turismo y ayudan a impulsar la revitalización económica de las ciudades; los restaurantes dan trabajo a los jóvenes y a los que carecen de formación; pero las cocinas profesionales dependen ampliamente de personas de bajos salarios, para lavar los platos, preparar, cocinar en la línea. La cuarentena enseñó a valorar más que nunca el placer de estar con los demás y comer con ellos, pero al mantenernos separados el COVID-19 desafió a los restaurantes en su corazón [2].

En términos generales se puede afirmar que en cualquier parte del mundo incluyendo América Latina la atención a los clientes implica largas horas de trabajo y la fatiga excesiva [3]. Mientras que los consumidores que son conscientes de cómo gastan su dinero, y la comida en los restaurantes es parte de los ingresos discrecionales, lo que significa que las personas gastarán primero en productos esenciales y luego en sutilezas como salir a cenar [4], [5]. Ello hace que se observe que los restaurantes continuarán lidiando con la escasez de mano de obra, dificultad para contratar como resultado de una dotación de personal insuficiente [6], [7]. Los gerentes carecen de las herramientas para programar adecuadamente a los empleados y planificar las demandas cambiantes de los consumidores y, como resultado, las empresas pagan mano de obra redundante con exceso de trabajo o tienen que administrar el restaurante con mano de obra inadecuada debido a los desafíos de contratación.

En los últimos años, los restaurantes han agregado una serie de nuevas herramientas de software, pero hoy en día pocas funcionan bien [8]. Se recibe miles de llamadas de atención por tecnología que no funciona bien. El 2022 se espera que los restaurantes asuman este desafío para que su software funcione bien en conjunto, y para ello es necesario aceptar lo digital como la nueva normalidad, no hay vuelta atrás a cómo eran las cosas; es así que se espera avanzar hacia un futuro híbrido [9]. Con los métodos de pago sin contacto y los pedidos en línea, las personas se han vuelto más dependientes de la tecnología que antes [10]. La industria de servicios de alimentos para el consumidor vio el comienzo de la recuperación en Colombia en 2021, aun así, con la reapertura paulatina de los puntos de venta y la habilitación de un aforo del 75%, la industria experimentó cierta normalización durante el año [6].

Perú ya no es solo para hippies envejecidos que escalan Machu Picchu. Se ha vuelto competitivo con sus vecinos más grandes, Chile, Argentina, Brasil e incluso México. La comida peruana ha captado la atención mundial. Pero sigue siendo un destino sobre el que los viajeros se advierten unos a otros. La comida es deliciosa, pero es necesario que se empiece a aceptar cada vez más la importancia de la seguridad alimentaria [11]. Las operaciones de los restaurantes de "comida rápida" en particular son más flexibles y debido a que muchos de ellos ya habían establecido un servicio de entrega, con pedidos generalmente realizados por teléfono, estaban en una mejor posición para adaptarse a las demandas cambiantes de los consumidores [12].

En Cajamarca la situación de los restaurantes entre otros comercios afines al sector no es diferente de lo presentado, de manera similar el Recreo Campestre la Querencia, perteneciente al rubro de los restaurantes, ubicando en Llacanora también tuvo una problemática similar a la expuesta en los diferentes ámbitos, como se encuentra alejado de la ciudad la afluencia de los clientes se da los fines de semana, como ventaja es tiene que se encuentra ubicado en el campo y sus ambientes son bastante ventilados, pero igual ha tenido que tomar en cuenta la normativa vigente. Para poder brindar un buen servicio los fines de semana tiene que contratar cada semana a personal diferente, los mismos que muchas veces no conocen los procesos del negocio y dada la amplitud del local en diferentes ocasiones los comensales se han retirado del local sin pagar su consumo, por otro lado, es tedioso el cuadrar caja, llevar un control de los platos disponibles a servir ocasionando malestar a los clientes. Por ello se considera necesario que se evalúe la posibilidad de automatizar los procesos que agregan valor al negocio usando un sistema de información automatizado sumándose a la nueva normalidad.

En este sentido se plantea la pregunta de investigación ¿Cuál es el efecto de la implementación de un sistema de información en los procesos de atención al cliente en el Recreo Campestre "La Querencia", ¿Cajamarca 2022?; además, se formula como hipótesis que: la implementación de un sistema de información mejora los procesos de atención al cliente en el Recreo Campestre "La Querencia", Cajamarca 2022.

La investigación se justifica de manera práctica ya que se espera que los procesos de atención al cliente permitan una mejor organización de la información, así como una mejor toma de decisiones. Académicamente, da a conocer a la comunidad estudiantil los procesos de atención al cliente dentro de organizaciones del rubro de restaurantes, describiendo el análisis, selección e implantación de un sistema de información. Y socialmente, sirve como base para que organizaciones similares, que tienen la misma necesidad, implanten un sistema de información,

logrando así conseguir ventajas competitivas brindando un mejor servicio, mejorando el trabajo y el proceso de atención al cliente.

Como alcance se tiene que la investigación, se realiza en el periodo comprendido desde diciembre de 2022 a abril de 2023, además se espera que el sistema de información brinde información en tiempo real de acuerdo a las necesidades del usuario; planteando una arquitectura cliente-servidor, usando PostgreSQL como gestor de base de datos para el almacenamiento; y los módulos a implantarse en el sistema de información son: usuarios, módulo recursos humanos, módulo inventario, módulo punto de venta (restaurant), módulo reportes, sitio web; como objetivo general se propone: determinar el efecto de la implementación de un sistema de información en los procesos de atención al cliente en el Recreo Campestre "La Querencia", Cajamarca 2022; y en este mismo sentido se tiene como objetivos específicos: determinar la capacidad de repuesta de los procesos de atención al cliente del Recreo Campestre "La Querencia"; conocer la calidad de atención al cliente dentro de los procesos del Recreo Campestre "La Querencia" e identificar el nivel de satisfacción en los procesos de atención al cliente en el Recreo Campestre "La Querencia".

La investigación está dividida en capítulos; capítulo I: introducción que contiene el contexto, problema de investigación, justificación, alcance y objetivos; capítulo II: describe antecedentes teóricos, bases teóricas relacionadas con las variables de investigación y se define los conceptos de términos básicos, capítulo III: materiales y métodos se refiere al lugar ubicación donde se desarrolló la investigación; capítulo IV: análisis y discusión de resultados muestra los resultados obtenidos en base a los objetivos propuestos, y discusión con el contexto presentado. El capítulo V finaliza con las conclusiones y recomendaciones del estudio.

# <span id="page-18-0"></span>**CAPÍTULO II. MARCO TEÓRICO**

## <span id="page-18-1"></span>**2.1 ANTECEDENTES TEÓRICOS DE LA INVESTIGACIÓN**

Como antecedentes relacionados con las variables de estudio, se muestran investigaciones elaboradas a nivel internacional, nacional y local, las mismas que se describen en los párrafos siguientes.

Espinosa y León [13] en su tesis titulada "Implementación de sistema para restaurantes para gestión de pedidos y facturación electrónica (Ambiente móvil & Sistema administrable desde una PC)" plantean como objetivo desarrollar un aplicativo open source que facilite los procesos para la emisión, generación, firma y autorización de documentos electrónicos solicitados por el Servicio de Rentas Internas. Como resultados indica que ha disminuido el porcentaje de errores en los procesos automatizados, los costos de los recursos de los procesos en estudio y finalmente el tiempo de ejecución de los procesos. Como conclusiones los autores indican que se logró desarrollar un SI fácil de usar y accesible para las pymes, por otro lado, el sistema ayuda al cumplimiento de las normas impuestas por el SRI. Esta investigación es de importancia al presente estudio ya que corrobora la hipótesis planteada al indicar que el uso de un SI mejora los procesos del negocio.

Mora [14] en su investigación titulada "Software de gestión de productos en el restaurante Alejho Melgar, Tolima" propone como objetivo desarrollar un software de gestión de productos para el restaurante Alejho Melgar, Tolima. Su investigación utiliza un método cuantitativo con un enfoque descriptivo, como resultados se logró desarrollar un software que le permite gestionar sus inventarios de los insumos necesarios para la preparación de los alimentos, así mismo desarrolla una app en la que se presenta a la clientela el menú del restaurante además de permitir realizar su pedido y conocer el total de su cuenta a cancelar, innovando de esta manera en el servicio que ofrece el restaurante. Además, ha logrado agilizar de manera significativa el proceso de facturación. Finalmente concluye que el software desarrollado genera un impacto positivo en el restaurante disminuyendo el tiempo de ejecución de los procesos, así como también una reducción de los costos de los procesos. Esta investigación se destaca por el aporte que realiza al desarrollar un software de escritorio y una app para que el cliente interactúe directamente en el proceso de la gestión de su pedido, minimizando el proceso de facturación de manera significativa.

Burgos [15], en su tesis titulada: "Desarrollo de un sistema web para la gestión de pedidos en un restaurante. aplicación a un caso de estudio", establece como objetivo conocer cuál es el impacto de la implementación del sistema web en la gestión de pedidos del restaurante en estudio. Luego de la implementación de su sistema obtiene como resultados obtiene que el porcentaje de tiempo del procesador es del 85%, además respecto del uso de la red, obtiene que el estado de la red está por debajo del valor umbral que va del 30% al 40% mostrando que cumple con las especificaciones establecidas, finalmente respecto al uso de memoria se tiene que el porcentaje de uso de memoria no supera el 30%.

Rivera, Cárdenas y Quispe [16] en su investigación titulada "Análisis, diseño e implementación de un sistema informático para mejorar el proceso de administración del restaurante de la empresa El Cordero S.A.C.", proponen como objetivo de implementar un sistema informático para mejorar el proceso de administración del restaurante; para ello plantea una investigación cuantitativa de nivel descriptivo con un diseño pre experimental y una muestra poblacional conformada por sus seis trabajadores. Como resultados se tiene que la administración del restaurante inicialmente estaba calificada con un nivel bajo (83.33%) y un nivel medio (16.67%) para luego ser evaluada con un nivel alto por el 100%; en lo que respecta al proceso de gestión de comandas la percepción del 100% de los usuarios era baja, más luego en el post test esta percepción pasó a un 16.67% de media y un 83.33% de alta. Los autores concluyen que la implementación del sistema ha mejorado el proceso de administración del restaurante ayudando a minimizar pérdidas, obteniendo una buena aceptación por parte de los usuarios, observando además una mejor gestión en las comandas que se traduce en una mejor gestión a los clientes. Se reconoce el aporte que hace el uso de un sistema informático en la gestión de comandas que coincide con el tema de la presente investigación.

Huamán y Alvarado [17] en su tesis titulada: "Elaboración de un sistema web para la optimización de la gestión de pedidos en la empresa chifa Kam Lun de Ica" propone como objetivo elaborar un sistema web buscando optimizar la gestión de pedidos en el chifa Kam Lu, el mismo que fue desarrollado usando MySQL con Apache2.2. Como resultados muestran que luego de la implementación del sistema se ha logrado disminuir los reclamos en un 36%, el tiempo de registro de un pedido ha disminuido de 5:07 a 3:38 minutos, así mismo para repartir un pedido el tiempo ha disminuido de 20:05 a 7:31 minutos. En lo que respecta la satisfacción del cliente esta ha incrementado del 44% al 86%. Como conclusión indica que el sistema desarrollado repercute de manera positiva en los procesos estudiados. Esta investigación muestra la importancia de una adecuada gestión de pedidos que incluye desde el cliente, mozo, caja y cocina traduciéndose finalmente en la satisfacción del cliente.

Puma y Vigo [18] en su tesis titulada "Mejora del proceso de atención al cliente en el restaurante el Cevichón Huarochiri mediante uso de TICs" plantea como objetivo diseñar un modelo basado en el uso de tecnología táctil para la mejora de la gestión del proceso de atención al cliente en el restaurante en estudio. Para ello plantea una investigación cuantitativa, de tipo descriptivo utilizando un cuestionario para la recolección de sus datos, tanto de clientes como de sus empleados. Como resultados obtiene que ha rediseñado el 76.6% de sus actividades; también se ha logrado reducir las actividades en un 36.2% haciendo que el proceso sea más eficiente, por otro lado, se ha logrado incrementar la capacidad de atención en un 16% atendiendo a más cliente; finalmente se observa que el tiempo de atención se ha reducido en un 69%. Concluye que se ha logrado rediseñar los procesos utilizando la metodología BPM CBOK y Bizagi Modeler, mejorando el proceso de registro de clientes, atención y pagos por parte del cliente; para la evaluación de los procesos propuestos se utilizó ProModel demostrando que el tiempo total de atención se reducía y se incrementaba el número de clientes entendidos. Como aporte de esta investigación se rescata la mejora de procesos previa a la automatización logrando una mejor satisfacción por parte del cliente.

#### <span id="page-20-0"></span>**2.2 BASES TEÓRICAS**

#### <span id="page-20-1"></span>**2.2.1 Sistema de información**

Así como cualquier ciudad depende de una infraestructura en funcionamiento, las empresas que operan en el mundo digital confían en una infraestructura integral de sistemas de información (SI) para respaldar sus procesos comerciales y su estrategia competitiva. Las transacciones se realizan con una velocidad cada vez mayor; del mismo modo, con cantidades cada vez mayores de datos para capturar, analizar y almacenar, las empresas deben planificar y administrar minuciosamente sus necesidades de infraestructura para obtener los mayores rendimientos de sus inversiones en SI [19]. Al planificar y administrar sus arquitecturas de SI, las organizaciones deben responder muchas preguntas importantes y difíciles. Por ejemplo, ¿cómo utilizaremos los sistemas de información para habilitar nuestra estrategia competitiva? ¿Qué tecnologías y sistemas respaldan mejor nuestros procesos comerciales centrales? ¿Con qué proveedores deberíamos asociarnos, qué tecnologías adoptamos y cuáles evitamos? ¿Qué hardware, software o servicios compramos, construimos o hacemos administrar por un proveedor de servicios externo? ¿Cómo podemos utilizar la computación en la nube para aumentar nuestra agilidad? Claramente, la gestión eficaz de la infraestructura de SI de una organización es una actividad compleja pero necesaria en el mundo digital actual [20].

Las referencias de las definiciones de sistemas de información en la literatura son amplias; no obstante, estas se centran en algunas que puedan ayudar a situar el concepto a lo largo del tiempo considerando algunas de sus aportaciones diferenciales, es así que se presentan definición bastante extendidas:

Los sistemas de información son sistemas que proveen información y servicios de comunicación en una organización, y las actividades de gestión de la función de sistemas de información en la planificación, el diseño, el desarrollo, la implementación y la operación de sistemas y la provisión de servicios. Capturan, almacenan, procesan y comunican datos, información y conocimiento. Combinan tanto componentes técnicos como operadores humanos y usuarios [21].

A su vez, en [22] apuntan que un sistema de información es una combinación organizada de recurso humano, hardware, software, redes de comunicación, activos de datos, políticas y procedimientos para almacenar, recuperar, transformar y difundir información en toda la organización. Actualmente, los sistemas de información permiten la comunicación gracias a los dispositivos físicos, o hardware, a procedimientos e instrucciones para procesar los datos, o software, a canales de comunicación (redes) y a datos almacenados (recurso datos), si bien existen, y han existido, sistemas de información que no incluyen entre sus componentes a la informática».

Laudon y Laudon [23], desde un punto de vista más técnico, conciben un sistema de información como un conjunto de componentes relacionados que recopilan o recuperan, procesan, almacenan y difunden información para apoyar la toma de decisiones y el control dentro de una organización. Los sistemas de información pueden ayudar a los gerentes y a los trabajadores en el análisis de los problemas, visualización de temas complejos y la creación de nuevos productos.

En un sentido amplio, un sistema de información está vinculado a una organización, pero también a su entorno, clientes, proveedores, competidores, administración pública, grupos de interés, etc., y son las actividades del sistema como la entrada de dados, su procesamiento y su presentación las que producen información para esta organización. Además, como cualquier

sistema cibernético abierto, incluye actividades de control que posibilitan refinar los datos que el sistema recoge y las actividades de procesamiento de estos datos [24].

Estos sistemas de información apoyan a las organizaciones y son abundantes los ejemplos que se puede encontrar recogidos en la literatura sobre el tema que analizan el impacto competitivo de determinadas acciones estratégicas que llevan a cabo las empresas, en las que se incorporan como ingredientes clave los sistemas de información y las tecnologías de la información. Estas acciones que incorporan los sistemas y las tecnologías como elemento importante, son entendidas como un recurso estratégico que permite a estas empresas conseguir ventajas competitivas sostenibles en el tiempo para, de esta forma, asegurarse un posicionamiento en el sector y, en algunos casos, la propia supervivencia [25].

Entre las diversas acciones estratégicas posibles, se puede destacar algunas que inciden en el nivel de las amenazas y oportunidades en relación con los nuevos entrantes en el sector, la rivalidad existente en el mismo las relaciones con los clientes, y también con los proveedores, así como con la aparición de productos o servicios sustitutivos, no solo por sus características, sino también por su proximidad en el tiempo y geográfica, siguiendo el esquema básico del análisis competitivo de Porter [26].

Por ejemplo, en la línea apuntada anteriormente, se podría mencionar el uso de sistemas de información que permiten automatizar procesos internos de las organizaciones, cambiar la cadena de valor agrupando y/o eliminando actividades de la misma, para aumentar la eficiencia y disminuir los costes, así como aumentar la agilidad [27]. También el uso de sistemas de información de tipo inter organizativo entre empresas, que con su impacto permiten cambiar el sistema de valor a lo largo de la cadena logística, modificando las interrelaciones y vínculos entre las cadenas de valor de cada una de las empresas, disminuyendo los costes de transacción o coordinación externa, mejorando la agilidad o capacidad de respuesta a las necesidades del cliente final y aportando más valor, podrían tener un impacto estratégico que perdure durante un período de tiempo dilatado.

También es de importancia destacar a los sistemas integrados en las acciones estratégicas, que pueden incidir de forma clara en las oportunidades y las amenazas que una empresa debe afrontar en el entorno económico en que está ubicada [28]. Estas acciones estratégicas pueden disminuir los costes de la función de producción y hacer frente mejor a la rivalidad de los competidores, y/o aumentar las barreras de entrada a los nuevos competidores; estas acciones también podrían permitir aprovechar la oportunidad de que los costes de cambio de los clientes

para comprar a otra empresa aumenten; estas acciones estratégicas también podrían hacer frente a las amenazas del poder de negociación de los clientes y de los proveedores, o bien aprovechar las oportunidades posibles, etc.

Las herramientas y técnicas utilizadas para desarrollar sistemas de información (SI) están en continua evolución con los rápidos cambios en el hardware y software. Como ya se sabe, el desarrollo de un SI es un proceso bastante disciplinado y estructurado que se mueve de paso en paso. Los analistas de sistemas se vuelven expertos en descomponer problemas grandes y complejos en muchos problemas pequeños y simples. El objetivo del analista de sistemas es diseñar el sistema final reuniendo muchos módulos y tecnologías de software pequeños en un sistema integral [29].

Aunque muchas personas en las organizaciones, como gerentes y usuarios, son responsables y participan en un proyecto de desarrollo de sistemas, el analista de sistemas tiene la responsabilidad principal. Algunos proyectos pueden tener uno o varios analistas de sistemas trabajando juntos, dependiendo del tamaño y la complejidad del proyecto. El papel principal del analista de sistemas es estudiar los problemas y necesidades de una organización para determinar cómo las personas, los métodos y la tecnología de la información se pueden combinar mejor para lograr mejoras en la organización [30]. Un analista de sistemas ayuda a los usuarios de sistemas y otros gerentes de negocios a definir sus requisitos para sistemas de información nuevos o mejorados, también gestiona el proyecto de desarrollo, como gerente de proyecto, el analista de sistemas necesita un conjunto diverso de habilidades de gestión, liderazgo, técnicas, gestión de conflictos y relaciones con los clientes [31]. El gerente de proyecto es la persona responsable de garantizar que un proyecto sea un éxito, debe lidiar con el cambio continuo y la resolución de problemas. Los proyectos exitosos requieren una gestión efectiva de recursos y tareas, así como una comunicación efectiva a medida que el proyecto avanza a través de sus diversos pasos. La gestión de proyectos es un aspecto importante del proceso de desarrollo o adquisición de sistemas y una habilidad crítica para los analistas de sistemas exitosos. El enfoque de la gestión de proyectos es garantizar que los proyectos cumplan con las expectativas del cliente y se entreguen dentro de las limitaciones de presupuesto y tiempo.

Pasos en el proceso de desarrollo de sistemas: así como los productos que una empresa produce y vende siguen un ciclo de vida, también lo hacen los sistemas de información organizacional; por ejemplo, un nuevo tipo de zapato de tenis sigue un ciclo de vida de ser diseñado, introducido en el mercado, ser aceptado en el mercado, madurar, disminuir en popularidad y, en última instancia, ser retirado. El término ciclo de vida de desarrollo de sistemas describe la vida de un sistema de información desde la concepción hasta la jubilación. Este ciclo de vida tiene cuatro fases principales: 1) Planificación y selección de sistemas, 2) Análisis de sistemas, 3) Diseño de sistemas, 4) Implementación y operación de sistemas [32].

Pero por otro lado existe la posibilidad de adquisición de sistemas de información, cuando construir un SI por la propia organización no es una solución factible. Las siguientes son cuatro situaciones en las que es posible que deba considerar estrategias de desarrollo alternativo [33], [34]:

Situación 1: Personal limitado. A menudo, una organización no tiene la capacidad de construir un sistema por sí misma. Tal vez su personal de desarrollo es pequeño o está desplegado en otras actividades y no tiene la capacidad de asumir un proyecto de desarrollo interno.

Situación 2: El personal tiene un conjunto de competencias limitado. En otras situaciones, el personal de TI puede no tener las habilidades necesarias para desarrollar un tipo particular de sistema. Esto ha sido especialmente cierto con el crecimiento explosivo de la web y los dispositivos móviles; muchas organizaciones tienen grupos externos que desarrollan y administran sus sitios web y aplicaciones móviles.

Situación 3: El personal está sobrecargado de trabajo. En algunas organizaciones, el personal de TI simplemente no tiene el tiempo para trabajar en todos los sistemas que la organización requiere o desea.

Situación 4: Problemas de rendimiento del personal del TI. A menudo, los esfuerzos de los departamentos de IS se descarrilan debido a la rotación de personal, los requisitos cambiantes, los cambios en la tecnología o las restricciones presupuestarias. Independientemente de la razón, el resultado es el mismo: otro sistema fallido (o defectuoso).

Cuando no es posible o ventajoso desarrollar un sistema internamente, las organizaciones buscan dos opciones populares: 1) Adquisición externa de un sistema pre empaquetado, 2) Desarrollo de sistemas de outsourcing.

Sin embargo, la mayoría de los sistemas de información empresariales actuales son sistemas de planificación de recursos empresariales (ERP). En la década de 1990, asistimos a los primeros intentos de las empresas de adoptar aplicaciones integradas, como lo demuestra el crecimiento exponencial de las ventas de sistemas ERP en ese momento [35]. Tenga en cuenta que los

términos "recurso" y "programación" son un poco confusos. Esto significa que sólo describen parcialmente el propósito de un sistema ERP, porque estas aplicaciones hacen más que simplemente planificar o administrar recursos. La razón del término "planificación de recursos empresariales" es que estos sistemas evolucionaron en parte en la década de 1990 a partir de los paquetes de planificación de requisitos de materiales y planificación de recursos de fabricación. No se centre en las palabras "recursos" y "planes". La palabra clave para recordar en el acrónimo de ERP es "empresa". [36].

Los sistemas ERP reemplazan las aplicaciones independientes al proporcionar una variedad de módulos basados en una base de datos común e interfaces de aplicaciones similares que respaldan a toda la empresa, no solo a una parte de ella. Los datos almacenados en los sistemas existentes se convierten en una gran base de datos centralizada en la que se almacenan datos relacionados con las diversas actividades comerciales de la organización [37]. De esta manera, el sistema ERP facilita el acceso a los datos al proporcionar un repositorio central, lo que ayuda a los empleados a acceder a información precisa y actualizada en toda la organización.

El código abierto es una filosofía que promueve el acceso de los desarrolladores y usuarios a la fuente de un producto o idea. Particularmente en el área del desarrollo de software, el movimiento de código abierto ha despegado con la llegada de Internet; personas de todo el mundo están contribuyendo con su tiempo y experiencia para desarrollar o mejorar software, desde sistemas operativos hasta software de aplicación. Dado que el código fuente de los programas está disponible gratuitamente para su uso y/o modificación, este software se denomina software de código abierto. El software de código abierto debe su éxito a las aportaciones de una gran base de usuarios, que ayudan a solucionar problemas o mejorar el software. Uno de los grandes casos de éxito del software de código abierto es el sistema operativo Android. A partir de mayo de 2020, la participación de Android en el mercado global de envío de teléfonos inteligentes, liderado por los productos Samsung, ¡superó el 70 por ciento! Android se basa en otro sistema operativo de código abierto llamado Linux, desarrollado como pasatiempo por el estudiante universitario finlandés Linus Torvalds en 1991. Desde entonces, Linux se ha convertido en el sistema operativo elegido para servidores web, sistemas integrados (como decodificadores y dispositivos de red). enrutadores) y supercomputadoras por igual (entre junio de 1998 y noviembre de 2017, la proporción de las 500 supercomputadoras más rápidas del mundo que ejecutan sistemas operativos Linux aumentó del 0,2 al 100 por ciento) [38].

#### <span id="page-26-0"></span>**2.2.2 Proceso de atención al cliente**

Antes de definir el proceso de atención al cliente se define un proceso, conjunto de actividades interrelacionadas e interactuantes; estas actividades convierten los insumos en productos, para ello es importante asignar recursos, insumos y productos, los cuales pueden ser tangibles o intangibles; los clientes y las partes interesadas tienen necesidades y expectativas para el proceso que determinarán los resultados que requiere el proceso; y sistemas de medición para proporcionar información sobre el desempeño del proceso. Cada resultado debe revisarse para determinar si es necesario tomar alguna acción correctiva o de mejora. [39].

Además, un proceso de negocio es un conjunto estructurado y medible de actividades destinadas a producir un producto particular para un cliente o mercado en particular. Implica un fuerte énfasis en CÓMO se ejecuta el trabajo dentro de la organización, en contraste con el énfasis en el QUÉ, característico de la focalización en el producto [40].

En este punto se procede a comprender el proceso de atención al cliente que se presentan dentro de un restaurante, y estos se entienden como las actividades relacionades a los procesos necesarios para atender al cliente desde que llega al restaurante hasta que se retira. Estos procesos del restaurante se dividen entre la parte trasera y delantera de la casa, en la parte trasera de la casa están las áreas que incluyen compras, recepción, almacenamiento, distribución, preparación y servicio de alimentos, área de lavado de platos, saneamiento, contabilidad, presupuesto y control; el frente del restaurante se refiere a los procesos que van de cara al cliente y permiten que se interactúe con los clientes en los comedores [41].

El frente del restaurante se refiere a los anfitriones, cantineros, servidores, puede haber un encargado de apertura y un encargado de cierre; en caso de ser necesario, cada área del restaurante contará con alguien que apertura el turno y otro que lo cierre, con el fin de distribuir el personal para cubrir el turno de la manera más efectiva. Sin embargo, los clientes a menudo llaman para hacer reservas y reciben una primera impresión del restaurante por la forma en que son tratados. Los invitados también reciben una primera impresión desde el trato al legar hasta el atractivo visual del edificio y el área de estacionamiento son importantes para los huéspedes potenciales. ¿Está limpio el camino hacia la puerta de entrada? ¿Están limpias las puertas o tienen huellas dactilares por todas partes? ¿El saludo del anfitrión es acogedor? Cada uno de estos se suman a esa importante primera impresión de un restaurante [42].

Lo primero que hacen los gerentes de restaurantes es pronosticar cuántos invitados se esperan y compartir esa información con la cocina. Se llega a un recuento de invitados tomando el mismo día del año pasado y teniendo en cuenta cosas como el clima de hoy, el día de la semana, etc. Mantener registros precisos es vital en el negocio de los restaurantes, tener las ventas del año pasado es útil para planificar este año; la previsión también se utiliza para los niveles de dotación de personal a fin de garantizar un nivel de servicio adecuado. Diferentes restaurantes tienen diferentes configuraciones de mesa, los meseros pueden organizarlas de varios números sin demasiados problemas. El restaurante está listo, las mesas puestas, el bar está abastecido y listo. Luego, el personal de recepción tiene una reunión de servicio rápido para repasar los especiales del día y tal vez un detalle de capacitación [43].

Los anfitriones saludan a los clientes y los sientan por rotación en secciones, para no abrumar a ningún servidor. Los anfitriones generalmente dan menús a los invitados y les informan el nombre del mesero. Ocasionalmente, se les pedirá a los invitados que esperen. Esta espera también se hace para ayudar a espaciar los pedidos, lo que ayuda a evitar que la cocina se llene demasiado. El mesero se presenta a sí mismo, explica las bebidas especiales y toma y trae el pedido de bebidas mientras los invitados deciden qué pedir del menú. Se explican los especiales del día y se responde cualquier duda. Los meseros deben estar bien informados sobre el menú para poder describir y "vender sugerentemente" los platos. Una vez tomado el pedido, se entrega o se envía a cocina, se revisa la cubertería adecuada para cada comensal, se añaden o se quitan cucharas soperas según las necesidades. El mesero puede traer pan o artículos similares a la mesa. Lo ideal es que los aperitivos se lleven a la mesa y se sirven, cada uno a la persona correcta, sin tener que preguntar quién come qué. Mientras esta mesa disfruta de la comida, el servidor vigila a los clientes, pero también se ocupa de otras tres o cuatro mesas [43].

La parte trasera del restaurante a veces se llama el "corazón" de la operación. La operación exitosa de un restaurante depende de que la parte trasera funcione sin problemas. La cocina es el centro de producción y debe funcionar adecuadamente, produciendo alimentos de excelente calidad y presentación y cumpliendo con los objetivos de costos. El chef, después de haber establecido el menú para el día (que puede ser un menú permanente con especialidades o un menú diario), habrá verificado el inventario al cierre de la noche anterior para garantizar suficientes cantidades de alimentos para los pedidos anticipados del próximo período de comidas, y completó una orden de compra que se entregó a un asistente de oficina o propietario/gerente para que sea atendida por los proveedores o en todo caso se realice la compra. A medida que llegan los cocineros de preparación, se les asignan sus tareas y

comienzan a preparar los diversos elementos del menú para el número anticipado de invitados de acuerdo con las recetas estandarizadas. La mayor parte del trabajo de preparación se realiza durante las primeras horas de la mañana y la tarde [40].

El chef se asegura de que todos los elementos del menú se preparen de acuerdo con las recetas estandarizadas y que la línea esté lista para el servicio. Durante el servicio, el chef o un gerente pueden actuar como llamadores, en un intento de controlar el pedido y la expedición de platos en el pase. Todas las órdenes o comandas escritas a mano deben poder leerse fácilmente para que los cocineros puedan poner los platos correctos en el momento correcto. Durante el servicio, todos se enfocan en el tiempo y la presentación, la comida debe estar a la temperatura adecuada, pero sin pasarse; sabroso, pero no abrumador [41].

Después del servicio, la comida se guarda correctamente y se realiza la limpieza, se verifican las existencias para el próximo servicio, se hacen los pedidos y se completan los programas de producción. Como bien se sabe, es un desafío interminable que fascina a todos los amantes del negocio de los restaurantes.

## <span id="page-28-0"></span>**2.3 DEFINICIÓN DE TÉRMINOS BÁSICOS**

#### <span id="page-28-1"></span>**2.3.1 Atención al cliente**

Un conjunto de actividades, beneficios o placeres ofrecidos u ofrecidos como parte de una venta. Los servicios son actividades, beneficios o satisfacciones ofrecidos en alquiler o venta que son esencialmente intangibles y no dan como resultado la propiedad de nada [44] .

#### <span id="page-28-2"></span>**2.3.2 Comanda**

Pedido de platos y bebidas realizadas por los clientes en el comedor o barra del establecimiento y entregadas en cocina. Refleja la fecha y hora del pedido, el número de comensales, una descripción de los platos en el pedido servido, así como notas adicionales relacionadas con las características gustativas del cliente, tipo de preparación o materiales adicionales. Dependiendo del modelo de negocio y tipo de servicio, tendremos formatos manuales o digitales [45] .

#### <span id="page-28-3"></span>**2.3.3 Efecto**

"Aquello que sigue por virtud de una causa, este verbo se refiere a los efectos que una cosa produce sobre otra" [46]

#### <span id="page-29-0"></span>**2.3.4 Proceso**

Un conjunto de actividades relacionadas e interoperables; Estas operaciones convierten insumos en productos, lo que requiere asignación de recursos, insumos y productos. [47].

#### <span id="page-29-1"></span>**2.3.5 Proceso de negocio**

Conjunto de tareas que se encuentran interrelacionadas y tienen como finalidad brindarle a un cliente un servicio o producto; Del mismo modo, un proceso de negocio también se define como un conjunto de actividades y tareas que, una vez completadas, lograrán un objetivo predeterminado para la empresa [48].

#### <span id="page-29-2"></span>**2.3.6 Sistema**

Un conjunto de elementos o componentes que trabajan juntos para lograr un objetivo, los elementos mismos y las relaciones entre ellos determinan cómo funciona el sistema. [49].

# <span id="page-30-0"></span>**CAPÍTULO III. MATERIALES Y MÉTODOS**

La investigación se desarrolló en el Recreo Campestre "La Querencia"; ubicado en Mza. A Lote 37 (4 km de la carretera Baños del Inca - Llacanora) en el distrito de Llacanora; de julio de 2022 a octubre de 2022; donde se realizan las actividades establecidas y se recopila información.

El sistema de información a implementar en el Recreo Campestre "La Querencia" es Odoo y se utilizará las fases de desarrollo de su propia metodología: ROI analysis, project kick-off, implementación, Go-Live, second deployment.

#### **Generalidades del Recreo Campestre "La Querencia"**

#### **Datos generales**

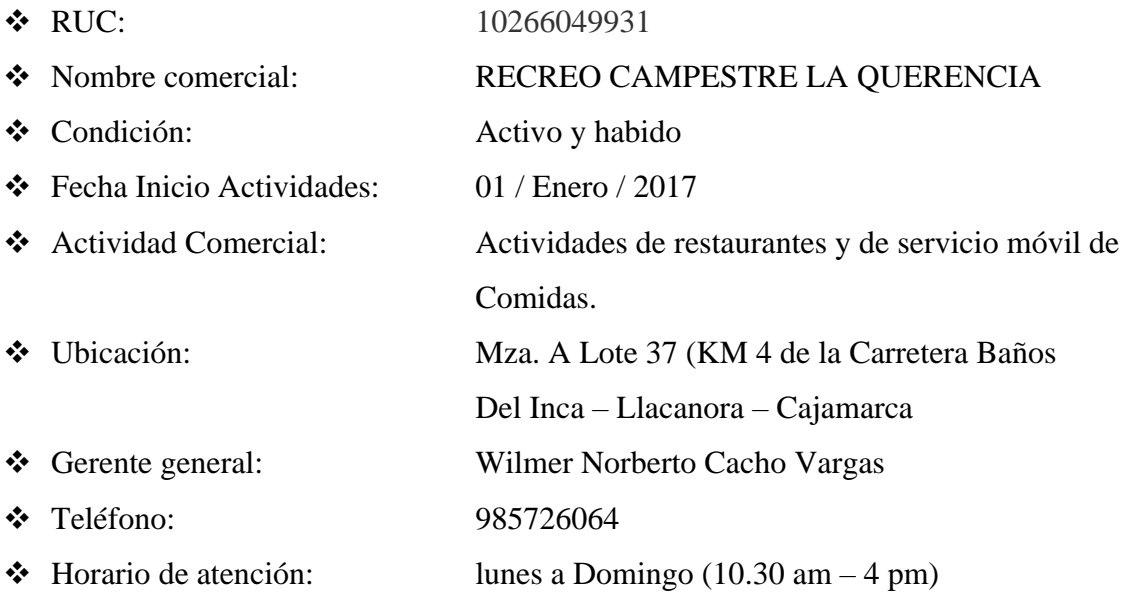

#### **Misión**

"Ofrecer platos tradicionales de Cajamarca a nuestros clientes en base a un servicio de calidad, caracterizados por ofrecer una atención rápida y cordial en un ambiente acogedor y tradicional de Cajamarca cumpliendo con los estándares de calidad"

*¡Será imposible quedarse con hambre! Generosidad también en el trato personal que te hará sentirte único y especial."*

#### **Visión**

"Ser uno de los principales recreos campestre "La Querencia" a nivel regional y nacional que brinde productos y servicio de calidad a sus consumidores, en virtud del compromiso de todos sus trabajadores"

#### **Valores**

- ✓ Compromiso
- ✓ Servicio.
- ✓ Cordialidad
- ✓ Calidad
- ✓ Trabajo en equipo

#### **Estructura organizacional**

La Fig. 1 muestra la estructura organizacional del Recreo Campestre "La Querencia".

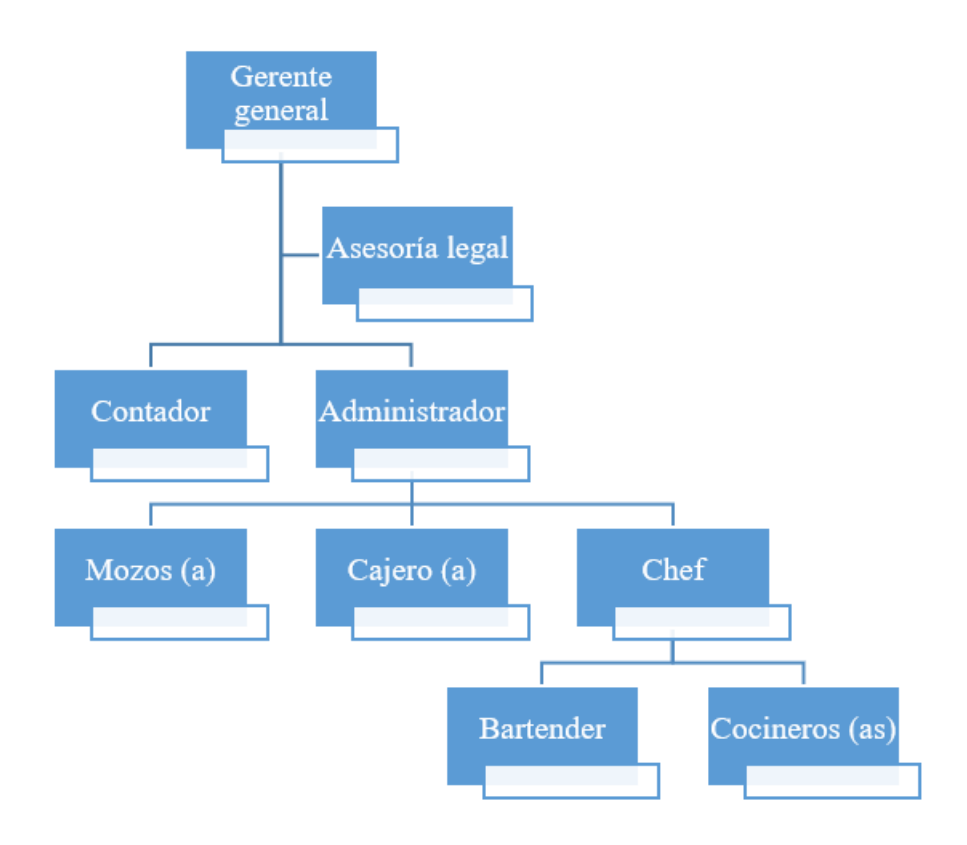

<span id="page-31-0"></span>*Fig. 1: Estructura organizacional del Recreo Campestre la Querencia*

#### **Ubicación**

En la Fig. 2 se muestra la ubicación (Mza. A Lote 37 KM 4 de la Carretera Baños del Inca - Llacanora) Llacanora, Cajamarca del Recreo Campestre "La Querencia".

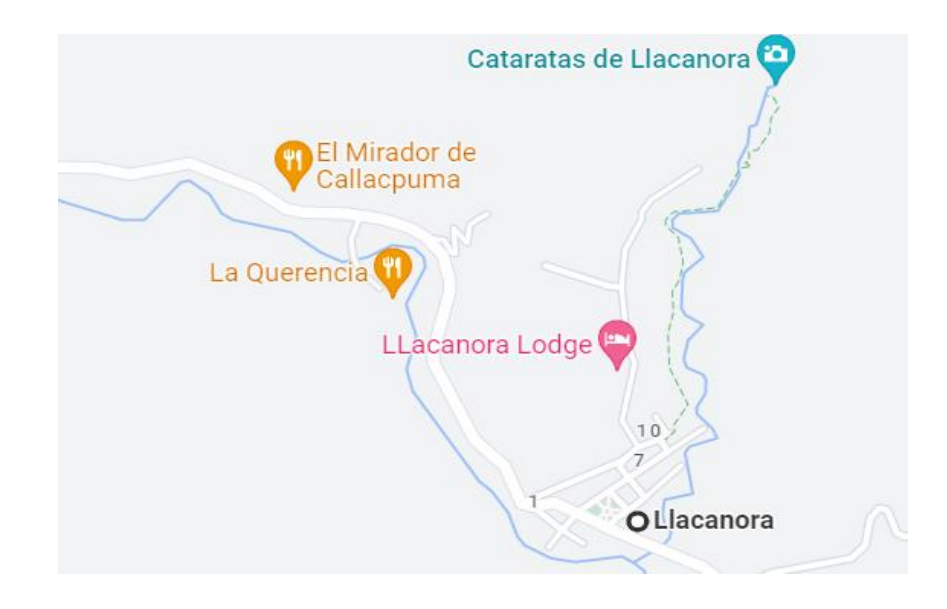

*Fig. 2: Ubicación del Recreo Campestre "La Querencia"*

#### <span id="page-32-2"></span><span id="page-32-0"></span>**3.1 PROCEDIMIENTO**

En esta sección se evalúa los procesos de atención al cliente en el Recreo Campestre "La Querencia" a través de fichas de observación en donde se registra el tiempo manual utilizado en cada actividad. Asimismo, para la selección del sistema de información se realizó usando la metodología MSSE [50], teniendo en cuenta los requerimientos del gerente del Recreo Campestre; luego se elige la metodología que más se ajuste para implementar el sistema de información seleccionado. Finalmente, se evalúa nuevamente los procesos de atención al cliente luego de la implementación del sistema de información.

#### <span id="page-32-1"></span>**3.1.1 Selección del sistema de información**

Se uso la metodología MSSE identificando y evaluando las necesidades del Recreo Campestre. requerimientos funcionales, no funcionales, capacitación.

#### **3.1.1.1 Actividad 1: Identificar necesidades**

El Recreo Campestre "La Querencia" tiene una estructura por función, debido a que, es una empresa pequeña, sus procesos son operativos tradicionales, no tiene diversidad de productos y es el único establecimiento con el que cuenta el propietario Wilmer Norberto Cacho Vargas.

#### **Gerente general**

- ✓ Tiene dependencia al área de finanzas y contabilidad, producción, recursos humanos.
- $\checkmark$  Funciones: supervisar el control de los inventarios, revisar el estado de cuenta corriente de la empresa, responsable del pago a proveedores, responsable del pago de trabajadores; autorizar las compras de la semana para el restaurante, visar los ingresos de insumos al sistema, supervisar el uso de la caja chica.

#### **Asesoría legal**

- $\checkmark$  El Recreo Campestre "La Querencia" terceriza los servicios de asesoría legal
- $\checkmark$  Funciones: analizar, informar y actualizar las políticas de la empresa para adecuarse a las actualizaciones o novedades normativas, Asesorar y velar por el cumplimiento de las obligaciones fiscales de la empresa.

#### **Administrador general**

- $\checkmark$  Depende del gerente general
- $\checkmark$  Tiene bajo dependencia al contador(a), mozos, cajero, cocineros
- $\checkmark$  Funciones: realizar los inventarios diarios de los productos de mayor rotación, realizar el inventario mensual del 100% de productos y vajillas, ingresar al sistema los inventarios realizados, realizar las ordenes de pedidos a los proveedores con visto bueno del Gerente General. Revisar e ingresar al sistema las facturas debidamente acompañadas de la orden visada por el Gerente General, coordinar con el administrador junior los avances referidos a capacitación del personal de salón y cocina. En su turno, verificar que los productos que están en la cocina se encuentran en perfectas condiciones para la venta, revisar que no falte nada para la apertura de la tienda, concretar alianzas con empresas vecinas al Recreo Campestre, ver estrategias de ventas como son promociones, ofertas, descuentos para los clientes. Realizar capacitaciones semanales a los mozos, responsable de mantener el Facebook actualizado.

#### **Contador (a)**

- $\checkmark$  Depende del administrador general
- $\checkmark$  Tiene bajo dependencia mozos, cajero, cocineros
- $\checkmark$  Funciones: realizar el pago mensual del impuesto general a las ventas (IGV), impuesto a la renta de tercera categoría, cálculos de días trabajados, descuentos; para posteriormente enviarnos los documentos respectivos como son boletas de cada

trabajador, el formato de liquidación. Realizar los inventarios diarios de los productos de mayor rotación, y cajero en su turno, verificar que los productos de cocina se encuentran en perfectas condiciones para la venta, revisar que no falte nada para la apertura de la tienda, verificar que todos los trabajadores de salón y cocina se encuentran debidamente uniformados y aseados, supervisar que los platos, bebidas y demás se sirvan en los tiempos señalados. Realizar el balance mensual y anual; mantener los libros contables al día ante cualquier fiscalización.

#### **Mozos (as)**

- $\checkmark$  Depende del administrador general
- $\checkmark$  No tiene bajo dependencia
- $\checkmark$  Funciones: recibir a los clientes cuando ingresan al Recreo Campestre "La Querencia", deben seguir los protocolos de bienvenida con el cliente, una vez que los clientes se encuentren ubicados en la mesa elegida, deberán acercarle la carta, posteriormente ofrecer los platos que generan mayor rentabilidad a la empresa y luego tomar el pedido, deberán realizar limpieza diaria y deberán realizar los domingos después del cierre una limpieza profunda. Una vez terminado de consumir sus platos los clientes, el colaborador que está atendiendo dicha mesa, deberá preguntar si desean alguna bebida o aperitivos, caso contrario se procede a emitir la pre-cuenta para el cliente y posteriormente la boleta respectiva de lo consumido alcanzando el vuelto.

#### **Cajero (a)**

- $\checkmark$  Depende del administrador general
- $\checkmark$  No tiene bajo dependencia
- $\checkmark$  Funciones: registrar las comandas generadas por los mozos, realizar las cancelaciones de lo consumido por los clientes una vez que el personal de salón haya realizado el cobro respectivo, otorgar el vuelto al cliente de manera inmediata. Al término de su turno, deberá cuadrar caja en presencia del administrador.

#### **Chef**

- $\checkmark$  Depende del administrador general
- $\checkmark$  Tiene bajo dependencia a cocineros y bar tender
- $\checkmark$  Funciones: realizar capacitaciones mensuales a los cocineros (as), verificar que los productos que están en cocina se encuentran en perfectas condiciones para la venta,

verificar que tiene todo lo necesario para el turno, responsable de la producción, supervisar que los platos estén en la cocción ideal y presentados de acuerdo a lo estipulado, refrigerar los insumos adecuadamente.

#### **Bar tender**

- $\checkmark$  Depende del chef
- $\checkmark$  No tiene bajo dependencia
- $\checkmark$  Funciones: revisar sus productos o insumos a utilizar durante el día, que se encuentren en buenas condiciones, realizar el requerimiento al chef de para que entregue los productos o insumos que tenga en bajo stock en la barra, realizar la limpieza de su área asignada.

### **Cocinero (as)**

- $\checkmark$  Depende del chef
- $\checkmark$  No tiene bajo dependencia
- $\checkmark$  Funciones: revisar sus productos o insumos a utilizar durante el día, que se encuentren en buenas condiciones. Realizar el requerimiento al chef de para que entregue los productos o insumos que tenga en bajo stock en cocina, realizar todos los preparativos de insumos para tener en cantidad suficiente al inicio de turno. Realizar la limpieza de la cocina.

Luego de identificar las funciones, se identifica los procesos de atención al cliente son:

- $\checkmark$  Ubicación de cliente en mesa
- $\checkmark$  Atención del pedido
- $\checkmark$  Pago por el servicio

#### **Análisis de necesidades**

Se realizo reuniones con el gerente general del Recreo Campestre "La Querencia" en el cual se identificaron múltiples necesidades las cuales fueron analizadas para obtener los requerimientos utilizando la ficha de requerimientos (Anexo 1), que permita seleccionar un sistema de información que supla dichos requerimientos; siendo divididos en requerimientos funcionales y requerimientos no funcionales.
Requerimientos funcionales

- $\checkmark$  Generar reportes.
- ✓ CRUD de información de personal del Recreo Campestre "La Querencia".
- $\checkmark$  Exportar documentos en formato Excel, PDF.
- ✓ Gestionar mesas:
	- o Agregar mesas.
	- o Registrar las ordenes de las mesas.
	- o Transferir clientes en caso los clientes deseen moverse a otra mesa después de que ordenaron.
- $\checkmark$  Registrar una orden adicional:
	- o Imprimir cuenta antes de realizar el pago.
- $\checkmark$  Ofrecer a los clientes la opción de dividir la cuenta:
	- o Imprimir órdenes de cocina o bar.
	- o Agregar propinas a la cuenta.
- $\checkmark$  CRUD de comprobantes de compras.
- $\checkmark$  CRUD de proveedores.
- $\checkmark$  CRUD de productos.
- $\checkmark$  Registrar, actualizar, anular el tipo de cambio.
- $\checkmark$  CRUD de clientes.
- $\checkmark$  CRUD de servicios.
- $\checkmark$  CRUD de productos.
- $\checkmark$  CRUD de facturas.

# Requerimientos no funcionales

- $\checkmark$  El sistema de información debe ser intuito y fácil de usar.
- $\checkmark$  Debe ser multiplataforma y modular.
- $\checkmark$  El sistema de información deberá validar el usuario y contraseña, de acuerdo al rol asignado.
- $\checkmark$  Debe tener bajo costo en cuanto a su implementación.
- $\checkmark$  Debe acceder a través de un entorno web.
- $\checkmark$  El sistema de información debe estar disponible cuando el usuario lo requiera y podrá visualizar información en tiempo real.

# **3.1.1.2 Actividad 2: Búsqueda del sistema de información**

Teniendo en cuenta los requerimientos funcionales, no funcionales se busca en internet, proyectos, investigaciones sistemas de información disponibles para restaurante que cumplan los requisitos de usabilidad, fiabilidad, económico, interfaces; luego se realiza un consolidado.

# ❖ **Selección del sistema de información**

- ✓ Odoo
- ✓ Restaurant ERP Navasoft
- ✓ OpenBravo
- $\checkmark$  Oracle punto de venta
- ✓ Loyverse

Se realiza la evaluación a través de criterios de selección y ponderación de criterios (1: malo; 2: regular; 3: bueno; 4 muy bueno) como se detalla en la siguiente Tabla:

# **Criterio de selección Descripción Sistema de información Odoo Navasoft OpenBravo Oracle Loyverse Funciones** Objetivo principal Área funcional en la que se especializa o concentra el sistema. Todo el sistema se centrará en el control de inventario y pedidos, determinando si los puntos fuertes del sistema residen en los módulos que el negocio necesita. 4 4 4 4 4 Áreas soportadas Áreas o funciones del negocio que son comprendidas y soportadas por el sistema de información. Cobertura requerida. Módulos implementados: contabilidad, control de gestión, logística, recursos humanos, gestión de proyectos, almacenamiento y otros. 4 4 4 4 4 4 Adaptable / Flexible Evalúa qué parte del negocio está cubierta por el estándar, cuánto se puede parametrizar y cuánto desarrollo se necesita más allá del estándar, y si eso es posible. 4 4 3 3 4 Facilidad para hacer desarrollos propios Capacidad para crear aplicaciones en el sistema que funcionen con funcionalidad estándar. 4 3 4 3 3 Interacción Las interfaces estándar permiten la comunicación con otros sistemas o su escalabilidad. 4 3 3 3 3 3 Multi lenguaje Le permite trabajar en diferentes idiomas. 1 4 4 4 3 4 4

#### *Tabla 1: Evaluación de sistemas de información*

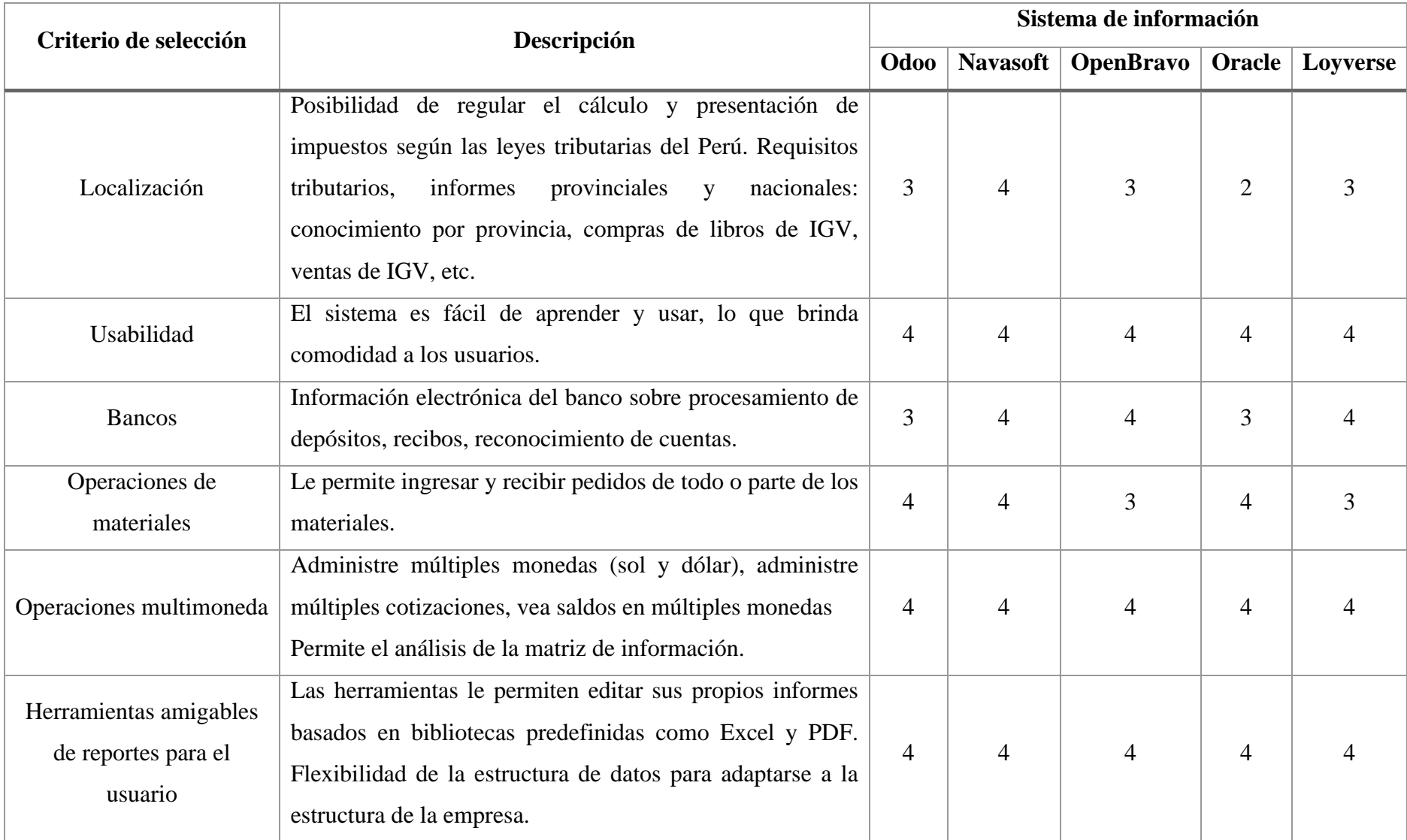

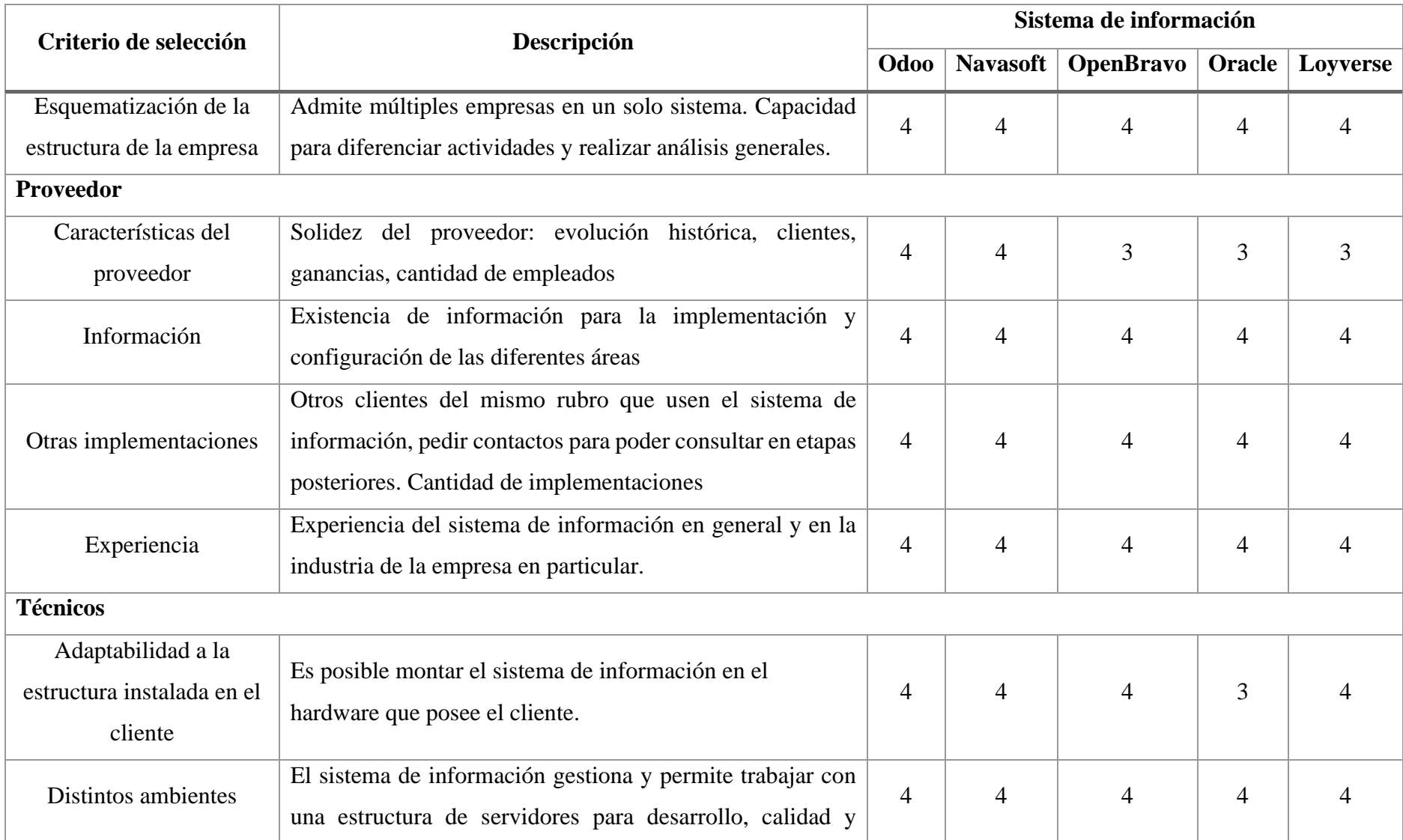

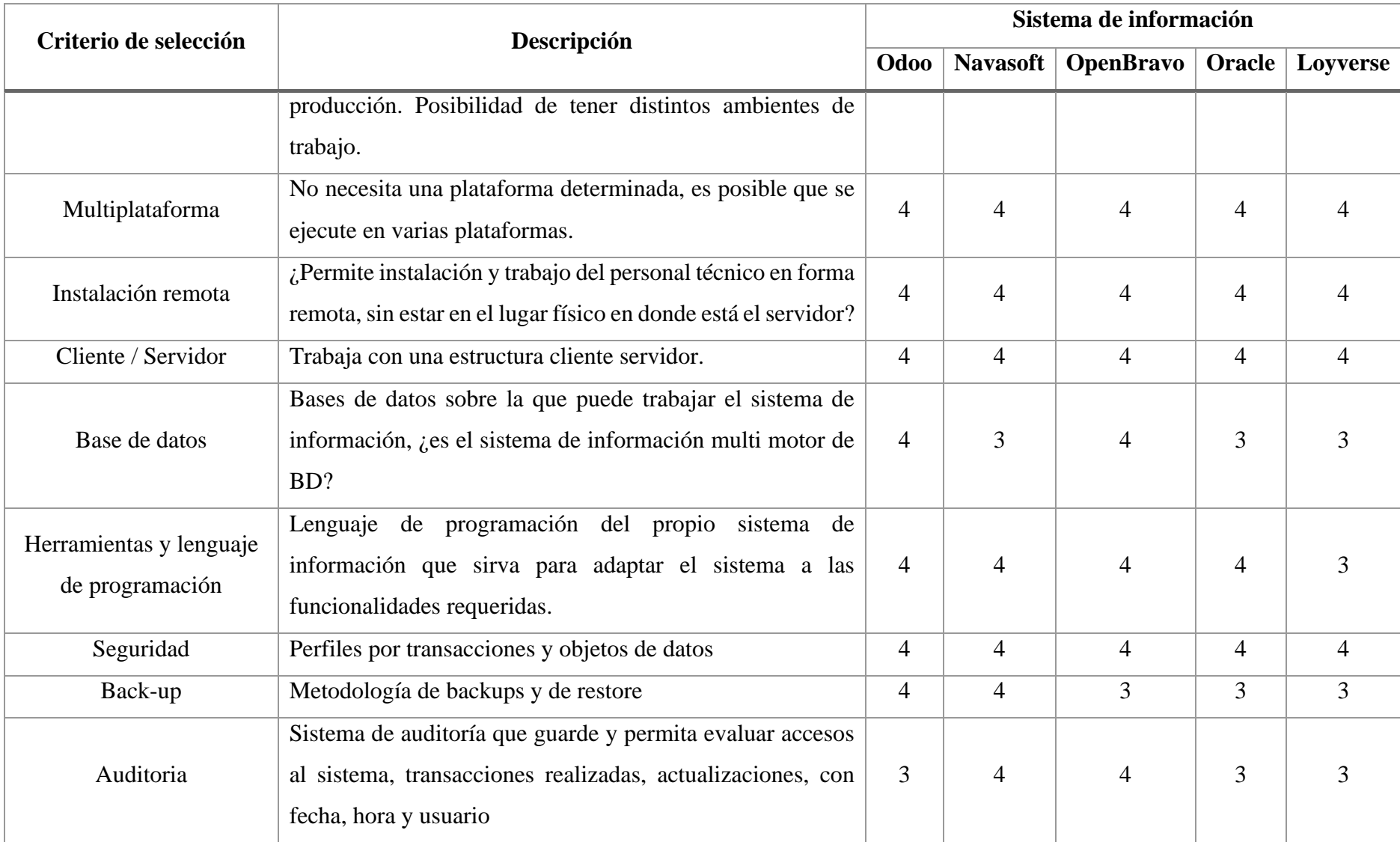

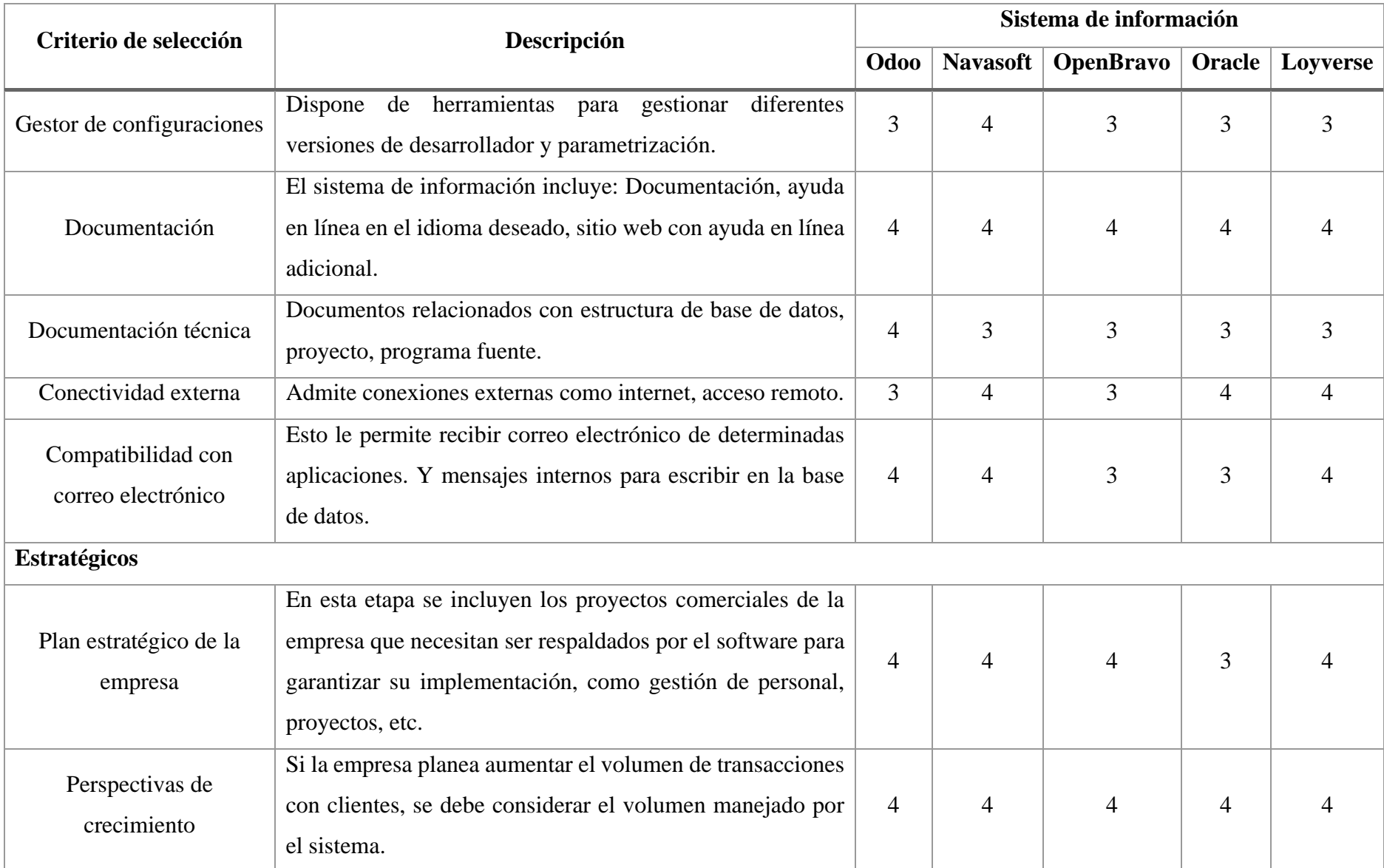

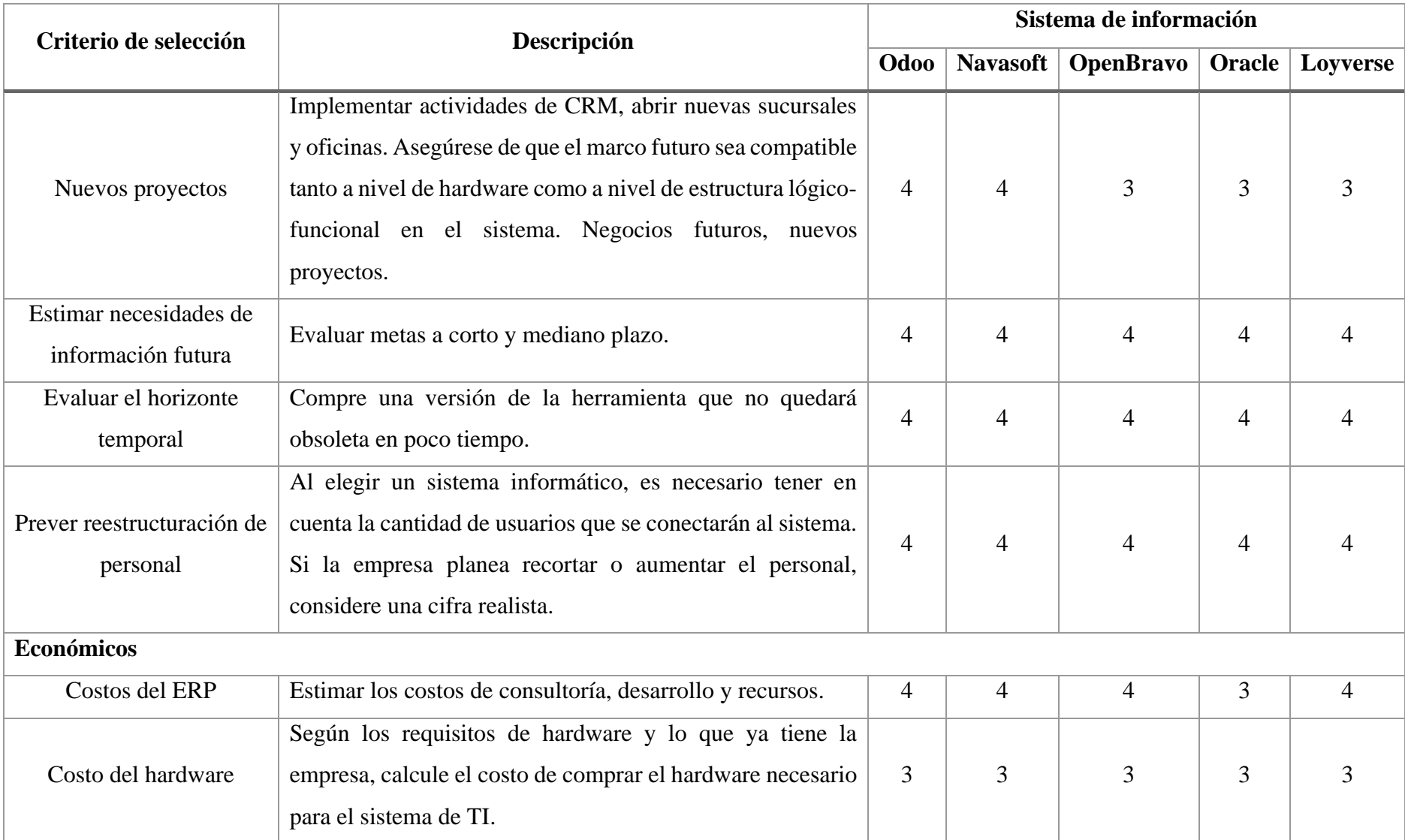

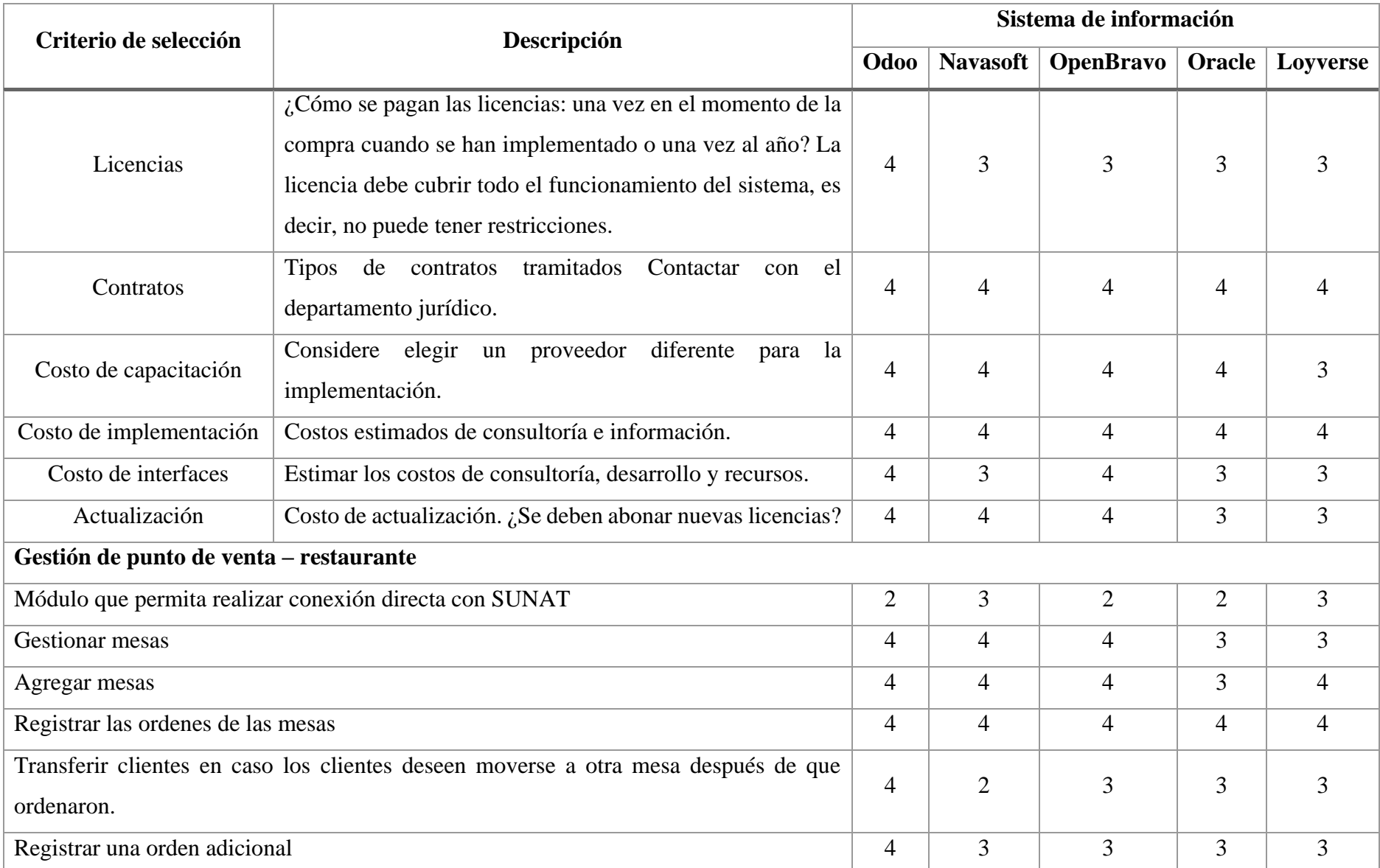

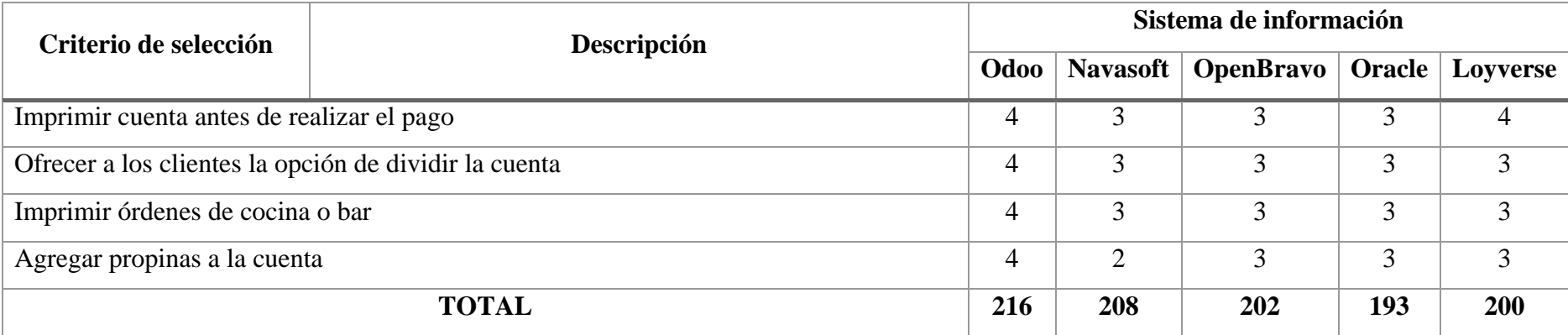

Después de haber realizado el análisis de los criterios de los sistemas de información seleccionados como se muestra en la Tabla 1; y conjuntamente con la gerencia se opta por elegir Odoo el cual se adapta a las necesidades y características del Recreo Campestre "La Querencia".

# **Factibilidad operativa**

Es positiva al permitir resolver el problema en estudio y aprovechar las oportunidades que se presentan en la implementación; asimismo, parte del trabajo realizado como analista de sistema permite identificar los procedimientos y flujo de trabajo existente soportan un nuevo sistema y cómo los cambios organizacionales lo afectan; es por ello que los trabajadores del Recreo Campestre "La Querencia" pueden enfrentarse a dificultades durante su uso, sin embargo, pueden ser superadas con las capacitaciones constantes. Teniendo en cuenta la tabla 1 y en coordinación con la Gerencia se opta por elegir para la implementación el sistema de información Odoo.

# **Factibilidad económica**

El sistema de información a implementar se adapta a los requerimientos del Recreo Campestre "La Querencia" ayudando a automatizar las actividades del proceso de atención al cliente, además se evita la duplicidad de información para la toma de decisiones correctas.

# ❖ **Selección de metodología de implementación**

El sistema de información Odoo cuenta con metodología propia de implementación; como se muestra en la Tabla 2 [51].

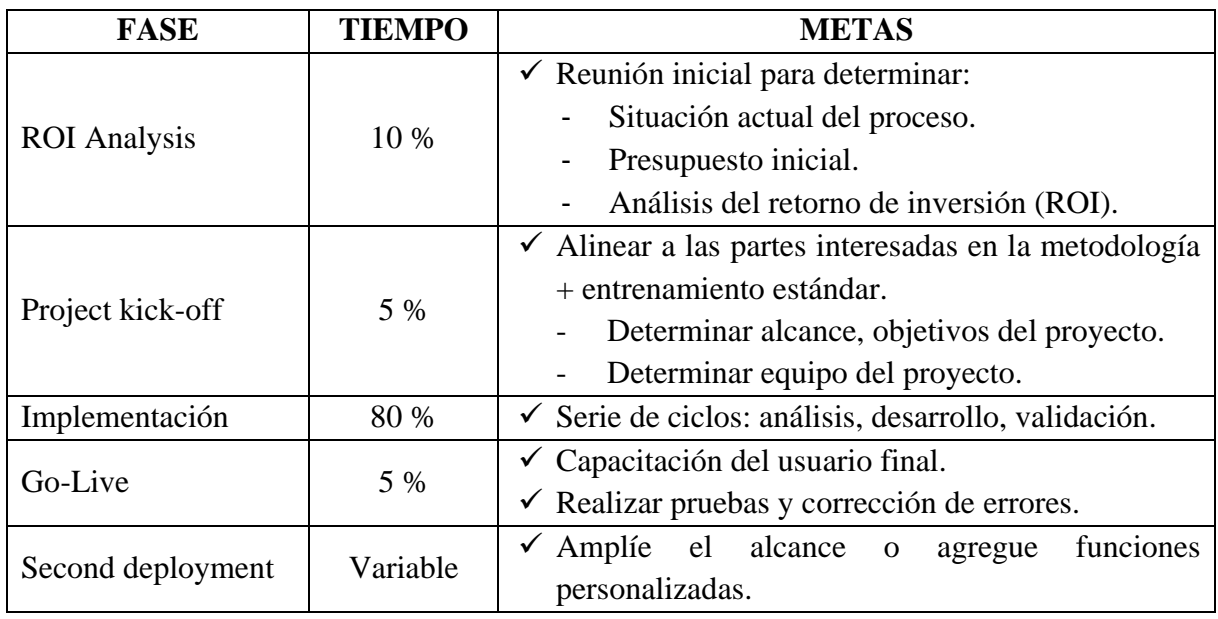

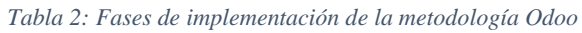

La fase Go-Live puede requerir más tiempo en proyectos más grandes (del 10% al 15%) debido a una mayor gestión del cambio en la empresa.

### **3.1.2 Implementación del sistema de información**

### **3.1.2.1 ROI Analysis**

En esta fase se coordina una reunión inicial con el gerente general del Recreo Campestre "La Querencia" para identificar y recopilar información de la situación actual, proceso de atención al cliente actual y determinar la planificación, preparación, presupuesto inicial, realizar el análisis del retorno de inversión (ROI). Para ello se realiza las siguientes actividades:

#### **Situación actual**

Para la identificación de procesos de negocio en el Recreo Campestre "La Querencia" se utilizó la metodología EFQM (European Foundation for Quality Management), la gestión de este modelo se realiza por procesos y se apoya en la participación de todos los miembros del Recreo Campestre "La Querencia"; es por ello que se ha identificado el mapa de procesos, identificando los responsables por cada proceso según las descripciones sus puestos de trabajo; además, se determinó tantos los elementos de entrada como los de salida y además de establecer cuáles son los procesos, luego se debe entender la interacción entre cada uno de ellos para categorizar el conjunto de personas, equipos, información, procedimientos involucrados en una actividad.

El proceso comienza con la llegada del cliente al Recreo Campestre "La Querencia"; asimismo, los empleados reciben a los clientes y verifican si hay mesas vacías para sentarse, si hay personas sentadas, los clientes pueden decidir esperar una mesa vacía o abandonar el local. Una vez que el cliente esté sentado en su mesa, el mesero llegará para entregar la carta hasta que el cliente esté listo para ordenar. Cuando el mozo anota manualmente la comanda en su libreta y va a la cocina para pedir que prepararan el plato, y a su vez entrega al cajero el detalle del pedido para que los registre. El cliente espera a que su pedido esté listo mientras el mozo recoge el plato de cortesía y se la entrega al cliente. Mientras tanto, el chef prepara el pedido y cuando está listo, se lo entrega al mozo para que se lo entregue al cliente.

Cuando el cliente termina, llama al mozo para obtener la cuenta y cuando el mozo llega al mostrador del cajero a solicitar la cuenta provisional, después de unos minutos, el cliente recibirá cuenta temporal, quien indica el tipo de paga que va a realizar con tarjeta o en efectivo. Si realiza el pago con tarjeta, el cajero debe encontrar una máquina POS para que los clientes paguen, al pagar en efectivo, debe entregar el monto total al cajero, pero cabe mencionar que después de pagar, el cliente debe esperar para que el cajero emita el comprobante de pago según lo solicitado.

Las principales dificultades encontrados en el Recreo Campestre "La Querencia" fueron duplicidad de información en diferentes áreas, pérdida de archivos de Excel y apuntes manuales, error en las comandas, excesivo tiempo de espera ya que el personal no se abastece para dar atención personalizada al cliente, falta de empatía, incapacidad de respuesta, retraso en la emisión de comprobantes de pago de los clientes, registros de compras no precisos, no existe un control adecuado en la cocina; Asimismo, hay un número significativo de renuncias, la gerencia y otros trabajadores son reacios a utilizar el sistema de información debido a la falta de conocimiento, miedo al cambio, los trabajadores no reciben capacitación constante.

Una vez establecida la situación actual del Recreo Campestre "La Querencia", se diagrama a detalle cada actividad y su secuencia en el proceso, así como los participantes y objetos del negocio actual, de manera que se pueda analizar cada actividad y se puedan identificar las debilidades y problemas. encontrarse en el proceso, así como actividades que no crean valor o son repetibles. Al mismo tiempo, será posible encontrar la solución adecuada que cumpla con las tareas comerciales y los requisitos del cliente.

En esta fase también se documenta el mapa de procesos (estratégicos, operativos, apoyo) como se muestra en la Fig. 3.

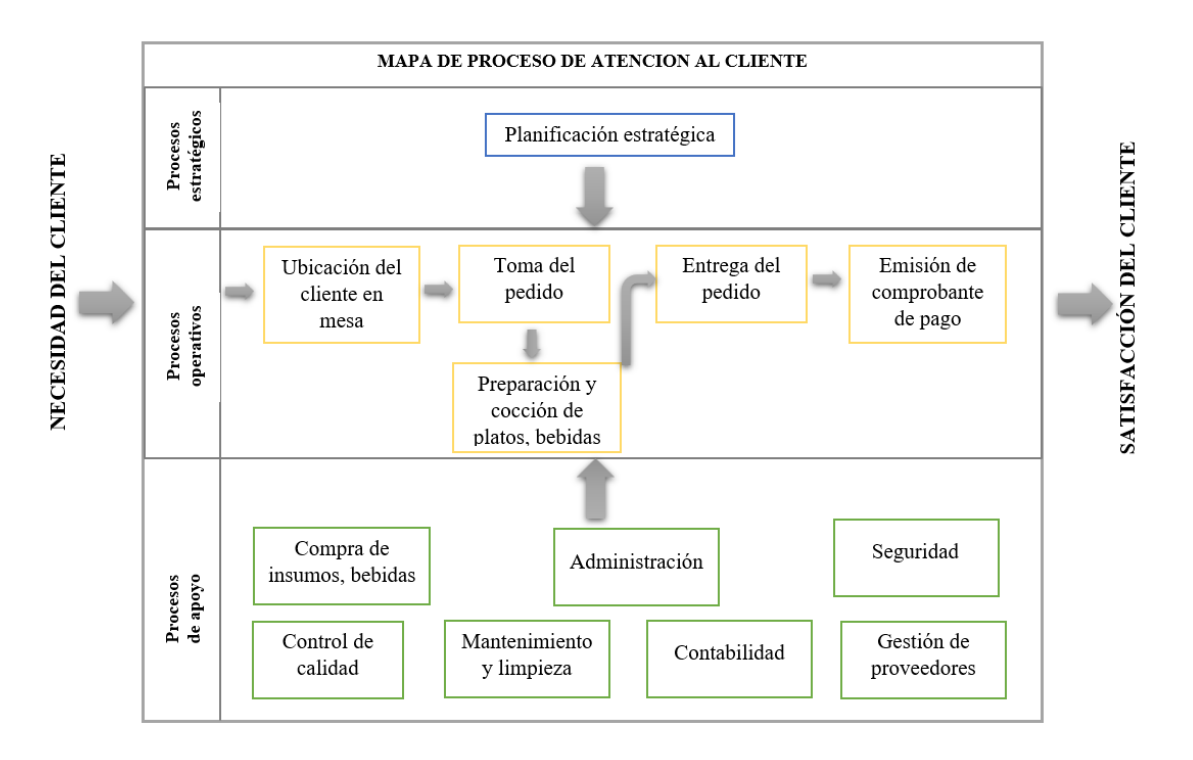

*Fig. 3: Mapa de proceso de atención al cliente en el Recreo Campestre "La Querencia"*

De igual manera, se diagrama las actividades de los subprocesos de atención al cliente como se muestra a continuación:

✓ En la Fig. 4 se diagrama las actividades de manera manual del subproceso ubicación del cliente en mesa en el Recreo Campestre "La Querencia".

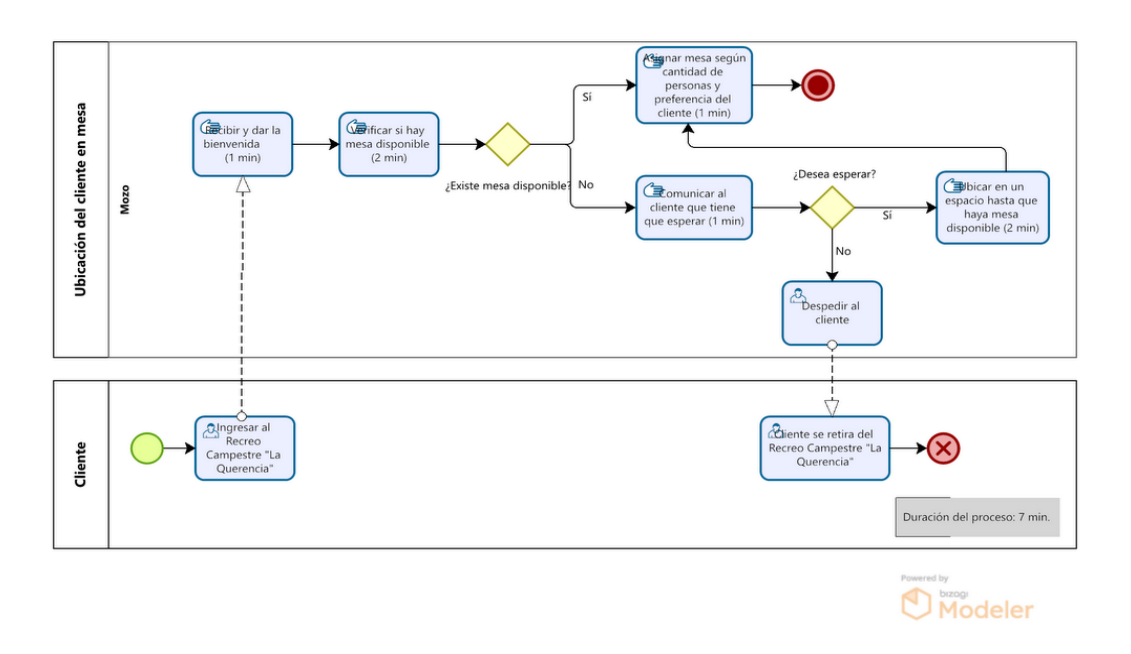

*Fig. 4: Diagrama del subproceso actual ubicación del cliente en mesa* 

 $\checkmark$  En la Fig. 5 se diagrama las actividades de manera manual del subproceso toma de pedido en el Recreo Campestre "La Querencia".

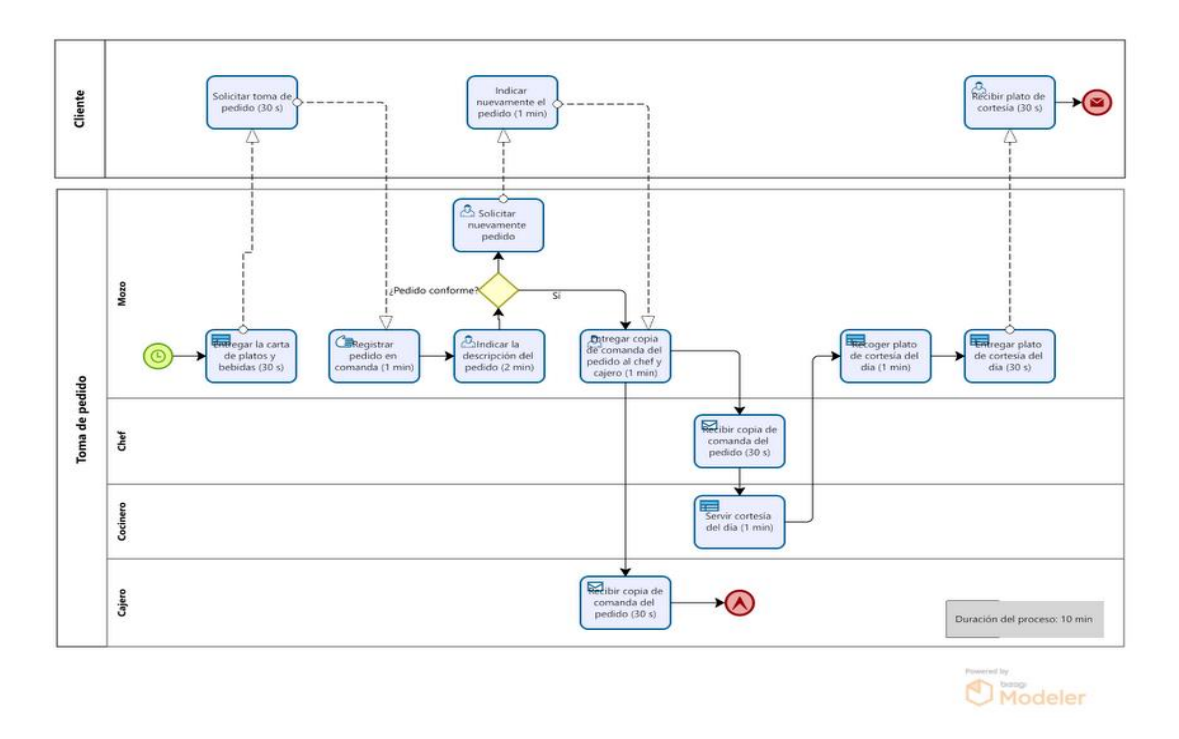

*Fig. 5: Diagrama del subproceso actual toma del pedido*

 $\checkmark$  En la Fig. 6 se muestra las actividades de manera manual del subproceso preparación de platos y/o bebidas en el Recreo Campestre "La Querencia".

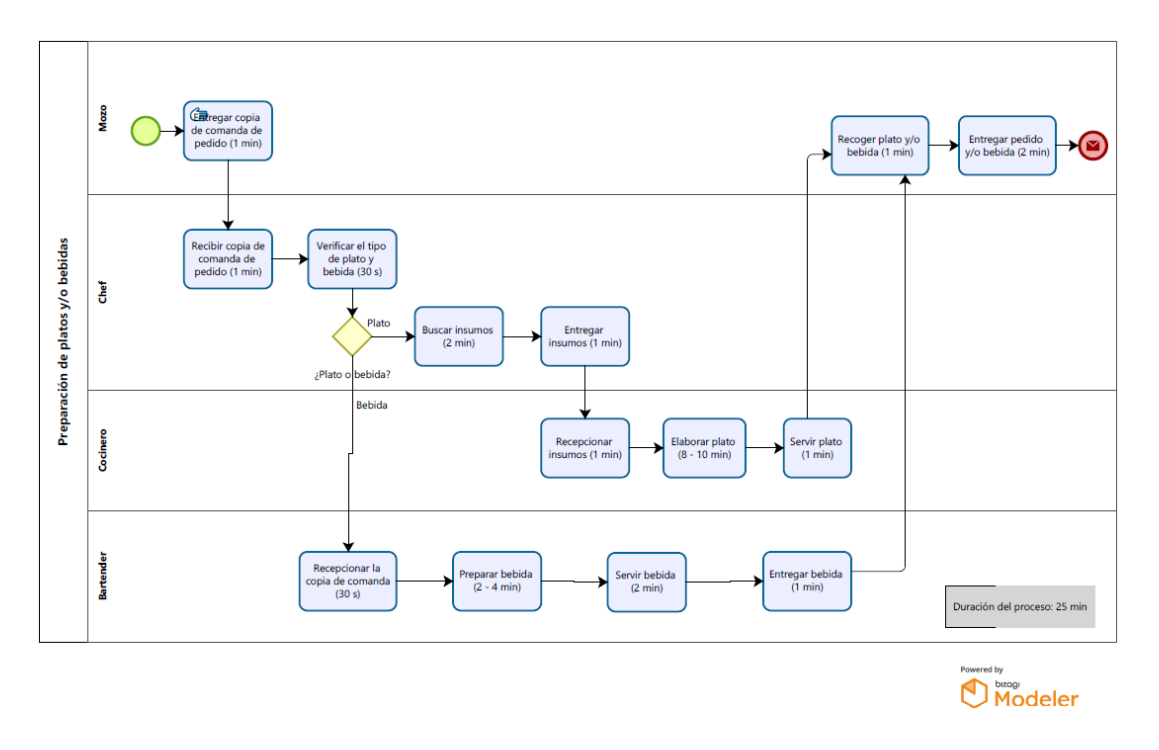

*Fig. 6: Diagrama del subproceso actual preparación de platos y/o bebidas*

✓ En la Fig. 7 se diagrama las actividades de manera manual del subproceso entregar pedidos en el Recreo Campestre "La Querencia".

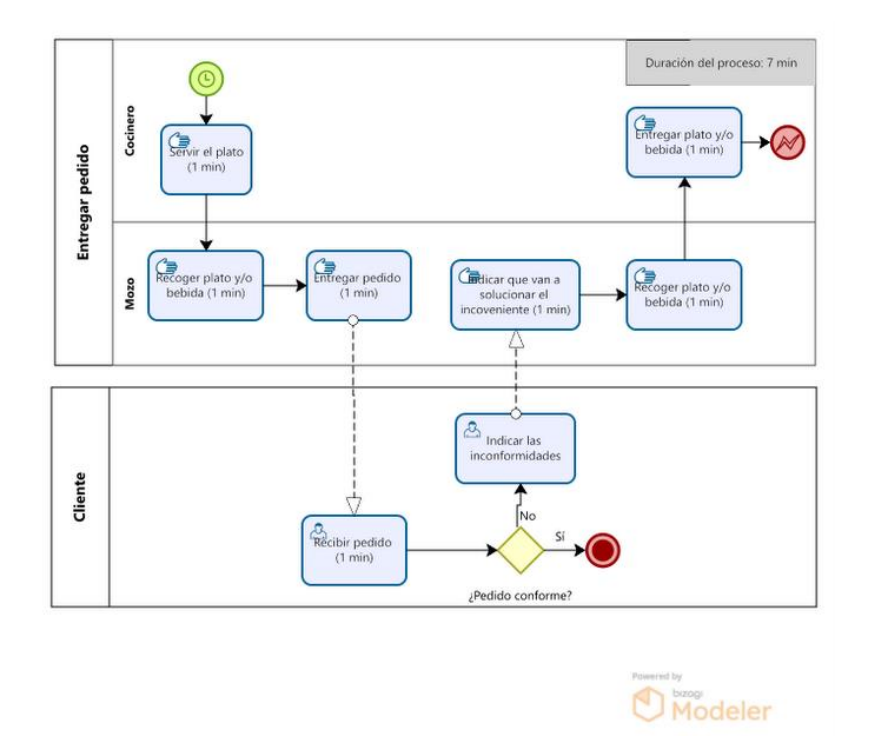

*Fig. 7: Diagrama del subproceso actual entregar pedido*

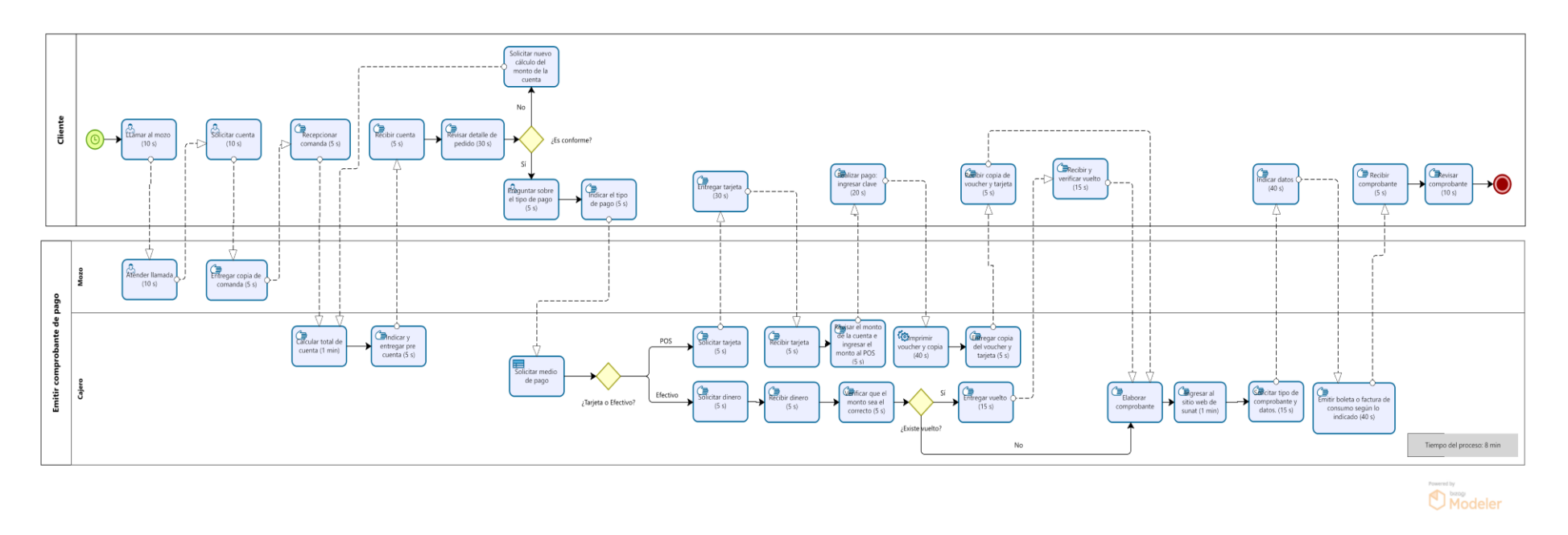

✓ En la Fig. 6 se diagrama las actividades de manera manual del subproceso emitir comprobante de pago en el Recreo Campestre "La Querencia".

*Fig. 8: Diagrama del subproceso actual emisión de comprobante de pago*

# **Presupuesto**

Para realizar el presupuesto para instalar el sistema de información Odoo en el Recreo Campestre "La Querencia" en términos de disponibilidad y configuración, se utilizará un servidor privado virtual en la nube VPC con las características que se muestran en la Tabla 3.Además, el Recreo Campestre "La Querencia" cuanta con módem que brinda el servicio de internet y equipo de cómputo el cual se hace uso para el funcionamiento del sistema de información Odoo, por lo cual no se considera en el presupuesto.

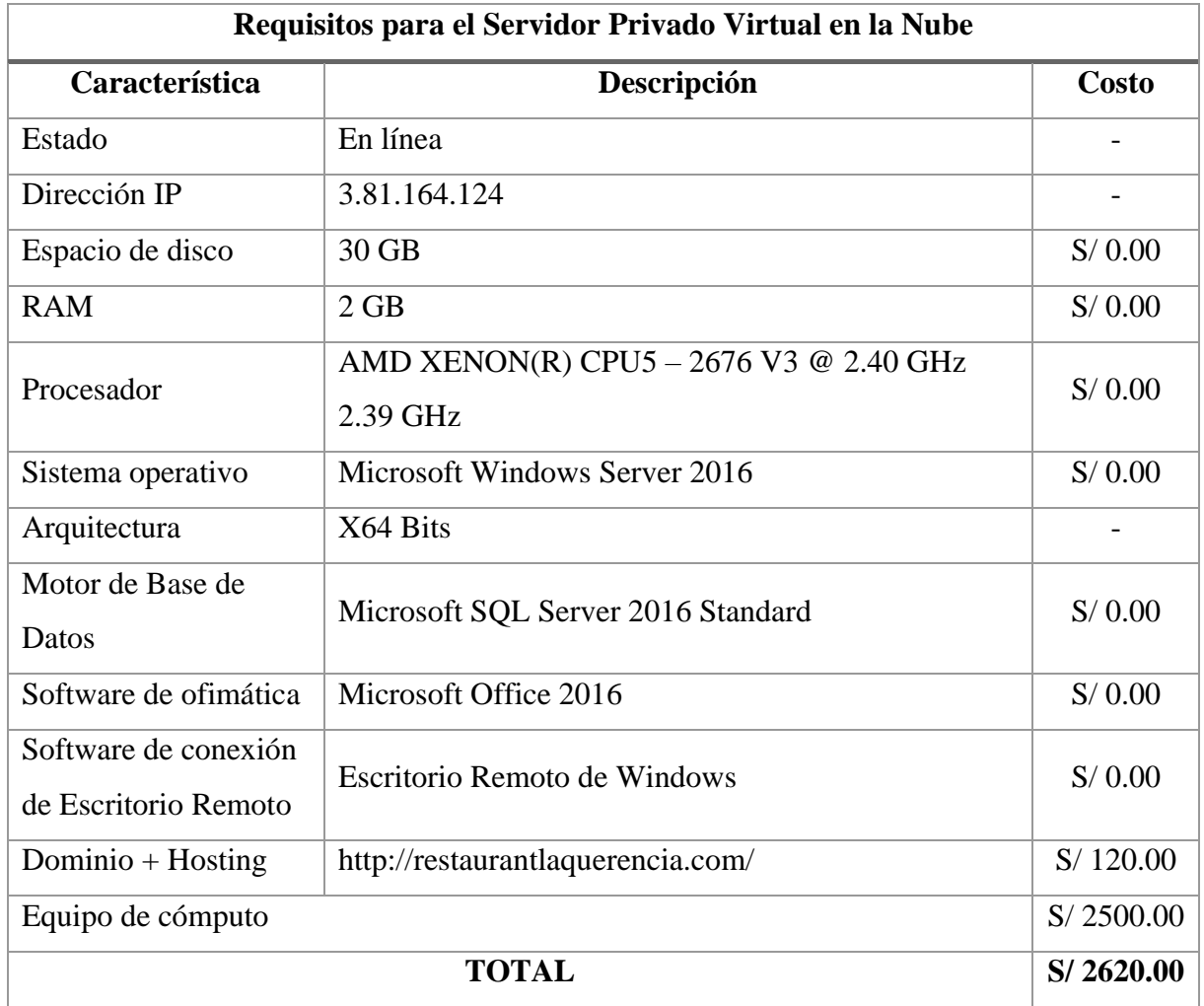

*Tabla 3: Requisitos para instalar el sistema de información*

Teniendo en cuenta la tabla 3 el presupuesto para la instalación y configuración del sistema de información Odoo es de S/ 2620.00

# **Análisis del retorno de inversión (ROI)**

Se realizó una estimación aproximada del total de inversión y beneficios; y luego se emplea la siguiente fórmula:

$$
\% \, ROI = \frac{\text{Beneficio} - \text{Inversion}}{\text{Inversion}} * 100
$$

Asimismo, la Fig. 9 muestra el ROI calculado del 18.26% positivo para el desarrollo del proyecto.

| <b>ROI CALCULADO (%)</b>              |                | <b>INVERSIÓN</b> |                  |                                           |                 | <b>BENEFICIOS</b> |                   |
|---------------------------------------|----------------|------------------|------------------|-------------------------------------------|-----------------|-------------------|-------------------|
| 18.26%                                |                |                  |                  |                                           |                 |                   |                   |
|                                       | <b>DIRECTA</b> |                  | <b>INDIRECTA</b> |                                           | <b>TANGIBLE</b> |                   | <b>INTANGIBLE</b> |
|                                       |                |                  | (hHx)            |                                           | (hHx)           |                   |                   |
| Licencias sistema de información Odoo | 2,000.00       |                  |                  | Control de stocks e inventarios           | 2,000.00        |                   |                   |
| Licencias usuarios                    | 350.00         |                  |                  | Eliminación redundancias                  | 720.00          |                   |                   |
| Dominio + Hostina                     | 120.00         |                  |                  | Reducción de incidencias                  | 1,000.00        |                   |                   |
| Equipo de cómputo                     | 2,500.00       |                  |                  | Reducción tareas extrasistema             | 400.00          |                   |                   |
| <b>Mantenimientos</b>                 | 750.00         |                  |                  | Reducción tiempos                         | 1,000.00        |                   |                   |
| <b>Otros</b>                          | 500.00         |                  |                  | Conectividad                              | 1.000.00        |                   |                   |
|                                       |                |                  |                  | <b>Trazabilidad documental</b>            | 400.00          |                   |                   |
| Recursos humanos dedicación proyecto  |                |                  |                  | <b>Otros</b>                              | 500.00          |                   |                   |
| Formación                             |                |                  | 3,000.00         |                                           |                 |                   |                   |
| Recopilación datos                    |                |                  | 2.000.00         | Mejora imagen corporativa                 |                 |                   | 1,500.00          |
| Alimentación sistema                  |                |                  | 1,200.00         | Automatización de actividades en procesos |                 |                   | 3,500.00          |
| Migración datos                       |                |                  | 500.00           | Alineamiento SI-procesos empresa          |                 |                   | 3,000.00          |
| Anális y diseño, consultoría          |                |                  | 1,500.00         | <b>Seguridad</b>                          |                 |                   | 1,500.00          |
| <b>Otros</b>                          |                |                  | 500.00           | <b>Adaptación</b>                         |                 |                   | 1,500.00          |
|                                       |                |                  |                  | <b>Otros</b>                              |                 |                   | 500.00            |
| Resistencia al cambio                 |                |                  | 240.00           |                                           |                 |                   |                   |
| <b>Costes de NO calidad</b>           |                |                  | 150.00           |                                           |                 |                   |                   |
| <b>Otros</b>                          |                |                  | 350.00           |                                           |                 |                   |                   |
| <b>TOTALES</b>                        | 6,220.00       |                  | 9,440.00         | <b>TOTALES</b>                            | 7,020.00        |                   | 11,500.00         |
|                                       |                |                  |                  |                                           |                 |                   |                   |
| <b>TOTAL INVERSIÓN</b>                |                | 15,660.00        |                  | <b>TOTAL BENEFICIOS</b>                   |                 | 18,520.00         |                   |

*Fig. 9: Análisis del retorno de inversión ROI*

# **3.1.2.2 Project kick-off**

Se determina el alcance, objetivos, equipo del proyecto para la implementación del sistema de información Odoo.

# **Alcance del proyecto**

El proyecto incluirá la implementación del sistema de información Odoo y los módulos necesarios para suplir los requerimientos del Recreo Campestre "La Querencia" para la automatización de actividades del proceso de atención al cliente.

Asimismo, los datos no son migrados en su totalidad; ya que aún existe actividades del proceso de atención al cliente se realizan manualmente y los datos a migar son la carta, lista de proveedores, clientes que serán digitalizadas.

# **Objetivos del proyecto**

- ✓ Rediseñar las actividades del proceso de atención al cliente, además reducir el tiempo usado en las actividades del proceso.
- ✓ Capacitar oportunamente a los usuarios del Recreo Campestre "La Querencia" en el uso de cada módulo del sistema de información Odoo implementado.
- $\checkmark$  Asegurar la confiabilidad de los reportes.
- $\checkmark$  Asegurar la reducción de datos redundantes
- $\checkmark$  Tener información solicitada en tiempo real.
- $\checkmark$  Integrar la información de las áreas del Recreo Campestre "La Ouerencia".

# **Determinar equipo del proyecto**

Se define el equipo del proyecto que se implementará y define su rol en la implementación del sistema de información Odoo.

- ✓ Wilmer Norberto Cacho Vargas (Gerente General): Responsable de la gestión del Recreo Campestre "La Querencia", cuyo objetivo es tomar la decisión final, con base en el trabajo presentado por el Gerente de Proyecto, sobre la selección e implementación del sistema informático seleccionado.
- ✓ Brizzi Fiorella Guerrero Díaz (Gerente del Proyecto): Encargada de la coordinación de la ejecución del proyecto y las actividades de procesos de selección, implementación, capacitación y demás actividades que involucren a usuarios.
- ✓ Usuarios: Conformado por los trabajadores de las áreas del Recreo Campestre "La Querencia".

# **3.1.2.3 Implementación**

# **Carga de datos**

Los datos no se transferirán por completo porque algunas tareas se realizan manualmente. y se empezará a registrar la información de cada área del Recreo Campestre "La Querencia", teniendo en cuenta únicamente la información a partir de la fecha de inicio del proyecto. Solo se pueden cargar datos relevantes (listas de clientes, proveedores, trabajadores, facturas, platos, bebidas).

# **Configuración e instalación del sistema de información**

Para realizar la instalación del sistema de información Odoo se utilizó el servidor virtual privado en la nube VPC del tipo EC<sup>2</sup> de Amazon Server, el cual es gratuito por un año. Luego se configura en el panel de instancias de  $EC^2$  y se termina de instalar el sistema operativo y se muestra el interfaz Windows Server 2019. Igualmente, el instalador para el entorno del sistema de información Odoo se obtiene del repositorio oficial de Odoo [https://www.odoo.com/es\\_ES/page/download](https://www.odoo.com/es_ES/page/download) en este caso se descargará la versión 16 de arquitectura de 64 bits; asimismo, es necesario instalar y configurar el gestor de base PostgreSQL versión 12.0.1 de arquitectura de 64 bits como se muestra en la Fig. 10

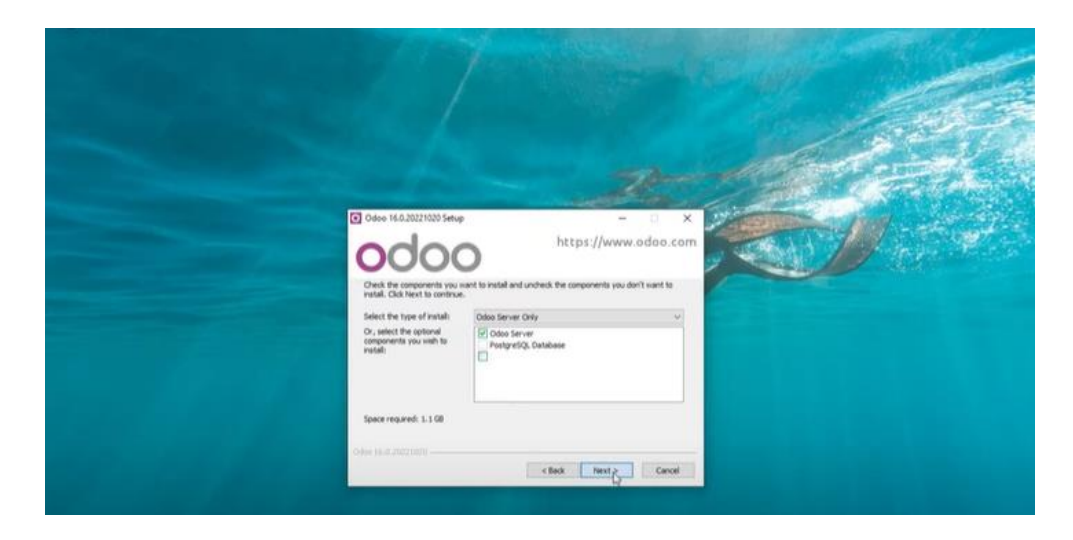

*Fig. 10: Instalación del sistema de información Odoo*

En la Fig. 11 se agrega reglas de entrada y salida en Windows firewall with advanced security tanto como para Odoo v16 y PostgreSQL ingresando protocolo TCP y el puerto 80 y 8069 para la comunicación.

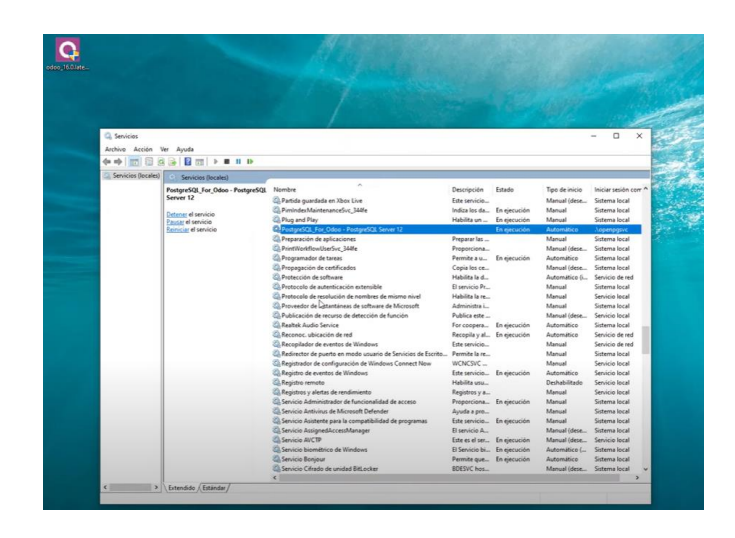

*Fig. 11: Configuración de reglas de entrada sistema de información Odoo*

Luego de finalizada la instalación se inicia en el navegador web por defecto se muestra la interfaz para ingresar el correo, contraseña; imagen de logo, Fig. 12.

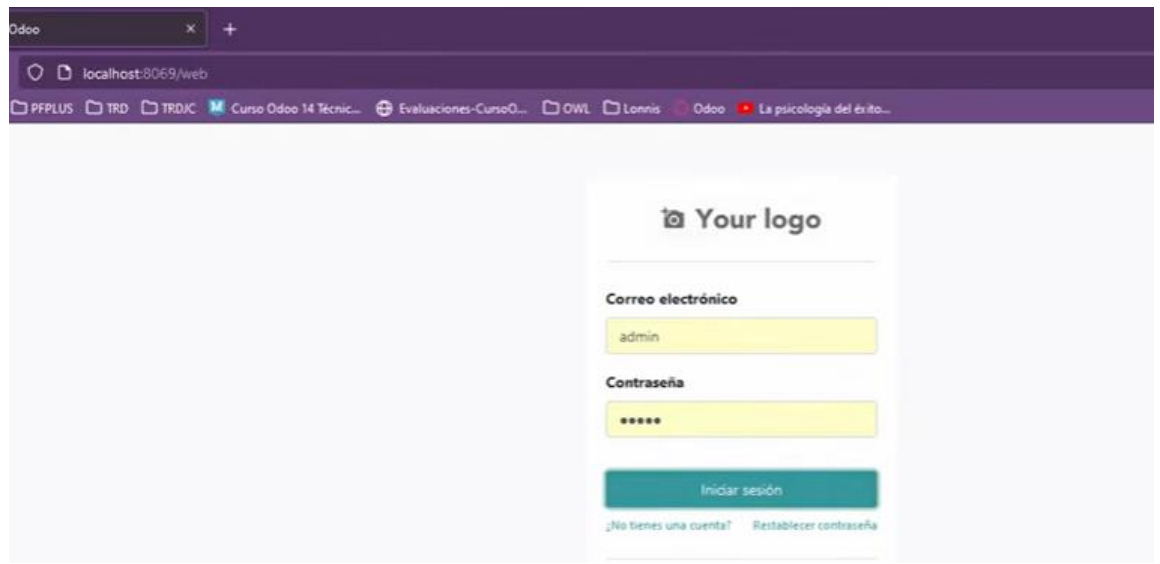

*Fig. 12: Interfaz del sistema de información Odoo*

En la Fig. 13 se muestra la interfaz para crear la primera base de datos general; ingresando el nombre de la base de datos, correo, contraseña; se selecciona el lenguaje y el país.

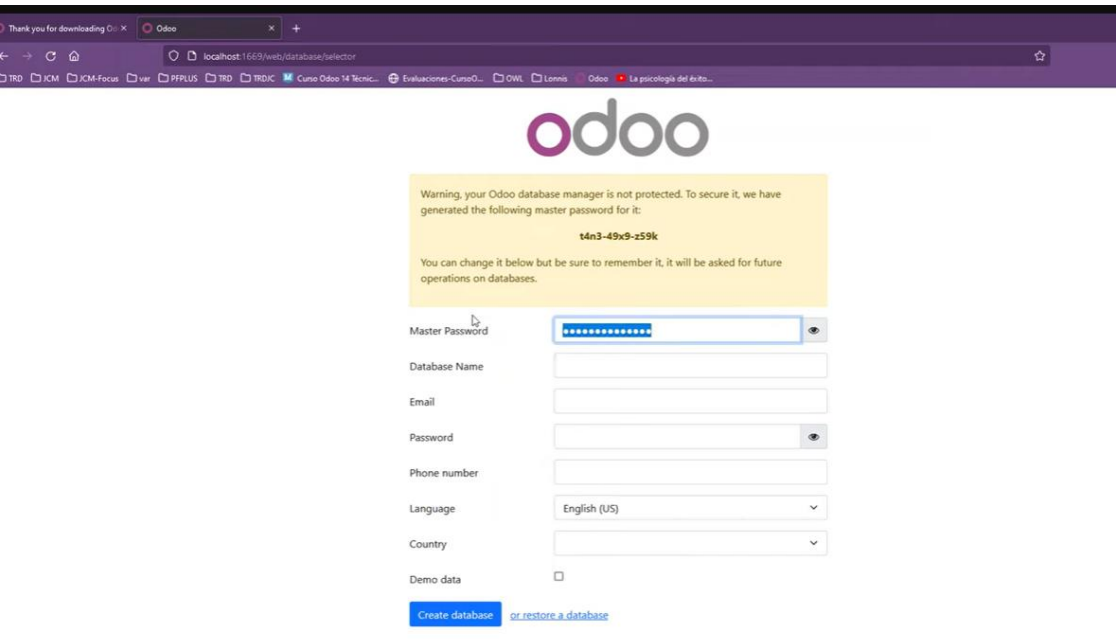

*Fig. 13: Creación de base de datos*

La Fig. 14 muestra la pantalla del sistema de información Odoo con la lista de módulos disponibles para la instalación dentro del sistema.

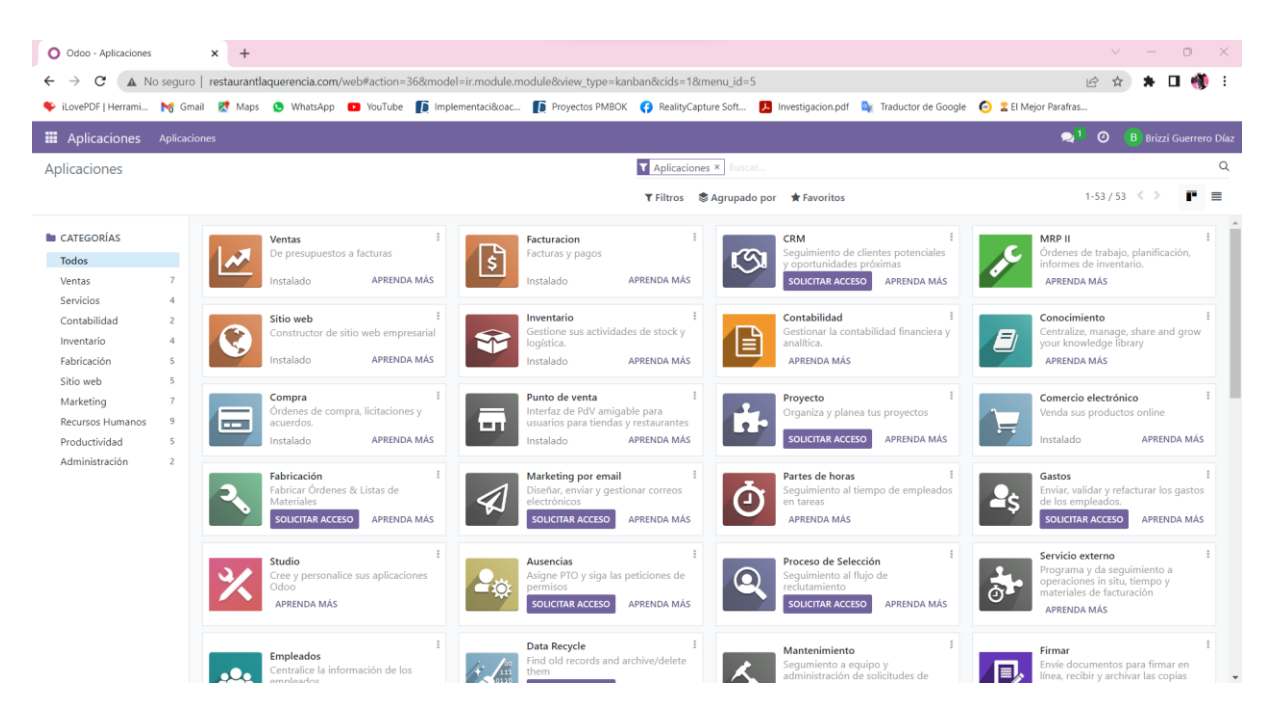

*Fig. 14: Módulos del sistema de información Odoo*

#### **Configuración de módulos instalados del sistema de información Odoo**

Teniendo en cuenta los requerimientos del Recreo Campestre "La Querencia" se instaló y configuró los módulos de conversaciones, contactos, ventas, tableros, punto de venta, facturación, sitio web, eventos, compras, inventario, empleados, chat en vivo. Después de haber terminado la instalación de cada uno de los módulos a utilizar se verifica la lista de dichos módulos para actualizar y configurarlos cada uno como se muestra en la Fig. 15.

| C                               |                                    |                      |           | A. No seguro   restaurantlaguerencia.com/web#action=36&model=ir.module.module8wiew type=list8cids=1&menu id=5<br>VictorePDF   Herrami No Gmail ET Maps 1 WhatsApp 12 YouTube 1 Implementaci&oac Ta Proyectos PMBOK 3 RealityCapture Soft 2 Investigacion.pdf De Traductor de Google 1 2 El Mejor Parafras | $\mathbb{R}$             |                              |                     |
|---------------------------------|------------------------------------|----------------------|-----------|----------------------------------------------------------------------------------------------------|--------------------------|------------------------------|---------------------|
| 冊<br>Aplicaciones               | <b>Aplicaciones</b>                |                      |           |                                                                                                    | $\bullet$<br>$\bullet$ : | <b>B</b> Brizzi Guerrero Día |                     |
| Aplicaciones                    |                                    |                      |           | Aplicaciones *<br><b>Steigat</b>                                                                                                    |                          |                              | $\Omega$            |
|                                 |                                    |                      |           | ● Agrupado por ★ Favoritos<br><b>T</b> Filtros                                                                                                    | $1-53/53$ ( )            |                              | m.<br>$\equiv$      |
| <b>In CATEGORÍAS</b>            |                                    | Nombre de módulo     | Autor     | Sitio web                                                                                                    | Última versión           | Estado                       | $\hat{\phantom{a}}$ |
| Todos                           |                                    | Inventario           | Odoo S.A. | https://www.odoo.com/app/inventory                                                                                                    | 16.0.1.1                 | Instalado                    |                     |
| Ventas<br>Servicios             |                                    | Comercio electrónico | Odoo S.A. | https://www.odoo.com/app/ecommerce                                                                                                    | 16.0.1.1                 | <i><b>Instalado</b></i>      |                     |
| Contabilidad                    | $\overline{\phantom{a}}$           | Empleados            | Odoo S.A. | https://www.odoo.com/app/employees                                                                                                    | 16.0.1.1                 | Instalado                    |                     |
| Inventario                      | $\mathcal{A}$                      | Contactos            | Odoo S.A. |                                                                                                    | 16,0.1.0                 | Instalado                    |                     |
| Fabricación<br>Sitio web        | -5<br><b>S</b>                     | Charla en vivo       | Odoo S.A. | https://www.odoo.com/app/live-chat                                                                                                    | 16.0.1.0                 | Instalado                    |                     |
| Marketing                       | $\mathcal{F}$                      | Facturacion          | Odoo S.A. | https://www.odoo.com/app/invoicing                                                                                                    | 16.0.1.2                 | Instalado                    |                     |
| Recursos Humanos                | -9                                 | Conversaciones       | Odoo S.A. | https://www.odoo.com/app/discuss                                                                                                    | 16.0.1.10                | Instalado                    |                     |
| Productividad<br>Administración | $\overline{\phantom{a}}$<br>$\geq$ | Sitio web            | Odoo S.A. | https://www.odoo.com/app/website                                                                                                    | 16.0.1.0                 | Instalado                    |                     |
|                                 |                                    | Ventas               | Odoo S.A. | https://www.odoo.com/app/sales                                                                                                    | 16.0.1.0                 | Instalado                    |                     |
|                                 |                                    | Compra               | Odoo S.A. | https://www.odoo.com/app/purchase                                                                                                    | 16.0.1.2                 | Instalado                    |                     |
|                                 |                                    | Punto de venta       | Odoo S.A. | https://www.odoo.com/app/point-of-sale-shop                                                                                                    | 16.0.1.0.1               | Instalado                    |                     |

*Fig. 15: Módulos del sistema de información Odoo instalados* 

### Módulo sitio web

Se diseña el sitio web del Recreo Campestre "La Querencia" integrando elementos de acuerdo a las necesidades del usuario; dado que el sistema de información Odoo integra un CMS bootswatch y un descargador sencillo para el diseño, en este caso será un sitio web amigable para el usuario y brindando información sobre productos que se ofrece.

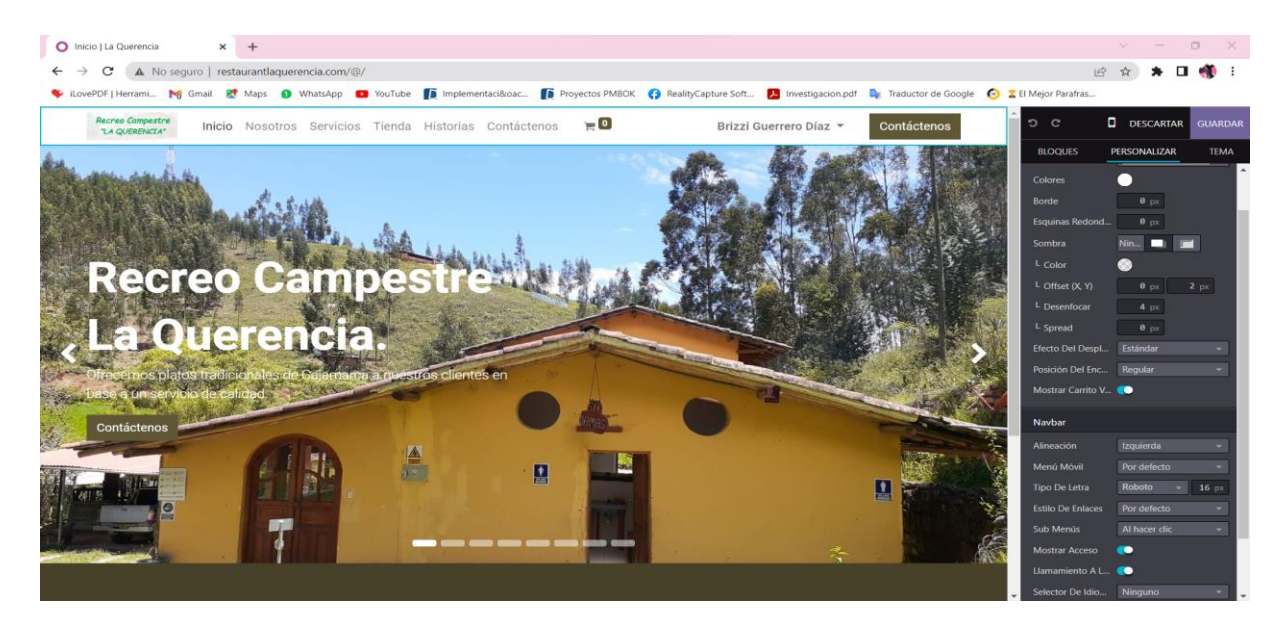

*Fig. 16: Construcción del sitio web* 

La Fig. 17 muestra el comercio electrónico del sitio web en el cual se podrá realizar pedidos (órdenes sin pagar, clientes, reporte de carros abandonados); además, se visualiza los productos.

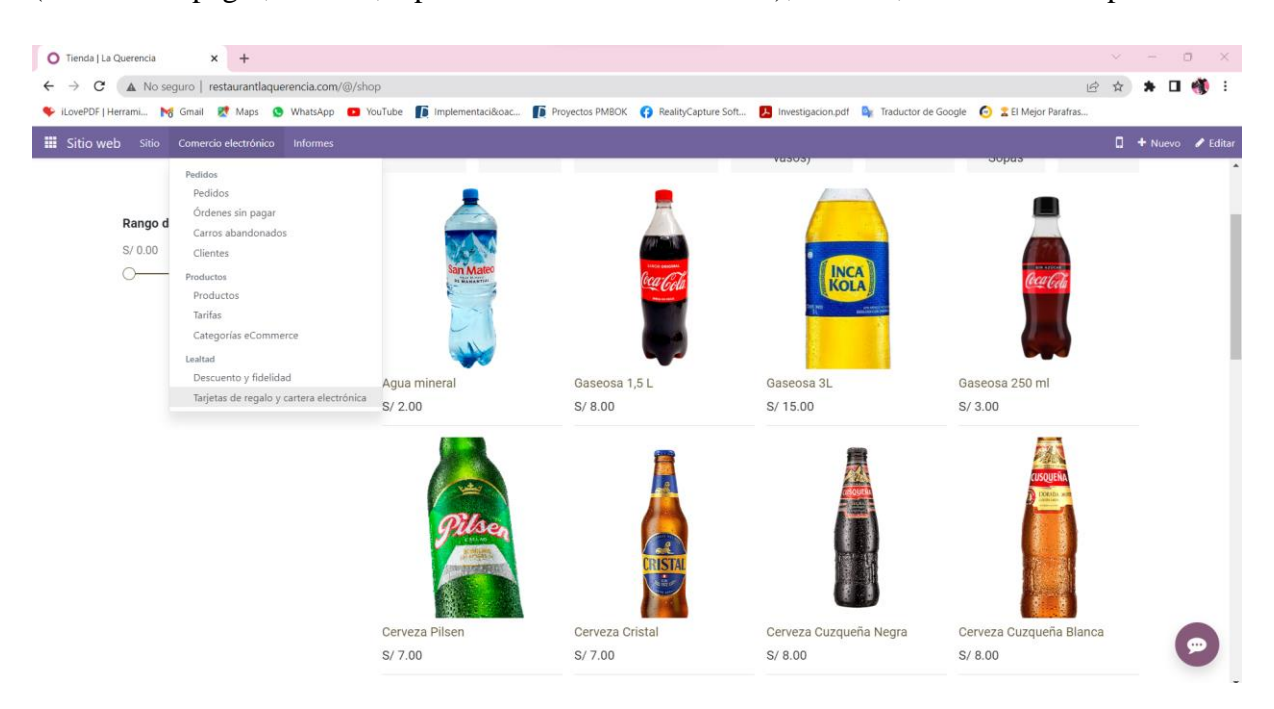

*Fig. 17: Comercio electrónico del sitio web* 

La Fig. 18 muestra el informe del sitio web desde el punto analítico, visita en línea, visitantes, visitas a página; el cual tendrá acceso el administrador para la toma de decisiones.

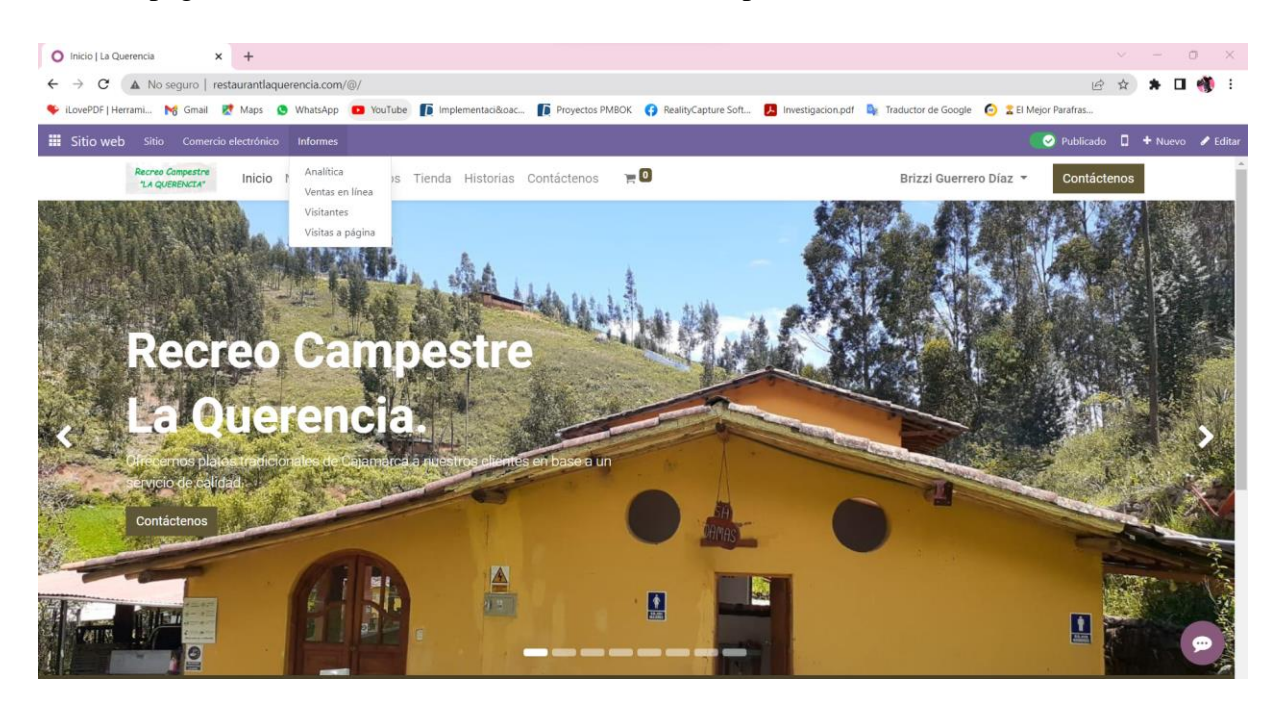

*Fig. 18: Informes del módulo sitio web* 

Chat en sitio web

Sirve para involucrarse con los visitantes a nuestro sitio web ofreciendo apoyo en tiempo real; es accesible en la interfaz para monitorear conversaciones; configurando mensajes automáticos de bienvenida, además se puede añadir múltiples usuarios a una conversación y en cuanto al historial del chat se revisa las respuestas y reacciones de clientes que interactúan con el sitio web del Recreo Campestre "La Querencia" como se muestra en la Fig. 19 y Fig. 20 respectivamente.

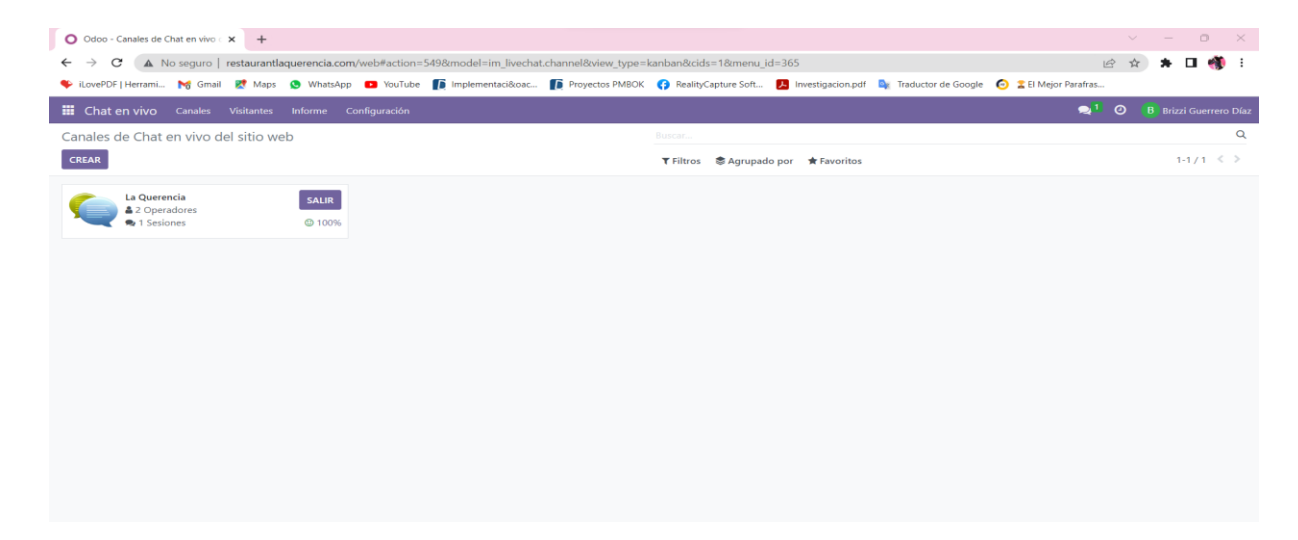

*Fig. 19: Módulo chat en vivo*

La Fig. 20 muestra la configuración el ChatBot "La Querencia" con preguntas y respuestas de acorde a los requerimientos.

| O Odoo - Bot-LaQuerencia | $\times$<br>$+$                                                                                                    |                     |                                                                                      |                                   | $\vee$ $-$ 0                  |
|--------------------------|----------------------------------------------------------------------------------------------------|---------------------|--------------------------------------------------------------------------------------|-----------------------------------|-------------------------------|
| c                        | A No seguro   restaurantlaguerencia.com/web#id=1&cids=1&menu id=365&action=544&model=chatbot.script&view type=form               |                     |                                                                                      | 1                                 |                               |
|                          |                                                                                                    |                     |                                                                                      |                                   |                               |
|                          | YouTube<br>https://youtube.com<br><b>III</b> Chat en vivo Canales<br>Visitantes Informe<br>Confi                                 |                     |                                                                                      | $\bullet$                         | <b>B</b> Brizzi Guerrero Díaz |
|                          | Chatbot / Bot-LaQuerencia @ 5                                                                                                    |                     |                                                                                      | <b>O</b> Acción                   | $1/1 \le$<br>Crear            |
| <b>TEST</b>              |                                                                                                    |                     |                                                                                      |                                   |                               |
|                          |                                                                                                    |                     |                                                                                      | $\mathbf{Q}$ $_{\text{Canales}}$  |                               |
|                          | <b>Chatbot Name</b><br>Bot-LaQuerencia<br>Script                                                                                 |                     | ES                                                                                   |                                   |                               |
|                          | Mensaje                                                                                                    | Tipo de paso        | Respuestas                                                                           | Only If                           |                               |
|                          | ≑ Bienvenido a La Querencia ! . 4                                                                                                | Texto               |                                                                                      |                                   | 自                             |
|                          | # ;Qué está buscando?                                                                                                    | Pregunta            | Tengo una pregunta sobre los plat<br>Estoy buscando tu carta)<br>Solo estoy mirando) |                                   | 自                             |
|                          | # Hmmm, déjame ver si puedo encontrar a alguien que pueda ayudarte con eso                                                       | Texto               |                                                                                      | Tengo una pregunta sobre los plat | 自                             |
|                          | $\Rightarrow$                                                                                                    | Forward to Operator |                                                                                      | (Estoy buscando tu carta)         | 自                             |
|                          | ♦ Ohh, parece que ninguno de nuestros operadores está disponible ·                                                               | Texto               |                                                                                      | Tengo una pregunta sobre los plat | G                             |
|                          | ¢ ¿Le importaría dejarnos su dirección de correo electrónico para que podamos ponernos en contacto con usted? Correo electrónico |                     |                                                                                      | Tengo una pregunta sobre los plat | 自                             |
|                          | ≑ :Y aquí lo tienes! <del>章</del>                                                                                                | Texto               |                                                                                      | (Estoy buscando tu carta)         | 自                             |
|                          | $\hat{=}$ Si necesita algo más, no dude en ponerse en contacto con nosotros.                                                     | Texto               |                                                                                      | (Estoy buscando tu carta)         | 自                             |
|                          | # Por favor, ; hágalo! Si hay algo en lo que podamos ayudarle, háganoslo saber.                                                  | Texto               |                                                                                      | (Solo estoy mirando)              | 自                             |

*Fig. 20: Chatbot "La Querencia"*

# Empleados

La Fig. 21 muestra el registro y toda la información detallada de empleados del Recreo Campestre "La Querencia".

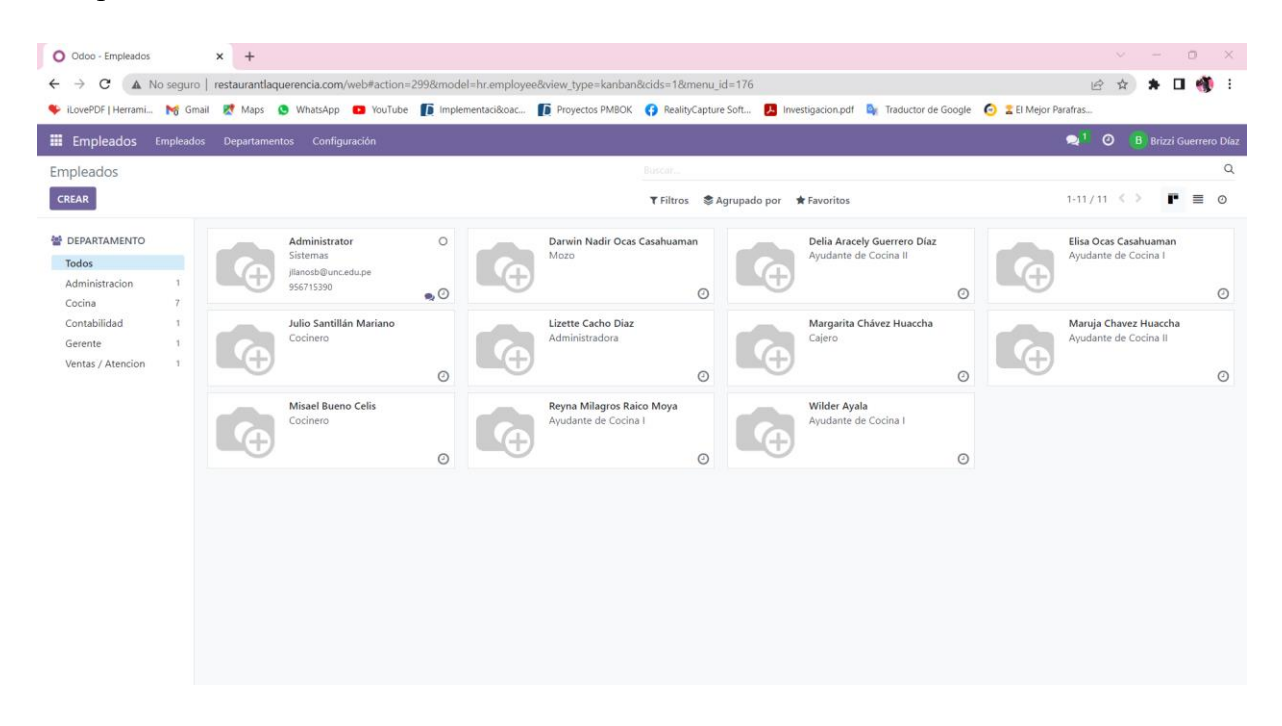

*Fig. 21: Registro de empleados del Recreo Campestre "La Querencia"*

La Fig. 22 muestra la información detallada como: datos personales, información de trabajo, foto, asignación de posición jerárquica del empleado al momento de realizar el registro.

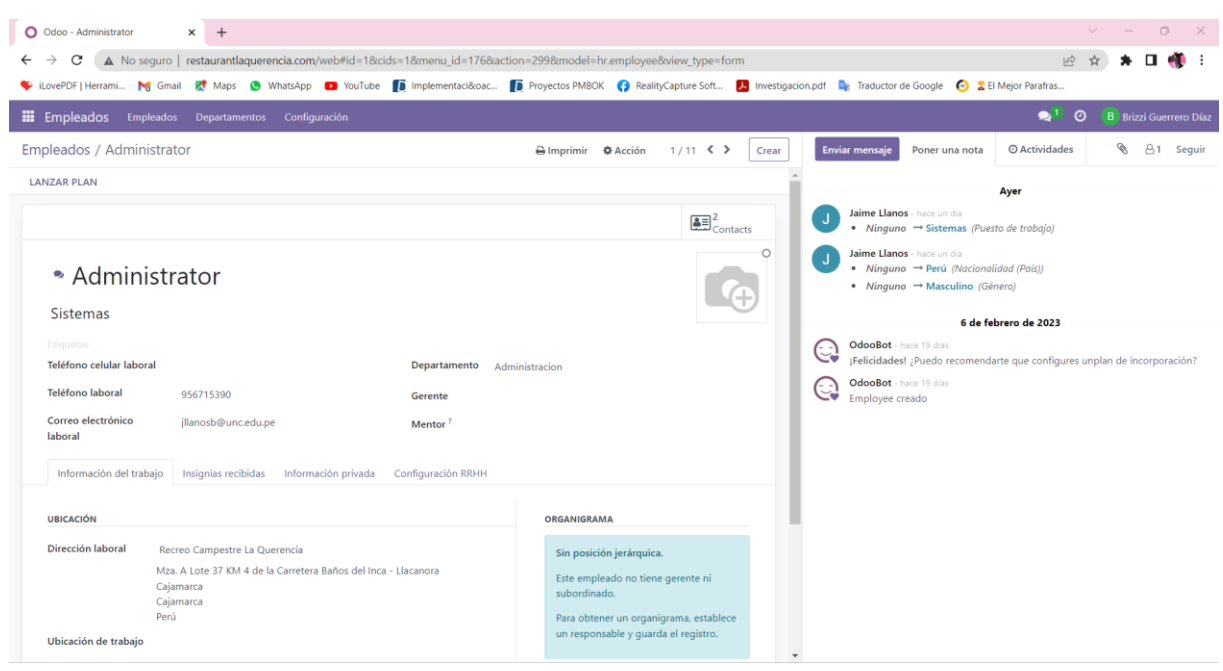

*Fig. 22: Interfaz de información de empleado*

### Contactos

Es un usuario, empleado, proveedor, cliente, empresa; asimismo, es el modelo más referenciado a lo largo de todo el sistema de información Odoo como se muestra en la Fig. 23 y Fig. 24.

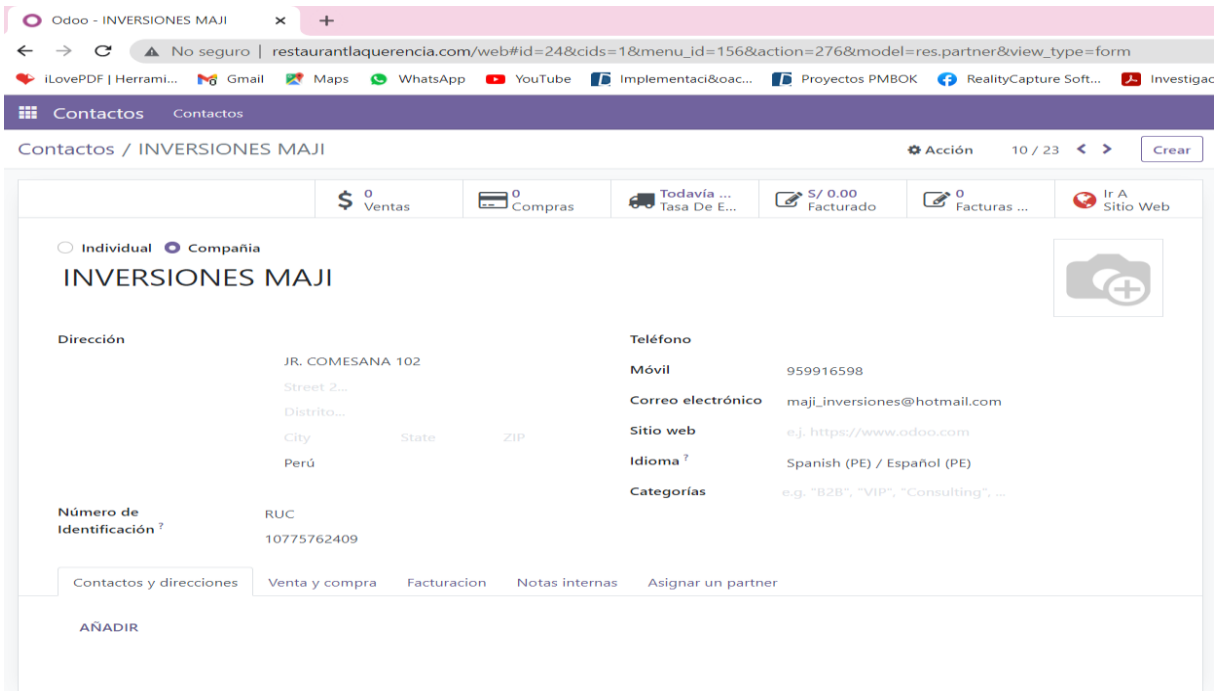

*Fig. 23: Interfaz de información de contactos*

| O Odoo - Contactos<br>$\times$ +                                                                                                    |                                                                                                    |                                                                       | $\circ$<br>$\mathbb{R}$<br>$\mathcal{L}(\mathcal{E})$<br><b>Service</b>                 |
|----------------------------------------------------------------------------------------------------|----------------------------------------------------------------------------------------------------|-----------------------------------------------------------------------|-----------------------------------------------------------------------------------------|
| C<br>V iLovePDF   Herrami Mg Gmail Maps ( WhatsApp C YouTube D Implementaci&cac D Proyectos PMBOK ( RealityCapture Soft A Investigacion.pdf De Traductor de Google ( 2 El Mejor Parafras | A No sequro   restaurantlaquerencia.com/web#action=276&model=res.partner&view_type=kanban&cids=1&menu_id=156 |                                                                       | 岭                                                                                       |
| <b>E</b> Contactos<br>Contactos                                                                                                    |                                                                                                    |                                                                       | $\bullet$ .<br>$\circ$<br><b>B</b> Brizzi Guerrero Díaz                                 |
| Contactos                                                                                                    |                                                                                                    | finiscar.                                                             | $\alpha$                                                                                |
| CREAR                                                                                                    |                                                                                                    | T Filtros SA Agrupado por ★ Favoritos                                 | $1-23/23 \leq$<br>$\equiv$ $\circ$                                                      |
| Administrator<br>Perú.<br>jllanosb@unc.edu.pe<br>$\odot$                                                                                                    | Administrator<br>Perú<br>admin@example.com<br>$\odot$                                                        | Brizzi Guerrero Díaz<br>В<br>Perú<br>yessi1995.9@gmail.com<br>$\odot$ | <b>Bueno Celis Misael</b><br>Perú.<br>$_{\odot}$                                        |
| Chavez Huaccha Maruja<br>Perú<br>$\odot$                                                                                                    | Chávez Huaccha Margarita<br>Perú<br>$\odot$                                                                  | Delia Aracely Guerrero Diaz<br>Perú<br>$\odot$                        | Elisa Ocas Casahuaman<br>Perú<br>$\odot$                                                |
| IMPRENTA SERVICOM BROPHY EIRL<br>Perú<br>jorgeeduardobrophy@hotmail.com<br>$\odot$                                                                                                    | <b>INVERSIONES MAJI</b><br>Perú<br>maji_inversiones@hotmail.com<br>$\odot$                                   | Jaime Llanos<br>Perú<br>illanosb@hotmail.com<br>$\odot$               | Lizette Cacho Diaz<br>Perú<br>$\odot$                                                   |
| MULTISERVICIOS HUALGAYOC EIRL<br>Perú<br>$\odot$                                                                                                    | Ocas Casahuaman Darwin Nadir<br>Perú<br>$\odot$                                                              | PUNTO AZUL PERU S.A.C.<br>Perú<br>$\odot$                             | <b>ROESCORP SRL</b><br>Perú<br>$\odot$                                                  |
| Raico Moya Reyna Milagros<br>Perú<br>$\odot$                                                                                                    | Recreo Campestre La Querencia<br>Recrea Compestre Cajamarca, Perú<br><b><i>LA QUERENCIA*</i></b><br>$\odot$  | Santillán Mariano Julio<br>Perú<br>$\odot$                            | TRANSPORTES AVICOLA SOTO EIRL<br>Perú<br>transportes_avicolasoto@hotmail.com<br>$\odot$ |
| TRANSPORTES M. CATALAN SAC                                                                                                    | Wilder Ayala<br>. Photo St.                                                                                  | <b>XTREME PEOPLE STORE EIRL</b>                                       |                                                                                         |

*Fig. 24: Interfaz de contactos del sistema de información Odoo*

# Eventos

Permite controlar las sesiones, los expositores, los asistentes, diseñar la presentación del evento e incluso enviar encuestas a los asistentes una vez finalizado el evento como se muestra en la Fig. 25 y Fig. 26.

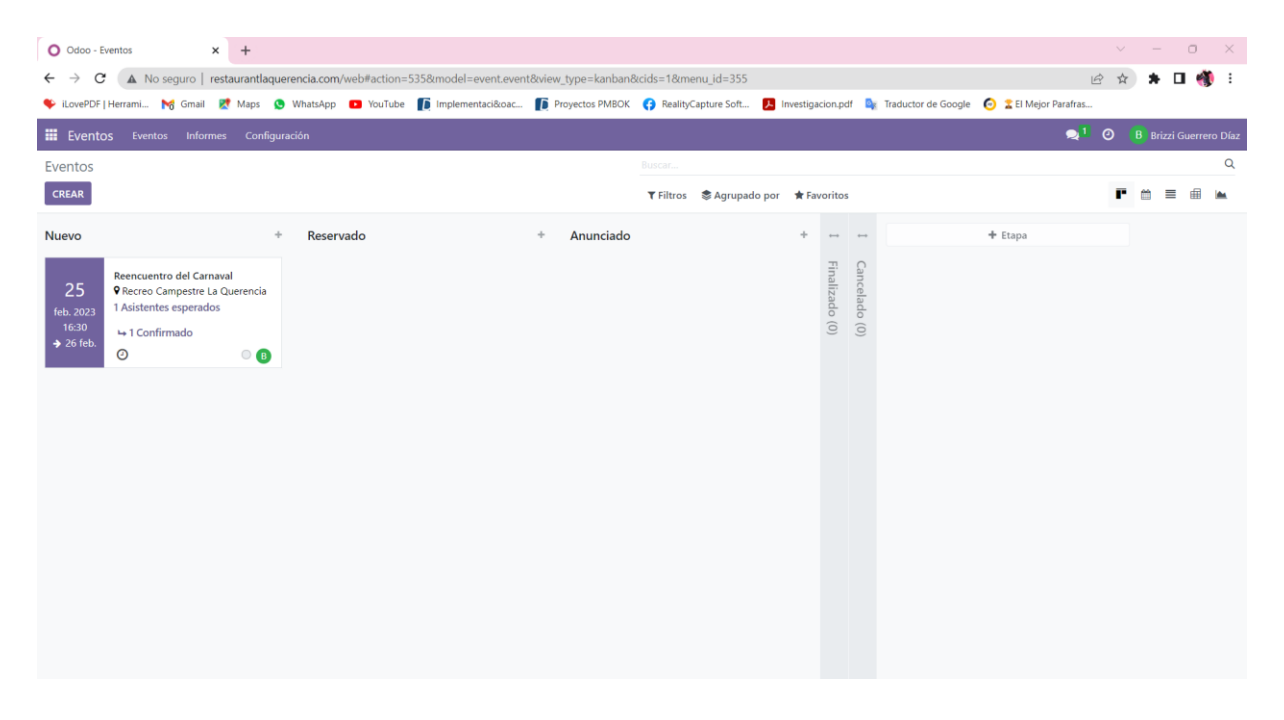

*Fig. 25: Interfaz de eventos en el sistema de información Odoo*

| $\mathbf{H}$ Eventos<br>Eventos Informes<br>Configuración         |                               | CovePDF   Herrami Mg Gmail Et Maps ( WhatsApp C YouTube   implementaci&cac   Froyectos PMBOK ( RealityCapture Soft   A Investigacion.pdf   Ex Traductor de Google   2 El Mejor Parafras | $\odot$<br>B Brizzi Guerrero Díaz<br>О.           |
|-------------------------------------------------------------------|-------------------------------|----------------------------------------------------------------------------------------------------|---------------------------------------------------|
| Eventos / Reencuentro del Carnaval @ 5                            |                               | <b>Enviar mensaje</b><br><b>Almprimir</b> $\Phi$ Acción<br>$1/1 \leq$ ><br>Poner una nota<br>Crear                                                                                      | P.<br>82<br><b>@</b> Actividades<br>$\vee$ Siguie |
|                                                                   | <b>NUEVO</b>                  | CANCELADO<br><b>RESERVADO</b><br><b>ANUNCIADO</b><br><b>FINALIZADO</b>                                                                                                    |                                                   |
|                                                                   |                               | Estadístic<br>Brizzi Guerrero Díaz - ahora<br>$B_{\odot}$<br>$\sum_{\text{Asistentes}}$<br>"<br>De<br>Evento creado<br>Registro                                                         | Hoy                                               |
| Nombre del evento<br>Reencuentro del Carnaval                     |                               | $\bigcirc$<br>ES                                                                                                    |                                                   |
| Fecha<br>$\rightarrow$ 26/02/2023 16:30:00<br>25/02/2023 16:30:00 | Organizador                   | Recreo Campestre La Querencia                                                                                                    |                                                   |
| Zona horaria<br>America/New_York                                  | Responsable                   | Brizzi Guerrero Díaz                                                                                                    |                                                   |
| Plantilla                                                         | Sede                          | Recreo Campestre La Querencia                                                                                                    |                                                   |
| <b>Etiquetas</b>                                                  |                               | Mza. A Lote 37 KM 4 de la Carretera Baños del Inca<br>- Llacanora<br>Cajamarca<br>Cajamarca<br>Perú                                                                                     |                                                   |
|                                                                   | <b>Limitar registros</b>      | <b>2</b> a 300<br>Asistentes confirmados                                                                                                    |                                                   |
|                                                                   | Autoconfirmación <sup>?</sup> | $\Box$                                                                                                    |                                                   |
| Comunicación<br>Entradas<br>Notas                                 |                               |                                                                                                    |                                                   |
|                                                                   | Fin del registro              | Máximo<br>Confirmado No confirmado                                                                                                    |                                                   |

*Fig. 26: Registro de eventos en el sistema de información Odoo*

# Compras

El módulo compras está distribuido en las pestañas de pedidos (solicitudes del presupuesto, pedidos de compra, proveedores); productos, informes y configuración de tarifas de proveedor, categorías de producto como se muestra en las Fig. 27, Fig. 28 y Fig. 29 respectivamente.

| C<br>$\leftarrow$<br>$\rightarrow$ |                            |                       | A No seguro   restaurantlaquerencia.com/web#action=657&model=purchase.order&view_type=list&cids=1&menu_id=451<br>Chain LovePDF   Herrami No Gmail Et Maps (B WhatsApp (Ca YouTube   D Implementaci&oac   D Proyectos PMBOK (C) RealityCapture Soft   A Investigacion.pdf   De Traductor de Google   2 El Mejor Parafras |                                      |                                |          | $\frac{1}{24}$<br>岭                 |   | * 口槽:                         |                                |
|------------------------------------|----------------------------|-----------------------|----------------------------------------------------------------------------------------------------|--------------------------------------|--------------------------------|----------|-------------------------------------|---|-------------------------------|--------------------------------|
| <b>E</b> Compras                   | Pedidos Productos          | <b>Informes</b>       | Configuración                                                                                                    |                                      |                                |          | $\bullet$<br>$\circ$                |   | <b>B</b> Brizzi Guerrero Díaz |                                |
|                                    | Solicitudes de presupuesto |                       | Tarifas de proveedor                                                                                                    | Buscar.                              |                                |          |                                     |   |                               | $\alpha$                       |
| CREAR                              |                            |                       | Productos<br>Categorías de Producto                                                                                                    | T Filtros & Agrupado por ★ Favoritos |                                |          | $\equiv$ $\Gamma$<br>$1-10/10 \leq$ | 审 | 曲<br><b>Ida</b>               | $\odot$                        |
| Todas las<br>SdP                   | $\Omega$<br>Por Enviar     | $\Omega$<br>En Espera | $\Omega$<br>Retrasado                                                                                                    |                                      | Valor promedio de<br>pedido    | 5/0.00   | Comprado en los<br>últimos 7 días   |   | S/0.00                        |                                |
| Mis SdP                            |                            |                       |                                                                                                    |                                      | <b>District (S)</b> variables: | (O'Diss) | SdP enviadas los últimos<br>7-dias  |   | O.                            |                                |
|                                    | Referencia                 | Proveedor             | <b>Vendedor</b>                                                                                                    |                                      |                                |          | Total Estado                        |   |                               | $\stackrel{\rightarrow}{\sim}$ |

*Fig. 27: Interfaz de configuración del módulo compras en el sistema de información Odoo*

| O Odoo - Proveedores<br>$\times$<br>$+$<br>C<br>$\rightarrow$<br>$\leftarrow$                 | A No seguro   restaurantlaquerencia.com/web#action=458&model=res.partner&view_type=kanban&cids=1&menu_id=451    | CicycePDF Herrami Mg Gmail Et Maps ( WhatsApp C YouTube D Implementaci&oac D Proyectos PMBOK C RealityCapture Soft De Investigacion.pdf D Traductor de Google C 2 El Mejor Parafras | $\Box$ $\times$<br>$\sim$<br>$\sim$<br>13 ☆<br>$\Box$<br><b>CARD 1</b><br>$\frac{1}{2}$ |
|-----------------------------------------------------------------------------------------------|----------------------------------------------------------------------------------------------------|----------------------------------------------------------------------------------------------------|-----------------------------------------------------------------------------------------|
| <b>El</b> Compras<br>Pedidos Productos Informes Configuración                                 |                                                                                                    |                                                                                                    | $\odot$<br><b>B</b> Brizzi Guerrero Díaz                                                |
| Proveedores<br>Solicitudes de presupuesto<br>Pedidos de compra<br><b>CREAR</b><br>Proveedores |                                                                                                    | T Facturas de proveedores * Buscar<br>T Filtros Sagrupado por ★ Favoritos                                                                                                    | $\alpha$<br>m.<br>$\equiv$<br>$1-8/8 <$                                                 |
| <b>IMPRENTA SERVICOM BROPHY EIRL</b><br>I<br>Perú<br>jorgeeduardobrophy@hotmail.com           | <b>INVERSIONES MAJI</b><br>Perú<br>maji_inversiones@hotmail.com<br>$\odot$<br>$\odot$                           | <b>MULTISERVICIOS HUALGAYOC EIRL</b><br>I<br>Perú<br>$\odot$                                                                                                    | PUNTO AZUL PERU S.A.C.<br>Perú<br>$\odot$                                               |
| <b>ROESCORP SRL</b><br>I<br>Perú                                                              | <b>TRANSPORTES AVICOLA SOTO EIRL</b><br>Perú<br>transportes_avicolasoto@hotmail.com<br>$\odot$<br>$^\copyright$ | <b>TRANSPORTES M. CATALAN SAC</b><br>U<br>Perú<br>$\odot$                                                                                                    | <b>XTREME PEOPLE STORE EIRL</b><br>Perú<br>$\odot$                                      |

*Fig. 28: Interfaz de pedidos del módulo compras en el sistema de información Odoo*

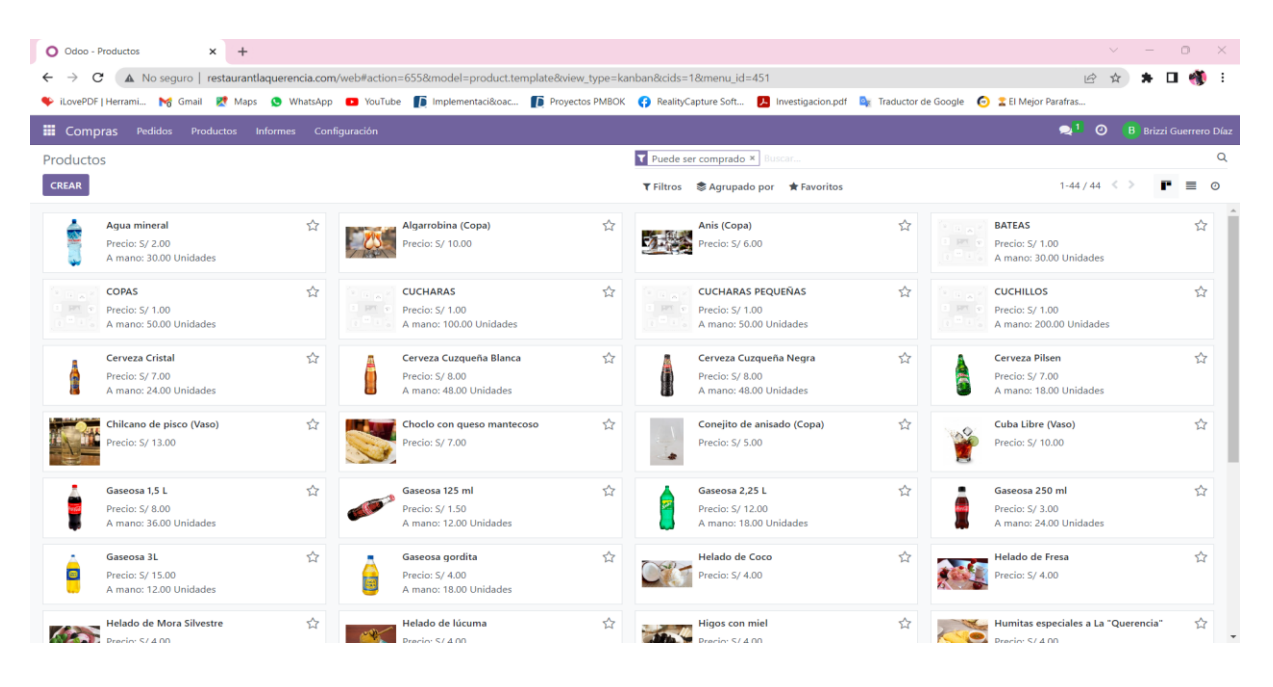

*Fig. 29: Interfaz de productos del módulo compras en el sistema de información Odoo*

#### Inventario

La Fig. 30, Fig. 31, Fig. 32 muestran la gestión del almacén del Recreo Campestre "La Querencia"; asimismo, se registra el tipo de operaciones, stock de los productos, categorías de producto, empaquetados del producto, reglas de abastecimiento, informes.

| O Odoo - Stock              | $+$<br>$\times$                                                                                                    |                |                    |                  |                                      |         |          |                            | $\sim$<br>$\sim$                                | $\Box$<br>$\mathbb{X}$        |
|-----------------------------|----------------------------------------------------------------------------------------------------|----------------|--------------------|------------------|--------------------------------------|---------|----------|----------------------------|-------------------------------------------------|-------------------------------|
| C                           | A. No seguro   restaurantlaguerencia.com/web#action=2478model=product.product8view type=list8ccids=18menu id=111                                                                  |                |                    |                  |                                      |         |          |                            | $\mathfrak{S}$<br>$\mathbf{r}$                  | п.                            |
|                             | CovePDF   Herrami M Gmail Et Maps ( WhatsApp C YouTube D Implementaci&oac D Proyectos PMBOK C RealityCapture Soft A Investigacion.pdf D Traductor de Google C E II Mejor Parafras |                |                    |                  |                                      |         |          |                            |                                                 |                               |
| <b>III</b> Inventario       | Información general Operaciones Productos Informes Configuración                                                                                                    |                |                    |                  |                                      |         |          | 81                         | $\odot$                                         | <b>B</b> Brizzi Guerrero Díaz |
| <b>Stock</b>                |                                                                                                    |                |                    | Buscar           |                                      |         |          |                            |                                                 | $\alpha$                      |
| <b>CREAR</b>                |                                                                                                    |                |                    |                  | ▼ Filtros © Agrupado por ★ Favoritos |         |          |                            |                                                 | $1-25/25 \leq$                |
| <b>T</b> CATEGORÍA          | Producto                                                                                                    | Costo unitario | <b>Valor Total</b> | A mano           | Free to Use                          | Entrada | Saliente |                            |                                                 | ÷                             |
| $\Box$ All<br>All / Bebidas | Aqua mineral                                                                                                    | S/0.00         | S/0.00             | 30.00            | 30.00                                | 0.00    |          |                            | 0.00 D Historial C Reposición                   |                               |
| All / Locería               | $\Box$ BATEAS                                                                                                    | S/0.00         | S/0.00             | 30.00            | 30.00                                | 0.00    |          |                            | 0.00 うHistorial ご Reposición                    |                               |
|                             | $\Box$ COPAS                                                                                                    | S/0.00         | S/0.00             | 50.00            | 50.00                                | 0.00    |          |                            | 0.00 <sup>9</sup> Historial <i>C</i> Reposición |                               |
|                             | CUCHARAS                                                                                                    | S/0.00         | S/0.00             | 100.00           | 100.00                               | 0.00    |          |                            | 0.00 <sup>9</sup> Historial <i>C</i> Reposición |                               |
|                             | CUCHARAS PEQUEÑAS                                                                                                    | S/0.00         | S/0.00             | 50.00            | 50.00                                | 0.00    |          |                            | 0.00 9 Historial & Reposición                   |                               |
|                             | CUCHILLOS                                                                                                    | S/0.00         | S/0.00             | 200.00           | 200.00                               | 0.00    |          |                            | 0.00 9 Historial @ Reposición                   |                               |
|                             | Cerveza Cristal                                                                                                    | S/0.00         | S/0.00             | 24.00            | 24.00                                | 0.00    |          |                            | 0.00 9 Historial & Reposición                   |                               |
|                             | Cerveza Cuzqueña Blanca                                                                                                    | S/0.00         | S/0.00             | 48.00 $\sqrt{ }$ | 48.00                                | 0.00    |          |                            | 0.00 つ Historial C Reposición                   |                               |
|                             | Cerveza Cuzqueña Negra                                                                                                    | S/0.00         | S/0.00             | 48.00 $\sqrt{ }$ | 48.00                                | 0.00    |          |                            | 0.00 D Historial C Reposición                   |                               |
|                             | Cerveza Pilsen                                                                                                    | S/0.00         | S/0.00             | 18.00 $\sqrt{ }$ | 18.00                                | 0.00    |          |                            | 0.00 D Historial C Reposición                   |                               |
|                             | Gaseosa 1.5 L                                                                                                    | S/0.00         | S/0.00             | 36.00            | 36.00                                | 0.00    |          |                            | 0.00 9 Historial & Reposición                   |                               |
|                             | Gaseosa 125 ml                                                                                                    | S/0.00         | S/0.00             | 12.00            | 12.00                                | 0.00    |          |                            | 0.00 DHistorial CReposición                     |                               |
|                             | Gaseosa 2.25 L                                                                                                    | S/0.00         | S/0.00             | 18.00 $\sqrt{ }$ | 18.00                                | 0.00    |          |                            | 0.00 D Historial C Reposición                   |                               |
|                             | Gaseosa 250 ml                                                                                                    | S/0.00         | S/0.00             | 24.00            | 24.00                                | 0.00    |          |                            | 0.00 DHistorial CReposición                     |                               |
|                             | Gaseosa 3L                                                                                                    | S/0.00         | S/0.00             | 12.00 $\rho$     | 12.00                                | 0.00    |          |                            | 0.00 D Historial C Reposición                   |                               |
|                             | Charles Controller                                                                                                    | <b>CLAIRS</b>  | 1.10000            | anno -           | $\overline{a}$                       | 0.005   |          | money and a strategic con- | <b>Contract Contract</b>                        | $\blacktriangledown$          |

*Fig. 30: Interfaz de stock de productos del módulo inventario del sistema de información Odoo*

| O Odoo - La Querencia<br>$\times$ +                                                                                                    | $\Box$<br>$\mathbb{R}$<br>$\vee$              |
|----------------------------------------------------------------------------------------------------|-----------------------------------------------|
| ← → C A No sequro   restaurantlaquerencia.com/web#id=1&cids=1&menu id=111&action=228&model=stock.warehouse&view type=form                                                  | 2 ☆ ★ 口●:                                     |
| Comparent Manager of Maps O WhatsApp D YouTube D Implementaci&oac D Proyectos PMBOK C RealityCapture Soft A Investigacion.pdf Dx Traductor de Google C 2 El Mejor Parafras |                                               |
| Il Inventario Información general Operaciones Productos Informes Configuración                                                                                             | <sup>1</sup> <b>O</b> B Brizzi Guerrero Díaz  |
| Almacenes / La Querencia                                                                                                    | <b>Φ</b> Acción<br>$1/1 \leqslant$ ><br>Crear |
|                                                                                                    | $\mathbf{C}$ Rutas                            |
| Almacén<br>La Querencia<br>Nombre corto <sup>?</sup> WH<br><b>Dirección</b><br>Recreo Campestre La Querencia                                                               |                                               |

*Fig. 31: Interfaz de almacén "La Querencia" del módulo inventario del sistema de información Odoo*

| O Odoo - Tipos de operaciones x +                                                                                                    |                                       | $\Box$ $\times$<br>$\vee \qquad \qquad = \qquad$ |
|----------------------------------------------------------------------------------------------------|---------------------------------------|--------------------------------------------------|
| C A No seguro   restaurantlaquerencia.com/web#action=243&model=stock.picking.type&view_type=list&cids=1&menu_id=111<br>$\leftarrow \rightarrow$                            |                                       | 2 ☆ ★ 口●:                                        |
| Content in the Small Et Maps (StatesApp Car YouTube To Implementaci&coac To Proyectos PMBOK Content Soft A Investigacion.pdf De Traductor de Google Co 2 El Mejor Parafras |                                       |                                                  |
| Inventario Información general Operaciones Productos Informes Configuración                                                                                                |                                       | <sup>1</sup> <b>O</b> B Brizzi Guerrero Díaz     |
| Tipos de operaciones                                                                                                    | Buscar                                | $\alpha$                                         |
| <b>CREAR</b>                                                                                                    | T Filtros St Agrupado por ★ Favoritos | $1-4/4 \leq$                                     |
| $\Box$<br>Tipo de operación                                                                                                    |                                       |                                                  |
| # Recepciones<br>Ω.                                                                                                    |                                       |                                                  |
| 0.<br># Expediciones                                                                                                    |                                       |                                                  |
| ≑ Devoluciones<br>$\Box$                                                                                                    |                                       |                                                  |
| ≑ Pedidos de PdV<br>$\Box$                                                                                                    |                                       |                                                  |
|                                                                                                    |                                       |                                                  |

*Fig. 32: Tipos de operaciones del módulo inventario del sistema de información Odoo*

La Fig. 33 muestra informes del módulo inventario y se detalla información de fecha, referencia, producto, áreas, cantidad, estado (color verde: realizado).

| Odoo - Moves History<br>$\times$<br>O   | $+$                                    |                                                                                                    |                                                        |                                           | $\Box$<br>$\mathbb{R}$<br>$\checkmark$                                          |
|-----------------------------------------|----------------------------------------|----------------------------------------------------------------------------------------------------|--------------------------------------------------------|-------------------------------------------|---------------------------------------------------------------------------------|
| C                                       |                                        | A No seguro   restaurantlaquerencia.com/web#action=230&model=stock.move.line&view_type=list&cids=1&menu_id=111 |                                                        |                                           | $\overrightarrow{P}$                                                            |
| iLovePDF   Herrami<br><b>Gmail</b>      | <b>C</b> WhatsApp<br>w<br>Maps         | The YouTube The Implementaci&oac The Proyectos PMBOK ConstantlyCapture Soft                                    | Investigacion.pdf                                      | <b>D</b> <sub>K</sub> Traductor de Google | <b>C Z</b> El Mejor Parafras                                                    |
| m.<br>Inventario<br>Información general | <b>Operaciones</b><br><b>Productos</b> | Configuración<br><b>Informes</b>                                                                               |                                                        |                                           | $\bullet$ <sup>1</sup><br>$\boldsymbol{\circ}$<br><b>B</b> Brizzi Guerrero Díaz |
| <b>Moves History</b>                    |                                        | Stock                                                                                                    | Realizado ×<br>suscar.                                 |                                           | Q                                                                               |
|                                         |                                        | Moves History                                                                                                  | Aqrupado por<br><b>*</b> Favoritos<br><b>T</b> Filtros |                                           | 审<br>$1-25/25 \le$<br>▬                                                         |
| Fecha                                   | Referencia                             | Producto                                                                                                    | De                                                     | Para                                      | Cantidad Estado<br>聿                                                            |
| 25/02/2023 00:12:41                     | Cantidad de producto actualizada       | <b>CUCHILLOS</b>                                                                                               | Virtual Locations/Inventory adjustment                 | <b>WH/Stock</b>                           | Realizado<br>200.00                                                             |
| 25/02/2023 00:12:09                     | Cantidad de producto actualizada       | <b>CUCHARAS PEQUEÑAS</b>                                                                                       | Virtual Locations/Inventory adjustment                 | <b>WH/Stock</b>                           | 50.00 Realizado                                                                 |
| 25/02/2023 00:11:34                     | Cantidad de producto actualizada       | <b>CUCHARAS</b>                                                                                                | Virtual Locations/Inventory adjustment                 | WH/Stock                                  | 100.00 Realizado                                                                |
| 25/02/2023 00:11:04                     | Cantidad de producto actualizada       | <b>TENEDORES</b>                                                                                               | Virtual Locations/Inventory adjustment                 | <b>WH/Stock</b>                           | 200.00 Realizado                                                                |
| 25/02/2023 00:10:30                     | Cantidad de producto actualizada       | <b>COPAS</b>                                                                                                   | Virtual Locations/Inventory adjustment                 | WH/Stock                                  | 50.00 Realizado                                                                 |
| 25/02/2023 00:09:57                     | Cantidad de producto actualizada       | VASOS                                                                                                    | Virtual Locations/Inventory adjustment                 | <b>WH/Stock</b>                           | 200.00 Realizado                                                                |
| 25/02/2023 00:09:29                     | Cantidad de producto actualizada       | <b>JARRAS PEQUEÑAS</b>                                                                                         | Virtual Locations/Inventory adjustment                 | WH/Stock                                  | 15.00 Realizado                                                                 |
| 25/02/2023 00:08:58<br>O.               | Cantidad de producto actualizada       | <b>JARRAS GRANDES</b>                                                                                          | Virtual Locations/Inventory adjustment                 | <b>WH/Stock</b>                           | 30.00 Realizado                                                                 |
| 25/02/2023 00:08:34                     | Cantidad de producto actualizada       | <b>BATEAS</b>                                                                                                  | Virtual Locations/Inventory adjustment                 | WH/Stock                                  | 30.00 Realizado                                                                 |
| 25/02/2023 00:07:54                     | Cantidad de producto actualizada       | <b>SERVILLETEROS</b>                                                                                           | Virtual Locations/Inventory adjustment                 | WH/Stock                                  | 30.00 Realizado                                                                 |
| 25/02/2023 00:07:06                     | Cantidad de producto actualizada       | <b>PLATOS SOPEROS</b>                                                                                          | Virtual Locations/Inventory adjustment                 | <b>WH/Stock</b>                           | 100.00 Realizado                                                                |
| 25/02/2023 00:05:58                     | Cantidad de producto actualizada       | PLATOS DE FONDO                                                                                                | Virtual Locations/Inventory adjustment                 | WH/Stock                                  | 150.00 Realizado                                                                |
| 25/02/2023 00:05:15                     | Cantidad de producto actualizada       | <b>PLATOS POSTRE</b>                                                                                           | Virtual Locations/Inventory adjustment                 | <b>WH/Stock</b>                           | 50.00 Realizado                                                                 |
| 25/02/2023 00:03:57                     | Cantidad de producto actualizada       | <b>PLATOS ENTRADA</b>                                                                                          | Virtual Locations/Inventory adjustment                 | <b>WH/Stock</b>                           | 80.00 Realizado                                                                 |
| 24/02/2023 23:54:26                     | Cantidad de producto actualizada       | Gaseosa gordita                                                                                                | Virtual Locations/Inventory adjustment                 | <b>WH/Stock</b>                           | 18.00 Realizado                                                                 |
| 24/02/2023 23:53:11                     | Cantidad de producto actualizada       | Gaseosa 125 ml                                                                                                 | Virtual Locations/Inventory adjustment                 | <b>WH/Stock</b>                           | 12.00 Realizado                                                                 |
|                                         |                                        |                                                                                                    |                                                        |                                           |                                                                                 |

*Fig. 33: Interfaz de informes de productos del módulo inventario del sistema de información Odoo*

#### Ventas

Ejecuta su proceso de ventas (desde la cotización hasta la orden de venta) y entrega, facturación de lo que se vendió. Es por ello que en la Fig. 34 se muestra al equipo de ventas conformado por ventas realizadas por el chatbot, ventas por el sitio web, y de cada punto de venta.

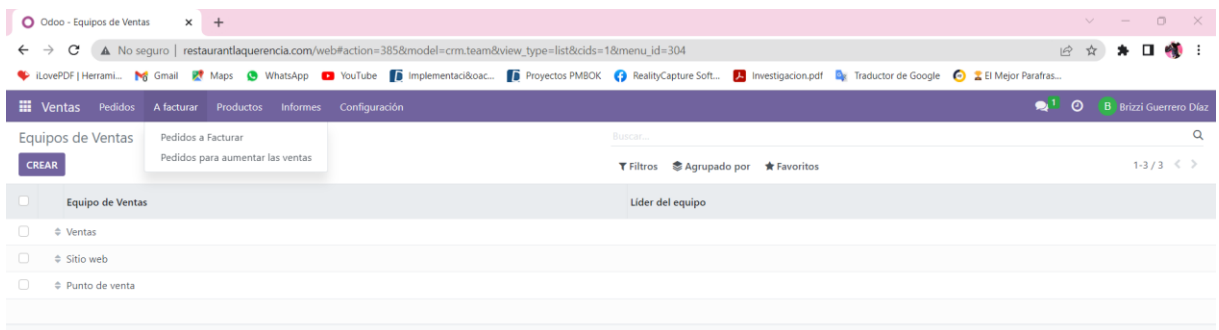

*Fig. 34: Interfaz del equipo de ventas del módulo ventas del sistema de información Odoo*

En la Fig. 35 se registra y genera los cupones de descuentos cuando un cliente realiza una compra.

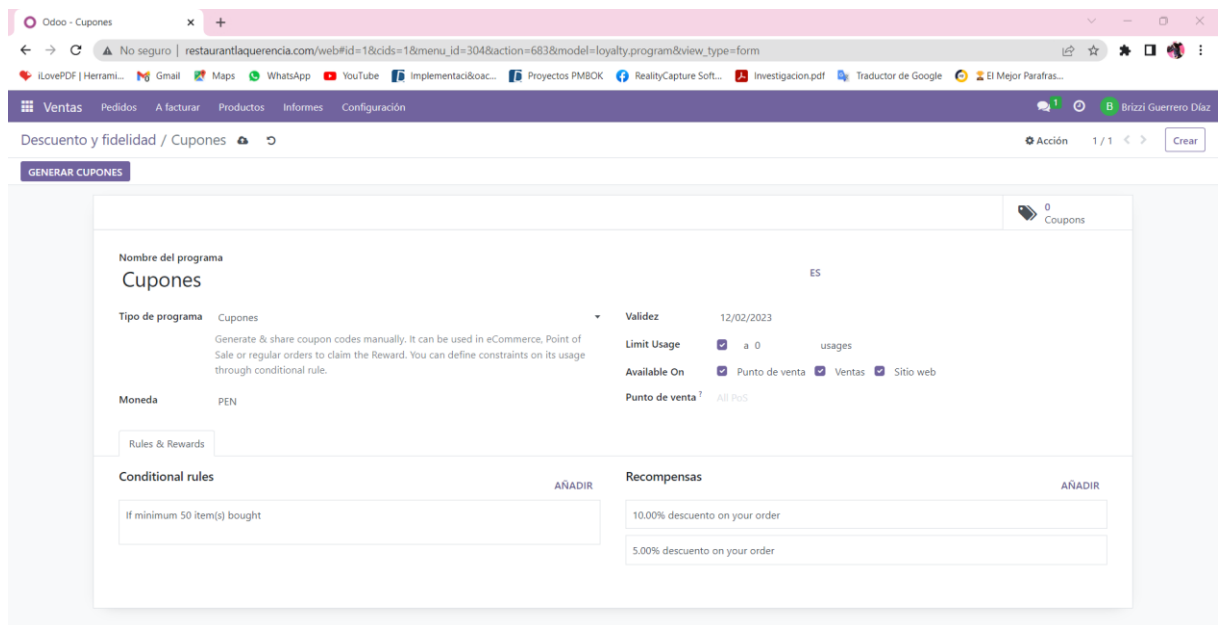

*Fig. 35: Registro de cupones del módulo ventas del sistema de información Odoo*

En el módulo ventas se envía cotizaciones; además, de las siguientes funciones: usar plantillas de cotización, registrar cotizaciones como muestra la Fig.36; agregar productos opcionales, obtener una firma para confirmar una orden; registrar el pago para confirmar una orden; utilizar fecha límite de cotización para incentivar a sus clientes; entrega y facturación a diferentes direcciones; agregar términos y condiciones.

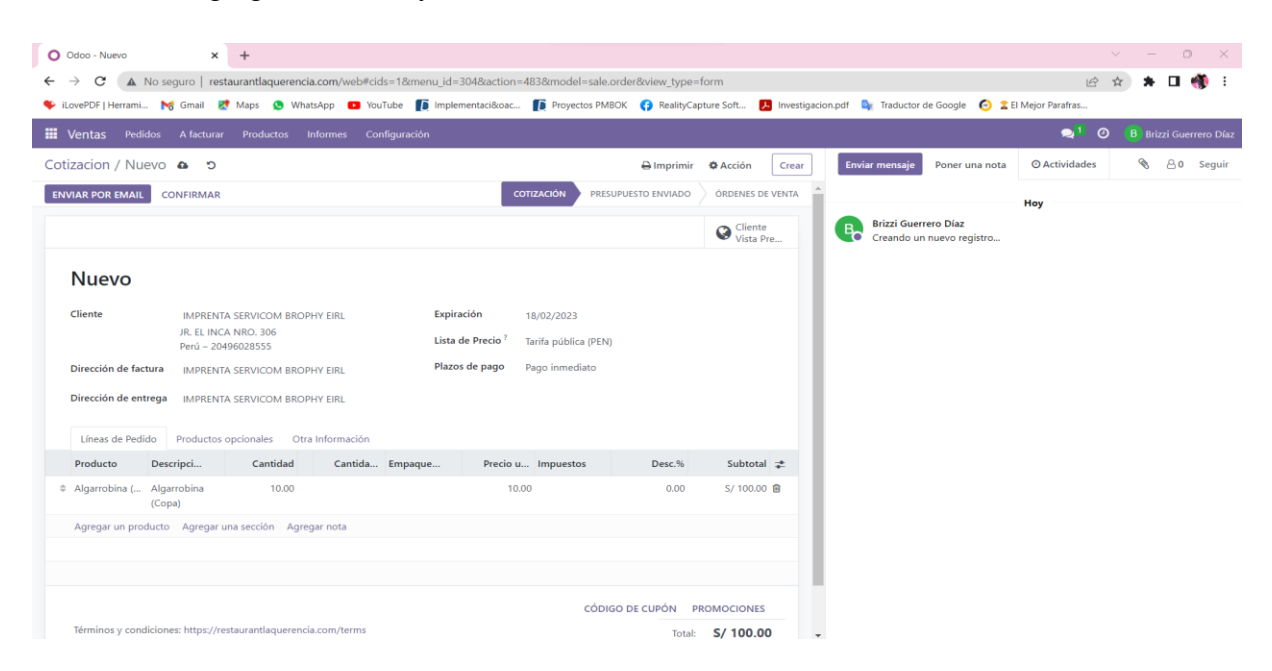

*Fig. 36: Registro de cotizaciones del módulo ventas del sistema de información Odoo*

En la Fig. 37 se muestra el envío de cotización por Gmail a un cliente; asimismo, el detalle se envía en formato PDF.

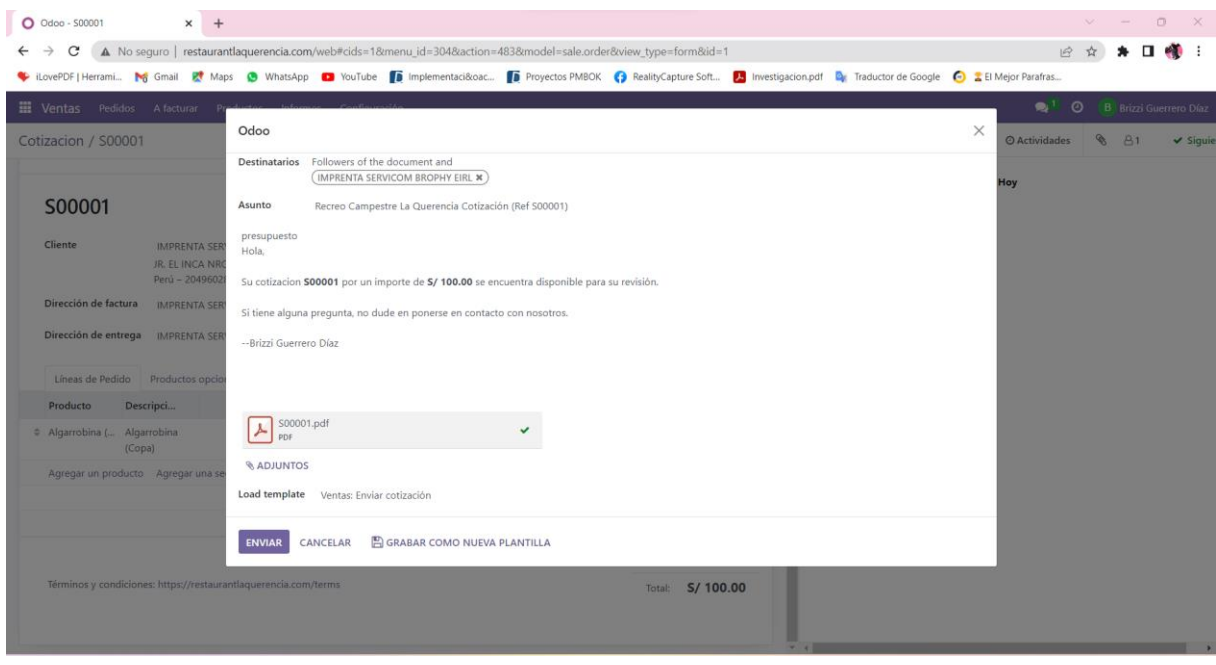

*Fig. 37: Envío de cotizaciones por Gmail del módulo ventas del sistema de información Odoo*

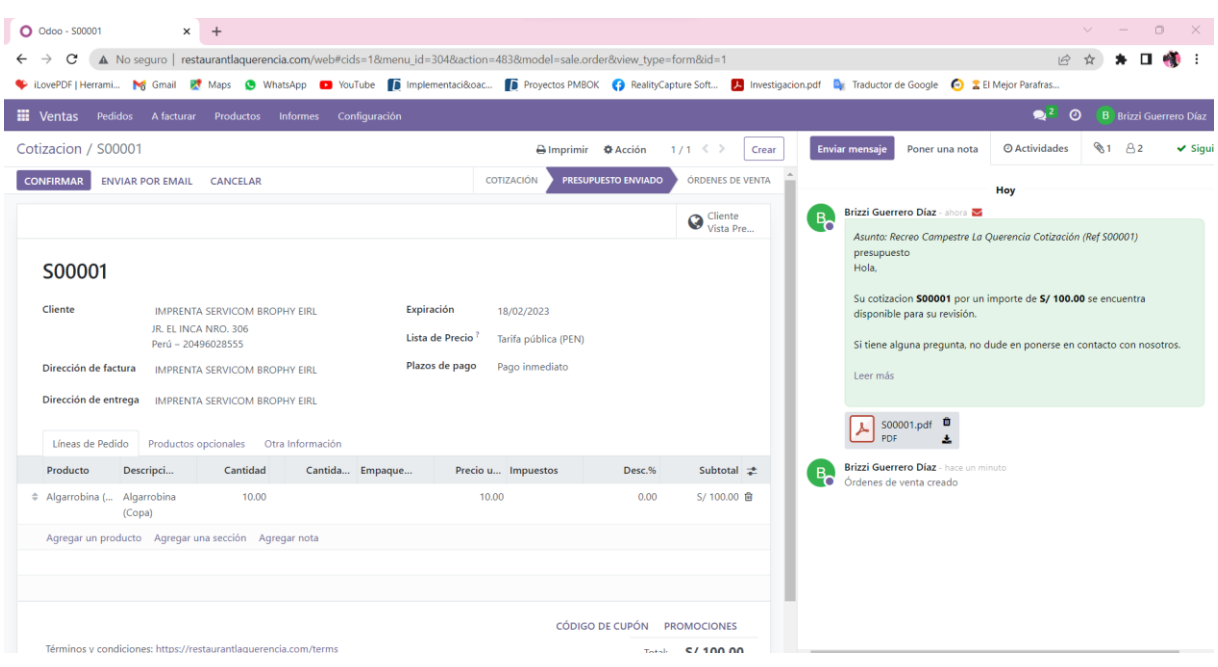

La Fig. 38 muestra el registro de una cotización en el sistema de información Odoo.

*Fig. 38: Registro de cotizaciones del módulo ventas del sistema de información Odoo*

La Fig. 39 muestra la vista previa para los clientes cuando el usuario del sistema de información Odoo envía la cotización hacía un cliente.

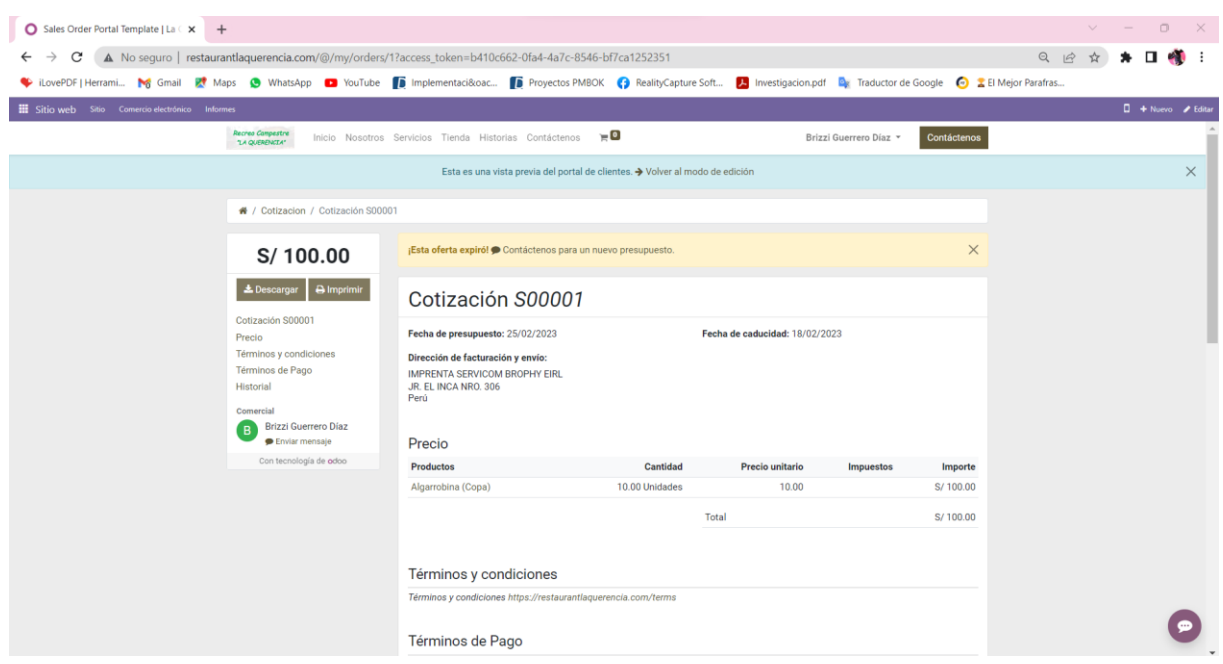

*Fig. 39: Vista previa del portal de clientes del módulo ventas del sistema de información Odoo*

#### Facturación

Una orden de comercio electrónico también activará la creación de la orden cuando se pague por completo. Si permite que el pago de las órdenes sea por cheque o transferencia bancaria, Odoo solo creará una orden y la factura se activará una vez que se recibe el pago. El Comercio electrónico utiliza la factura antes de la entrega cuando el cliente paga al momento de hacer la orden y se entrega después (prepago). Para la mayoría de casos de uso, se recomienda facturar manualmente. De esta manera el vendedor puede activar la creación de facturas bajo demanda con las siguientes opciones: facturar la orden completa, facturar un porcentaje (avanzado), facturar algunas líneas, facturar un anticipo fijo. Asimismo, para complementar la propuesta de facturación y conectar con el portal de SUNAT para generar los comprobantes electrónicos se debe instalar una app de facturación electrónica - PSE/OSE NUBEFACT y configurar el API TOKEN y URL de conexión como se muestra en el Anexo 13; sin embargo, para la presente investigación fue un limitante el servicio de internet y costo adicional que se requería para el funcionamiento de la app; es por ello que se genera la factura en Odoo, luego se ingresa al portal SUNAT y registra los datos del cliente.

# Tipos de factura:

- Factura manual: use un botón en la orden de venta para activar los borradores de factura.
- Factura antes de la entrega: facture la orden completa antes de activar la orden de entrega.
- Factura basada en la orden de entrega: vea la siguiente sección.

En la Fig. 40 se visualiza el registro de factura

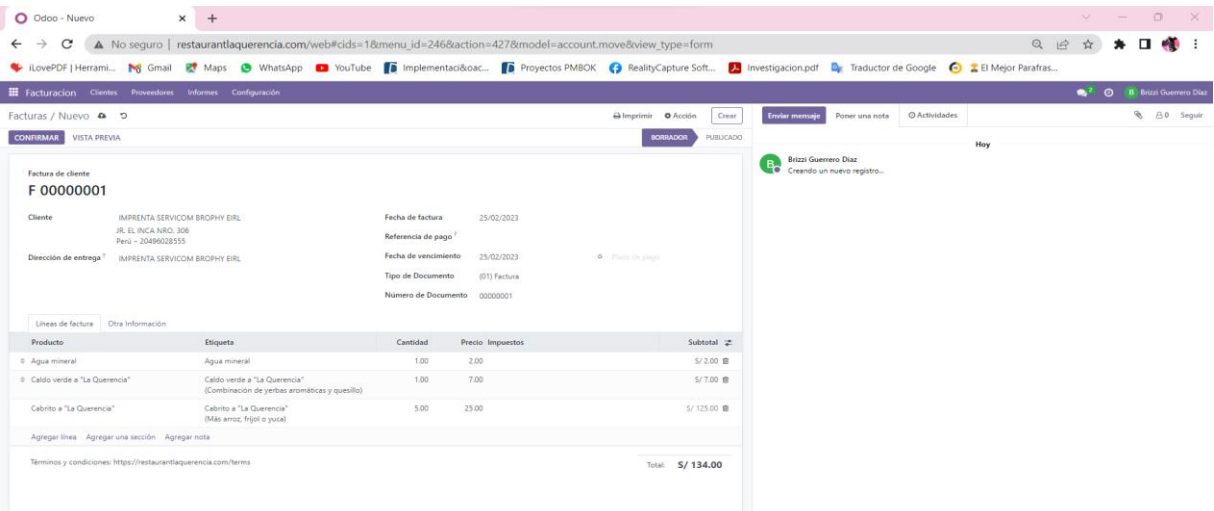

*Fig. 40: Registro de factura del sistema de información Odoo*

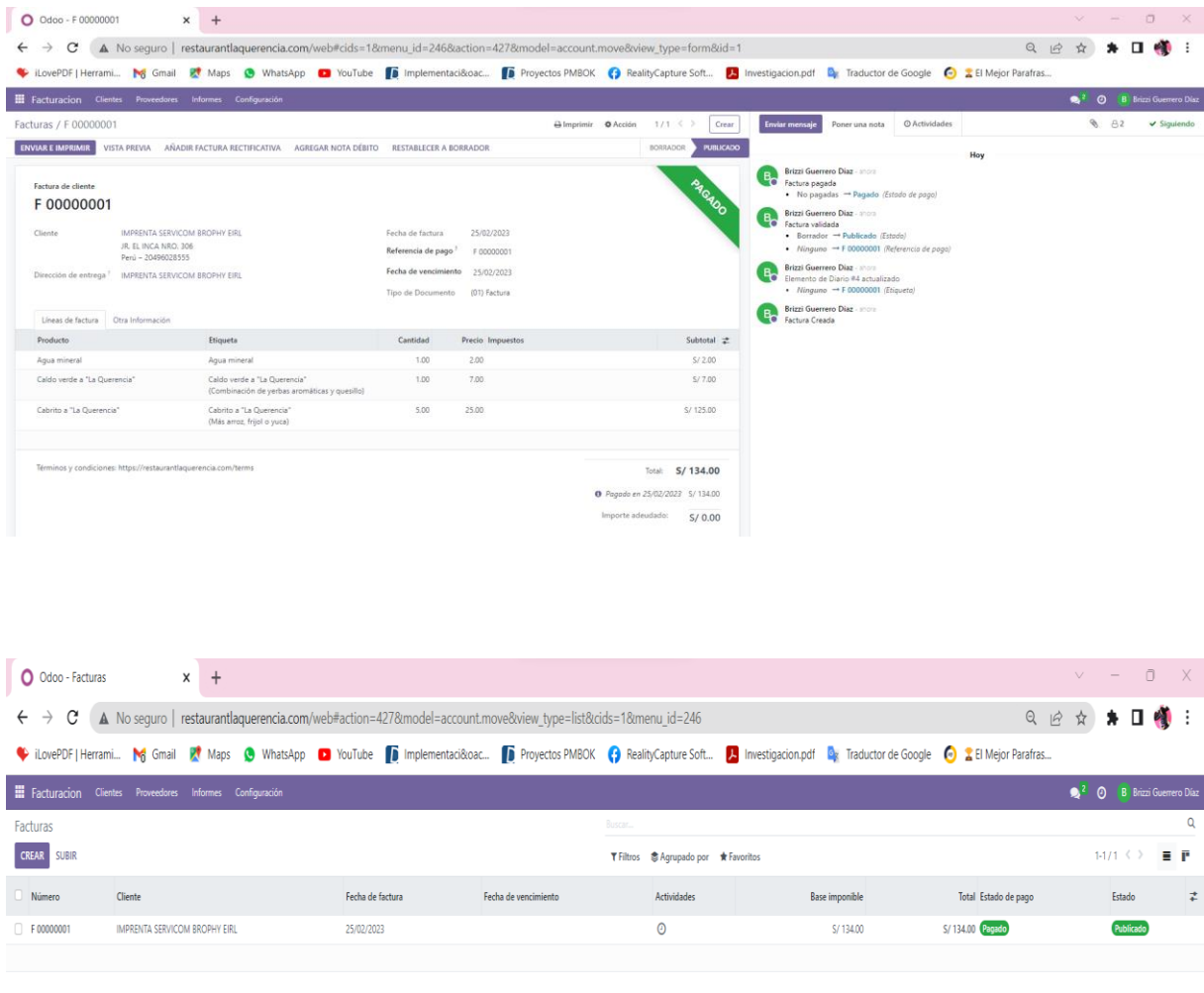

En la Figura 41 se visualiza el estado en color verde de una factura "pagado",

*Fig. 41: Estado de factura pagado del sistema de información Odoo*

Punto de venta

Permite el control de ventas, seguimiento y relación con el cliente, facturación, e-Commerce, presupuestos online; además, funciona en el navegador, pero puede seguir trabajando incluso si no está en línea.

En la Fig. 42 se muestra el inicio de sesión; asimismo, se registra el efectivo de apertura; y la cantidad de monedas y/o billetes como se visualiza en la Fig. 43.

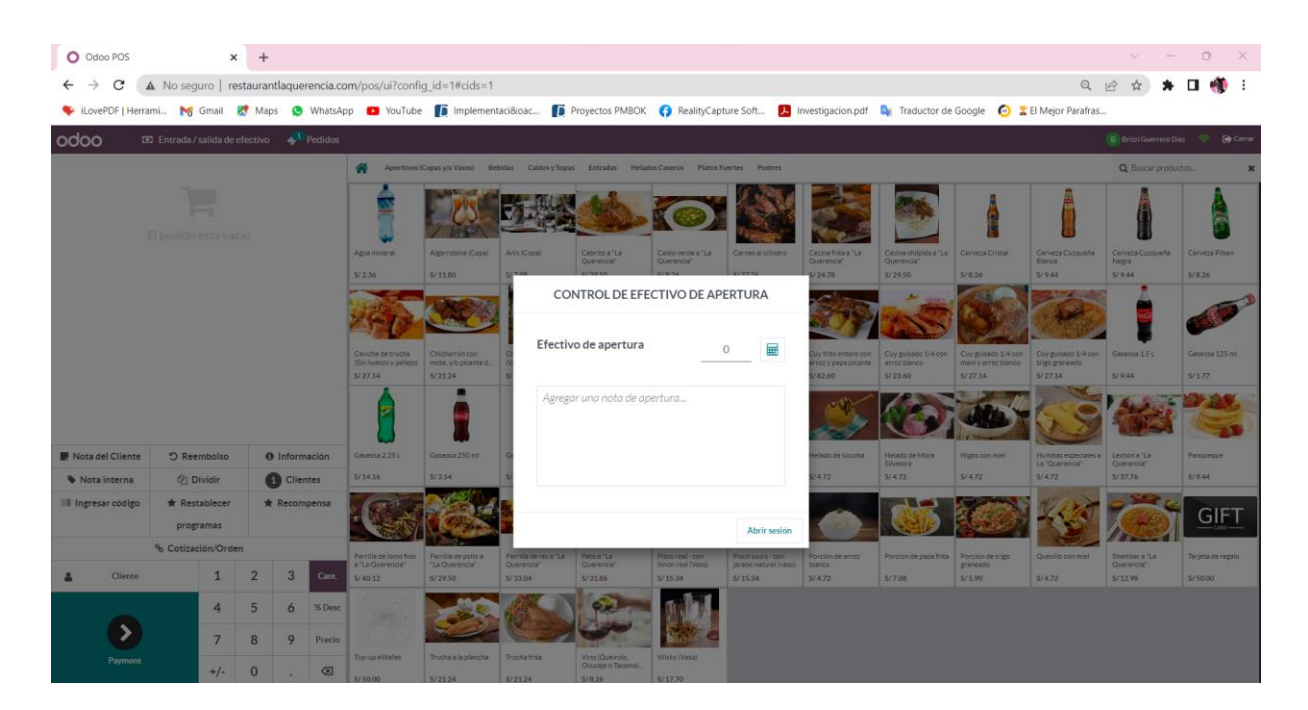

*Fig. 42: Inicio de sesión del punto de venta del sistema de información Odoo*

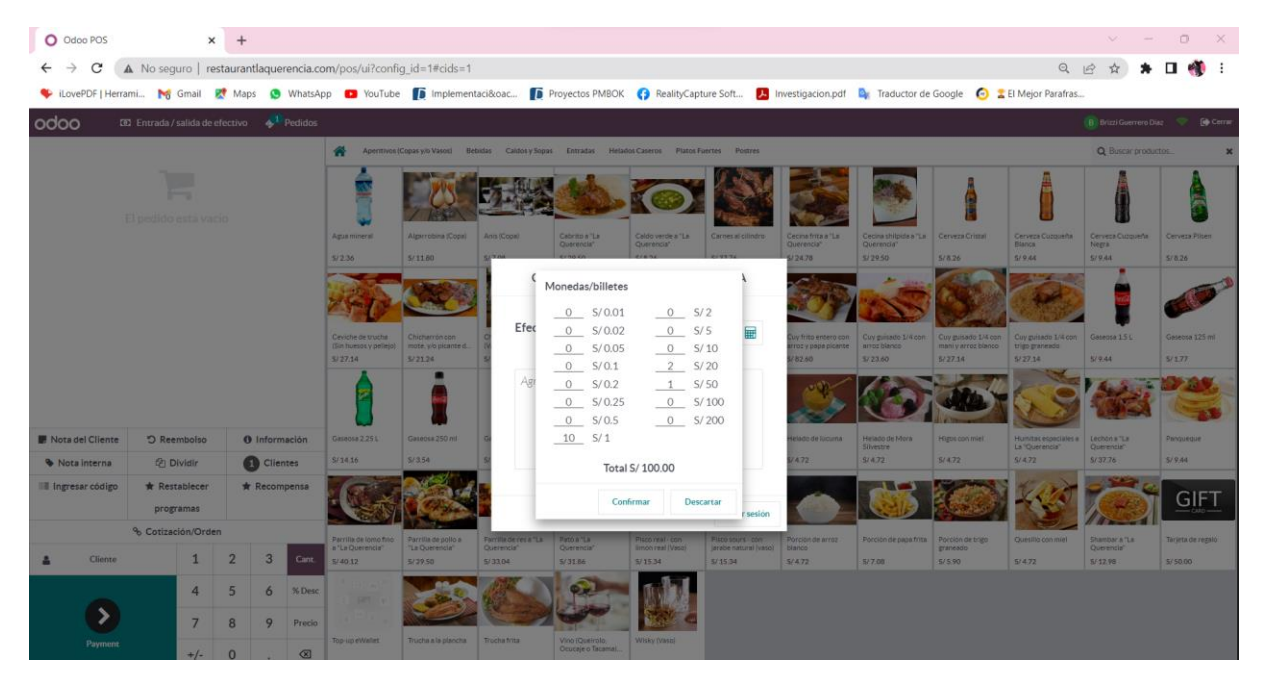

*Fig. 43: Registro de cantidad de monedas y/o billetes del sistema de información Odoo*
En la Fig. 44 se visualiza el control de efectivo de apertura de un turno en el Recreo Campestre "La Querencia".

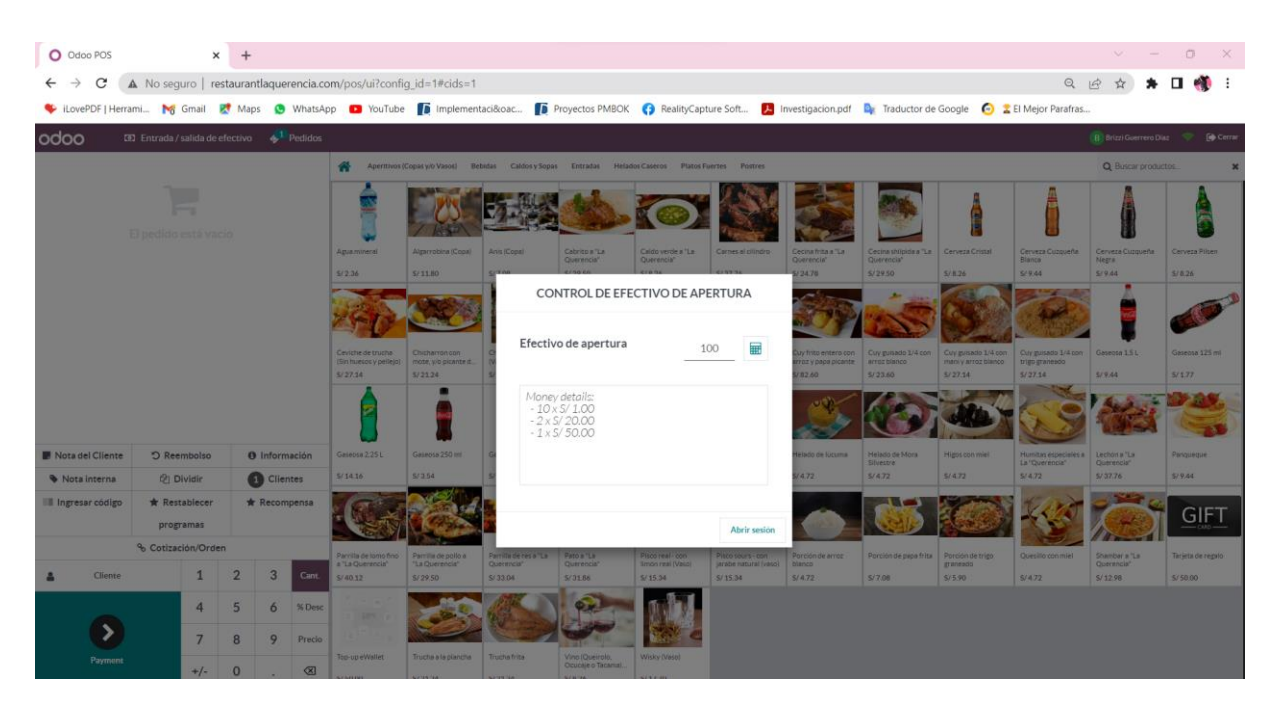

*Fig. 44: Control de efectivo de apertura del punto de venta del sistema de información Odoo*

Asimismo, se visualiza los productos que tiene en stock en el Recreo Campestre "La Querencia"; además de accesos directos a nota del cliente, reembolso, información, nota interna, dividir cuenta, clientes, cotización/ orden y buscar productos.

| O Odoo POS                                                                                                    |                                                                   | $\times$       |                      |        |                                                        |                                                  |                                        |                                                 |                                                                                                    |                                  |                                                          |                                                |                                                       |                                                  | William Street                      | $\Box$<br>$\mathbb{X}$   |
|----------------------------------------------------------------------------------------------------|-------------------------------------------------------------------|----------------|----------------------|--------|--------------------------------------------------------|--------------------------------------------------|----------------------------------------|-------------------------------------------------|----------------------------------------------------------------------------------------------------|----------------------------------|----------------------------------------------------------|------------------------------------------------|-------------------------------------------------------|--------------------------------------------------|-------------------------------------|--------------------------|
| C                                                                                                    | A No seguro   restaurantlaquerencia.com/pos/ui?config id=1#cids=1 |                |                      |        |                                                        |                                                  |                                        |                                                 |                                                                                                    |                                  |                                                          |                                                |                                                       | $Q \not   \phi$                                  |                                     |                          |
| VictorePDF   Herrami Mg Gmail Maps <b>WhatsApp Developmentarism</b> Implementari&coac The Proyectos PMBOK <b>Proyectos PMBOK COMPLEM</b> Society Carafras |                                                                   |                |                      |        |                                                        |                                                  |                                        |                                                 |                                                                                                    |                                  |                                                          |                                                |                                                       |                                                  |                                     |                          |
| odoo                                                                                                    | <b>33</b> Entrada / salida de efectivo 4 <sup>1</sup> Pedidos     |                |                      |        |                                                        |                                                  |                                        |                                                 |                                                                                                    |                                  |                                                          |                                                |                                                       |                                                  | <b>B</b> Brizzi Guerrero Diaz       | <b>Cerrar</b>            |
|                                                                                                    |                                                                   |                |                      |        | ⋒                                                      |                                                  |                                        |                                                 | Aperitivos (Copas y/o Vasos) Bebidas Caldos y Sopas Entradas Helados Caseros Platos Fuertes Postres |                                  |                                                          |                                                |                                                       |                                                  | Q Buscar productos                  | $\pmb{\times}$           |
|                                                                                                    | El pedido está vacio                                              |                |                      |        |                                                        |                                                  |                                        |                                                 |                                                                                                    |                                  |                                                          |                                                |                                                       |                                                  |                                     |                          |
|                                                                                                    |                                                                   |                |                      |        | Agua mineral<br>S/2.36                                 | Algarrobina (Copa)<br>5/11,80                    | Anis (Cope)<br>5/7.08                  | Cabrito a "La<br>Querencia"<br>\$/29.50         | Caldo verde a "La<br>Querencia <sup>*</sup><br>S/8.26                                               | Carnes al cilindro<br>5/37.76    | Cecina frita a "La<br>Querencia <sup>*</sup><br>S/24.78  | Cecina shilpida a "La<br>Querencia"<br>5/29.50 | Cerveza Cristal<br>S/B.26                             | Cerveza Cuzqueña<br>Blanca<br>5/9.44             | Cerveza Cuzqueña<br>Negra<br>S/9.44 | Cerveza Pilsen<br>S/8.26 |
|                                                                                                    |                                                                   |                |                      |        |                                                        |                                                  |                                        |                                                 |                                                                                                    |                                  |                                                          |                                                |                                                       |                                                  |                                     |                          |
|                                                                                                    |                                                                   |                |                      |        | Ceviche de trucha<br>(Sin huesos y pellejo)<br>S/27.14 | Chicharron con<br>mote, y/o picante d<br>5/21.24 | Chilcano de pisco<br>(Vaso)<br>S/15.34 | Choclo con queso<br>mantecoso<br>S/B.26         | Conejito de anisado<br>(Cop)<br>5/5.90                                                              | Cuba Libre (Vaso)<br>S/11.80     | Cuy frito entero con<br>arroz y papa picante<br>\$/82.60 | Cuy guisado 1/4 con<br>arroz blanco<br>5/23.60 | Cuy guisado 1/4 con<br>manily arroz blanco<br>S/27.14 | Cuy guisado 1/4 con<br>trigo graneado<br>5/27.14 | Gaseosa 15L<br>S/9.44               | Gaseosa 125 ml<br>5/177  |
|                                                                                                    |                                                                   |                |                      |        |                                                        |                                                  | Θ                                      |                                                 |                                                                                                    |                                  |                                                          |                                                |                                                       |                                                  |                                     |                          |
| Nota del Cliente                                                                                                    | O Reembolso                                                       |                | <b>O</b> Información |        | Gaseosa 2.25 L                                         | Gaseosa 250 ml                                   | Gaseosa 3L                             | Gaseosa gordita                                 | Helado de Coco                                                                                      | Helado de Fresa                  | Helado de locuma                                         | Helado de Mora<br>Silvestre                    | Higos con miel                                        | Humitas especiales a<br>La "Querencia"           | Lechán a "La<br>Querencia"          | Panquegue                |
| Nota interna                                                                                                    | @ Dividir                                                         |                | <b>Clientes</b>      |        | S/14.16                                                | 5/3.54                                           | S/17.70                                | \$/4.72                                         | 5/4.72                                                                                              | S/4.72                           | 5/4.72                                                   | 5/4.72                                         | S/4.72                                                | S/4.72                                           | S/37.76                             | S/9.44                   |
| Il Ingresar código                                                                                                    | * Restablecer<br>programas                                        |                | * Recompensa         |        |                                                        |                                                  |                                        |                                                 |                                                                                                    |                                  |                                                          |                                                |                                                       |                                                  |                                     | <b>GIFT</b>              |
|                                                                                                    | % Cotización/Orden                                                |                |                      |        | Parrilla de lomo fino                                  | Parrilla de pollo a                              | Parrilla de res a "La                  | Pato a "La                                      | Pisco real - con                                                                                    | Pisco sours - con                | Porcion de arroz                                         | Porcion de papa frita                          | Porción de trigo                                      | Quesillo con miel                                | Shambar a 'Le                       | Tarieta de regalo        |
| Cliente                                                                                                    | $\mathbf{1}$                                                      | $\overline{2}$ | 3                    | Cant   | a "La Querencia"<br>\$/40.12                           | "La Querencia"<br>\$129.50                       | Querencia"<br>\$/33.04                 | Querencia <sup>*</sup><br>S/31.86               | Emon real (Vaso)<br>S/15.34                                                                         | jarabe natural (vaso)<br>S/15.34 | blanco<br>S/4.72                                         | 5/7.08                                         | graneado<br>S/5.90                                    | S/4.72                                           | Querencia"<br>S/12.98               | S/50.00                  |
|                                                                                                    | 4                                                                 | 5              | 6                    | % Desc | specify.                                               |                                                  |                                        |                                                 |                                                                                                    |                                  |                                                          |                                                |                                                       |                                                  |                                     |                          |
|                                                                                                    | $\overline{7}$                                                    | 8              | 9                    | Precio |                                                        |                                                  |                                        |                                                 |                                                                                                    |                                  |                                                          |                                                |                                                       |                                                  |                                     |                          |
| Payment                                                                                                    | $+/-$                                                             | $\circ$        |                      | imes   | Top-up eWallet<br>\$/50.00                             | Trucha a la plancha<br>S/21.24                   | Trucha frita<br>S/21.24                | Vino (Queirolo,<br>Ocucaje o Tacamaj.<br>S/8.26 | Wisky (Vaso)<br>5/17.70                                                                             |                                  |                                                          |                                                |                                                       |                                                  |                                     |                          |
|                                                                                                    |                                                                   |                |                      |        |                                                        |                                                  |                                        |                                                 |                                                                                                    |                                  |                                                          |                                                |                                                       |                                                  |                                     |                          |

*Fig. 45: Interfaz del punto de venta del sistema de información Odoo*

Cuando un cliente se registra desde el punto de venta como se muestra en la Fig. 46; se dará descuentos, también será necesario registrarlos si desean una factura y su registro hará que cualquier interacción futura con ellos sea más rápida.

| O Odoo POS<br>$\times$               | $+$                                                               |                   |                                                                                                    | $\Box$<br>$\times$<br>$\sim$<br>$\vee$                          |
|--------------------------------------|-------------------------------------------------------------------|-------------------|----------------------------------------------------------------------------------------------------|-----------------------------------------------------------------|
| C<br>$\leftarrow$                    | A No seguro   restaurantlaquerencia.com/pos/ui?config_id=1#cids=1 |                   |                                                                                                    | $\mathbf{u}$<br>$Q \not\Rightarrow$<br>$\tau_{\rm eff}^{\rm A}$ |
|                                      |                                                                   |                   | Content in the Secondary of Gmail and Maps O WhatsApp C YouTube D Implementaci&cac D Proyectos PMBOK C RealityCapture Soft A Investigacion.pdf Dx Traductor de Google C EEI Mejor Parafras |                                                                 |
| odoo                                 | <b>ED</b> Entrada / salida de efectivo 4 <sup>1</sup> Pedidos     |                   |                                                                                                    | <b>B</b> Brizzi Guerrero Diaz<br>C Cerrar                       |
| Descartar<br>Crear                   |                                                                   | Q Buscar clientes |                                                                                                    | $\mathbf x$                                                     |
| Nombre                               | Dirección                                                         |                   | Contacto                                                                                                    | Saldo                                                           |
| Administrator                        | Perú                                                              |                   | d jllanosb@unc.edu.pe                                                                                                    | <b>DETALLES</b>                                                 |
| Administrator                        | Perú                                                              |                   | admin@example.com                                                                                                    | DETALLES                                                        |
| Brizzi Guerrero Díaz                 | Perú                                                              |                   | √ yessi1995.9@gmail.com                                                                                                    | <b>DETALLES</b>                                                 |
| <b>Bueno Celis Misael</b>            | Perú                                                              |                   | □ 989035712                                                                                                    | DETALLES                                                        |
| Chávez Huaccha Margarita             | Perú                                                              |                   | □ 965264610                                                                                                    | DETALLES                                                        |
| Chavez Huaccha Maruja                | Perú                                                              |                   | □ 992546599                                                                                                    | DETALLES                                                        |
| Delia Aracely Guerrero Díaz          | Perú                                                              |                   | □ 963313800                                                                                                    | <b>DETALLES</b>                                                 |
| Elisa Ocas Casahuaman                | Perú                                                              |                   |                                                                                                    | <b>DETALLES</b>                                                 |
| <b>IMPRENTA SERVICOM BROPHY EIRL</b> | JR. EL INCA NRO. 306. Perú                                        |                   | □ 976664099<br>√ jorgeeduardobrophy@hotmail.com                                                                                                    | <b>DETALLES</b>                                                 |
| <b>INVERSIONES MAJI</b>              | JR. COMESANA 102. Perú                                            |                   | □ 959916598<br>naji_inversiones@hotmail.com                                                                                                    | <b>DETALLES</b>                                                 |
| Jaime Llanos                         | Perú                                                              |                   | √ (llanosb@hotmail.com                                                                                                    | DETALLES                                                        |
| Lizette Cacho Diaz                   | Perú                                                              |                   | □ 976358659                                                                                                    | DETALLES                                                        |
| MULTISERVICIOS HUALGAYOC EIRL        | CALLE ALFONSO UGARTE 380, Perú                                    |                   |                                                                                                    | <b>DETALLES</b>                                                 |
| Ocas Casahuaman Darwin Nadir         | Perú                                                              |                   | □ 976664777                                                                                                    | DETALLES                                                        |
|                                      |                                                                   |                   |                                                                                                    |                                                                 |

*Fig. 46: Interfaz de clientes desde el punto de venta del sistema de información Odoo*

Para crear un cliente se ingresa la siguiente información: nombre, calle, provincia, código postal, estado, país, idioma, correo electrónico, teléfono, móvil y dar clic en guardar como se visualiza en la siguiente figura.

| O Odoo POS                 |                                                                                   | $\times$<br>$+$ |              |  |           |                                 |              |  |        | $\vee$ $=$ | $\Box$                                              | $\mathbb{X}$ |
|----------------------------|-----------------------------------------------------------------------------------|-----------------|--------------|--|-----------|---------------------------------|--------------|--|--------|------------|-----------------------------------------------------|--------------|
| $\leftarrow$ $\rightarrow$ | A No seguro   restaurantlaquerencia.com/pos/ui?config_id=1#cids=1<br>$\mathbf{C}$ |                 |              |  |           |                                 |              |  | Q is ☆ |            | $\bullet \quad \square \quad \bullet \quad \square$ |              |
|                            |                                                                                   |                 |              |  |           |                                 |              |  |        |            |                                                     |              |
| odoo                       | <b>ED</b> Entrada / salida de efectivo $\mathbf{A}^1$ Pedidos                     |                 |              |  |           |                                 |              |  |        |            |                                                     |              |
| Guardar                    | Descartar                                                                         |                 |              |  |           |                                 |              |  |        |            |                                                     |              |
| $\overline{a}$             | Juan Luis Cabrera Martinez                                                        |                 |              |  |           |                                 |              |  |        |            |                                                     |              |
|                            | Calle Av. San Martin                                                              |                 |              |  |           | Idioma English (US)             | $\checkmark$ |  |        |            |                                                     |              |
| Provincia Celendin         |                                                                                   |                 |              |  | Correo    |                                 |              |  |        |            |                                                     |              |
| Codigo                     |                                                                                   |                 |              |  |           | electrónico (Icabreram@gmail.cm |              |  |        |            |                                                     |              |
| Postal 076                 |                                                                                   |                 |              |  |           | Teléfono 076415289              |              |  |        |            |                                                     |              |
|                            | Estado Cajamarca                                                                  |                 |              |  |           | Móvil 952634785                 |              |  |        |            |                                                     |              |
| País Perú                  |                                                                                   |                 | $\checkmark$ |  | Código de |                                 |              |  |        |            |                                                     |              |
|                            |                                                                                   |                 |              |  | barras    |                                 |              |  |        |            |                                                     |              |
|                            |                                                                                   |                 |              |  | ID de     |                                 |              |  |        |            |                                                     |              |
|                            |                                                                                   |                 |              |  | Impuesto  |                                 |              |  |        |            |                                                     |              |

*Fig. 47: Registro de clientes desde el punto de venta del sistema de información Odoo*

En la Fig. 48 se crea los métodos de pago que utiliza en el Recreo Campestre "La Querencia" como efectivo, banco, cuenta de cliente.

| O Odoo - Metodos de Pago<br>$x +$                                                                                                    |                                      | $\vee \qquad \qquad = \qquad \begin{array}{ccc} \square \end{array}$<br>$\times$ |
|----------------------------------------------------------------------------------------------------|--------------------------------------|----------------------------------------------------------------------------------|
| A No seguro   restaurantlaquerencia.com/web#action=618&model=pos.payment.method&view_type=list&cids=1&menu_id=410<br>C<br>$\leftarrow$ $\rightarrow$                       |                                      | ★ 可 □ ● :<br>$\vec{\mathcal{M}}$<br>$Q \quad \not\box{e}$                        |
| Concert Port And The Maps O WhatsApp D YouTube D Implementaci&oac D Proyectos PMBOK C RealityCapture Soft D Investigacion pdf Dx Traductor de Google C 2 El Mejor Parafras |                                      |                                                                                  |
| <b>Hi</b> Punto de Venta Tablero Pedidos Productos Informes Configuración                                                                                                  |                                      | 8 B Brizzi Guerrero Díaz                                                         |
| Metodos de Pago                                                                                                    | Buscar                               | Q                                                                                |
| CREAR                                                                                                    | T Filtros # Agrupado por ★ Favoritos | F<br>$1-3/3 \leq$ >                                                              |
| Metodo                                                                                                    | Diario                               | ÷.                                                                               |
| <b>Efectivo</b>                                                                                                    | Cash                                 |                                                                                  |
| Banco                                                                                                    | Bank                                 |                                                                                  |
| Cuenta de cliente                                                                                                    |                                      |                                                                                  |
|                                                                                                    |                                      |                                                                                  |
|                                                                                                    |                                      |                                                                                  |
|                                                                                                    |                                      |                                                                                  |
|                                                                                                    |                                      |                                                                                  |

*Fig. 48: Métodos de pago en el punto de venta del sistema de información Odoo*

Se agrega productos al cliente y se visualiza la información del producto seleccionado como se muestra en la Fig. 49.

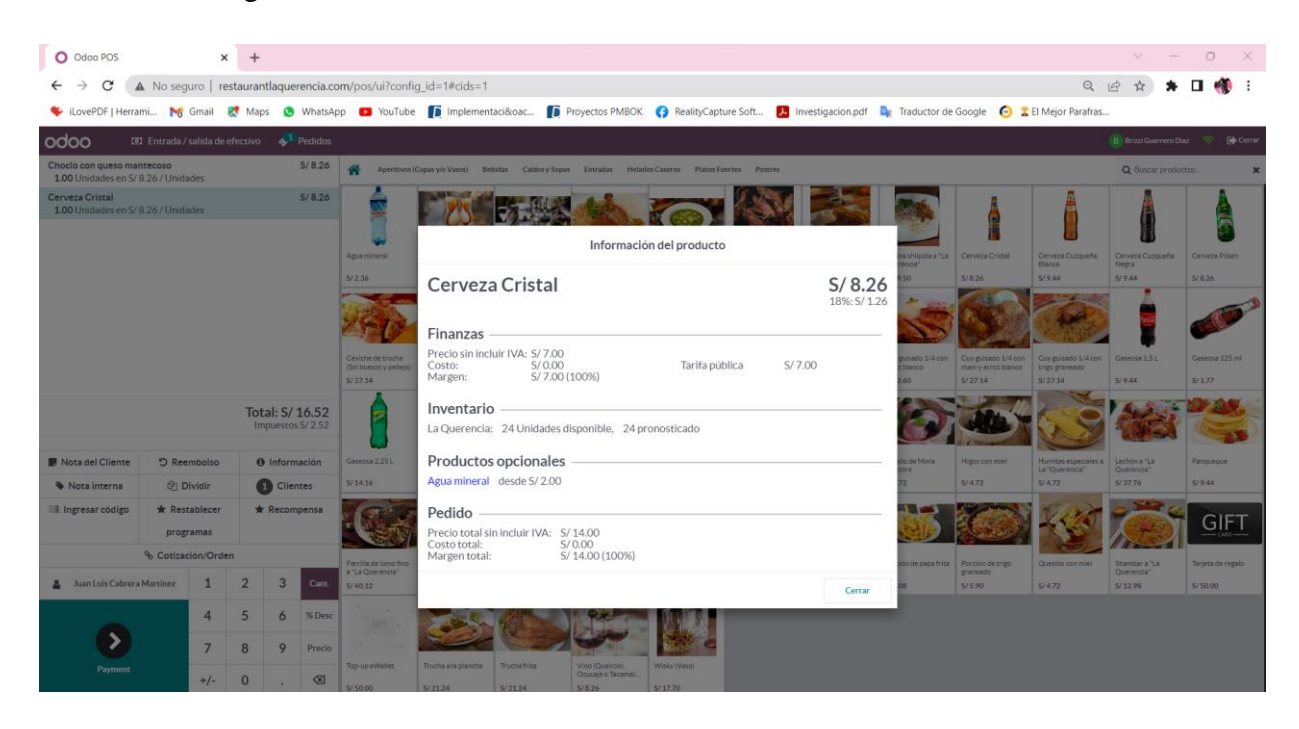

*Fig. 49: Agregar producto en el punto de venta del sistema de información Odoo*

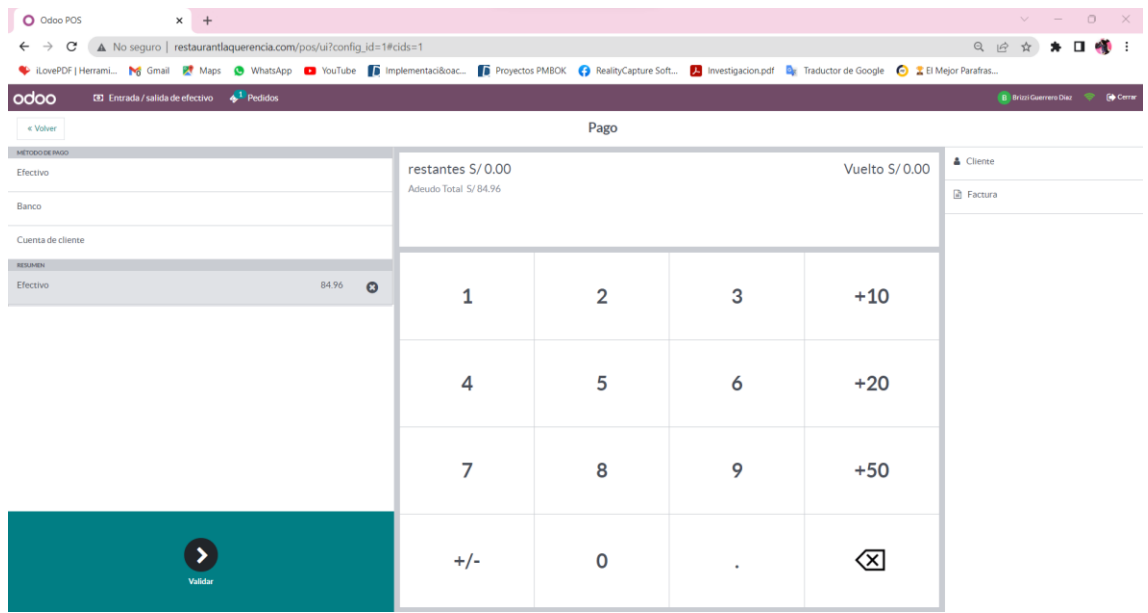

Se selecciona el método de pago como se muestra en la Fig. 50 luego se valida dicho pago.

*Fig. 50: Selección de método de pago en el punto de venta del sistema de información Odoo*

Asimismo, se muestra la interfaz del resumen de la cuenta del cliente como en la siguiente figura; y se imprime el recibo y/o enviar por Gmail.

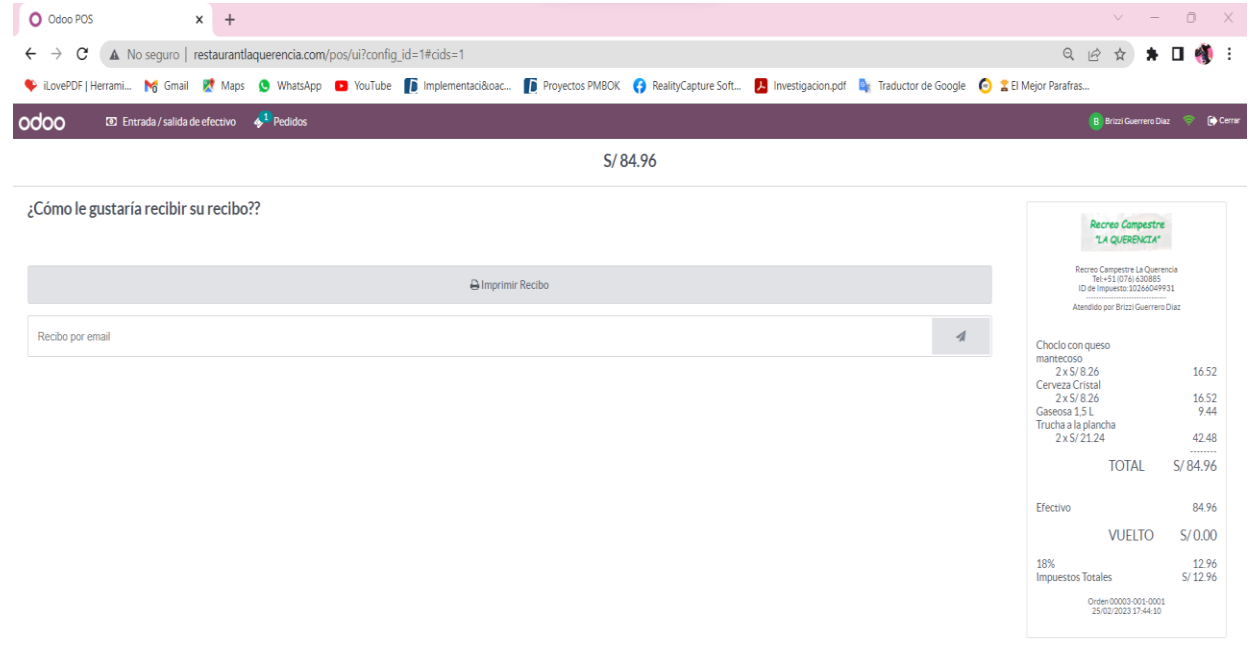

*Fig. 51: Interfaz del resumen de cuenta en el punto de venta del sistema de información Odoo*

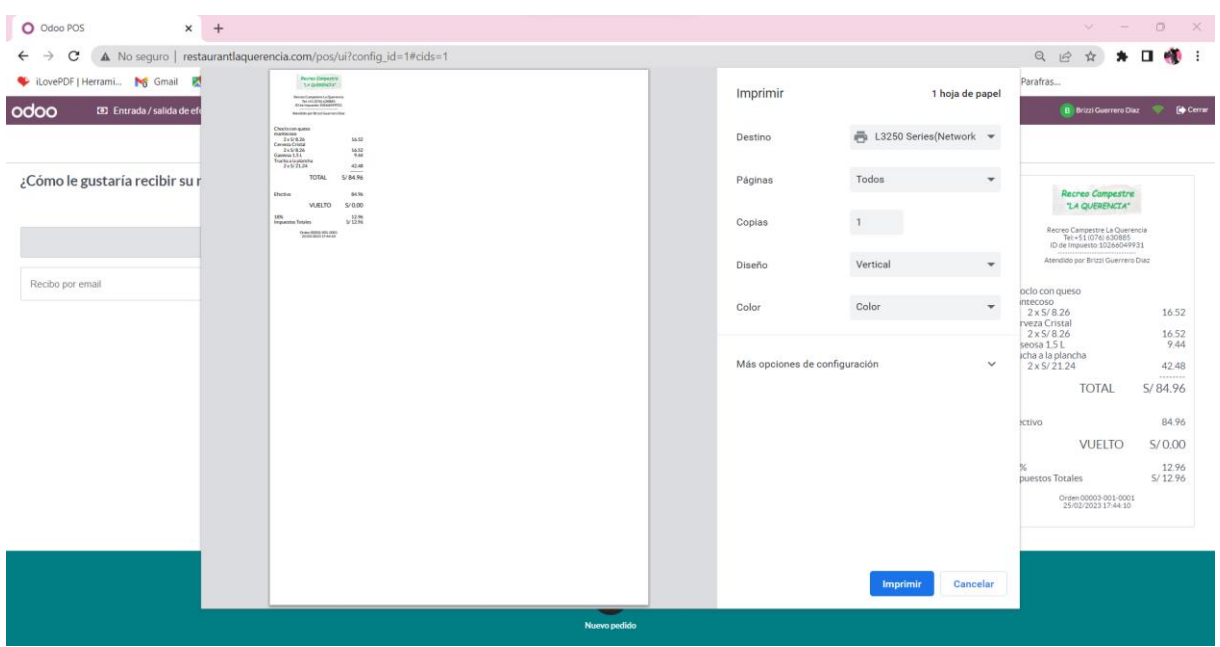

Cuando se imprime el recibo se muestra como en la Fig. 52 respectivamente.

*Fig. 52: Impresión de factura, boleta en el punto de venta del sistema de información Odoo*

Además, en el punto de venta se registra salida de efectivo (se ingresa el monto en negativo y la descripción) como se visualiza en la Fig. 52.

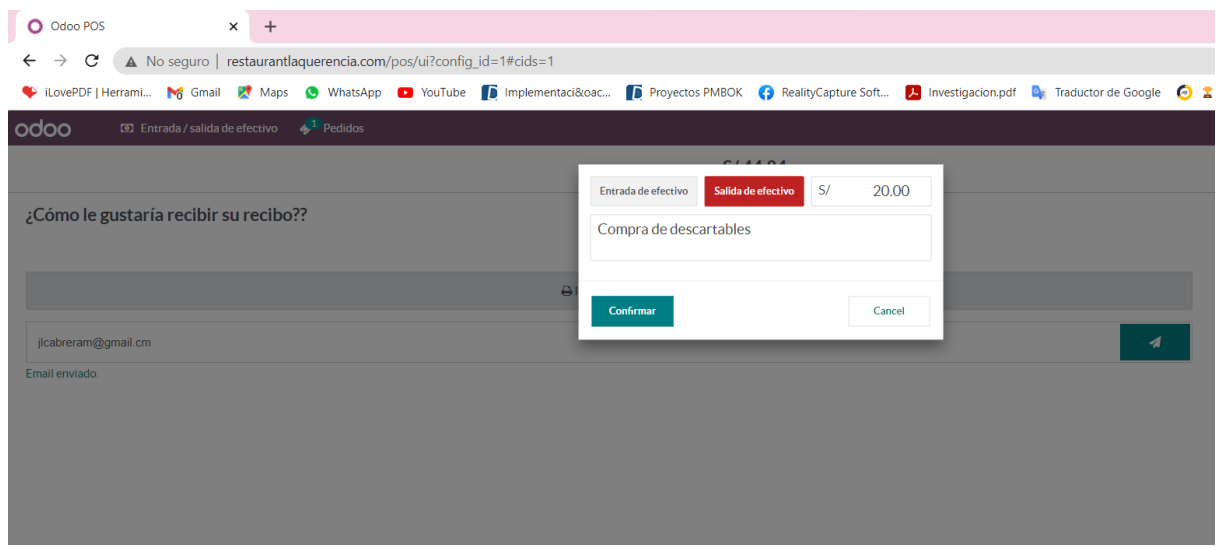

*Fig. 53: Registro de salida de efectivo, boleta en el punto de venta del sistema de información Odoo*

La Fig. 54 se visualiza cuando se finaliza el turno se cierra sesión en el punto de venta; sin embargo, se muestra el resumen de todas de ordenes realizadas, información de métodos de pago, apertura de caja, salida de efectivo; además, se descarga dicha información en formato PDF como se muestra en la Fig. 55.

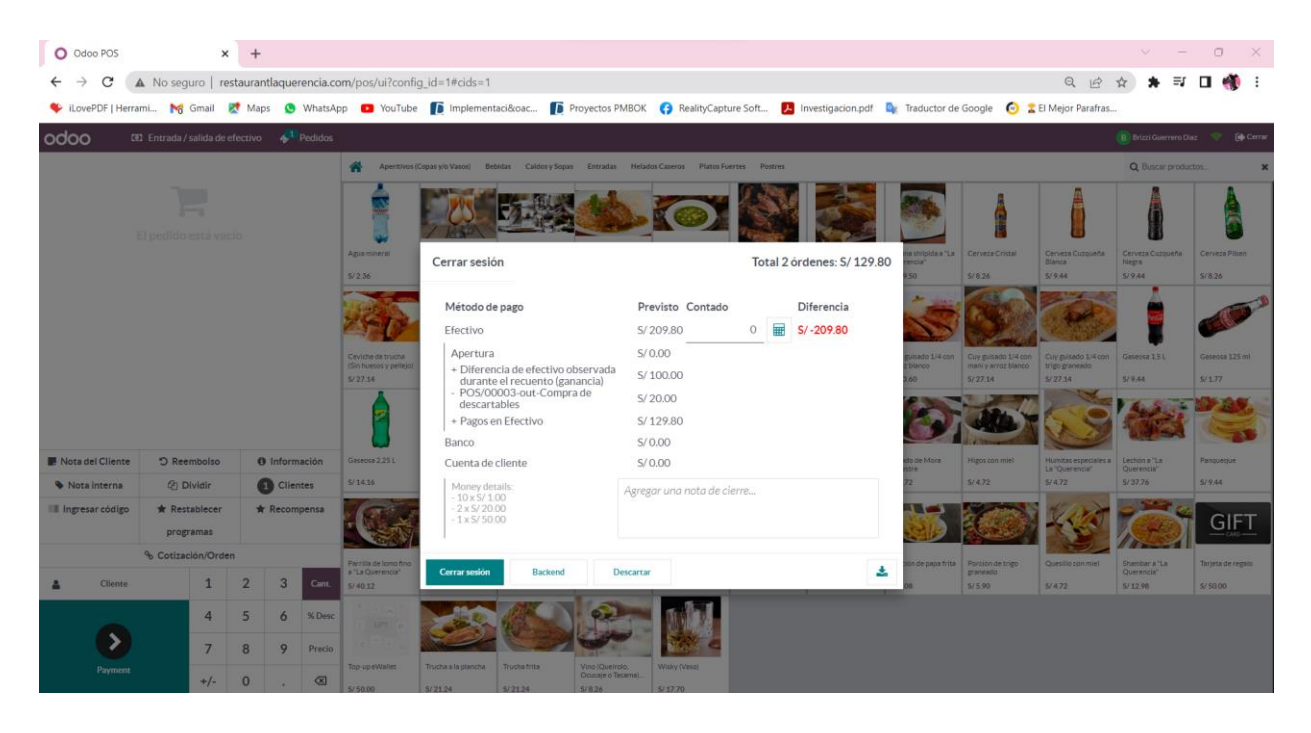

*Fig. 54: Resumen del punto de venta del sistema de información Odoo al finalizar el turno*

|                  | Detalles de Ventas.pdf - Adobe Acrobat Reader (64-bit)<br>Archivo Edición Ver Firmar Ventana Ayuda |          |                      |                |                                    |        |  |       |          |  |                  |  |                                                                               |        |      |              |                  |  |         |   | $\hspace{0.1mm}-\hspace{0.1mm}$ | $\circ$                  | $\times$            |
|------------------|----------------------------------------------------------------------------------------------------|----------|----------------------|----------------|------------------------------------|--------|--|-------|----------|--|------------------|--|-------------------------------------------------------------------------------|--------|------|--------------|------------------|--|---------|---|---------------------------------|--------------------------|---------------------|
| Inicio           | Herramientas                                                                                       |          | Detalles de Ventas × |                |                                    |        |  |       |          |  |                  |  |                                                                               |        |      |              |                  |  | $\odot$ | л | Iniciar sesión                  |                          |                     |
| $\mathbb{B}$     | ⊜<br>$\mathbb{C}^n$<br>ආ<br>☆                                                                      | $\odot$  | $\circledcirc$       | $\circledcirc$ | 1 / 1                              |        |  |       |          |  |                  |  | $\lambda$ 0 0 0 $\mu$ 0 $\mu$ 0 $\mu$ 5 $\mu$ 5 $\mu$ 0 $\mu$ 6 $\mu$ 6 $\mu$ |        |      |              |                  |  |         | ₨ | $\mathscr{E} \quad \boxtimes$   |                          | $\mathbf{G}$        |
| ு                | Marcadores                                                                                         | $\times$ |                      |                | Productos                          |        |  |       |          |  |                  |  | <b>DETAILES AC A CITEGS</b>                                                   |        |      |              |                  |  |         |   |                                 |                          | $^{\circledR}$      |
|                  | 鳯<br>$\equiv$ $\sim$                                                                               |          |                      |                |                                    |        |  |       | Producto |  |                  |  | Cantidad                                                                      |        |      |              | Unidad de precio |  |         |   |                                 |                          | <b>B</b>            |
| 口                |                                                                                                    |          |                      |                | Cerveza Cristal                    |        |  |       |          |  |                  |  | 2.0 Unidades                                                                  |        | 7.0  |              |                  |  |         |   |                                 |                          |                     |
| $^{\mathscr{Q}}$ | $\triangleright$ $\Box$ Detalles de Ventas                                                         |          |                      |                | Choclo con queso mantecoso         |        |  |       |          |  |                  |  | 2.0 Unidades                                                                  |        | 7.0  |              |                  |  |         |   |                                 |                          | 巼                   |
|                  |                                                                                                    |          |                      |                | Cuy guisado 1/4 con trigo graneado |        |  |       |          |  |                  |  | 1.0 Unidades                                                                  |        | 23.0 |              |                  |  |         |   |                                 |                          |                     |
|                  |                                                                                                    |          |                      |                | Gaseosa 1.5 L                      |        |  |       |          |  |                  |  | 1.0 Unidades                                                                  |        | 8.0  |              |                  |  |         |   |                                 |                          | 28                  |
|                  |                                                                                                    |          |                      |                | Gaseosa 3L                         |        |  |       |          |  |                  |  | 1.0 Unidades                                                                  |        | 15.0 |              |                  |  |         |   |                                 |                          |                     |
|                  |                                                                                                    |          |                      |                | Trucha a la plancha                |        |  |       |          |  |                  |  | 2.0 Unidades                                                                  |        | 18.0 |              |                  |  |         |   |                                 |                          | ş                   |
|                  |                                                                                                    |          |                      |                | Pagos                              |        |  |       |          |  |                  |  |                                                                               |        |      |              |                  |  |         |   |                                 |                          | Q.                  |
|                  |                                                                                                    |          |                      |                |                                    |        |  |       | Nombre   |  |                  |  |                                                                               |        |      | <b>Total</b> |                  |  |         |   |                                 |                          | 部                   |
|                  |                                                                                                    |          |                      |                | Efectivo                           |        |  |       |          |  |                  |  | 129.80                                                                        |        |      |              |                  |  |         |   |                                 |                          |                     |
|                  |                                                                                                    |          |                      |                |                                    |        |  |       |          |  |                  |  |                                                                               |        |      |              |                  |  |         |   |                                 | $\overline{\phantom{0}}$ | ਣ                   |
|                  |                                                                                                    |          |                      |                | Impuestos                          |        |  |       |          |  |                  |  |                                                                               |        |      |              |                  |  |         |   |                                 |                          | ℒ                   |
|                  |                                                                                                    |          |                      |                |                                    | Nombre |  |       |          |  | Importe impuesto |  |                                                                               |        |      |              | Importe base     |  |         |   |                                 |                          |                     |
|                  |                                                                                                    |          |                      |                | 18%                                |        |  | 19.80 |          |  |                  |  |                                                                               | 110.00 |      |              |                  |  |         |   |                                 |                          | G                   |
|                  |                                                                                                    |          |                      |                |                                    |        |  |       |          |  |                  |  |                                                                               |        |      |              |                  |  |         |   |                                 |                          | $P_{\sigma}$        |
|                  |                                                                                                    |          |                      |                | Total: 129.80                      |        |  |       |          |  |                  |  |                                                                               |        |      |              |                  |  |         |   |                                 |                          |                     |
|                  |                                                                                                    |          |                      |                |                                    |        |  |       |          |  |                  |  |                                                                               |        |      |              |                  |  |         |   |                                 |                          | lha                 |
|                  |                                                                                                    |          |                      |                |                                    |        |  |       |          |  |                  |  |                                                                               |        |      |              |                  |  |         |   |                                 |                          |                     |
|                  |                                                                                                    |          |                      |                |                                    |        |  |       |          |  |                  |  |                                                                               |        |      |              |                  |  |         |   |                                 |                          | r.                  |
|                  |                                                                                                    |          |                      |                |                                    |        |  |       |          |  |                  |  |                                                                               |        |      |              |                  |  |         |   |                                 |                          | $\lambda_{\rm O}$   |
|                  |                                                                                                    |          |                      |                |                                    |        |  |       |          |  |                  |  |                                                                               |        |      |              |                  |  |         |   |                                 |                          | $\vert \rightarrow$ |

*Fig. 55: Detalle de ventas del punto de venta del sistema de información Odoo en formato PDF*

### **3.1.2.4 Go-Live**

### **Capacitaciones del usuario final**

Se organizo y brindo durante siete días la capacitación para los usuarios de las áreas del Recreo Campestre "La Querencia" para un mejor conocimiento y entendimiento del sistema de información. Finalmente, los resultados de aprendizaje y el impacto del uso del sistema de información Odoo se evaluaron mediante un cuestionario (Anexo 3) para determinar la satisfacción del usuario final. Asimismo, se ha proporcionado capacitación sobre el código de acceso a la configuración para futuros cambios.

Los usuarios del sistema de información Odoo implementado afirman el cumplimiento de los requerimientos funcionales y no funcionales mediante la ficha de evaluación (Anexo 4 – Anexo 5).

### **Pruebas de entrada y salida de datos**

Las pruebas que realiza el usuario le permiten verificar la confiabilidad, mantenibilidad, la precisión de los datos (datos de salida) y la estabilidad del sistema de información Odoo; es por ello que cada módulo desplegado ha sido probado con datos de entrada y salida; sin embargo, en caso de encontrarse errores configura nuevamente el módulo.

Para ello, se utilizó la técnica de pruebas de caja negra ya que se centran principalmente en los requerimientos funcionales a nivel de interfaz sin tomar en cuenta la estructura interna de código para cada módulo del sistema de información Odoo implementado, mostrándose desde la Tabla 4 hacía la Tabla 13 respectivamente.

*Tabla 4: Prueba por requerimientos funcionales del módulo sitio web por la técnica de caja negra*

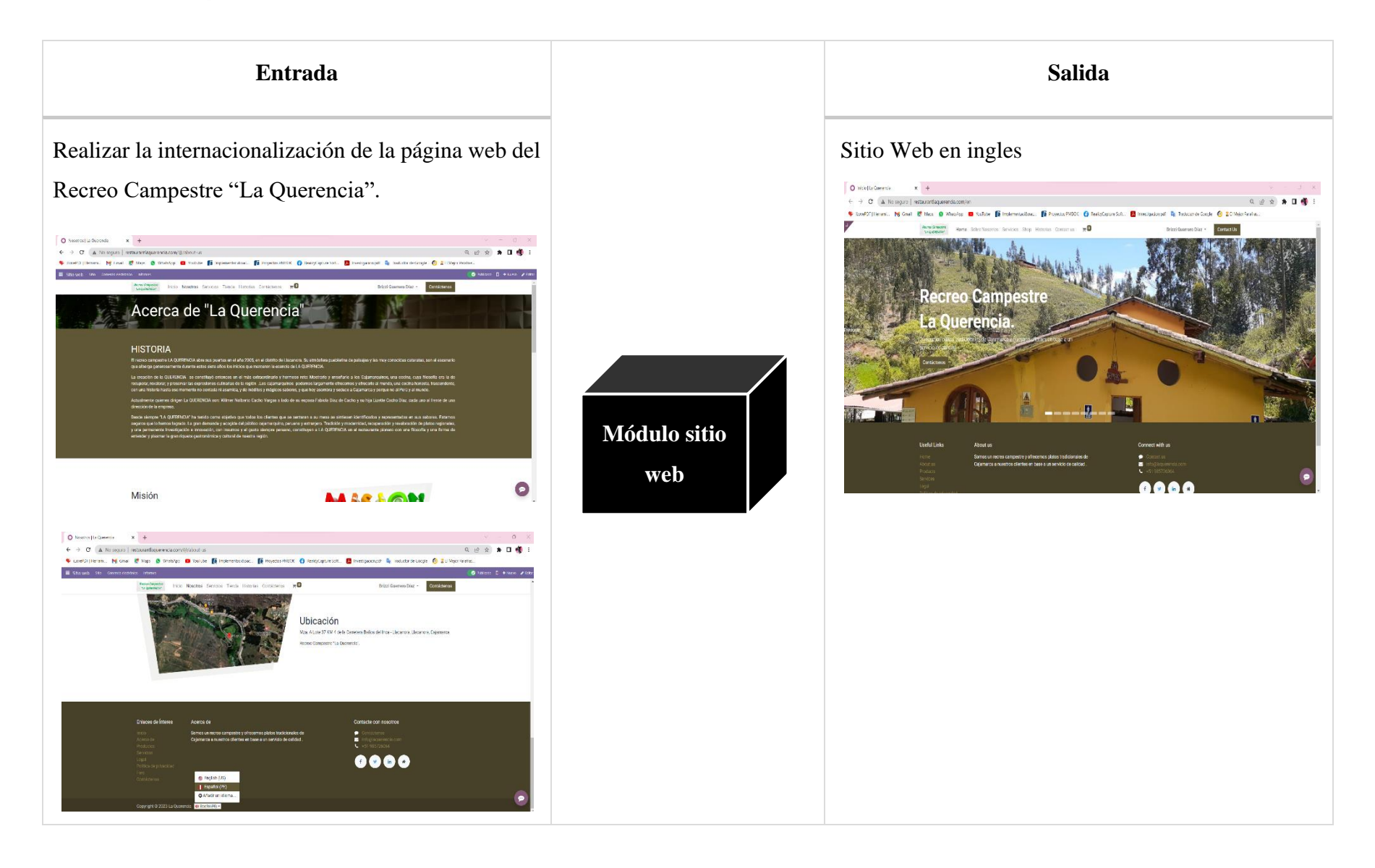

*Tabla 5: Prueba por requerimientos funcionales del módulo de chatbot por la técnica de caja negra*

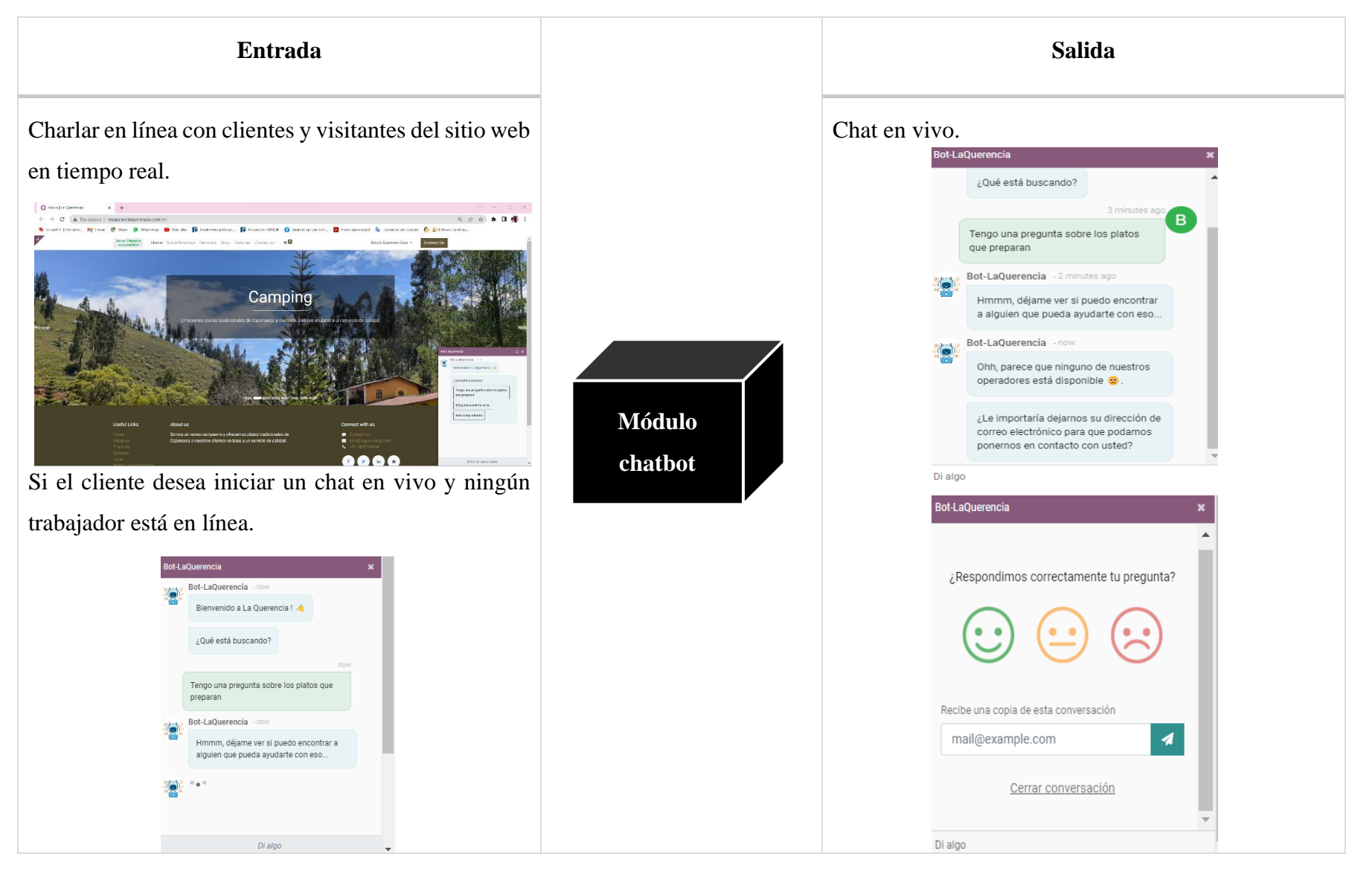

*Tabla 6: Prueba por requerimientos funcionales del módulo de empleados por la técnica de caja negra*

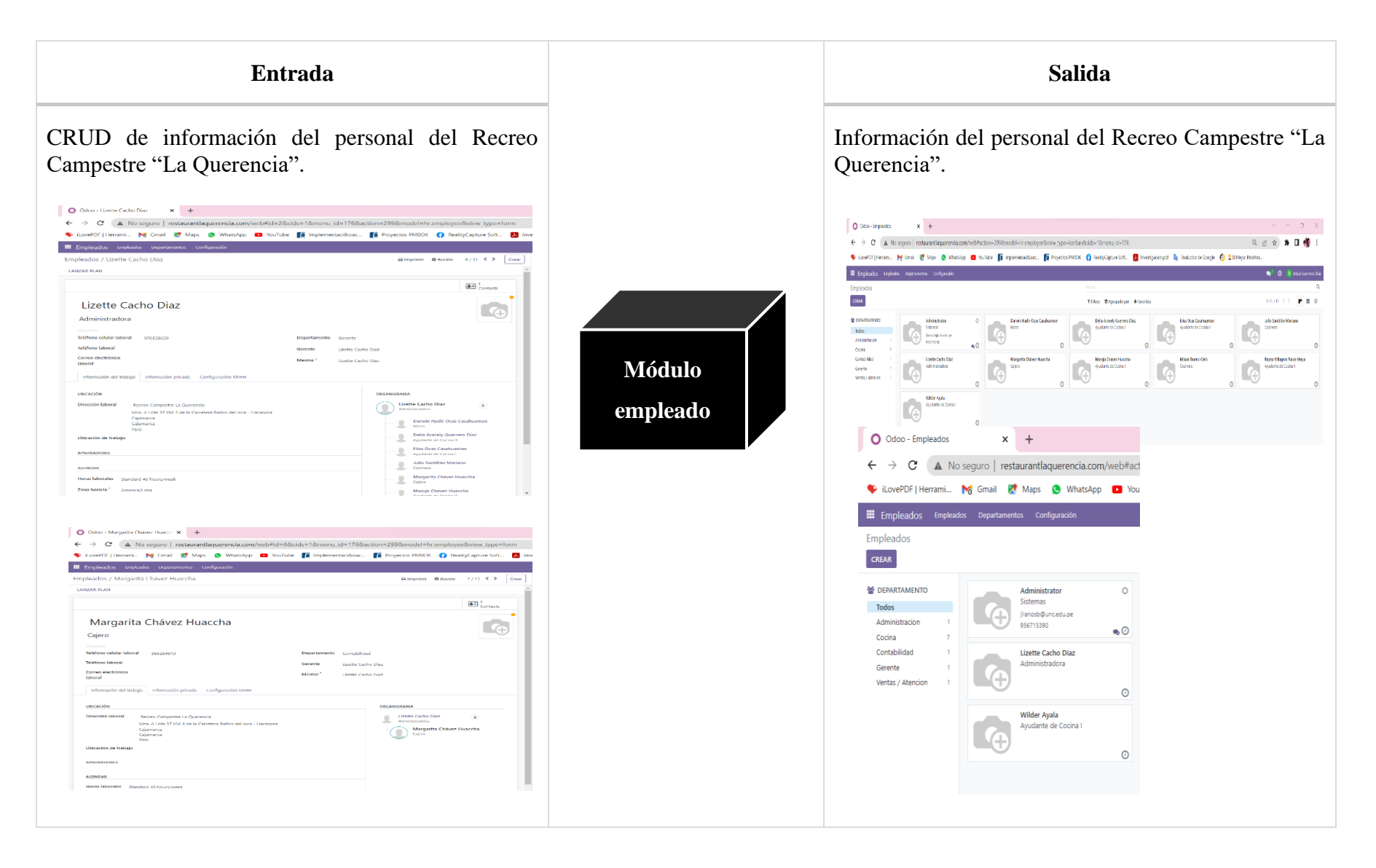

*Tabla 7: Prueba por requerimientos funcionales del módulo de contactos por la técnica de caja negra*

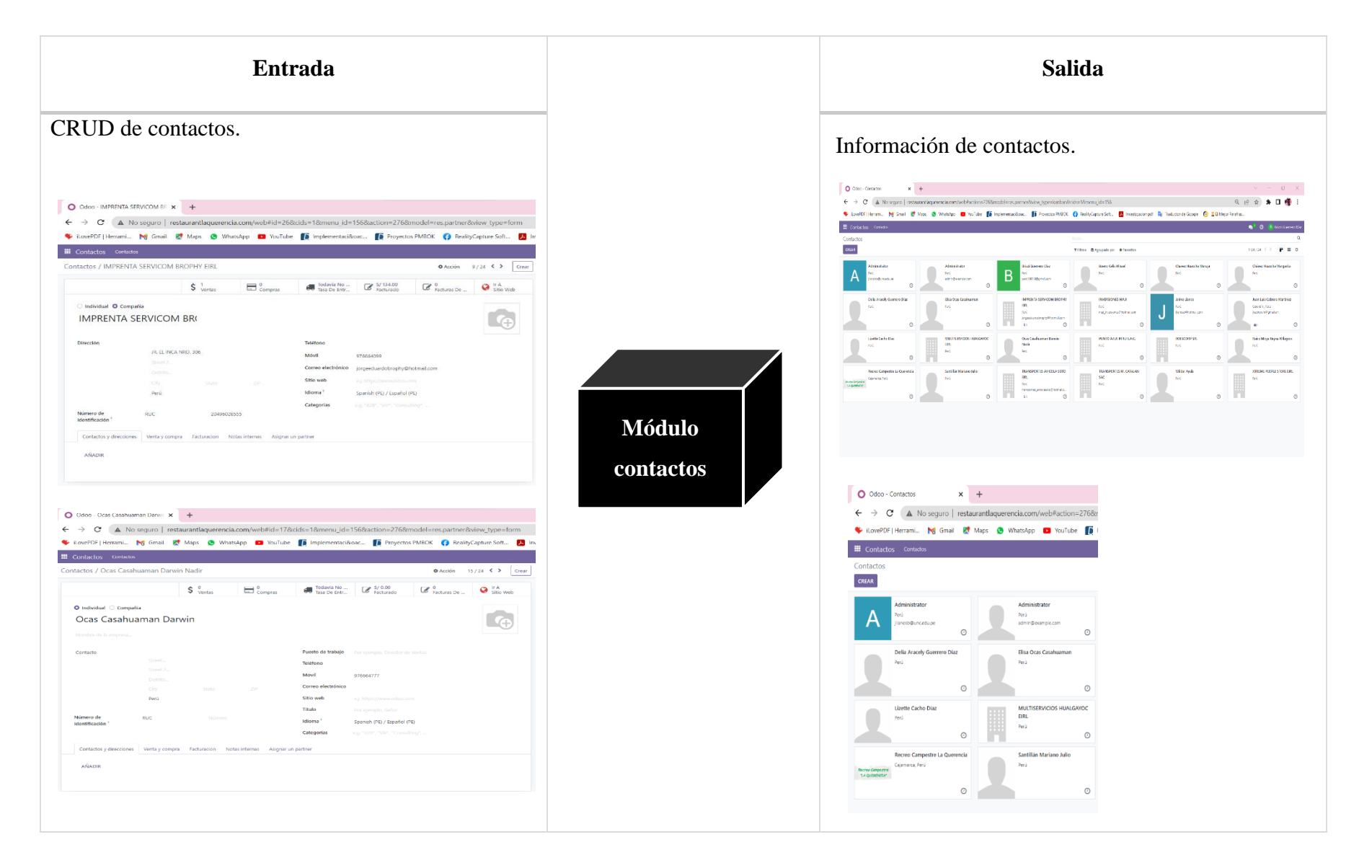

*Tabla 8: Prueba por requerimientos funcionales del módulo de eventos por la técnica de caja negra*

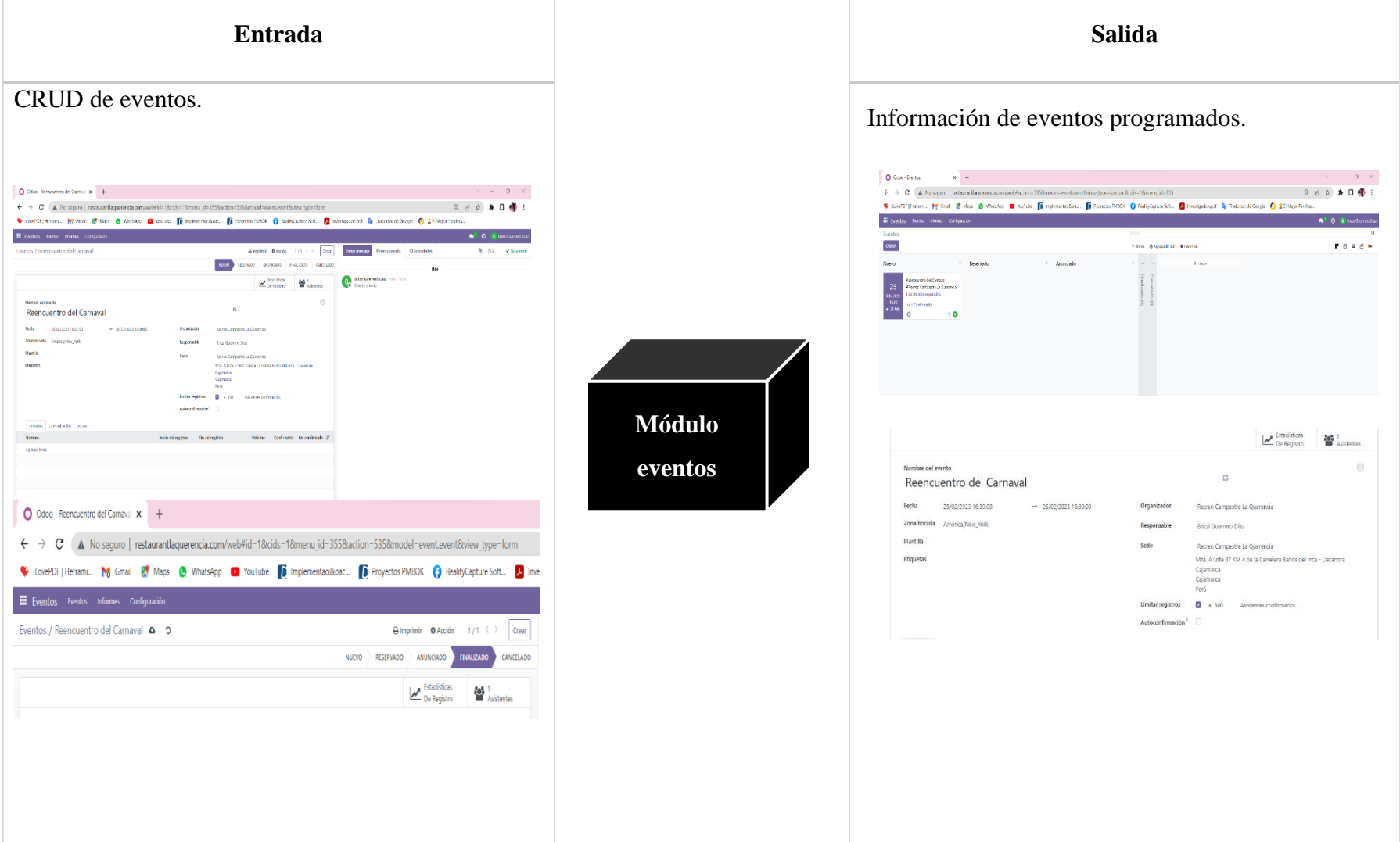

*Tabla 9: Prueba por requerimientos funcionales del módulo de compras por la técnica de caja negra*

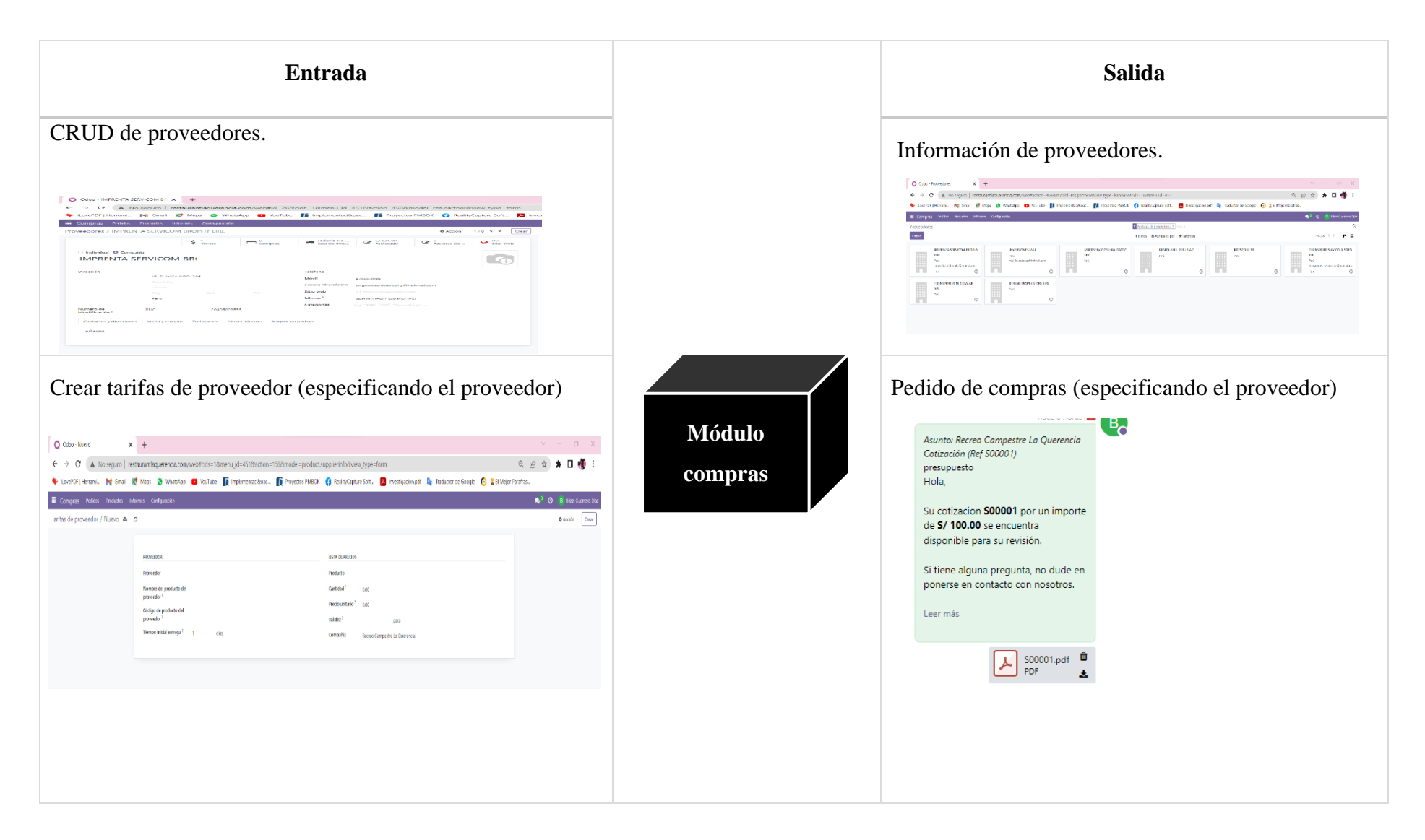

*Tabla 10: Prueba por requerimientos funcionales del módulo de inventario por la técnica de caja negra*

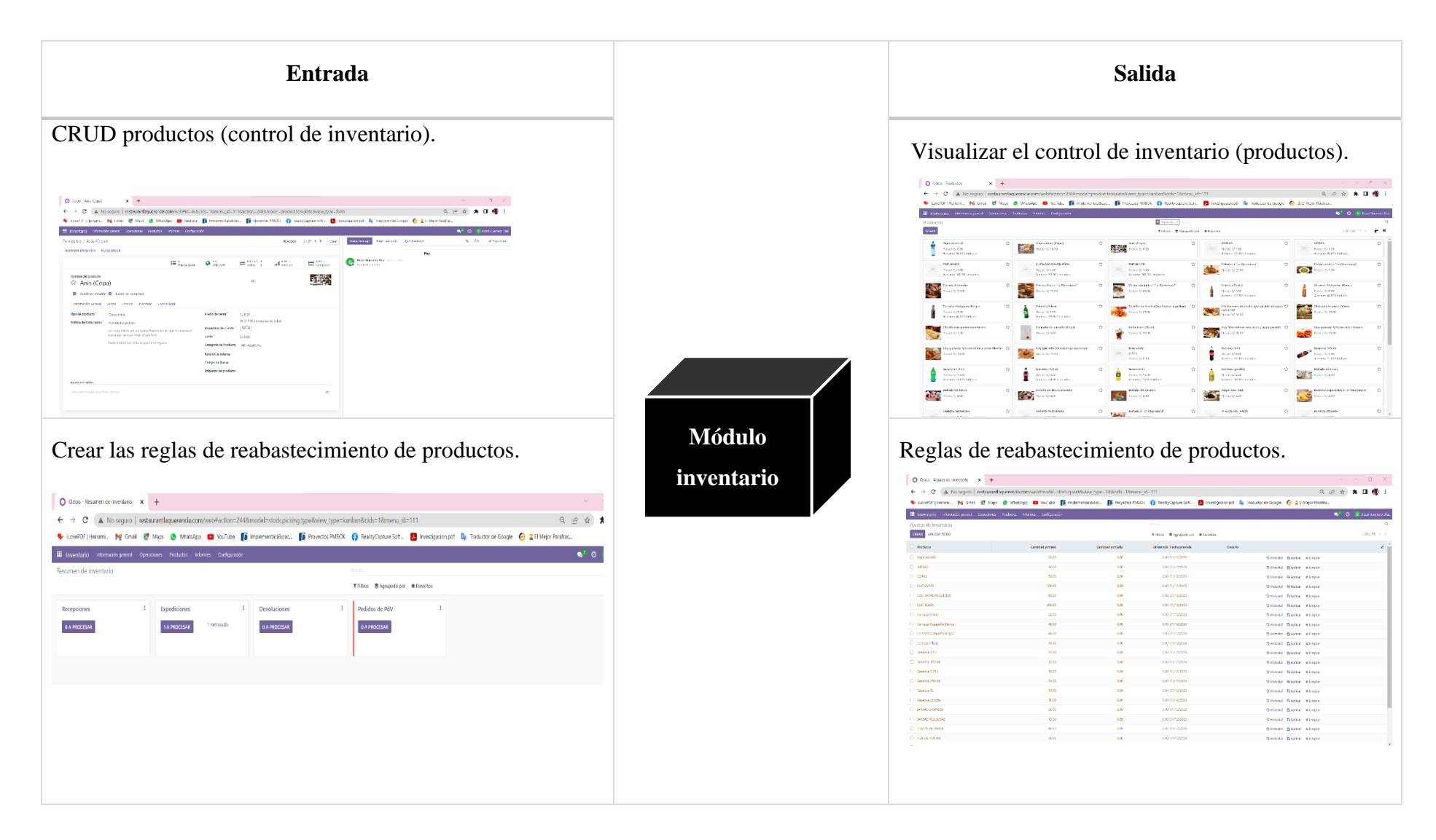

*Tabla 11: Prueba por requerimientos funcionales del módulo de ventas por la técnica de caja negra*

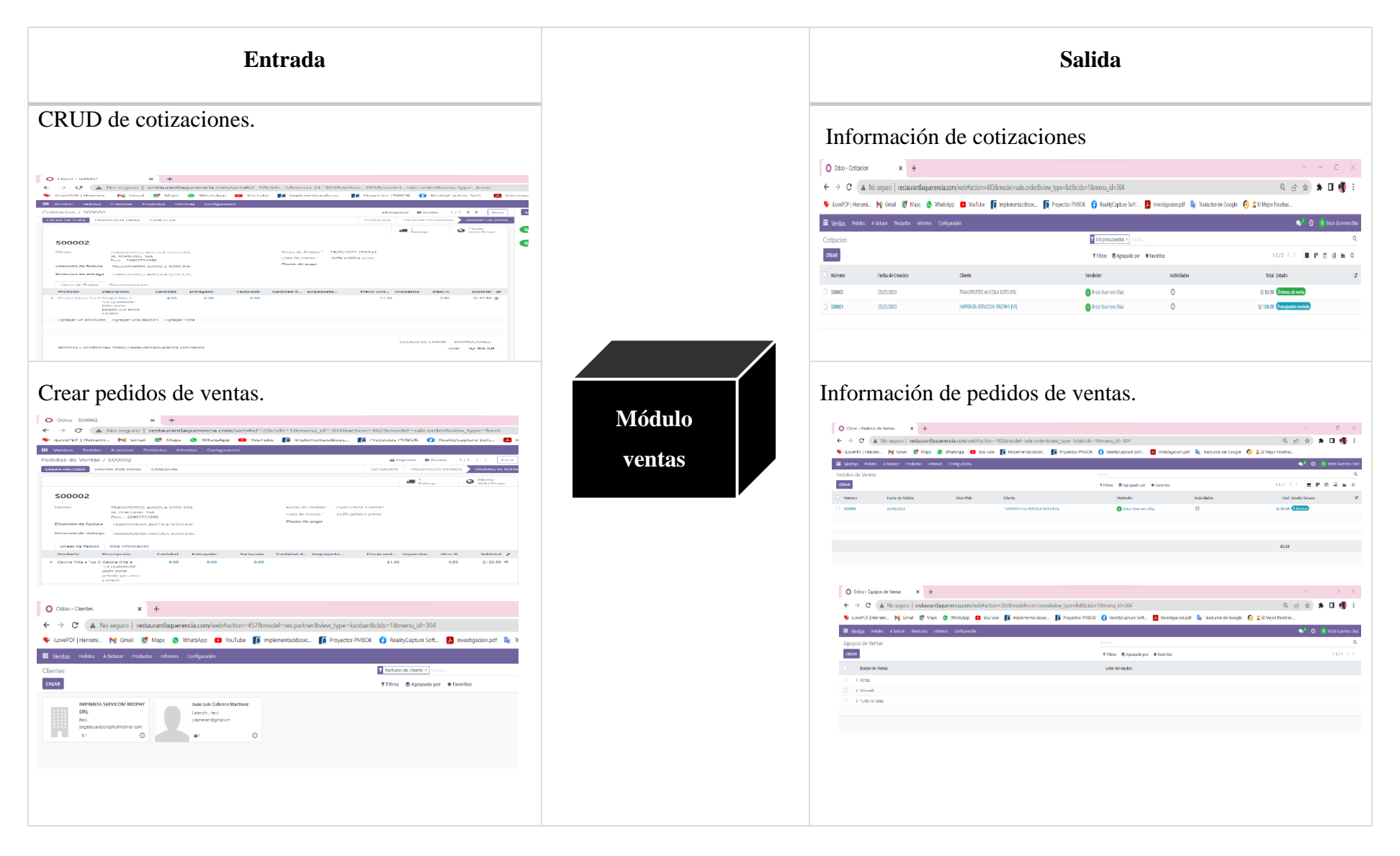

*Tabla 12: Prueba por requerimientos funcionales del módulo de facturación por la técnica de caja negra*

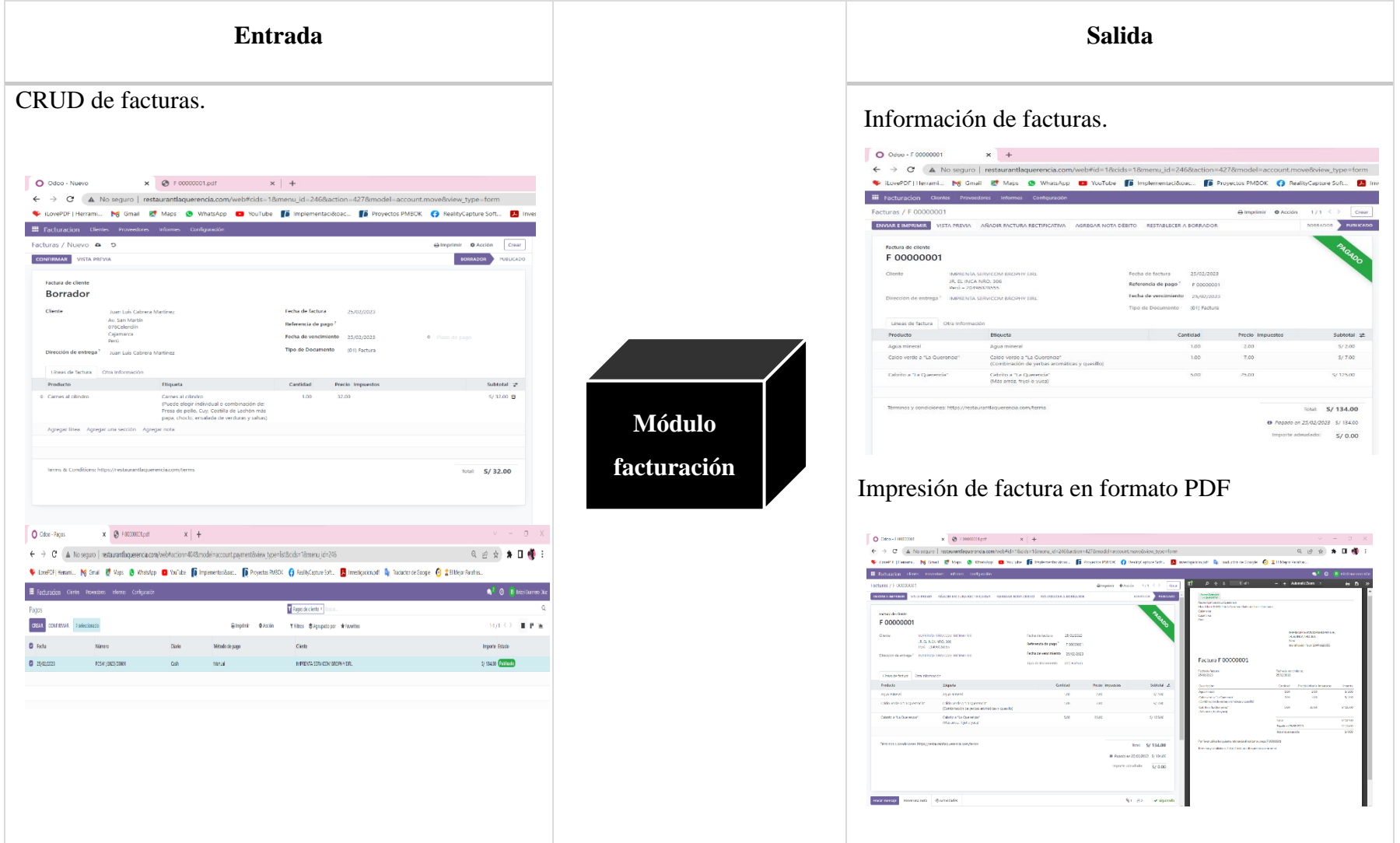

*Tabla 13: Prueba por requerimientos funcionales del módulo de punto de venta por la técnica de caja negra*

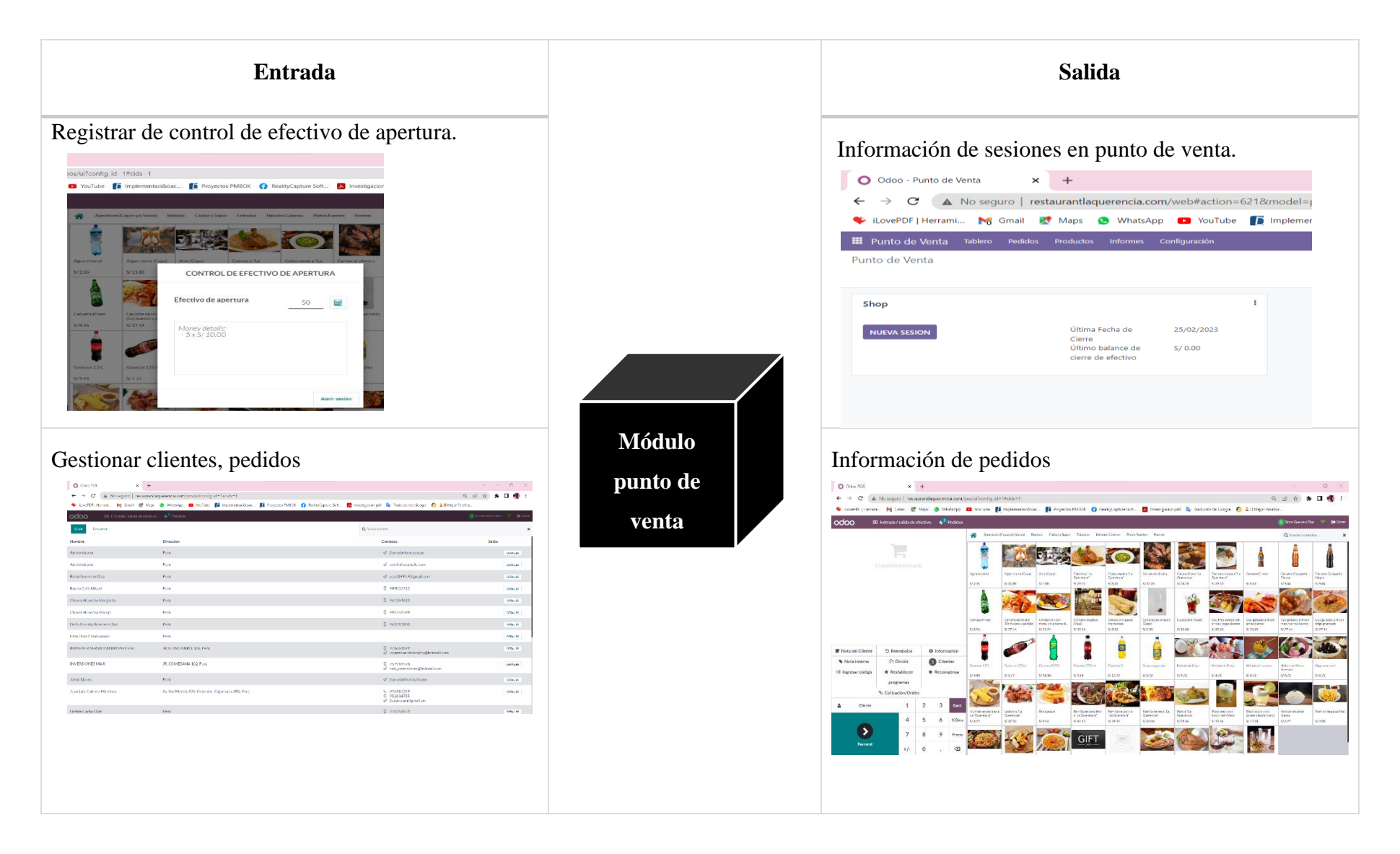

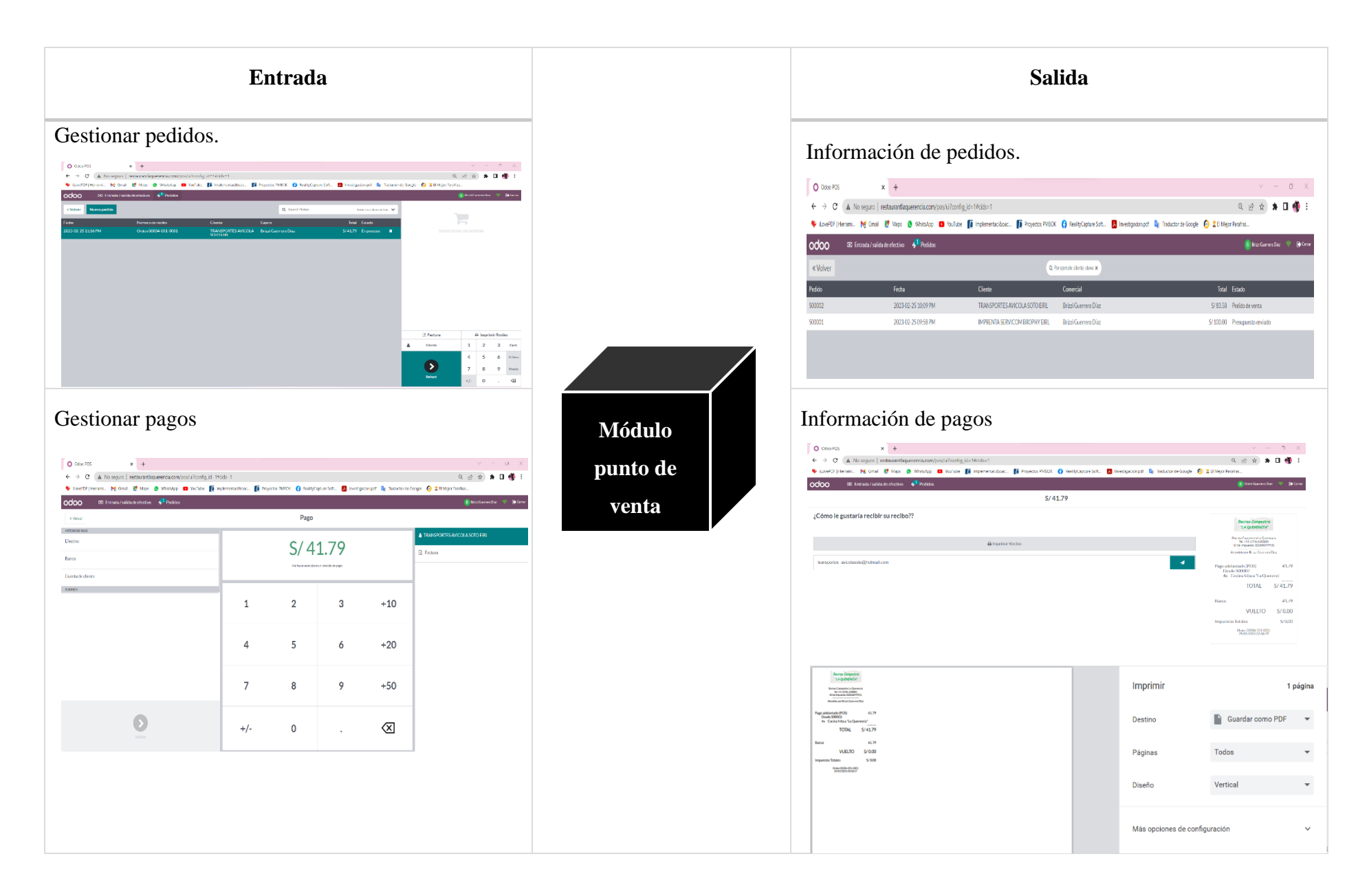

#### **Soporte y mantenimiento**

Luego del uso del sistema de información Odoo de manera estable; se soporte a los usuarios finales; además, de realizar el mantenimiento periódico de la base de datos. Se programó de un plan de mantenimiento automático para generar la copia de seguridad de la base de datos, y trimestralmente dar soporte técnico al equipo de cómputo.

A continuación, se muestra el rediseño de las actividades del proceso de atención al cliente mediante diagramas de flujo de trabajo; apreciando una reducción de tiempo en la ejecución de las actividades en el Recreo Campestre "La Querencia" después de la implementación del sistema de información Odoo; asimismo, se realizó mejoras y automatización de actividades.

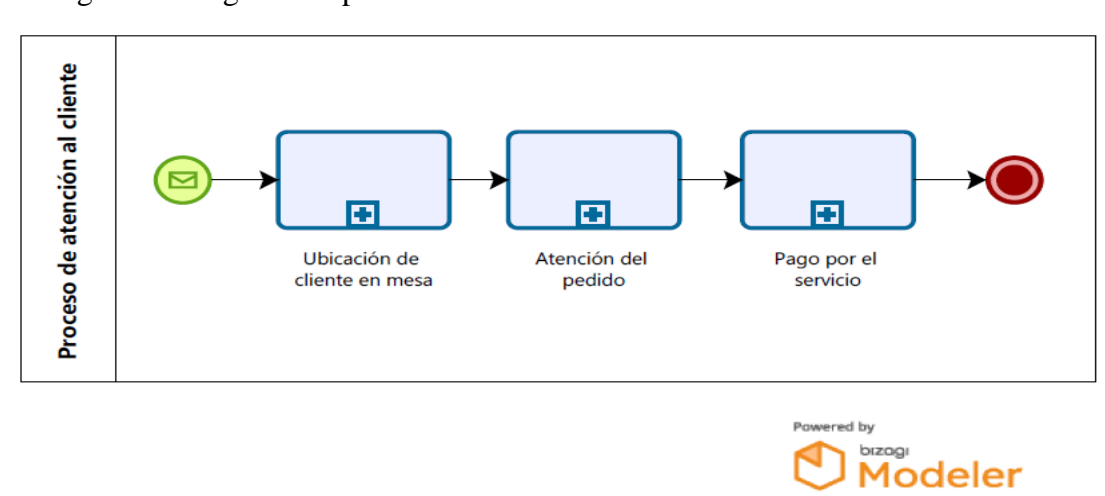

 $\checkmark$  En la Fig. 56 se diagrama el proceso de atención al cliente.

*Fig. 56: Diagrama del proceso atención al cliente después de la implementación del sistema de información Odoo*

 $\checkmark$  En la Fig. 57 se diagrama el subproceso ubicación de cliente en mesa.

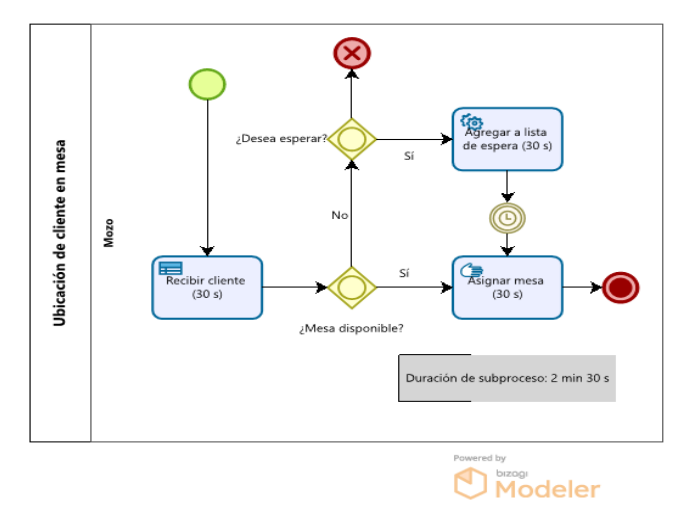

*Fig. 57: Diagrama del subproceso ubicación de cliente en mesa*

- Cliente  $Q_{\text{ecibi}}$  $\overbrace{\text{Atender I}}^{\text{H}}$ Mozo ktención de pedido Elaborar per **FEB**  $\overline{a}$ **Sebir**  $\begin{array}{|l|}\n\hline\n\text{Res}}\n\text{Registrar pe} \\
\hline\n\text{Registrar pe} \\
\hline\n\text{S5 s)}\n\hline\n\end{array}$ Cajero del subproceso: 16 min., sin la<br>Naboración del nedido: .o.8 mi *Powered by*<br> **Modeler**
- $\checkmark$  En la Fig. 58 se diagrama el subproceso atención de pedido.

*Fig. 58: Diagrama del subproceso atención de pedido*

 $\checkmark$  En la Fig. 59 se diagrama el subproceso pago por el servicio.

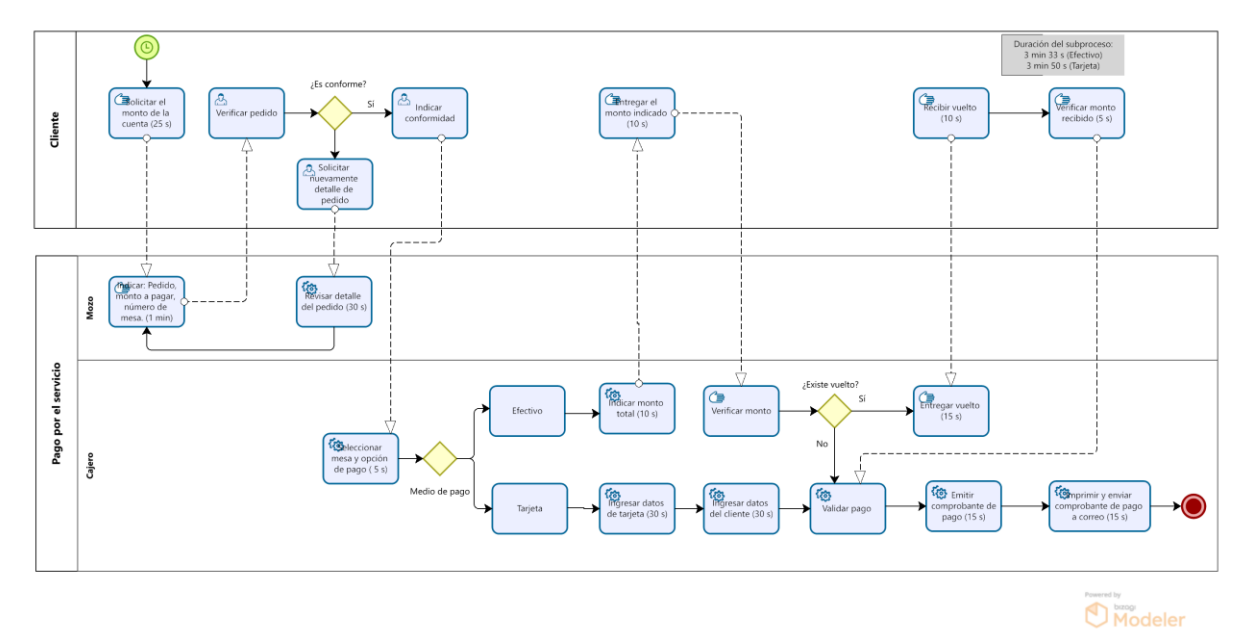

*Fig. 59: Diagrama del subproceso pago por el servicio* 

### **3.1.2.5 Second deployment**

En esta fase se debe ampliar el alcance o agregar más funciones personalizadas al sistema de información Odoo implementado; sin embargo, para el caso del Recreo Campestre "La Querencia" se cumplió en su totalidad los requerimientos en un solo despliegue, para ello se utilizó la ficha de evaluación para requerimientos (Anexo 2).

# **3.2 TRATAMIENTO Y ANÁLISIS DE DATOS Y PRESENTACIÓN DE RESULTADOS**

La investigación es de tipo aplicada, porque involucra el uso de un sistema de información en el proceso de atención al cliente en el Recreo Campestre "La Querencia"; nivel descriptivo, busca especificar propiedades y características de cualquier fenómeno que se analice; desde tendencias de un grupo o población [52]; diseño experimental – pre experimental como se indica en la Tabla 14. De enfoque cuantitativo se utiliza la recolección de datos para probar las hipótesis planteadas, midiendo las variables en un momento dado utilizando el método estadístico.

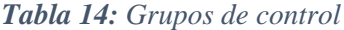

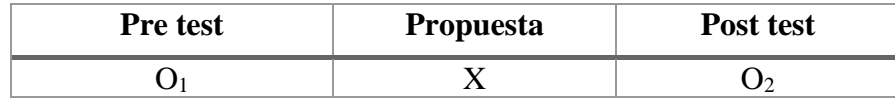

Dónde:

- **O1:** Pre test
- **X:** Implementación del sistema de información
- **O2:** Post test

### **3.2.1 TRATAMIENTO**

Las técnicas e instrumentos de recolección de datos son utilizados con la finalidad de identificar el estado actual y a futuro del proceso de atención al cliente del Recreo Campestre "La Querencia"; asimismo, para la recolección de datos se empleó la técnica de encuesta con su instrumento cuestionario a ingenieros de sistemas que tengan conocimiento en implementación de software para su respectiva evaluación en cuanto a usabilidad, seguridad, portabilidad, nivel de satisfacción de uso con preguntas cerradas establecidas mediante el método de escalamiento de Likert [53]. Además, el otro tipo de datos que se obtuvo es de tipo cuantitativo aplicando la observación y una ficha de observación como instrumento para evaluar el tiempo promedio en la ejecución de las actividades del proceso de atención al cliente de cada trabajador (muestra para el objeto de estudio es la población muestral siendo N=10, como unidad de análisis se considera a cada trabajador) del Recreo Campestre "La Querencia".

#### **Encuesta**

Es la recolección de información a través de este medio, para lo cual se elaborarán preguntas cerradas enfocadas al objeto de estudio, mediante el instrumento cuestionario (Anexo 3) para analizar y evaluar las dimensiones de la variable independiente; el cuestionario utilizado es entregado a ingenieros de sistemas que tengan conocimiento en implementación de software, de manera anónima sin la intervención del entrevistador. Se realizó 22 preguntas cerradas, ordenadas según el método de escala Likert y escala de calificación del 1 al 5. (1: nunca; 2: casi siempre; 3: a veces; 4: casi siempre; 5: siempre).

### **Observación**

Permite acumular y sistematizar información sobre el objeto de investigación que tiene relación con el problema de investigación; mediante la técnica de la observación directa se obtuvo información necesaria del pres test y post test para el desarrollo de la investigación utilizando el instrumento ficha de observación (Anexo 4, Anexo 5) para ello se observó y registró el tiempo (minutos, segundos) de las actividades de los sub procesos del proceso atención al cliente en el Recreo Campestre "La Querencia"; A las observaciones se les aplicó un método tabular, que indicó cinco signos para ciclos o entradas que duraron más de dos minutos [54].

### **Análisis documental**

Es una forma de investigación técnica, busca describir y representar los documentos de forma unificada sistemática para facilitar su entendimiento, se usó el instrumento ficha de cotejo (Anexo 6, Anexo 7, Anexo 8) para evaluar las dimensiones de calidad de atención, satisfacción de la variable dependiente. Cada instrumento utilizado para la recolección de datos debe ser validados cumpliendo confiabilidad, fiabilidad y garantía de calidad de los datos; por lo tanto, las herramientas utilizadas en este estudio fueron revisadas por un juicio de expertos. (Anexo 12); y, Para evaluar la confiabilidad de las herramientas se determina el alfa de Cronbach para medir la confiabilidad de la escala, considerando un instrumento como válido cuando su índice de confiabilidad es mayor a 0,7, utilizando el software de análisis estadístico IBM SPSS teniendo en cuenta los rangos como se indica la Tabla 15.

| Rango           | <b>Nivel</b> |
|-----------------|--------------|
| $00,90 - 01,00$ | Excelente    |
| $00,80 - 00,90$ | Bueno        |
| $00,70 - 00,80$ | Aceptable    |
| $00,60 - 00,70$ | Cuestionable |
| $00,50 - 0,60$  | Pobre        |
| $00,00 - 0,50$  | No aceptable |

*Tabla 15: Rangos de valoración del Alfa de Cronbach*

El alfa de Cronbach del instrumento para la variable implementación de un sistema de información obtuvo un índice de  $\alpha = 0.801$  encontrándose en el rango "Bueno" de fiabilidad (Anexo 9). Para los instrumentos de la variable de proceso de atención al cliente se obtuvo para ficha de observación un índice de  $\alpha = 0.833$  y para la ficha de cotejo un índice de  $\alpha = 0.826$ ambos encontrándose en el rango "Bueno" de fiabilidad (Anexo 9).

Asimismo, para el procesamiento de datos se utilizó gráficos y hojas de cálculo de Microsoft Excel 2021 para realizar tablas y representaciones gráficas para optar por un rápido y sistematizado análisis.

## **3.2.2 ANÁLISIS DE DATOS**

Para la captura, validación de datos y análisis de datos para crear tablas, gráficas se usó el software estadístico IBM SPSS Statics versión 27. Además, para determinar la correlación y contrastar las hipótesis planteadas donde se emplea el análisis de datos cuantitativo el cual se centra en la información que se recabe para el objeto de estudio; según el tipo de investigación se identifica la escala de las variables; luego se realiza la prueba de normalidad a los datos obtenidos, y selecciona la prueba estadística teniendo en cuenta:

#### **3.2.2.1 PRE TEST**

En lo que respecta a la dimensión capacidad de respuesta de la variable dependiente se utilizó las fichas de observación para el registro de tiempo (minutos, segundos) de las actividades de los sub procesos del proceso atención al cliente de manera manual antes de la implementación

del sistema de información; en la Tabla 16 se muestra el promedio de tiempos (min, s) utilizados.

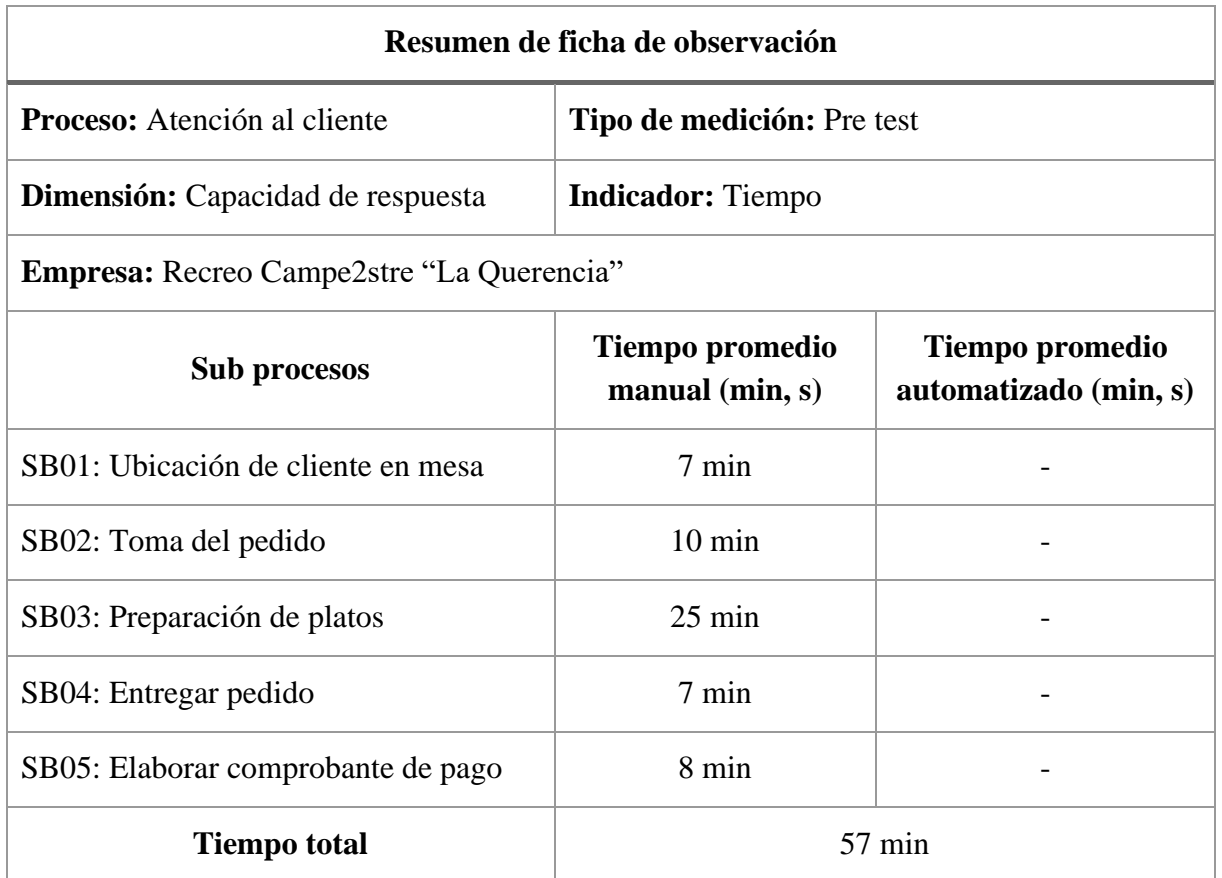

*Tabla 16: Resumen de ficha de observación del proceso atención al cliente – pre test* 

En cuanto a la dimensión calidad en la atención, se registra valores numéricos de los indicadores calidad en la atención (cantidad de atenciones satisfactorias / cantidad total de atenciones realizadas \* 100)**;** calidad de los cálculos realizados (cantidad de cálculos correctos / cantidad total de cálculos realizados \* 100) para ello se usó una ficha de cotejo (Anexo 8, Anexo 9) para el análisis de los indicadores mencionados como se muestra en la Tabla 17, Tabla 18.

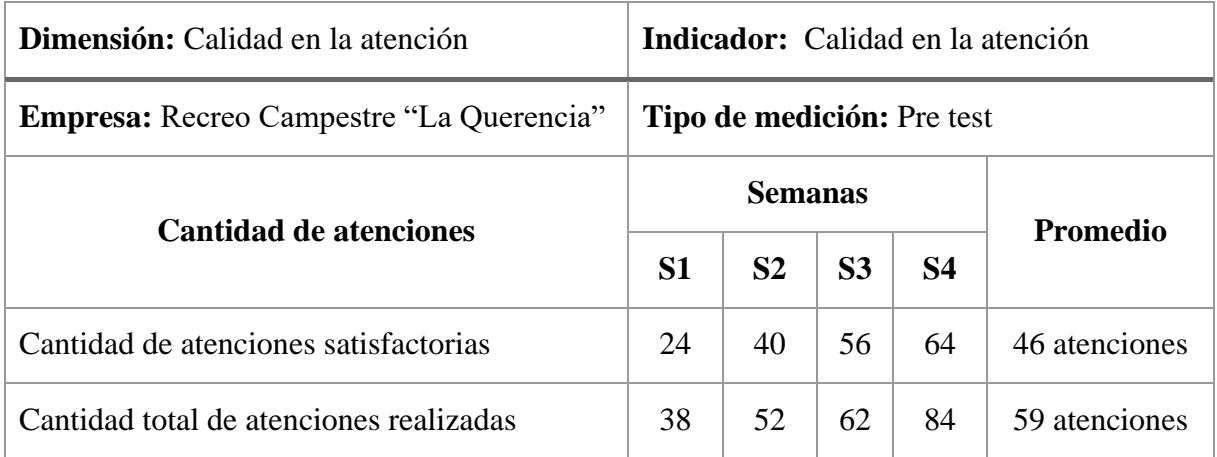

### *Tabla 17: Resumen de ficha de cotejo para calidad de atención - pre test*

Luego de realizar el registro de datos se efectúa el siguiente cálculo para determinar la calidad de atención antes de la implementación del sistema de información:

> $\it{calidad}$  en la atención  $=$ cantidad de atenciones satisfactorias cantidad total de atenciones ∗ 100

$$
calidad en la atención = \frac{46}{59} * 100
$$

$$
calidad en la atención = 77.96 \approx 78%
$$

Asimismo, en el Recreo Campestre "La Querencia" el porcentaje de calidad en la atención es del 78 %.

De igual manera en la Tabla 18 se muestra el registro de la calidad de los cálculos realizados (cantidad de cálculos correctos / cantidad total de cálculos realizados \* 100) por la cajera de manera manual.

| <b>Dimensión:</b> Calidad en la atención        | Indicador:<br>Calidad de los cálculos<br>realizados |                |                 |           |  |  |            |  |  |  |
|-------------------------------------------------|-----------------------------------------------------|----------------|-----------------|-----------|--|--|------------|--|--|--|
| <b>Empresa:</b> Recreo Campestre "La Querencia" | <b>Tipo de medición:</b> Pre test                   |                |                 |           |  |  |            |  |  |  |
| <b>Cantidad de atenciones</b>                   |                                                     |                | <b>Promedio</b> |           |  |  |            |  |  |  |
|                                                 | S <sub>1</sub>                                      | S <sub>2</sub> | S <sub>3</sub>  | <b>S4</b> |  |  |            |  |  |  |
| Cantidad de cálculos correctos                  | 1                                                   | 2              | $\overline{2}$  | 3         |  |  | 2 cálculos |  |  |  |
| Cantidad total de cálculos realizados           | $\overline{2}$                                      | $\overline{2}$ | 3               | 5         |  |  | 3 cálculos |  |  |  |

*Tabla 18: Resumen de ficha de cotejo para calidad de los cálculos realizados - pre test* 

Luego de realizar el registro de datos se efectúa el siguiente cálculo para determinar la calidad de cálculos realizados antes de la implementación del sistema de información:

\n calidad de los cálculos realizados = 
$$
\frac{\text{cantidad de cálculos correctos}}{\text{cantidad total de cálculos realizados}} \times 100
$$
\n

\n\n calidad de los cálculos realizados =  $\frac{2}{3} \times 100$ \n

\n\n calidad de los cálculos realizados = 66.67  $\cong$  67 %\n

Asimismo, en el Recreo Campestre "La Querencia" el porcentaje de calidad de cálculos realizados por el cajero es del 67 %.

En cuanto a la dimensión satisfacción se registra el número de trabajadores satisfechos con el proceso de atención y el número de quejas/reclamos por semana, como se muestra en la Tabla 19.

| Dimensión: Satisfacción                                                       |                |                |                |           |                           |  |  |  |  |  |  |  |
|-------------------------------------------------------------------------------|----------------|----------------|----------------|-----------|---------------------------|--|--|--|--|--|--|--|
| Empresa: Recreo Campestre "La Querencia"<br><b>Tipo de medición:</b> Pre test |                |                |                |           |                           |  |  |  |  |  |  |  |
| <b>Indicadores</b>                                                            |                | <b>Semanas</b> |                |           | <b>Promedio</b>           |  |  |  |  |  |  |  |
|                                                                               | S <sub>1</sub> | S <sub>2</sub> | S <sub>3</sub> | <b>S4</b> |                           |  |  |  |  |  |  |  |
| Cantidad de trabajadores satisfechos                                          | 3              | $\hat{2}$      | 6              | 5         | 4 trabajadores            |  |  |  |  |  |  |  |
| Número de quejas/reclamos realizados                                          | 14             | 12             | 6              | 20        | 13 quejas $/$<br>reclamos |  |  |  |  |  |  |  |

*Tabla 19: Resumen de ficha de cotejo para la dimensión satisfacción - pre test* 

### **3.2.2.2 POST TEST**

Después de la identificación y análisis se realizó el rediseño del proceso de atención al cliente con el fin de obtener una mejora en el tiempo de respuesta de las actividades como registro de clientes, entrega de carta, ingreso de pedidos, pago por el servicio; para ello se depuro actividades que no generan valor al proceso o fusionando actividades repetitivas e integrando el sistema de información implementado.

Asimismo, se utilizó las fichas de observación para el registro de tiempo (minutos, segundos) de las actividades de los sub procesos del proceso atención al cliente después de la implementación del sistema de información; en la Tabla 20 se muestra los sub procesos del proceso rediseñado y el promedio de tiempos (min, s) utilizados.

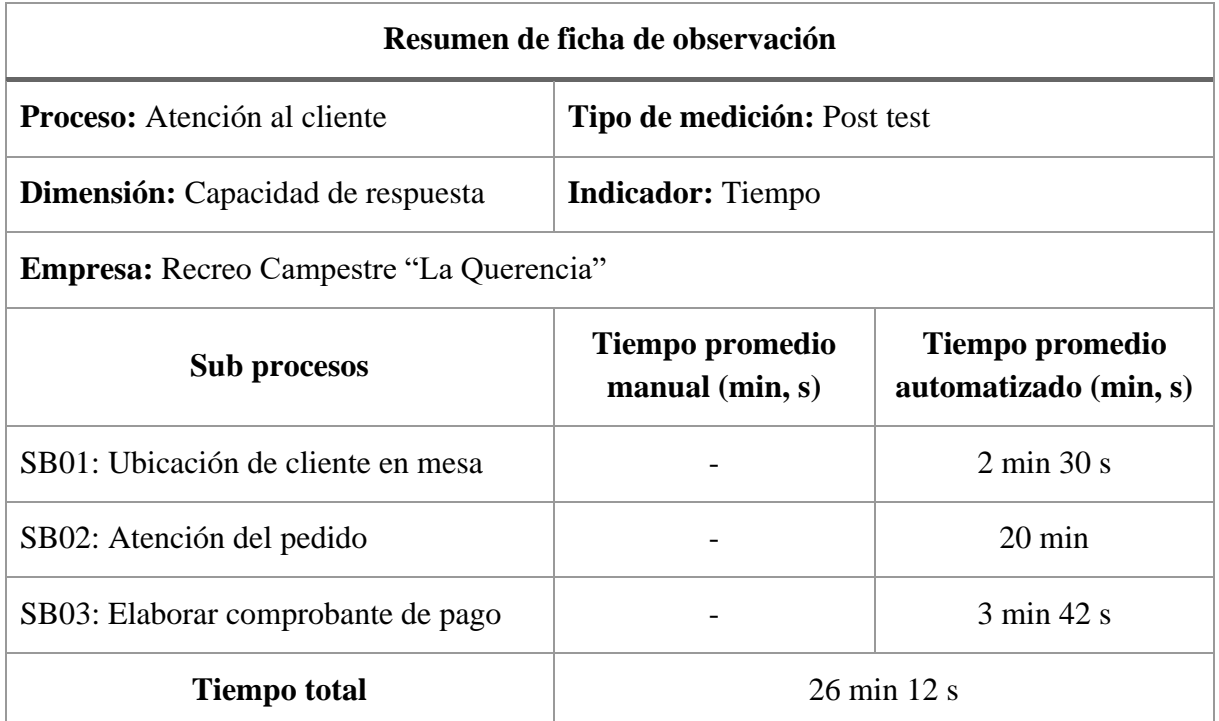

*Tabla 20: Resumen de ficha de observación del proceso atención al cliente – post test*

Para la dimensión calidad en la atención, se registra valores numéricos de los indicadores número de actividades automatizadas; calidad en la atención (cantidad de atenciones satisfactorias / cantidad total de atenciones realizadas \* 100)**;** calidad de los cálculos realizados (cantidad de cálculos correctos / cantidad total de cálculos realizados \* 100) para ello se usó una ficha de cotejo (Anexo 6, Anexo 7) para el análisis de los indicadores mencionados como se muestra en la Tabla 21, Tabla 22, Tabla 23.

En la Tabla 21, se muestra la cantidad de actividades automatizadas del proceso actual y el 48.89% de las actividades del proceso actual han sido rediseñadas, siendo estas actividades automatizadas.

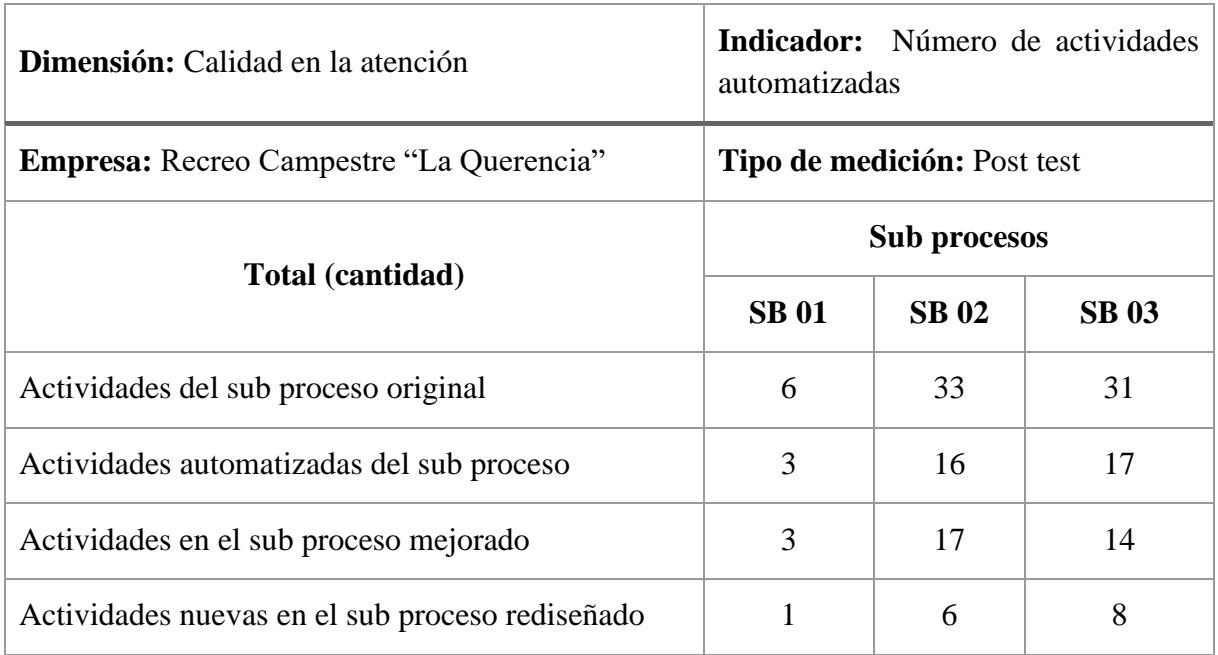

### *Tabla 21: Resumen de ficha de cotejo para número de actividades automatizadas – post test*

La Tabla 22, indica la calidad en la atención.

### *Tabla 22: Resumen de ficha de cotejo para calidad de atención – post test*

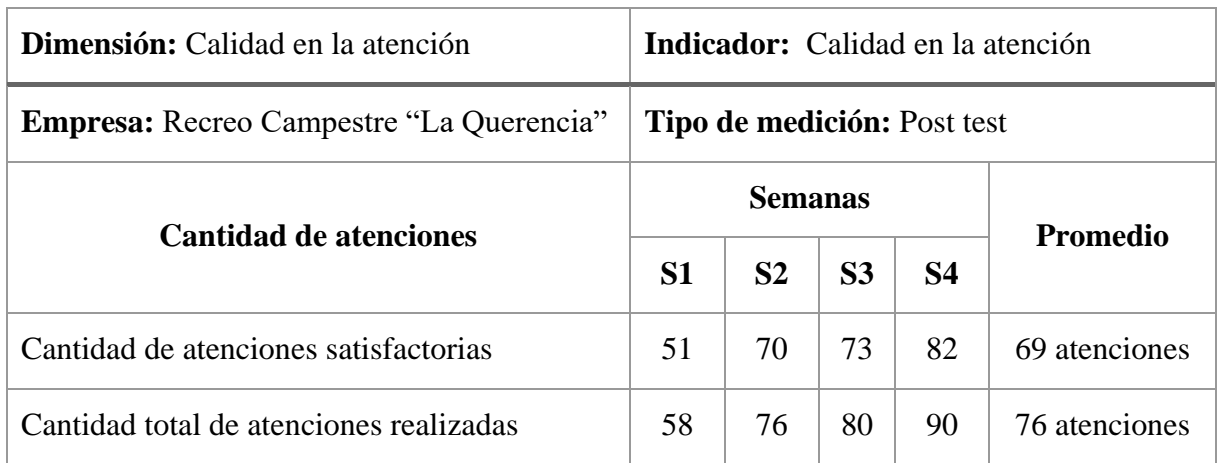

Luego de realizar el registro de datos se efectúa el siguiente cálculo para determinar la calidad de atención después de la implementación del sistema de información:

> $\it{calidad}$  en la atención  $=$ cantidad de atenciones satisfactorias <u>cantidad total de atenciones</u> ∗ 100

$$
calidad en la atención = \frac{69}{76} * 100
$$

calidad en la atención =  $90.78 \approx 91\%$ 

Asimismo, en el Recreo Campestre "La Querencia" el porcentaje de calidad en la atención es del 91 %.

De igual manera en la Tabla 23 se muestra el registro de la calidad de los cálculos realizados (cantidad de cálculos correctos / cantidad total de cálculos realizados \* 100) por la cajera utilizando el sistema de información.

| <b>Dimensión:</b> Calidad en la atención | Indicador:<br>realizados           |                |           |           |  |  | Calidad de los cálculos |  |  |  |
|------------------------------------------|------------------------------------|----------------|-----------|-----------|--|--|-------------------------|--|--|--|
| Empresa: Recreo Campestre "La Querencia" | <b>Tipo de medición:</b> Post test |                |           |           |  |  |                         |  |  |  |
| <b>Cantidad de atenciones</b>            |                                    | <b>Semanas</b> |           | Promedio  |  |  |                         |  |  |  |
|                                          | S <sub>1</sub>                     | S <sub>2</sub> | <b>S3</b> | <b>S4</b> |  |  |                         |  |  |  |
| Cantidad de cálculos correctos           | 1                                  |                | 1         | 1         |  |  | 1 cálculos              |  |  |  |
| Cantidad total de cálculos realizados    | 1                                  |                | 1         |           |  |  | 1 cálculos              |  |  |  |

*Tabla 23: Resumen de ficha de cotejo para calidad de los cálculos realizados – post test*

Luego de realizar el registro de datos se efectúa el siguiente cálculo para determinar la calidad de cálculos realizados después de la implementación del sistema de información:

calidad de los cálculos realizados = cantidad de cálculos correctos cantidad total de cálculos realizados <sup>∗</sup> <sup>100</sup>

> calidad de los cálculos realizados = 1 1 ∗ 100

 $cali$ alidad de los cálculos realizados = 100 %

Asimismo, en el Recreo Campestre "La Querencia" el porcentaje de calidad de cálculos realizados por el sistema de información es del 100 %.

En cuanto a la dimensión satisfacción se registra el número de trabajadores satisfechos con el proceso de atención y el número de quejas/reclamos por semana, como se muestra en la Tabla 24.

| Dimensión: Satisfacción                                                               |                |                |           |           |                        |  |  |  |  |  |  |
|---------------------------------------------------------------------------------------|----------------|----------------|-----------|-----------|------------------------|--|--|--|--|--|--|
| <b>Tipo de medición: Post test</b><br><b>Empresa:</b> Recreo Campestre "La Querencia" |                |                |           |           |                        |  |  |  |  |  |  |
| <b>Indicadores</b>                                                                    | <b>Semanas</b> |                |           |           |                        |  |  |  |  |  |  |
|                                                                                       | S <sub>1</sub> | S <sub>2</sub> | <b>S3</b> | <b>S4</b> | <b>Promedio</b>        |  |  |  |  |  |  |
| Cantidad de trabajadores satisfechos                                                  | 6              | 8              | 8         | 10        | 8 trabajadores         |  |  |  |  |  |  |
| Número de quejas/reclamos realizados                                                  |                | 6              | 7         | 8         | 7 quejas /<br>reclamos |  |  |  |  |  |  |

*Tabla 24: Resumen de ficha de cotejo para la dimensión satisfacción – post test* 

### **Encuesta**

Se aplicó un cuestionario a los 10 trabajadores del Recreo Campestre "La Querencia" para determinar la satisfacción del usuario al usar el sistema de información implementado; para los ítems de las respuestas se usó una escala valorativa para su interpretación y análisis como se indica en la Tabla 25.

| Valoración de ítems de respuesta del cuestionario |            |  |  |  |  |  |  |  |  |  |  |  |
|---------------------------------------------------|------------|--|--|--|--|--|--|--|--|--|--|--|
| Criterios de respuesta                            | Valoración |  |  |  |  |  |  |  |  |  |  |  |
| a. Nunca                                          |            |  |  |  |  |  |  |  |  |  |  |  |
| b. Casi nunca                                     | 2          |  |  |  |  |  |  |  |  |  |  |  |
| c. A veces                                        | 3          |  |  |  |  |  |  |  |  |  |  |  |
| d. Casi siempre                                   |            |  |  |  |  |  |  |  |  |  |  |  |
| e. Siempre                                        | 5          |  |  |  |  |  |  |  |  |  |  |  |

*Tabla 25: Valoración de ítems de respuesta del cuestionario* 

Los resultados del cuestionario teniendo en cuenta la valoración para cada ítem de las preguntas realizadas, se muestra en el Anexo 10.

### **3.2.2.3 CONTRASTACIÓN DE HIPÓTESIS GENERAL**

Para realizar la contrastación de hipótesis, se realizó la prueba de normalidad de los datos obtenidos de la ficha de observación (tiempos) y ficha de cotejo en cuanto a los indicadores de la variable de estudio.

Para determinar el criterio de normalidad se aplicó un nivel de confianza del 95%, con un error del 5%; teniendo en cuenta las siguientes hipótesis:

- H<sub>0</sub>: El conjunto de datos obtenido tiene una distribución normal.
- $H<sub>1</sub>$ : El conjunto de datos obtenido no se distribuye normalmente.

La Tabla 26, indica los datos obtenidos son menores a 50, por lo cual se utilizó la prueba de Shapiro – Wilk para el análisis de los datos obtenidos que son procesados en el SPSS.

| Pruebas de normalidad                                 |             |                                 |      |              |      |      |  |  |  |  |  |  |  |
|-------------------------------------------------------|-------------|---------------------------------|------|--------------|------|------|--|--|--|--|--|--|--|
|                                                       |             | Kolmogorov-Smirnov <sup>a</sup> |      | Shapiro-Wilk |      |      |  |  |  |  |  |  |  |
|                                                       | Estadístico | gl                              | Sig. | Estadístico  | Sig. |      |  |  |  |  |  |  |  |
| PRE_TEST                                              | ,263        | 32                              | ,600 | ,789         | 32   | ,260 |  |  |  |  |  |  |  |
| POST_TEST<br>32<br>,389<br>32<br>,400<br>,304<br>,741 |             |                                 |      |              |      |      |  |  |  |  |  |  |  |
| a. Corrección de significación de Lilliefors          |             |                                 |      |              |      |      |  |  |  |  |  |  |  |

*Tabla 26: Prueba de normalidad de datos obtenidos* 

Considerando la tabla anterior el nivel de significancia del conjunto de datos es mayor a 0.05  $(.260 > 0.05; ,400 > 0.05)$  y se acepta la hipótesis nula  $(H<sub>0</sub>)$ ; por lo tanto, los datos cuenta con distribución normal y para la prueba de hipótesis se usó la prueba T de Student para muestras dependientes (prueba paramétrica).

### **Formulación de hipótesis estadística general**

Ha: La implementación de un sistema de información mejora los procesos de atención al cliente en el Recreo Campestre "La Querencia", Cajamarca 2022. Disminuyendo los tiempos de ejecución de las actividades del proceso.

H0: La implementación de un sistema de información no mejora los procesos de atención al cliente en el Recreo Campestre "La Querencia", Cajamarca 2022. No disminuyendo los tiempos de ejecución de las actividades del proceso.

## **Nivel de significancia**

El nivel de significancia es igual al 5 % ( $\alpha$  = 0.05).

### **Valor estadístico**

Para el procesamiento de datos obtenidos mediante la prueba t de Student para muestras dependientes se utilizó el software estadístico IBM SPSS, y los resultados se muestra en la Tabla 27, Tabla 28, Tabla 29.

| Estadísticas de muestras emparejadas |           |         |    |                        |                            |
|--------------------------------------|-----------|---------|----|------------------------|----------------------------|
|                                      |           | Media   | Ν  | Desviación<br>estándar | Media de error<br>estándar |
| Par 1                                | PRE TEST  | 25,2907 | 32 | 30,83295               | 5,62930                    |
|                                      | POST TEST | 19,5000 | 32 | 24,02979               | 4,38722                    |

*Tabla 27: Prueba t de Student* 

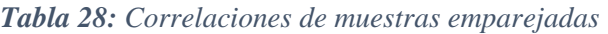

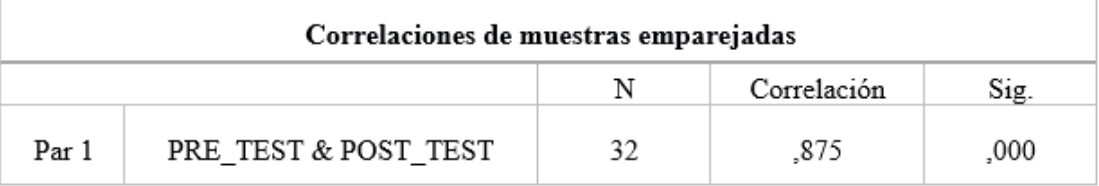

### *Tabla 29: Prueba de muestras emparejadas*

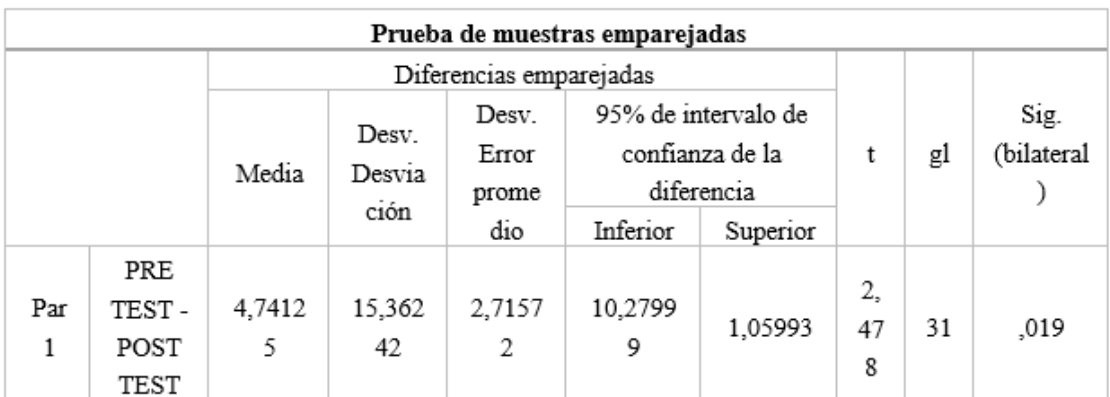

### **Región crítica**

La Fig. 60, indica la región critica de la distribución t de Student teniendo en cuenta:

- Grados de libertad: 31
- Distribución t de Student es t<sub>0.05; 31</sub>:  $\pm$  1,696

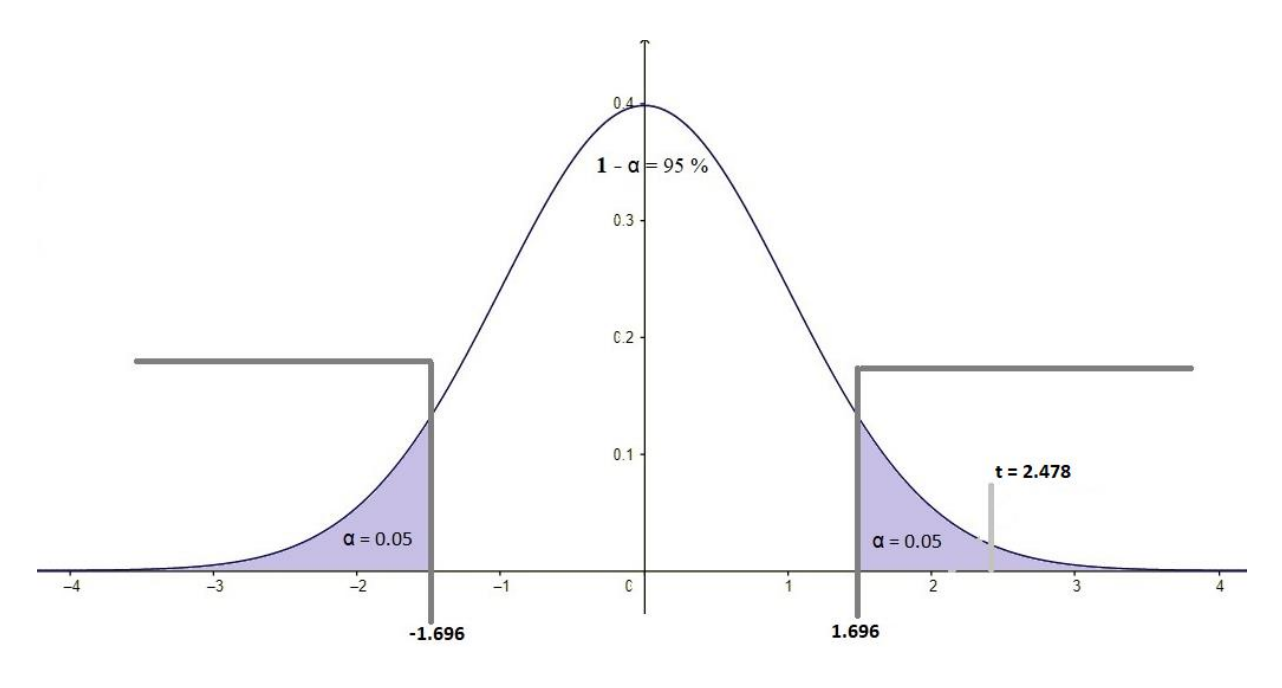

*Fig. 60: Región critica distribución t de Student*

## **Toma de decisión**

El resultado obtenido de p-valor = 0.019 es menor al nivel de significancia  $\alpha$  = 0.05, aceptando la hipótesis alterna Ha, por lo tanto; la implementación de un sistema de información mejora los procesos de atención al cliente en el Recreo Campestre "La Querencia", Cajamarca 2022. Disminuyendo los tiempos de ejecución de las actividades del proceso, considerando el nivel de confianza del 95% y significancia del 5%.

### **3.2.2.4 CONTRASTACIÓN DE HIPÓTESIS ESPECÍFICAS**

### **Hipótesis especifica 1**

### **Formulación de hipótesis estadística especifica 1**

Ha: La implementación de un sistema de información mejora la capacidad de respuesta hacia los clientes del Recreo Campestre "La Querencia", Cajamarca 2022.

H0: La implementación de un sistema de información no mejora la capacidad de respuesta hacia los clientes del Recreo Campestre "La Querencia", Cajamarca 2022.

### **Nivel de significancia**

El nivel de significancia es igual al 5 % ( $\alpha$  = 0.05).

### **Valor estadístico**

Para contrastar la hipótesis especifica 1 planteada, se realizó el procesamiento de datos obtenidos mediante la prueba t de Student para muestras dependientes se utilizó el software estadístico IBM SPSS, y los resultados se muestra en la Tabla 30, Tabla 31, Tabla 32.

| Estadísticas de muestras emparejadas |           |         |   |                        |                            |
|--------------------------------------|-----------|---------|---|------------------------|----------------------------|
|                                      |           | Media   | N | Desviación<br>estándar | Media de error<br>estándar |
| Par 1                                | PRE TEST  | 11,4000 | 5 | 7,70065                | 3,44384                    |
|                                      | POST TEST | 5,1440  |   | 4,14375                | 1,85314                    |

*Tabla 30: Prueba t de Student, hipótesis especifica 1* 

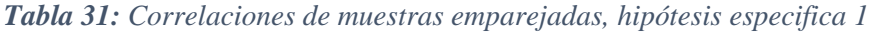

| Correlaciones de muestras emparejadas |                      |   |             |      |  |
|---------------------------------------|----------------------|---|-------------|------|--|
|                                       |                      | N | Correlación | Sig. |  |
| Par 1                                 | PRE TEST & POST TEST |   | .973        | ,005 |  |

*Tabla 32: Prueba de muestras emparejadas, hipótesis especifica 1*

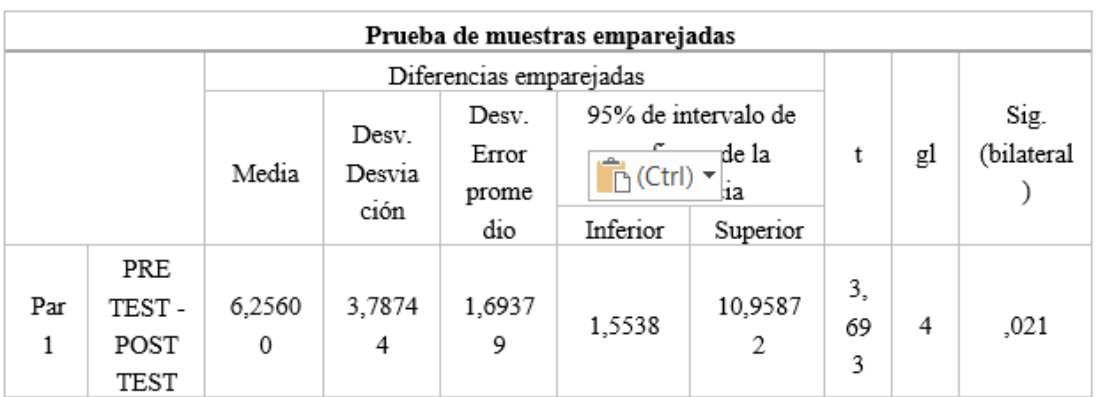

### **Región crítica**

En la Fig. 61 se muestra la región critica de la distribución t de Student teniendo en cuenta:

- Grados de libertad: 4
- Distribución t de Student es t $_{0.05; 4}: \pm 2,776$

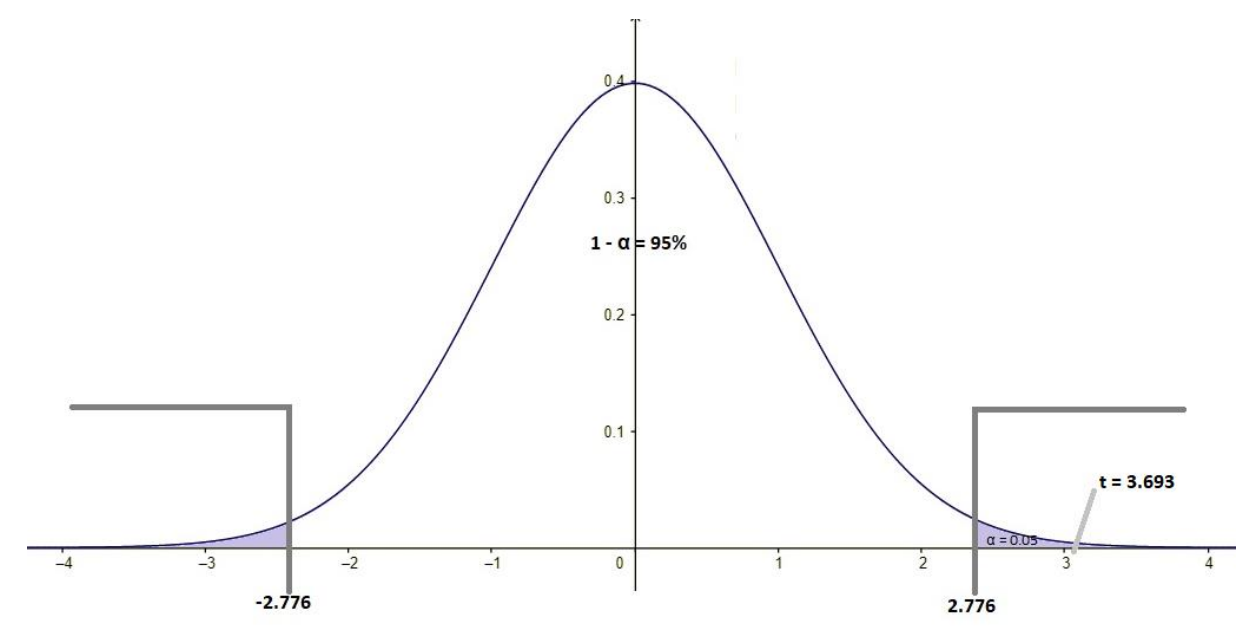

*Fig. 61: Región critica distribución t de Student para hipótesis especifica 1*

### **Toma de decisión**

El resultado p = 0.021 es menor que el nivel de significancia  $\alpha$  = 0.05, por lo que se rechaza la hipótesis H<sub>0</sub> y se acepta la hipótesis alternativa Ha; la implementación de un sistema de información que mejora la capacidad de respuesta a las solicitudes de los clientes Recreo Campestre "La Querencia", Cajamarca, 2022; con un 95% de confianza y un nivel de significancia del 5%.

### **Hipótesis especifica 2**

### **Formulación de hipótesis estadística especifica 2**

Ha: La implementación de un sistema de información mejora la calidad de atención al cliente en el Recreo Campestre "La Querencia", Cajamarca 2022.

H0: La implementación de un sistema de información no mejora la calidad de atención al cliente en el Recreo Campestre "La Querencia", Cajamarca 2022.

### **Nivel de significancia**

El nivel de significancia es igual al 5 % ( $\alpha$  = 0.05).

### **Valor estadístico**

Para contrastar la hipótesis especifica 2 planteada, se realizó el procesamiento de datos obtenidos mediante la prueba t de Student para muestras dependientes se utilizó el software estadístico IBM SPSS, y los resultados se muestra en la Tabla 33, Tabla 34, Tabla 35.

| Estadísticas de muestras emparejadas |           |         |    |                        |                            |
|--------------------------------------|-----------|---------|----|------------------------|----------------------------|
|                                      |           | Media   | N  | Desviación<br>estándar | Media de error<br>estándar |
| Par 1                                | PRE TEST  | 35,4211 | 19 | 34,99256               | 8,0278                     |
|                                      | POST TEST | 23,1579 | 19 | 28,21202               | 6,4722                     |

*Tabla 33: Prueba t de Student, hipótesis especifica 2*

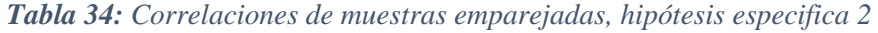

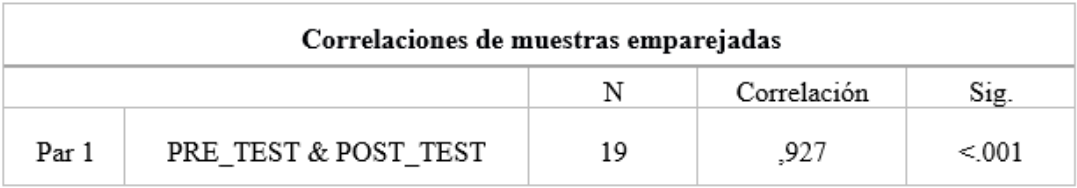

*Tabla 35: Prueba de muestras emparejadas, hipótesis especifica 2*

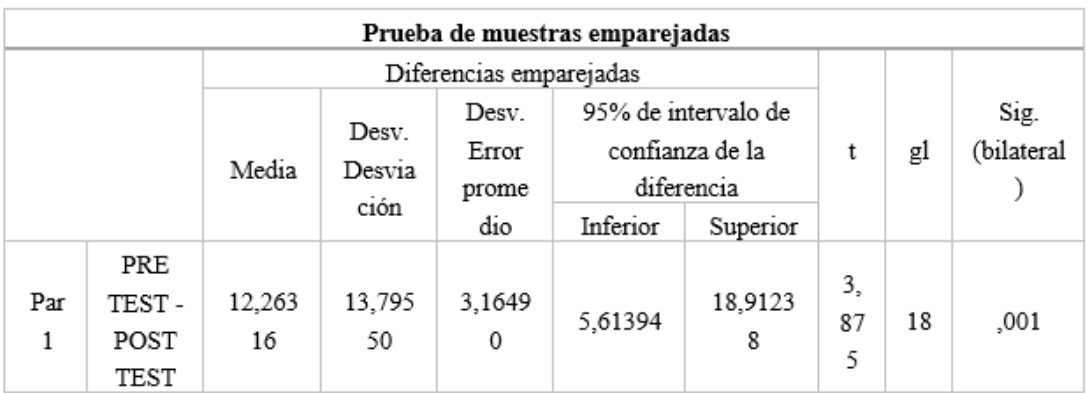
#### **Región crítica**

En la Fig. 62 se muestra la región critica de la distribución t de Student teniendo en cuenta:

- Grados de libertad: 18
- Distribución t de Student es t<sub>0.05;18</sub>:  $\pm$  2.110

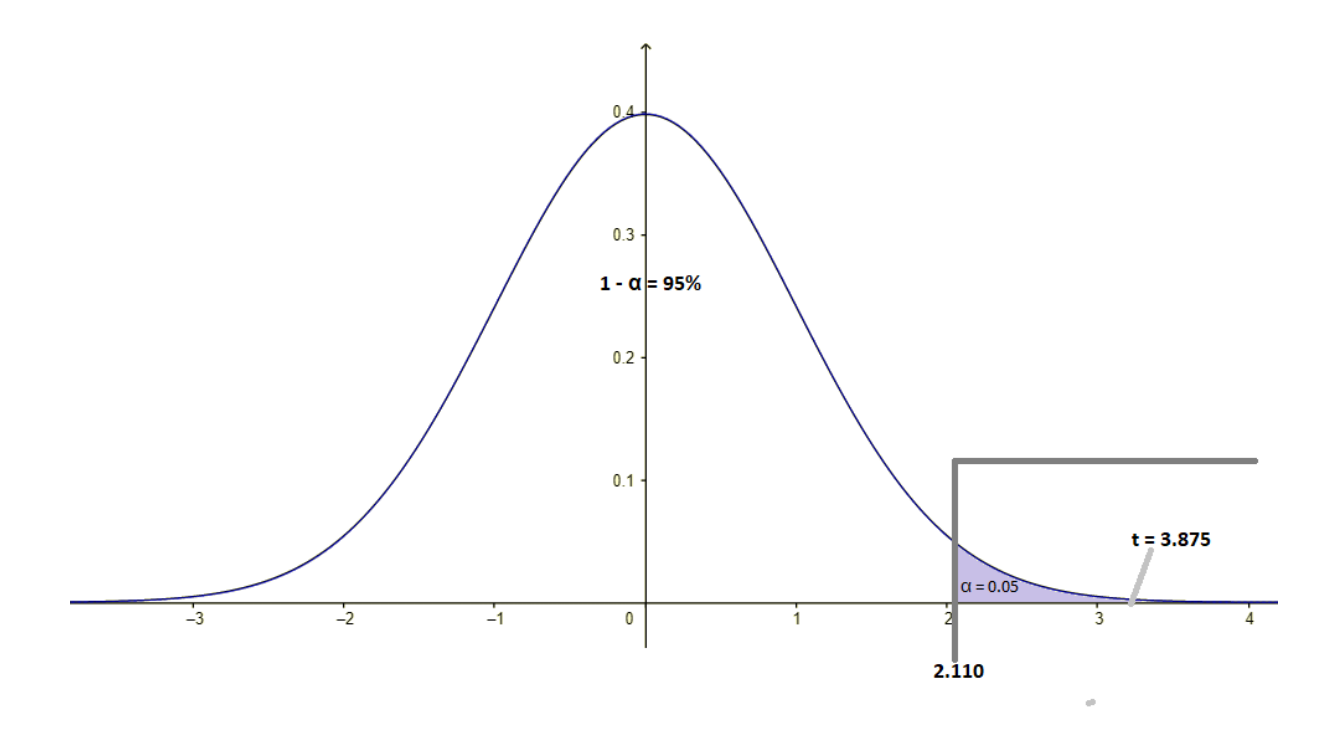

*Fig. 62: Región critica distribución t de Student para hipótesis especifica 2*

## **Toma de decisión**

El resultado p = 0.001 es menor que el nivel de significancia  $\alpha$  = 0.05, por lo que se rechaza la hipótesis H<sub>0</sub> y se acepta la hipótesis alternativa Ha; la implementación de un sistema de información que mejora la calidad de atención al cliente en el Recreo Campestre "La Querencia", Cajamarca, 2022; con un 95% de confianza y un nivel de significancia del 5%.

#### **Hipótesis especifica 3**

#### **Formulación de hipótesis estadística especifica 3**

Ha: La implementación de un sistema de información mejora el nivel de satisfacción en el Recreo Campestre "La Querencia", Cajamarca 2022.

H0: La implementación de un sistema de información no mejora el nivel de satisfacción en el Recreo Campestre "La Querencia", Cajamarca 2022.

## **Nivel de significancia**

El nivel de significancia es igual al 5 % ( $\alpha$  = 0.05).

## **Valor estadístico**

Para contrastar la hipótesis especifica 3 planteada, se realizó el procesamiento de datos obtenidos mediante la prueba t de Student para muestras dependientes se utilizó el software estadístico IBM SPSS, y los resultados se muestra en la Tabla 36, Tabla 37, Tabla 38.

|       |           | Estadísticas de muestras emparejadas |   |                        |                            |
|-------|-----------|--------------------------------------|---|------------------------|----------------------------|
|       |           | Media                                | Ν | Desviación<br>estándar | Media de error<br>estándar |
|       | PRE TEST  | 10,6250                              | 8 | 4,62717                | 1,63595                    |
| Par 1 | POST TEST | 5,3750                               | 8 | 4,62717                | 1,63595                    |

*Tabla 36: Prueba t de Student, hipótesis especifica 3*

*Tabla 37: Correlaciones de muestras emparejadas, hipótesis especifica 3*

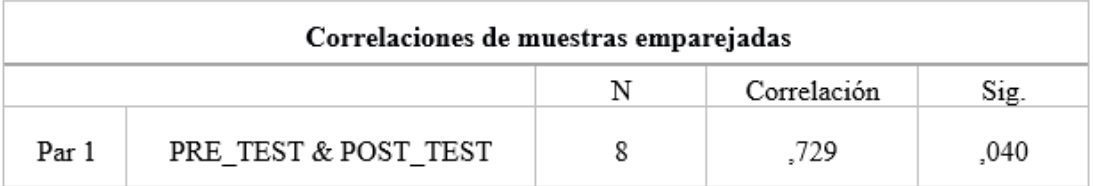

#### *Tabla 38: Prueba de muestras emparejadas, hipótesis especifica 3*

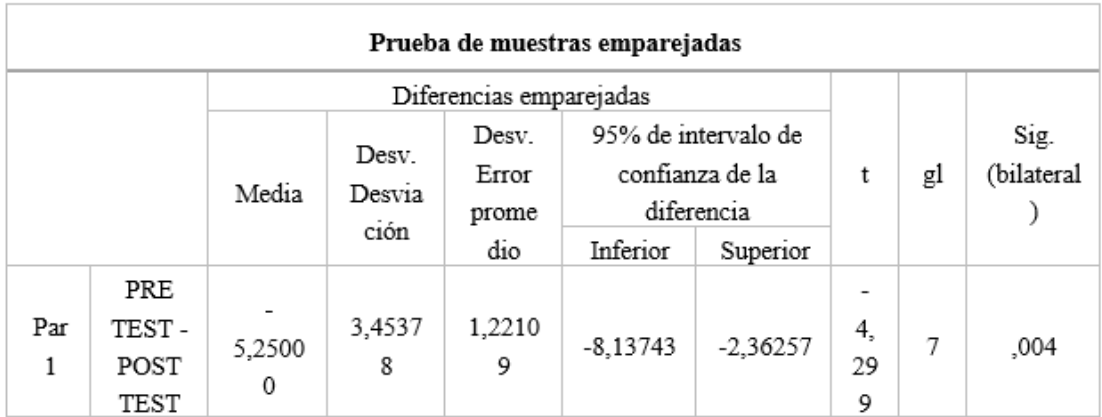

#### **Región crítica**

En la Fig. 63 se muestra la región critica de la distribución t de Student teniendo en cuenta:

- Grados de libertad: 7
- Distribución t de Student es t $_{0.05; 2}$ :  $\pm$  2.365

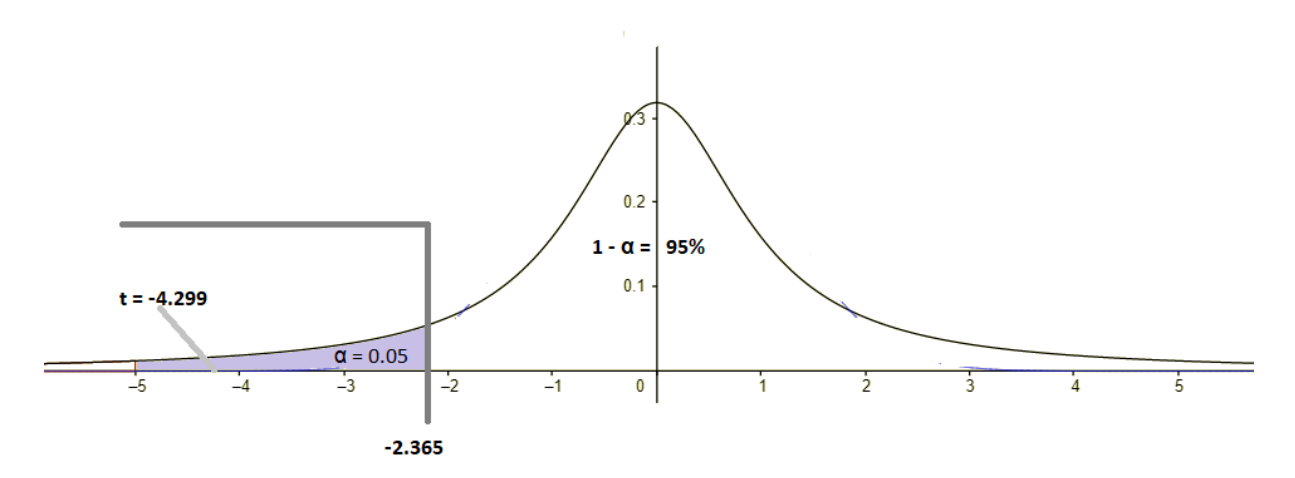

*Fig. 63: Región critica distribución t de Student para hipótesis especifica 3*

#### **Toma de decisión**

El resultado p = 0.004 es menor que el nivel de significancia  $\alpha$  = 0.05, por lo que se rechaza la hipótesis H<sub>0</sub> y se acepta la hipótesis alternativa Ha; la implementación de un sistema de información que mejora el nivel de satisfacción en el Recreo Campestre "La Querencia", Cajamarca, 2022; con un 95% de confianza y un nivel de significancia del 5%.

## **3.2.3 PRESENTACIÓN DE RESULTADOS**

Los resultados de la encuesta para evaluar la variable independiente (implementación de un sistema de información) se muestran en las siguientes figuras.

#### **Dimensión: Satisfacción del usuario del sistema**

La Fig. 64 muestra el porcentaje de usabilidad del sistema de información en el Recreo Campestre "La Querencia"; asimismo, se observa que el 57% de los encuestados indican que "siempre" utilizan el sistema de información para la ejecución de sus actividades asignadas; sin embargo, el 37% indicaron que "casi siempre" y solamente un 6% utilizan "a veces" porque aún se realizan actividades de manera manual a pesar de la implementación del sistema de información.

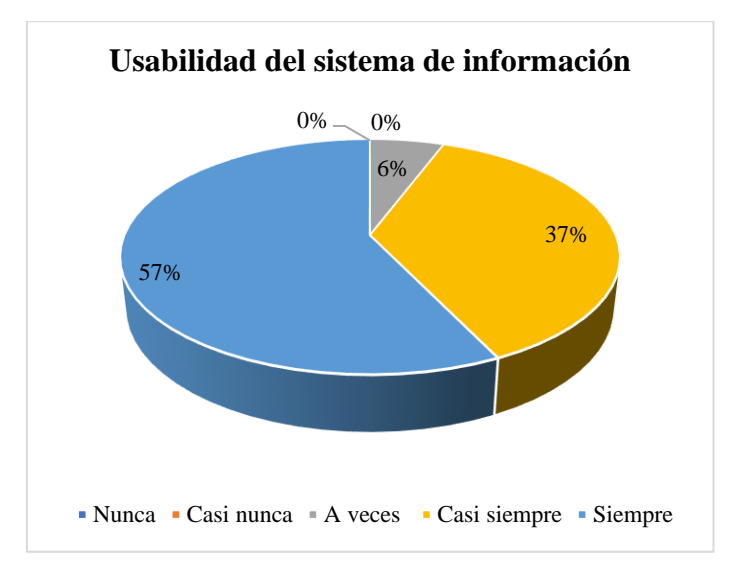

*Fig. 64: Usabilidad del sistema de información*

La Fig. 65 muestra el porcentaje de seguridad que brinda el sistema de información en el Recreo Campestre "La Querencia" cuando los encuestados utilizan los diferentes módulos; asimismo, se observa que el 80% de los encuestados indican que "siempre" existe seguridad en la información; mientras que el 12% indicaron que "casi siempre" porque aún no manipulan correctamente los módulos del sistema de información y solamente un 6% utilizan "a veces" porque aún se realizan actividades de manera manual a pesar de la implementación del sistema de información.

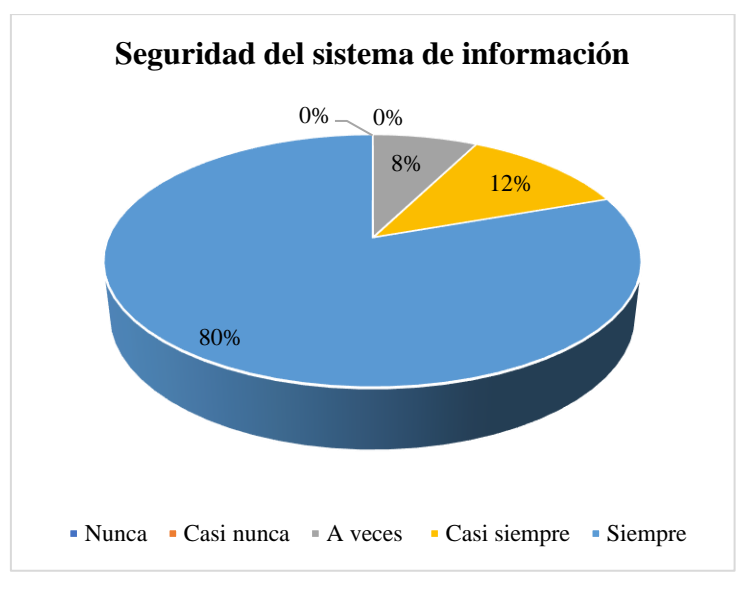

*Fig. 65: Seguridad del sistema de información*

En la Fig. 66, se visualiza que el 75% de los encuestados han manifestado que brinda el sistema de información brinda portabilidad al migrar información hacia el sistema en los diferentes módulos; además que la información está disponible en tiempo real, mientras que solamente un

25% indican que el sistema de información brinda portabilidades "a veces" porque aún realizan actividades de manera manual a pesar de la implementación del sistema de información.

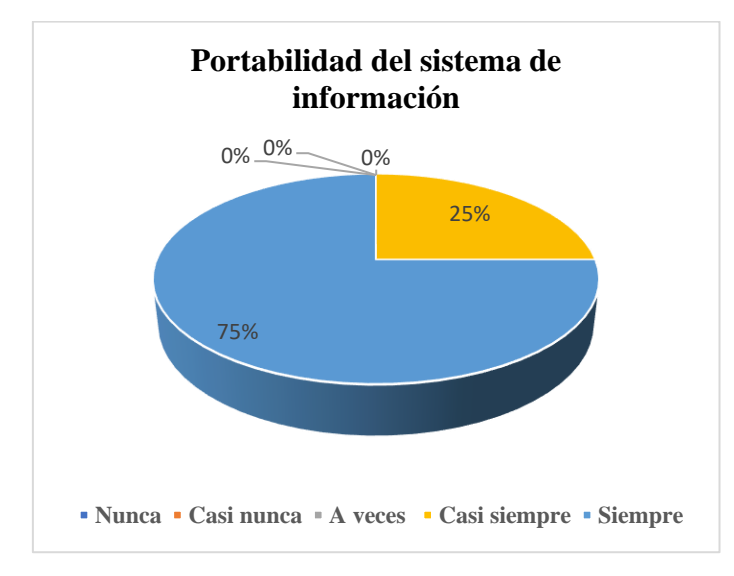

*Fig. 66: Portabilidad del sistema de información*

En la Fig. 67, se visualiza que el 85% de los encuestados han manifestado que "siempre" están satisfechos con el sistema de información al proporcionar un conjunto de funciones a través de las interfaces requeridas para que realicen la tarea correctamente, satisfaciendo sus necesidades; mientras que el 12% dijo que los módulos "casi siempre" realizan tareas específicas, generando datos precisos en tiempo real, facilitando sus operaciones de trabajo; sin embargo desean que se agregue más módulos.

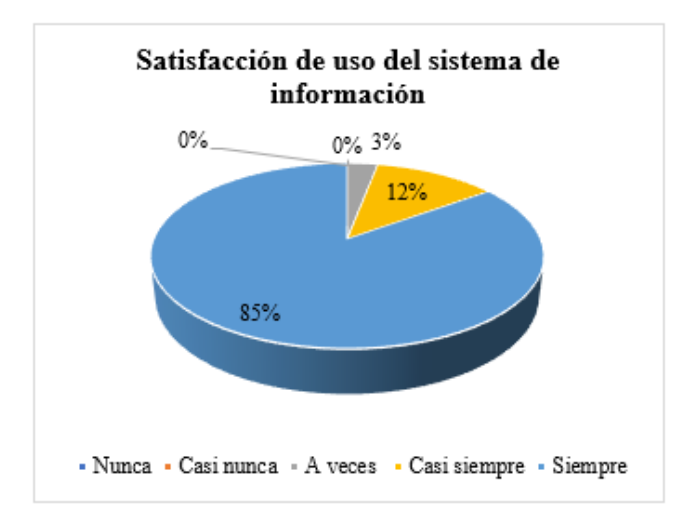

*Fig. 67: Satisfacción de uso del sistema de información*

#### **Dimensión: Capacidad de respuesta**

En la Fig. 68 se muestra la capacidad de respuesta como el tiempo en realizar las actividades de los sub procesos del proceso de atención al cliente en el Recreo Campestre "La Querencia" manual y automáticamente después de implementar el sistema de TI; hay una diferencia de tiempo significativa en el proceso: 30 minutos 48 segundos; correspondiente a una reducción del 54,03% en el tiempo de trabajo manual; sin embargo, aún se mantiene actividades manuales según requerimientos del proceso.

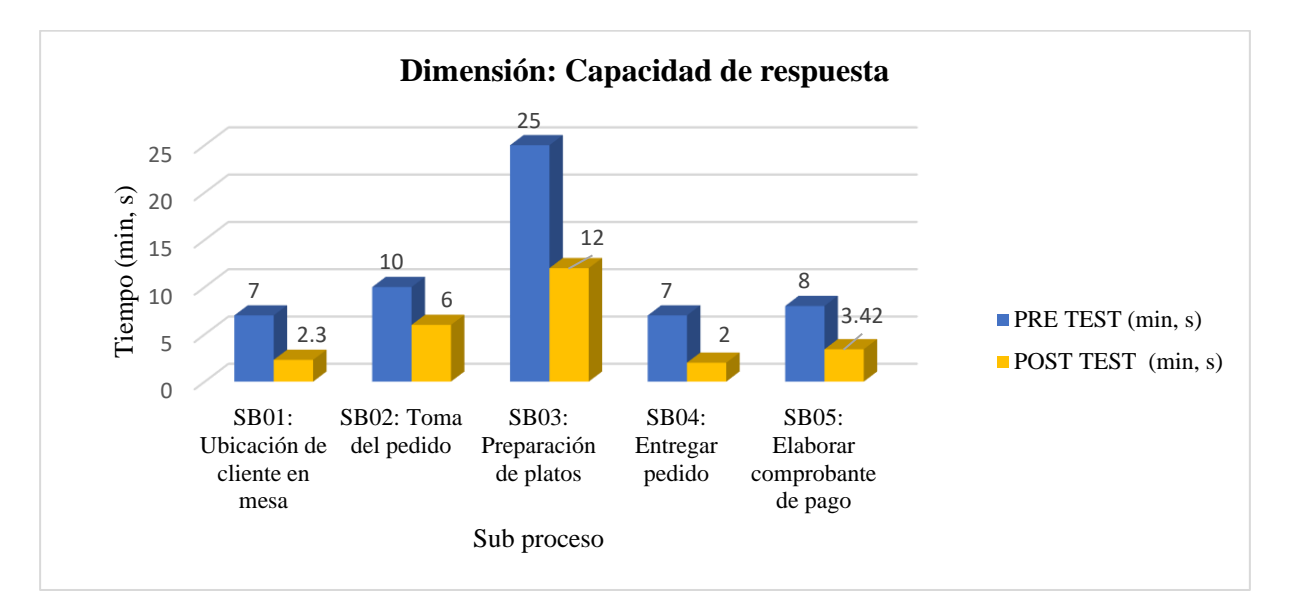

*Fig. 68: Dimensión capacidad de respuesta*

### **Dimensión: Calidad en la atención**

En la Fig. 69 se muestra la calidad en la atención en el Recreo Campestre "La Querencia" antes y después de la implementación del sistema de información; se aprecia una diferencia considerable en el indicador de calidad en la atención del 13%; respecto, a la calidad en cálculos realizados hay una diferencia del 33% siendo el sistema de información de gran utilidad para la apertura y cierre de caja.

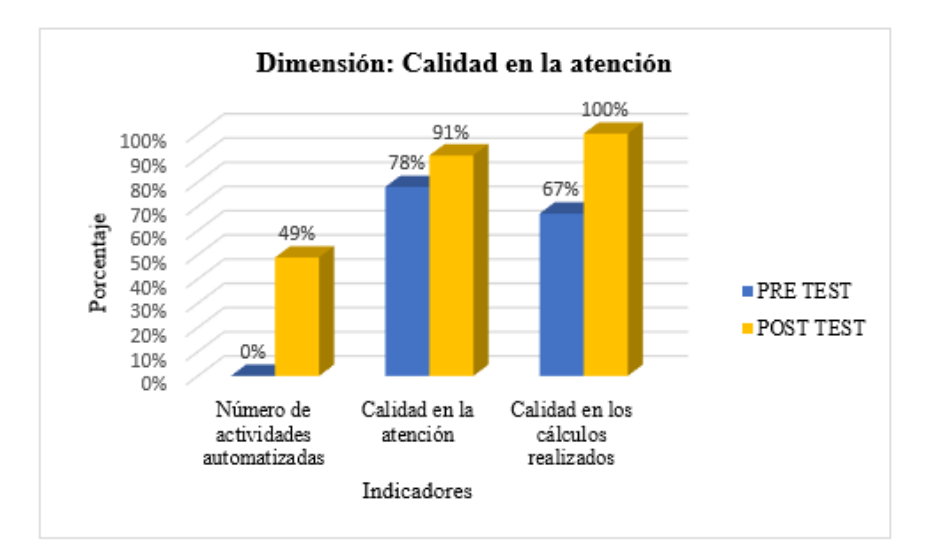

*Fig. 69: Dimensión calidad en la atención*

## **Dimensión: Satisfacción**

En la Fig. 70 se muestra que el 50% de trabajadores se encuentran laborando satisfechos en el Recreo Campestre "La Querencia" luego de la implementación del sistema de información; respecto, al número de quejas/reclamos realizados hay una disminución del 46.15% por que el cliente encuentra a un trabajador mayor capacitado para que brinde un óptimo servicio, el establecimiento está innovando en el uso de tecnologías de información.

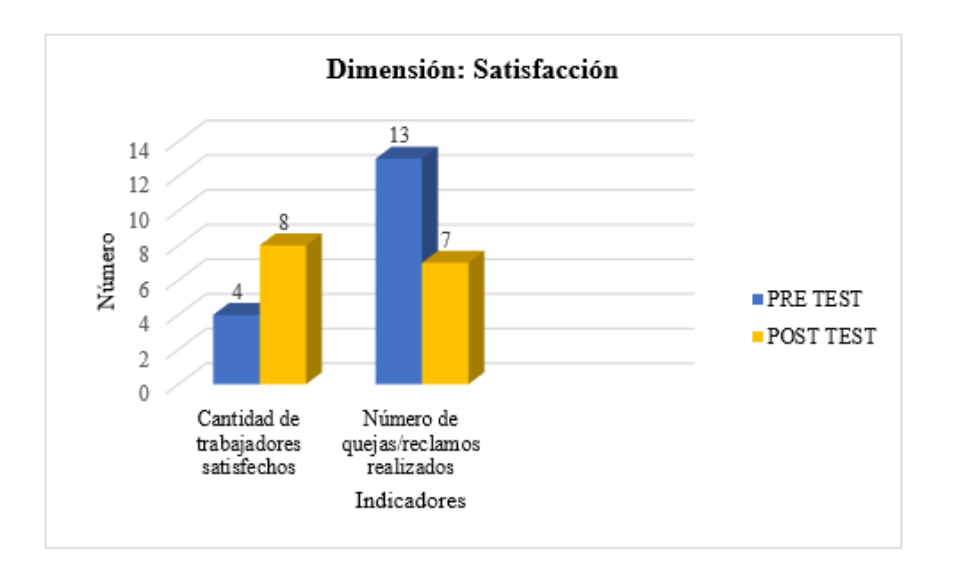

*Fig. 70: Dimensión satisfacción*

## **CAPÍTULO IV. ANÁLISIS Y DISCUSIÓN DE RESULTADOS**

Respecto de la variable independiente, implementación del sistema de información, el análisis de los resultados de la encuesta indica que el sistema de información implementado en el restaurant Recreo Campestre "La Querencia" es ampliamente utilizado por los trabajadores para llevar a cabo sus actividades diarias asignadas. La mayoría de los encuestados indicaron que siempre utilizan el sistema, lo que sugiere que ha sido bien aceptado por los trabajadores. Además, la mayoría de los encuestados también indicaron que el sistema de información es seguro y proporciona portabilidad de datos, lo que sugiere que la información se puede mover fácilmente a través de diferentes formatos y dispositivos.

En términos de satisfacción, la gran mayoría de los encuestados indicaron que están satisfechos con el sistema de información y lo encuentran útil para su trabajo. Un porcentaje menor indicó que los módulos del sistema cumplen tareas específicas y generan datos correctos en tiempo real, pero desean que se agreguen más módulos.

Estos resultados reflejan la importancia de implementar sistemas de información en las organizaciones y cómo estos sistemas pueden mejorar la eficiencia y efectividad de los procesos de trabajo. Además, estos resultados respaldan la idea de que la satisfacción de los usuarios es fundamental para el éxito de los sistemas de información en las organizaciones. La literatura académica ha investigado ampliamente los beneficios de los sistemas de información en las organizaciones. Por ejemplo, se ha demostrado que los sistemas de información pueden mejorar la eficiencia y la efectividad de los procesos de trabajo, lo que puede conducir a una reducción de costos y un aumento de la productividad. Además, los sistemas de información también pueden mejorar la toma de decisiones y proporcionar información en tiempo real, lo que permite a las organizaciones reaccionar rápidamente a los cambios en el entorno empresarial.

De acuerdo al primer objetivo específico: determinar la capacidad de repuesta de los procesos de atención al cliente, en base en los resultados obtenidos se puede hacer un análisis de mejora de los procesos de atención al cliente en el Recreo Campestre "La Querencia" después de la implementación del sistema de información. Se puede observar que el tiempo total de atención al cliente se redujo en 37 minutos, lo que representa una disminución del 65%. Esto indica que el sistema de información ha mejorado significativamente la capacidad de respuesta del restaurante y ha permitido atender a más clientes en menos tiempo.

Además, se puede ver que el tiempo de los subprocesos individuales también ha disminuido considerablemente después de la implementación del sistema de información. Por ejemplo, el tiempo de ubicación de cliente en mesa se redujo en más del 60%, la toma de pedido se redujo en un 33%, la elaboración de comprobante de pago se redujo en un 54%, y el tiempo total para la toma de pedido, preparación de platos y entrega del pedido se redujo en un 33%. Estos resultados indican que el sistema de información ha mejorado los procesos individuales, lo que a su vez ha contribuido a la disminución del tiempo total de atención al cliente.

En general, los resultados sugieren que la implementación del sistema de información ha sido beneficiosa para el Recreo Campestre "La Querencia" y ha mejorado significativamente la capacidad de respuesta de los procesos de atención al cliente del restaurante. La literatura académica respalda la idea de que los sistemas de información pueden mejorar la eficiencia y la efectividad de los procesos empresariales, y estos resultados parecen respaldar esa idea en el contexto del restaurante.

Desde una perspectiva académica, estos resultados son consistentes con la literatura que ha encontrado que la implementación de sistemas de información puede mejorar significativamente la eficiencia de los procesos de negocio. Los sistemas de información pueden automatizar tareas repetitivas, reducir los errores humanos y proporcionar información en tiempo real, lo que puede mejorar la toma de decisiones y acelerar los procesos de negocio. En consecuencia, los sistemas de información pueden mejorar la eficiencia y la eficacia de los procesos de negocio, lo que puede traducirse en una mayor satisfacción del cliente y una ventaja competitiva para la empresa.

En base a al segundo objetivo específico conocer la calidad de atención al cliente dentro de los procesos del Recreo Campestre "La Querencia" los resultados muestran una mejora significativa en los indicadores después de la implementación del sistema de información en el restaurant Recreo Campestre. En primer lugar, el número de actividades automatizadas aumentó de 0 a 49, lo que indica una mayor eficiencia en los procesos y una reducción en el tiempo necesario para llevar a cabo estas actividades. En segundo lugar, la calidad de atención al utilizar el sistema de información mejoró del 78% al 91%, lo que sugiere que el sistema está ayudando a los trabajadores a proporcionar un mejor servicio al cliente y a mejorar su experiencia en el restaurante. En lo que respecta del porcentaje de cálculos realizados correctamente, este aumentó del 67% al 100%, lo que indica que el sistema de información está ayudando a reducir los errores humanos en los cálculos y a mejorar la precisión de los mismos.

En general, los resultados indican que la implementación del sistema de información ha tenido un impacto positivo en la eficiencia, la calidad y la precisión de las actividades en el restaurante Recreo Campestre.

Para el tercer objetivo específico: identificar el nivel de satisfacción en los procesos de atención al cliente en el Recreo Campestre, los resultados indican que la implementación del sistema de información ha tenido un impacto positivo en la satisfacción de los trabajadores y en la calidad del servicio al cliente. El aumento en el número de trabajadores satisfechos sugiere que el sistema de información ha mejorado su experiencia laboral y la eficiencia en la realización de sus tareas. Además, la disminución en el número de quejas y reclamos sugiere que los clientes están recibiendo un mejor servicio y atención. Estos resultados son consistentes con la literatura científica que ha demostrado que los sistemas de información pueden mejorar la satisfacción de los empleados y la calidad del servicio al cliente en el sector de la hospitalidad y la restauración.

En atención al objetivo general se tiene como resultado que luego de la implementación del sistema de información se ha tenido un efecto positivo en los procesos de atención al cliente en el Recreo Campestre "La Querencia". Los resultados muestran mejoras significativas en la capacidad de respuesta, calidad de atención y satisfacción de los trabajadores. En concreto, los tiempos totales de atención al cliente se han reducido en un 54%, la calidad en la atención ha aumentado en un 38% y la satisfacción de los trabajadores ha incrementado en un 48%.

Los resultados obtenidos en la presente investigación muestran una mejora significativa en la capacidad de respuesta, la calidad de atención y la satisfacción del personal. En relación con los antecedentes encontrados, se plantea un análisis comparativo y se observa que la mayoría de los antecedentes comparten resultados similares en cuanto a la disminución del tiempo y los costos de los procesos, así como la mejora en la calidad de atención y la satisfacción de los usuarios. Además, los antecedentes revisados también destacan la importancia de la implementación de sistemas de información para mejorar los procesos del negocio.

En el estudio de Espinosa y León [13], se buscaba desarrollar un aplicativo open source que facilite los procesos de emisión, generación, firma y autorización de documentos electrónicos solicitados por el Servicio de Rentas Internas. Los resultados indican que el uso de un SI mejora los procesos del negocio, y se logró desarrollar un SI fácil de usar y accesible para las pymes, lo que coincide con los resultados de la presente investigación, donde se evidencia una mejora en la capacidad de respuesta, la calidad de atención y la satisfacción del personal.

En el estudio de Mora [14], se buscaba desarrollar un software de gestión de productos para el restaurante Alejho Melgar, Tolima. Los resultados muestran que se logró desarrollar un software que permite gestionar los inventarios de los insumos necesarios para la preparación de los alimentos, así como desarrollar una app en la que se presenta a la clientela el menú del restaurante y permite realizar su pedido y conocer el total de su cuenta a cancelar. El resultado de una disminución significativa del tiempo de los procesos también coincide con los resultados de la presente investigación.

En el estudio de Burgos [15], se buscaba conocer el impacto de la implementación de un sistema web en la gestión de pedidos del restaurante en estudio. Los resultados muestran que el sistema cumple con las especificaciones establecidas y que los porcentajes de uso de procesador 85%, red que va del 30% al 40% y memoria 30% que están por debajo de los valores umbral establecidos. Aunque los resultados no son directamente comparables con los de la presente investigación, ambos estudios destacan la importancia de la implementación de sistemas de información para mejorar los procesos del negocio, en este caso tener una percepción de la usabilidad del sistema de 57% (siempre) y 37% (casi siempre).

En el estudio de Rivera, Cárdenas y Quispe [16], se buscaba implementar un sistema informático para mejorar el proceso de administración del restaurante. Los resultados muestran una mejora en la administración del restaurante y una mejor gestión en las comandas que se traduce en una mejor gestión a los clientes logrando una satisfacción del 100% en la satisfacción del restaurante y en cuanto a su proceso de gestión se logó un 83.33%. Estos resultados también coinciden con los resultados de la presente investigación en cuanto a la mejora en la calidad de atención que se logó un 91% y la satisfacción de los clientes internos con el sistema en un 85%.

En [17] Huamán y Alvarado planteaban como objetivo optimizar la gestión de pedidos en el chifa Kam Lu, sus resultados muestran que han disminuido los reclamos en un 36%, el tiempo de registro de un pedido ha disminuido en aproximadamente un 30.6% y la satisfacción del cliente esta ha alcanzado al 86%. No obstante, no se coincide en todos los indicadores se puede notar que existen similitudes en cuanto a los tiempos de atención al cliente, notando también una reducción del 54%, la calidad en la atención ha aumentado en un 38% llegando al 91%.

En general, se puede concluir que los antecedentes encontrados respaldan los resultados obtenidos en la presente investigación, en cuanto a la mejora de los procesos del negocio a través de la implementación de sistemas de información. Además, se destaca la importancia de

la innovación en los servicios que ofrecen los restaurantes, como el desarrollo de apps para que los clientes interactúen directamente en el proceso de la gestión de su pedido.

Finalmente, Puma y Vigo [18] tenían el objetivo diseñar un modelo basado en el uso de tecnología táctil para la mejora de la gestión del proceso de atención al cliente en el restaurante en estudio, mejorando la capacidad de atención en un 16% y que el tiempo de atención se ha reducido en un 69%, a parte de otros indicadores particulares para su caso de uso. Para el caso de nuestro estudio, el tiempo ha disminuido en un 30.6 %, mucho menor a la disminución lograda por Puma y Vigo, que puede deberse a la tecnología más especializada que han usado; y aunque los indicadores no son iguales también se nota una similitud entre la capacidad de atención y la calidad de atención del presente estudio que también se ha incrementado un 38%.

## **CAPÍTULO V. CONCLUSIONES Y RECOMENDACIONES**

## **5.1 CONCLUSIONES**

En cuanto al objetivo general de la investigación, se puede concluir que la implementación del sistema de información ha tenido un efecto positivo en el proceso de atención al cliente en el Recreo Campestre "La Querencia" contrastando la hipótesis planteada obteniendo p-valor =  $0.019 < 0.05$ , rechazando la H<sub>0</sub> y se aceptando la H<sub>a</sub>, disminuyendo los tiempos de ejecución de las actividades del proceso, considerando un nivel de confianza del 95% y significancia del 5%.

En relación al primer objetivo específico, se puede concluir que el sistema de información ha mejorado la capacidad de respuesta del restaurante y ha permitido atender a más clientes en menos tiempo obteniendo un p-valor =  $0.021 < 0.05$ , rechazando la hipótesis nula H<sub>0</sub> y se aceptando la Ha. Además, se ha mejorado los procesos individuales, lo que ha contribuido a la disminución del tiempo total de atención al cliente en 54.03% del tiempo manual; sin embargo, aún se mantiene actividades manuales según requerimientos del proceso.

En cuanto al segundo objetivo específico, se puede concluir que la implementación del sistema de información ha tenido un impacto positivo en la eficiencia, la calidad y la precisión de las actividades en el restaurante, consiguiendo p-valor = 0.001 menor al nivel de significancia  $\alpha$  = 0.05, rechazando  $H_0$  y aceptando  $H_a$ . Asimismo, se logró una diferencia considerable en el indicador de calidad en la atención del 13%; respecto, a la calidad en cálculos realizados hay una diferencia del 33% siendo el sistema de información de gran utilidad para la apertura y cierre de caja.

En relación al tercer objetivo específico, se puede concluir que la implementación del sistema de información ha mejorado la satisfacción de los trabajadores y la calidad del servicio al cliente en el restaurante obteniendo p-valor = 0.004 menor al nivel de significancia  $\alpha = 0.05$ , rechazando la  $H_0$  y aceptando  $H_a$ . Reduciendo el 46.15% el número de quejas/reclamos por que el cliente encuentra a un trabajador mayor capacitado para que brinde un óptimo servicio.

El diseño y despliegue exitoso del sistema de información en el Recreo Campestre "La Querencia" ha puesto en práctica mi comprensión profunda de los procesos de negocio y la capacidad de traducir esos conocimientos en soluciones tecnológicas tangibles. La automatización de los procesos de atención al cliente, la gestión de pedidos y la optimización

de la operación general del restaurante han demostrado el impacto positivo que la tecnología puede tener en la eficiencia y calidad del servicio.

Finalmente, este proyecto ha permitido familiarizarme con las TI, en este caso particular el ERP Open source Odoo, incluyendo su metodología de puesta en marcha, así como el uso de los servicios en la nube de Amzon AWS, además de ejercitar mis habilidades de comunicación y trabajo en equipo, ya que he tenido que interactuar estrechamente con el personal del restaurante para entender sus necesidades y asegurar que el sistema cumpla con sus expectativas. Este proceso de colaboración ha sido fundamental para el éxito del proyecto y refleja cómo un Ingeniero de Sistemas no solo debe ser competente en tecnología, sino también en la interacción con las partes interesadas y en la adaptación de soluciones a entornos específicos.

## **5.2 RECOMENDACIONES**

Esta investigación explora a los ERPs, o más específicamente a Odoo como un sistema de información parametrizable, sin embargo, quedan aspectos a explorar como la personalización del ERP a través de la modificación de la codificación ya que la versión usada es libre, por lo tanto, se recomienda al Gerente General de la empresa pueda explorar los plugins, siendo algunos de pago y otros libres.

Se recomienda al administrador general de la empresa realizar estudios mensualmente sobre la percepción de los clientes en cuanto a la satisfacción de la atención con el uso del sistema de información implementado.

Finalmente se recomienda al gerente general realizar una evaluación a largo plazo de la sostenibilidad del proyecto al transcurrir el tiempo ya que, sin mantenimiento, personal de TI y la rotación continua del personal se prevé que el sistema pueda ser dejado de lado.

## **REFERENCIAS BIBLIOGRÁFICAS**

- [1] Zipschedules, «La industria de la restauracion- Donde se encuentra y donde va,» 06 Abril 2021. [En línea]. Available: https://zipschedules.com/es/restaurant-industry.html. [Último acceso: 30 Junio 2022].
- [2] AECIT, «Turismo post covid-19,» Asociación Española de expertos científicos, ESpaña, 2020.
- [3] J. Weller, M. Gómez Contreras, A. M. Caballero y J. Ravest Tropa, «El impacto de la crisis sanitaria del COVID-19 en los mercados laborales latinoamericanos,» Publicación de las Naciones Unidas, Santiago, 2020.
- [4] D. A. Leyva Calderón y C. Carriles Mendoza, «Estado de costo de producción y venta en platillos para banquetes,» *Revista El Buzón de Pacioli,* nº 111, pp. 21-29, 2020.
- [5] R. A. Yépiz Carrillo, «Determinación de costos de platillo en una empresa de servicio restaurantero,» *Revista El Buzón de Pacioli,* nº 111, pp. 15-20, 2020.
- [6] CEPAL, «América Latina y el Caribe ante la pandemia del COVID-19 Efectos económicos y sociales,» CEPAL, 2020.
- [7] S. Thibaud, «Alba Sud Investigación y comunicación para el desarollo,» 17 02 2022. [En línea]. Available: https://www.albasud.org/noticia/es/1428/l. [Último acceso: Julio 02 2020].
- [8] R. I. Aguilar y E. Otuyemi Rondero, «Instituto para el futuro de la educación,» Tecnológico de Monterrey, 2 Octubre 2020. [En línea]. Available: https://observatorio.tec.mx/edu-bits-blog/competencia-digital-una-necesidadpermanente. [Último acceso: 3 Julio 2022].
- [9] A. M. Miranda Zavala y I. Cruz Estrada, «Análisis del beneficio en el uso de los dispositivos móviles durante la experiencia del viajero en Tijuana, Baja California,» *Región y sociedad,* vol. XXXI, 2019.
- [10] E. R. Verduga Vélez, «Estrategias de marketing ost covid 19 para la reactivación económica de restaurantes del centro de la ciudad de Manta,» Escuela superior politécnica agropecuaria de Manabi MAnuel Félix López, Celceta, 2022.
- [11] D. Flynn, «Cocina Verify tackles restaurant food safety in Latin America,» 16 Enero 2017. [En línea]. Available: https://www.foodsafetynews.com/2017/01/cocina-verifytackles-restaurant-food-safety-in-latin-america/. [Último acceso: 15 Julio 2022].
- [12] USIL, «100 mil restaurantes cerraron en el Perú por la pandemia,» USIL, 20 Noviembre 07. [En línea]. Available: https://novedades.usil.edu.pe/noticias/100-mil-restaurantescerraron-en-el-peru-la-pandemia. [Último acceso: 15 Julio 2022].
- [13] R. C. Espinosa Rivas y J. C. León Quiñones, «Implementación de sistema para restaurantes para gestión de pedidos y facturación electrónica (Ambiente móvil & Sistema administrable desde una PC),» Universidad Politécnica Saleciana, Guayaquil, 2015.
- [14] D. J. Mora Gómez, «Software de gestión de productos en el restaurante Alejho Melgar, Tolima,» Corporación Universitaria Minuto de Dios, Girardot/Cundumarca, 2019.
- [15] C. X. Burgos Cando, «Desarrollo de un sistema web para la gestión de pedidos en un restaurante. aplicación a un caso de estudio,» Escuela Politécnica Nacional, Quito, 2015.
- [16] C. D. Rivera Peña, M. Cardenas Gordillo y L. M. Quispe Quispe, «Análisis, diseño e implementación de un sistema informático para mejorar el proceso de administración del restaurante de la empresa El Cordero S.A.C.,» Universidad Peruana de las Amaéricas, Lima, 2018.
- [17] S. M. Huamán Sanchez y M. A. Alvarado Trillo, «Elaboración de un sistema web para la optimización de la gestión de pedidos en la empresa chifa Kam Lun de Ica.,» Universidad Aut'noma de Ica, Chincha, 2021.
- [18] J. A. Puma Herrera y R. N. Vigo Salazar, «Mejora del proceso de atención al cliente en el restaurante el Cevichon Huarochiri mediante uso de TICs.,» Universidad San Ignacio de Loyola, Lima, 2022.
- [19] S. B. L. Dranca, Sistema de información para la dirección: Un enfoque guiado por un caso de estudio, España: Centro Universitario de la Defensa, 2020.
- [20] E. Oz, Administración de los sistema de información, México: ISBN, 2008.
- [21] G. B. Davis, «Information systems conceptual foundations: looking backward and forward,» *Organizational and Special Perspectives on Information Technology,* vol. XLI, pp. 61-82, 2000.
- [22] J. A. O'Brien y G. M. Marakas, Management information systems, Nueva York: McGraw-Hill, 2006.
- [23] K. C. Laudon, P. Solares, A. Romero y J. P. Laudon, Sistemas de información gerencial, México: Pearson, 2016.
- [24] F. D. M. Sánchez Aguirre, F. Guizado Oscco, E. E. Vargas Encalada y R. A. Rengifo Lozano, «Sistemas de información como herramienta para reorganizar procesos de manufactura,» *Revista Venezolana de Gerencia,* vol. XXIV, nº 85, 2019.
- [25] L. R. Luciani Toro y O. Navarro Silva, «Los sistemas de información en la competitividad de las pequeñas y medianas empresas,» *Revista Universidad y Sociedad,* vol. X, nº 2, pp. 139-144, 2018.
- [26] M. L. Saavedra García, «Una propuesta para la determinación de la competitividad en la pyme latinoamericana,» *Pensamiento & Gestión,* nº 33, pp. 93-124, 2012.
- [27] A. Hernández Trasobares, «Los sistemas de información: evolución y desarrollo,» *Proyecto social: Revista de relaciones laborales,* nº 10, pp. 149-165, 2003.
- [28] E. Vidal Vázquez y E. Soto Rodríguez, «Implantación de los sistemas integrados de gestión,» *Tourism & Management Studies,* vol. IV, pp. 1112-1121, 2013.
- [29] R. Chávez Arellano, D. Pineda Domínguez y J. J. Cuadrado Gallego, «Eficiencia de proyectos de desarrollo de software y modelos de conversión de funcionalidad,» *Investigación Administrativa,* nº 113, pp. 45-59, 2014.
- [30] Y. López Trujillo, M. André Ampuero, A. L. Infante Abreu, K. Escalera Fariñas y S. Verona Marcos, «Evaluación del desempeño de roles en equipos de desarrollo de software. Utilización de escalas de valoración,» *Ingeniare. Revista chilena de ingeniería,*  vol. XXVI, nº 3, pp. 486-498, 2018.
- [31] J. A. Murcia, «El analista en el desarrollo de capacidades políticas de los gobiernos para las políticas públicas,» *Opera,* pp. 97-117, 2019.
- [32] I. Sommerville, Software Enginieering, Tenth ed., United States of America: Pearson, 2016.
- [33] M. Arellano Rodríguez, «Sistemas de información: ¿adecuación a los cambios tecnológicos o herramienta de gestión?,» *Revista de Ciencias Sociales,* vol. XIV, nº 3, pp. 546-560, 2008.
- [34] W. Artigas, Y. Fernández y M. C. Useche, «Adquisición de sistemas de información en empresas petroleras, ¿estrategia para la competitividad empresarial?,» *Multiciencias,* vol. X, nº 2, pp. 155-162, 2010.
- [35] Software Advice, «ERP Software,» Mayo 2018. [En línea]. Available: https://www.softwareadvice.com/erp/?v=4#top-products. [Último acceso: Mayo 2018].
- [36] C. Astudillo-Rodríguez, E. Crespo-Martínez y I. Andrade-Dueñas, «UDA ERP: Emprendimiento y Gestión de recursos empresariales. La llave para la vinculación empresarial,» *Memorias Y Boletines De La Universidad Del Azuay,* pp. 92-106, 2018.
- [37] J. Carvajal y J. Plata, «Uso del sistema ERP en medianas empresas de la ciudad de El Alto,» Universidad Mayor de San Andrés, La Paz, 2019.
- [38] J. Valacich, C. Schneider y M. Hashim, Information Systems Today: Managing in the Digital World, United States: Pearson, 2022.
- [39] ISO 9001:2015, «ISO 9001: Entendiendo el enfoque basado en procesos,» 24 Noviembre 2014. [En línea]. Available: https://www.nueva-iso-9001-2015.com/2014/11/iso-9001 entendiendo-enfoque-basado-procesos/. [Último acceso: 15 Mayo 2019].
- [40] K. Benghazi y J. G. y. M. Noguera, «Introduccion al Modelado de Procesos de Negocio,» 25 Enero 2016. [En líneal. Available: https://www.ugr.es/~mnoguera/collaborative\_systems-business\_processes\_10-11.pdf. [Último acceso: 15 Mayo 2019].
- [41] Z. López-García y E. Michelena-Fernández, «Mejora del proceso de prestación del servicio en una instalación de servicios gastronómicos,» *Ingeniería Industrial,* vol. XXXV, nº 1, pp. 34-44, 2014.
- [42] J. R. García Raba, «Creación de Empresa: R estaurante de comida contempránea,» Corporación Universi ontemporánea taria Minuto de Dios, Bogotá, 2020.
- [43] R. F. Schmal y T. Y. Olave, «Optimización del Proceso de Atención al Cliente en un Restaurante durante Períodos de Alta Demanda,» *Información Tecnológica,* vol. XXV, pp. 27-34, 2014.
- [44] N. V. Salazar, C. B. Martínez, L. A. Gómez y V. V. Sánchez, «La atención al cliente, el servicio, el producto y el precio como variables determinantes de la satisfacción del cliente en una pyme de servicios,» *Gestión, Organizaciones y Negocios,* vol. 6, nº 2, 2020.
- [45] Á. M. Calero, «La comanda en la restauración,» Madrid, 2021.
- [46] Real Academía Española, «Diccionario de lengua española,» [En línea]. Available: https://dle.rae.es/efecto. [Último acceso: 30 Diciembre 2022].
- [47] ISO 9001, «ISO 9001: Entendiendo el enfoque basado en procesos.,» 24 Noviembre 2014. [En línea]. Available: https://www.nueva-iso-9001-2015.com/2014/11/iso-9001 entendiendo-enfoque-basado-procesos/. [Último acceso: 8 Junio 2018].
- [48] The BPM Guide, «The BPM Guide: Accelerating Digital Transformation,» 25 Octubre 2015. [En línea]. Available: https://es.appian.com/bpm/definition-of-a-business-process/. [Último acceso: 20 Abril 2020].
- [49] G. W. R. R. M. Stair, Principios de Sistema de Información, México D.F.: CENGAGE Learning, 2010.
- [50] F. Chiesa, «Metodología para selección de sistemas ERP,» *Reportes Técnicos en Ingeniería de Software,* vol. 6, nº 1, pp. 17-37, 2004.
- [51] Odoo, «Implementation Methodology: The ultimate guide to successfully implement and sell Odoo projects,» España, 2021.

## **ANEXOS**

## **ANEXO 1: Ficha para obtener requerimientos**

# FICHA PARA DETERMINAR REQUERIMIENTOS PARA LA IMPLEMENTACIÓN DE UN SISTEMA DE INFORMACIÓN

*Tabla 39: Ficha para determinar requerimientos (RF, RNF) para la implementación de un sistema de* 

*información*

## FICHA PARA DETERMINAR REQUERIMIENTOS FUNCIONALES / NO FUNCIONALES PARA LA IMPLEMENTACIÓN DEL SISTEMA DE **INFORMACIÓN**

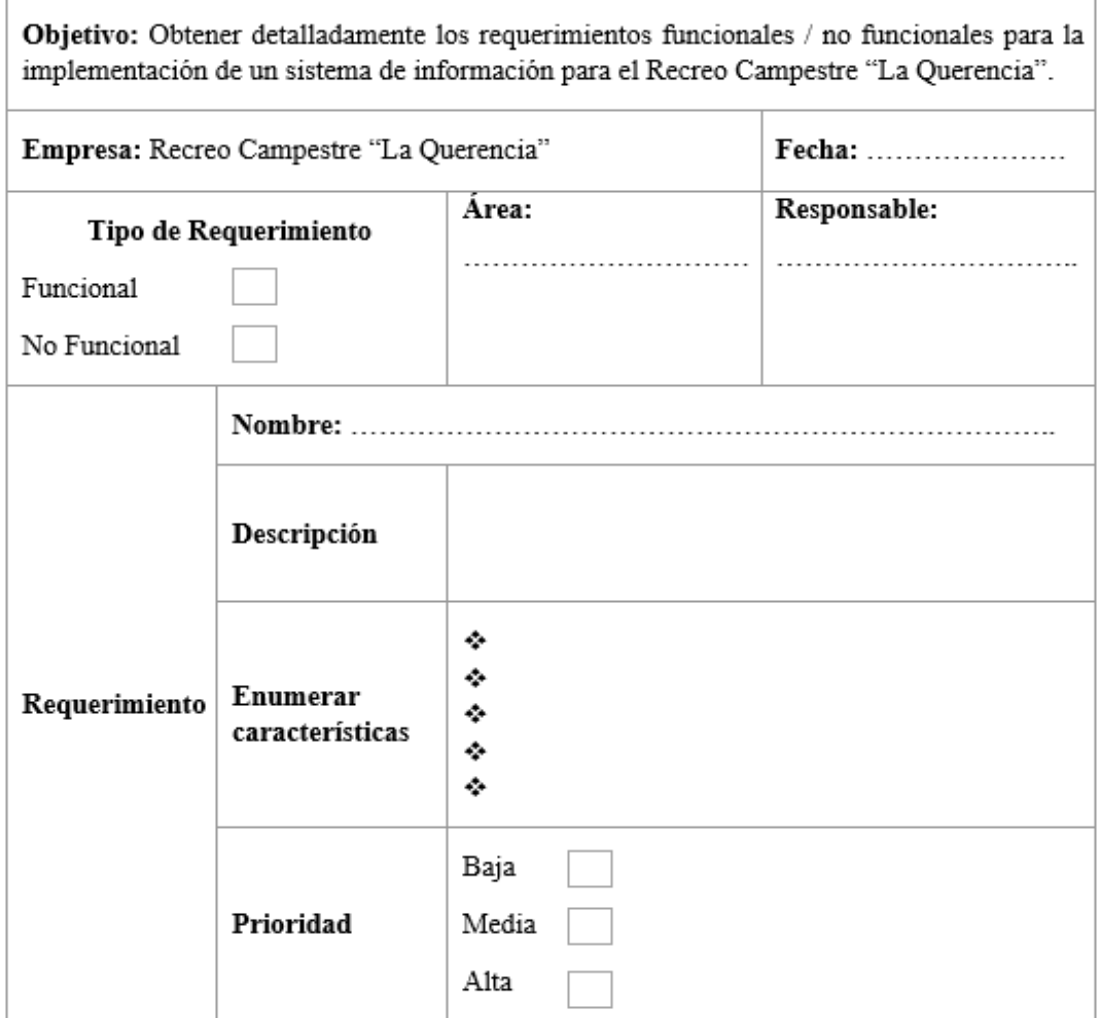

## **ANEXO 2: Ficha de evaluación para RF y RNF**

*Tabla 40: Ficha para evaluación para RF y RNF*

## **FICHA DE EVALUACIÓN PARA REQUERIMIENTOS DEL SISTEMA DE INFORMACIÓN**

**Objetivo:** Evaluar y determinar el porcentaje de cumplimiento del sistema de información implementado teniendo en cuenta los requerimientos funcionales y no funcionales.

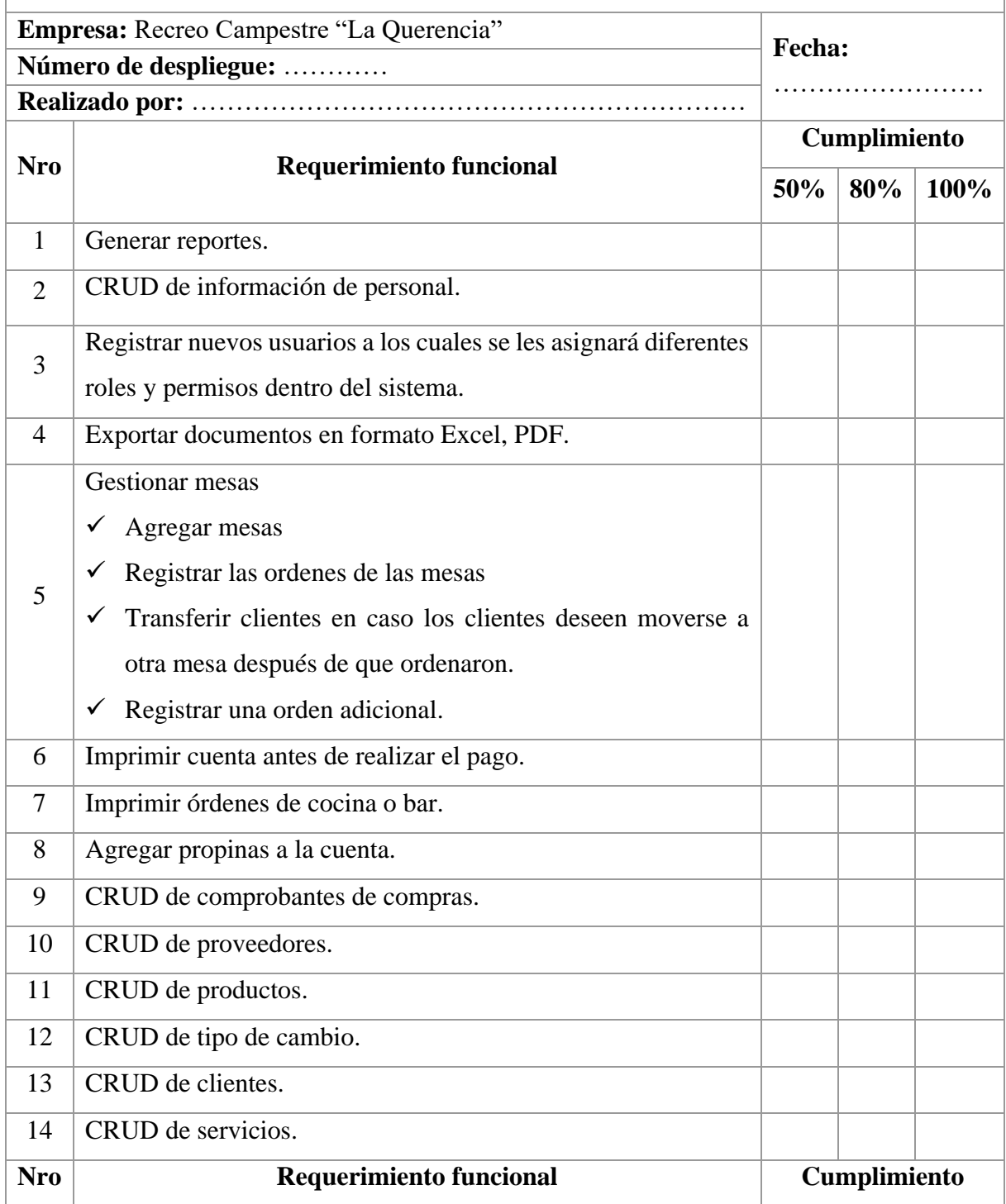

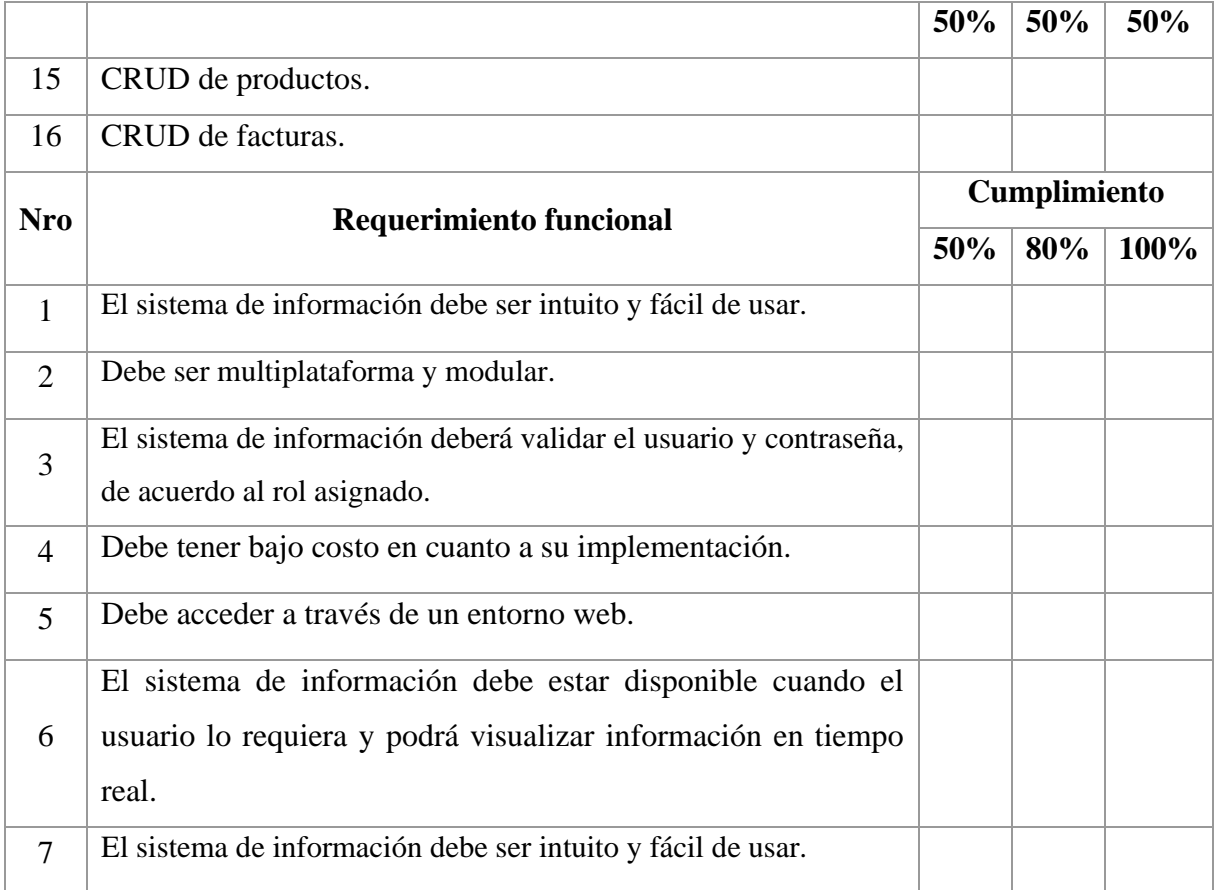

## **ANEXO 3: Cuestionario**

**Objetivo:** Obtener información para determinar la satisfacción del usuario del sistema de información (usabilidad, seguridad, portabilidad, satisfacción de uso) implementado en el Recreo Campestre "La Querencia" de la Ciudad de Cajamarca.

**Instrucciones:** Marcar con "X" según corresponda.

## **Usabilidad del sistema de información**

- 2. ¿El sistema de información permite registrar, editar y actualizar información de forma clara, concisa y completa?
	- a. Nunca
	- b. Casi nunca
	- c. A veces
	- d. Casi siempre
	- e. Siempre
- 3. ¿El sistema de información facilita que la información se guarde, consulte e imprima fácilmente?
	- a Nunca
	- b. Casi nunca
	- c. A veces
	- d. Casi siempre
	- e. Siempre
- 4. ¿El sistema de información facilita el desempeño de su trabajo entre los diferentes módulos?
	- a. Nunca
	- b. Casi nunca
	- c. A veces
	- d. Casi siempre
	- e. Siempre
- 5. ¿Los datos e información solicitados y brindados por el sistema de información son entendibles y confiables?
- a. Nunca
- b. Casi nunca
- c. A veces
- d. Casi siempre
- e. Siempre
- 6. ¿Los mensajes emitidos por el sistema de información son fáciles de entender?
	- a. Nunca
	- b. Casi nunca
	- c. A veces
	- d. Casi siempre
	- e. Siempre
- 7. ¿Los mensajes de error emitidos por el sistema de información proponen una solución según las necesidades de su área?
	- a Nunca
	- b. Casi nunca
	- c. A veces
	- d. Casi siempre
	- e. Siempre
- 8. ¿Considera que el uso del sistema de información es un activo que me ayuda con una evolución continua y mejora progresiva en el desarrollo de mis actividades?
	- a Nunca
	- b. Casi nunca
	- c. A veces
	- d. Casi siempre
	- e. Siempre

## **Seguridad del sistema de información**

- 9. ¿El sistema de información registra las actividades que realiza cada usuario?
	- a. Nunca
	- b. Casi nunca
	- c. A veces
	- d. Casi siempre
	- e. Siempre

10. ¿El sistema de información permite realizar backup completas de base de datos?

- a. Nunca
- b. Casi nunca
- c. A veces
- d. Casi siempre
- e. Siempre

11. ¿Cuándo se crea los usuarios en el sistema de información permite contraseñas robustas?

- a. Nunca
- b. Casi nunca
- c. A veces
- d. Casi siempre
- e. Siempre
- 12. ¿En el sistema de información, a través del usuario Administrador únicamente puede agregar, modificar y asignar grupos a los usuarios, además, permite asignar permisos de acuerdo a su funcionalidad?
	- a Nunca
	- b. Casi nunca
	- c. A veces
	- d. Casi siempre
	- e. Siempre

## **Portabilidad del sistema de información**

- 13. ¿El sistema de información permite acceder desde cualquier ordenador indistintamente del sistema operativo que pueda tener?
	- a. Nunca
	- b. Casi nunca
	- c. A veces
	- d. Casi siempre
	- e. Siempre
- 14. ¿El sistema de información está disponible cuando el usuario lo requiere y se visualiza información en tiempo real?
	- a. Nunca
	- b. Casi nunca
	- c. A veces
	- d. Casi siempre
	- e. Siempre

15. ¿El sistema de información brinda facilidad para su instalación/desinstalación y configuración de módulos en un determinado entorno?

- a Nunca
- b. Casi nunca
- c. A veces
- d. Casi siempre
- e. Siempre

16. ¿El sistema de información permite migrar, integrar información mediante interfaz amigable?

- a. Nunca
- b. Casi nunca
- c. A veces
- d. Casi siempre
- e. Siempre

### **Satisfacción de uso del sistema de información**

- 17. Si una actividad a ejecutar en el sistema de información tiene opciones por defecto, ¿Están siempre a su disposición como usuario dependiendo del nivel de acceso que tenga?
	- a. Nunca
	- b. Casi nunca
	- c. A veces
	- d. Casi siempre
	- e. Siempre
- 18. ¿El sistema de información le da indicaciones para completar campos en los módulos que desconoce?
	- a Nunca
	- b Casi nunca
	- c. A veces
	- d. Casi siempre
	- e. Siempre

19. ¿Las consultas y reportes que brinda los módulos son exactas y no se presentan inconsistencias?

- a. Nunca
- b. Casi nunca
- c. A veces
- d. Casi siempre
- e. Siempre

20. ¿El acceso a los diferentes módulos del sistema de información es claro y ágil?

- a. Nunca
- b. Casi nunca
- c. A veces
- d. Casi siempre
- e. Siempre
- 21. ¿Cuándo se solicita información de los módulos, estos despliegan dicha información en el tiempo esperado?
	- a. Nunca
	- b. Casi nunca
	- c. A veces
	- d. Casi siempre
	- e. Siempre
- 22. ¿El sistema de información, brinda mensajes de error, advertencias cuando se realiza una actividad en los módulos en la medida es entendible?
	- a. Nunca
	- b. Casi nunca
	- c. A veces
	- d. Casi siempre
	- e. Siempre
- 23. De manera general ¿Está satisfecho con el uso del sistema de información?
	- a. Nunca
	- b. Casi nunca
	- c. A veces
	- d. Casi siempre
	- e. Siempre

## **ANEXO 4: Ficha de observación N° 1**

*Tabla 41: Ficha de observación (pre test)*

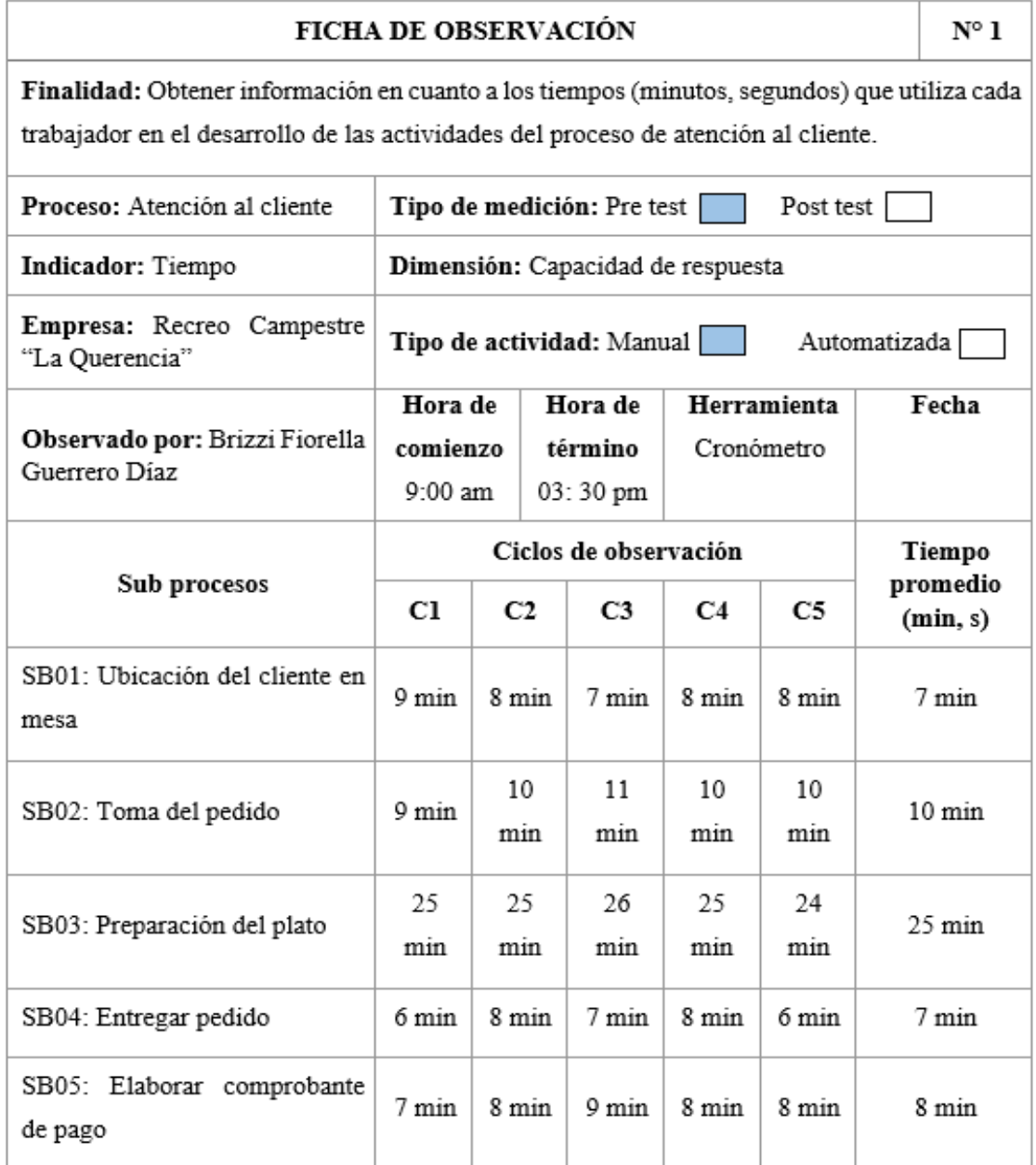

## **ANEXO 5: Ficha de observación N° 2**

*Tabla 42: Ficha de observación (pre test)*

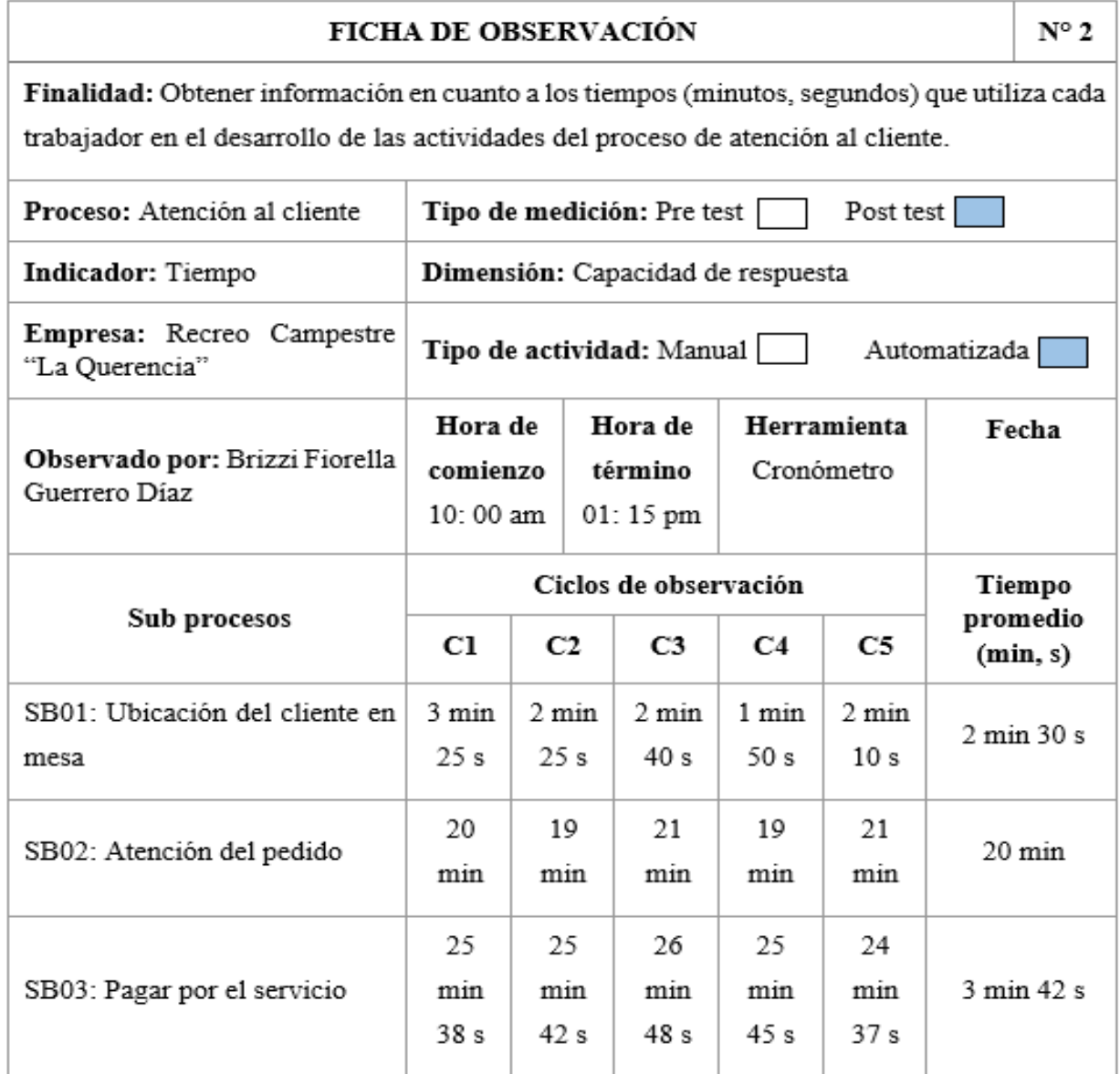

# **ANEXO 6: Ficha de cotejo N° 1**

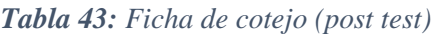

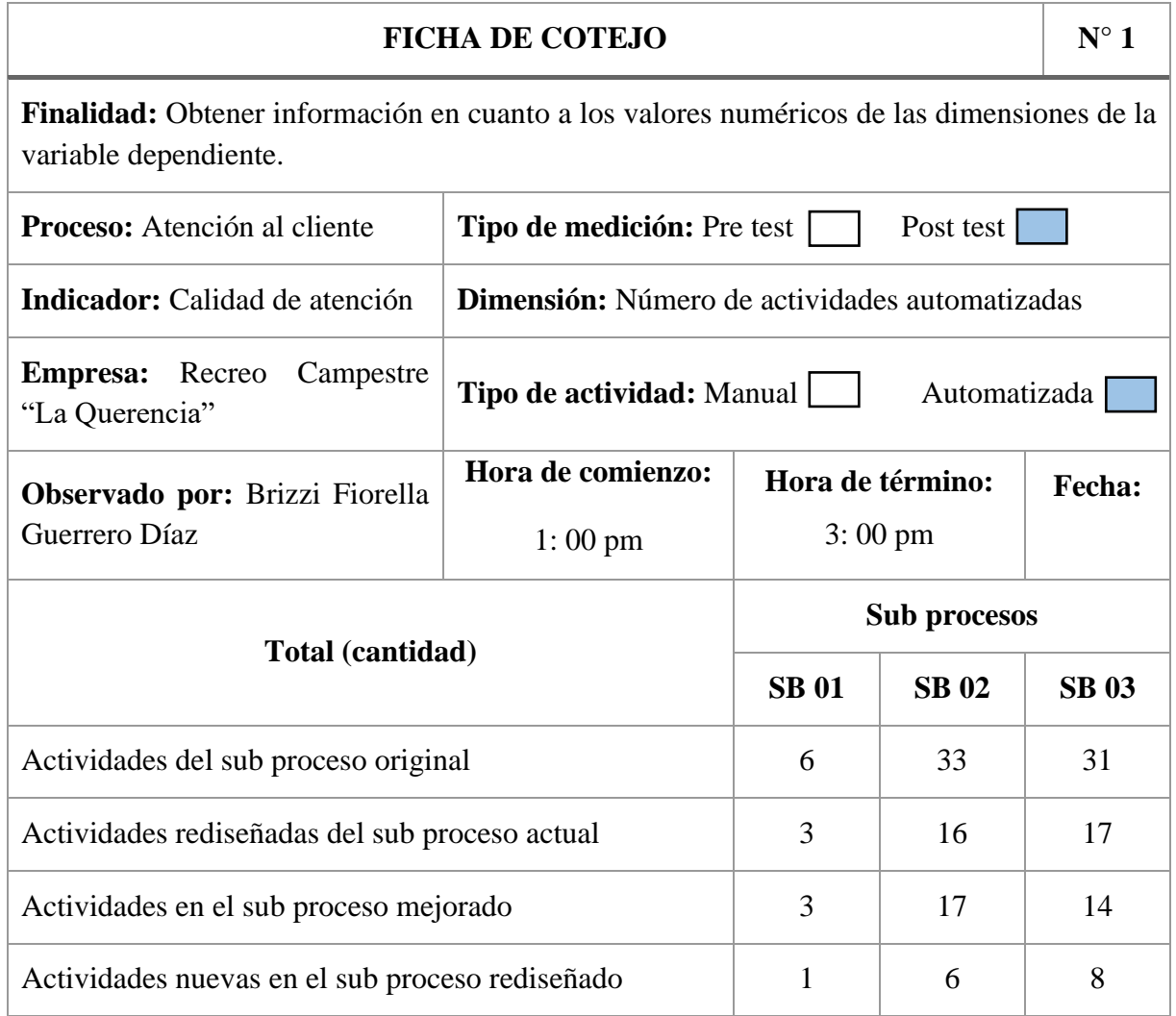

# **ANEXO 7: Ficha de cotejo N° 2**

*Tabla 44: Ficha de cotejo (pre test)* 

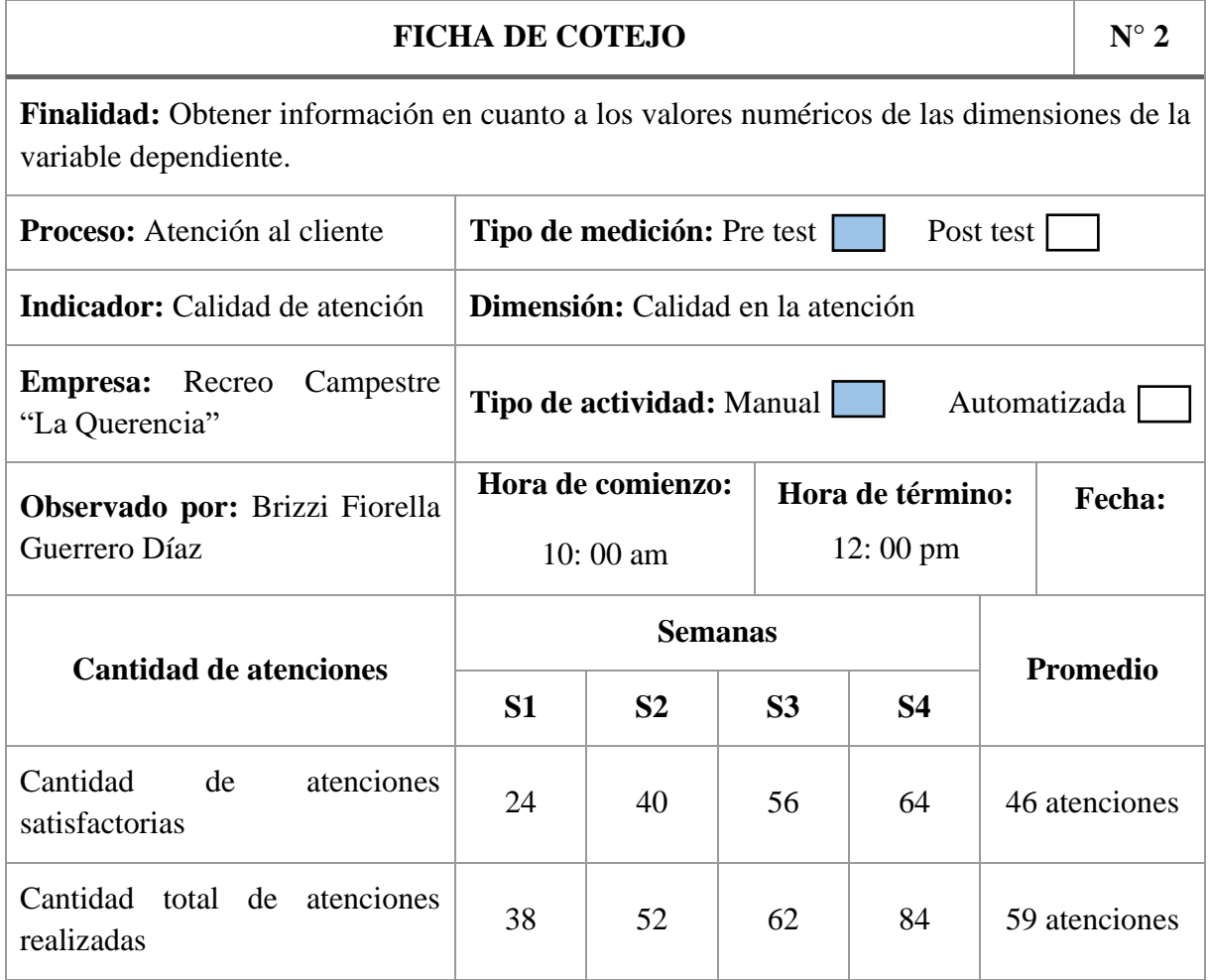

## *Tabla 45: Ficha de cotejo (post test)*

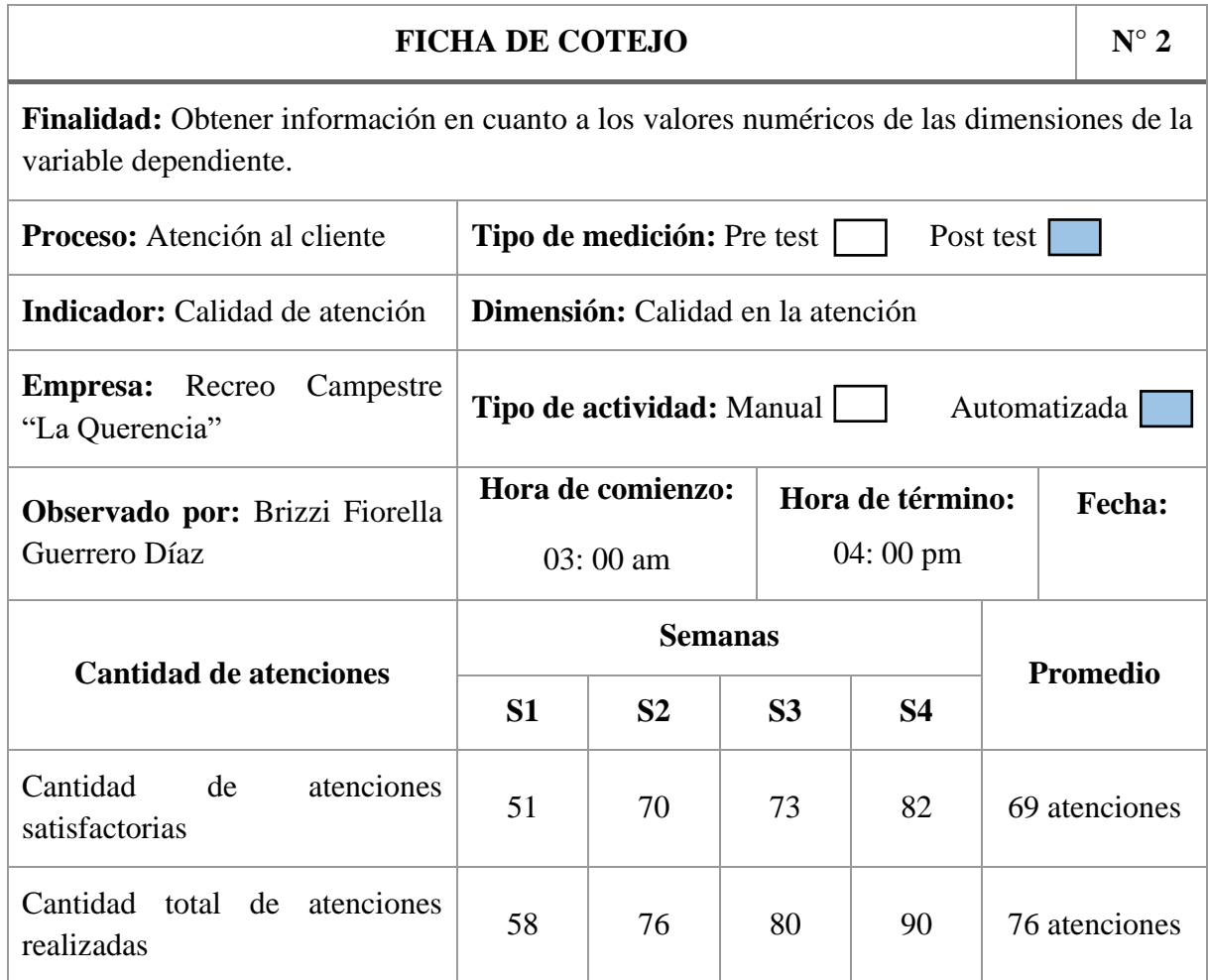

# **ANEXO 8: Ficha de cotejo N° 3**

*Tabla 46: Ficha de cotejo (pre test)* 

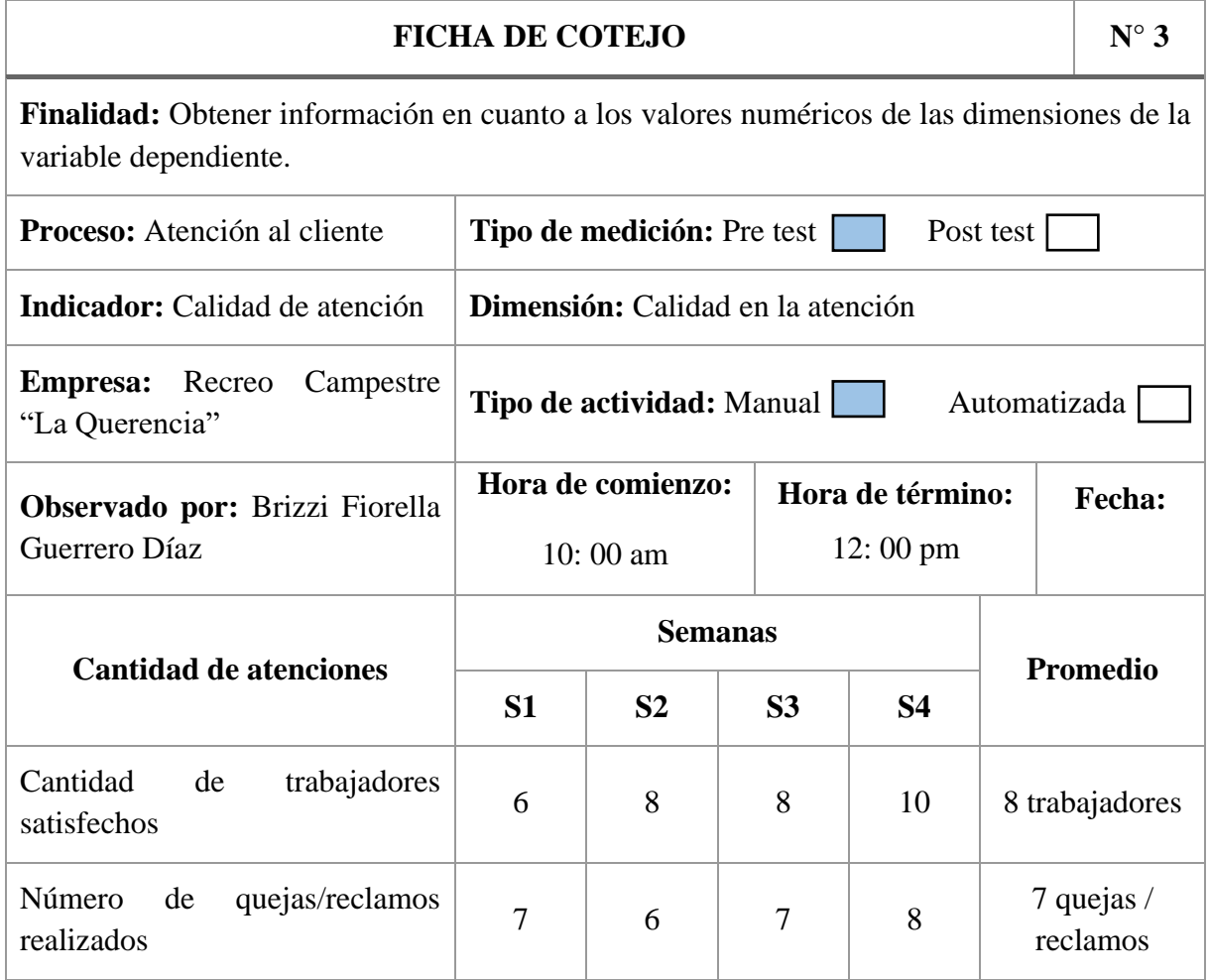

## *Tabla 47: Ficha de cotejo (post test)*

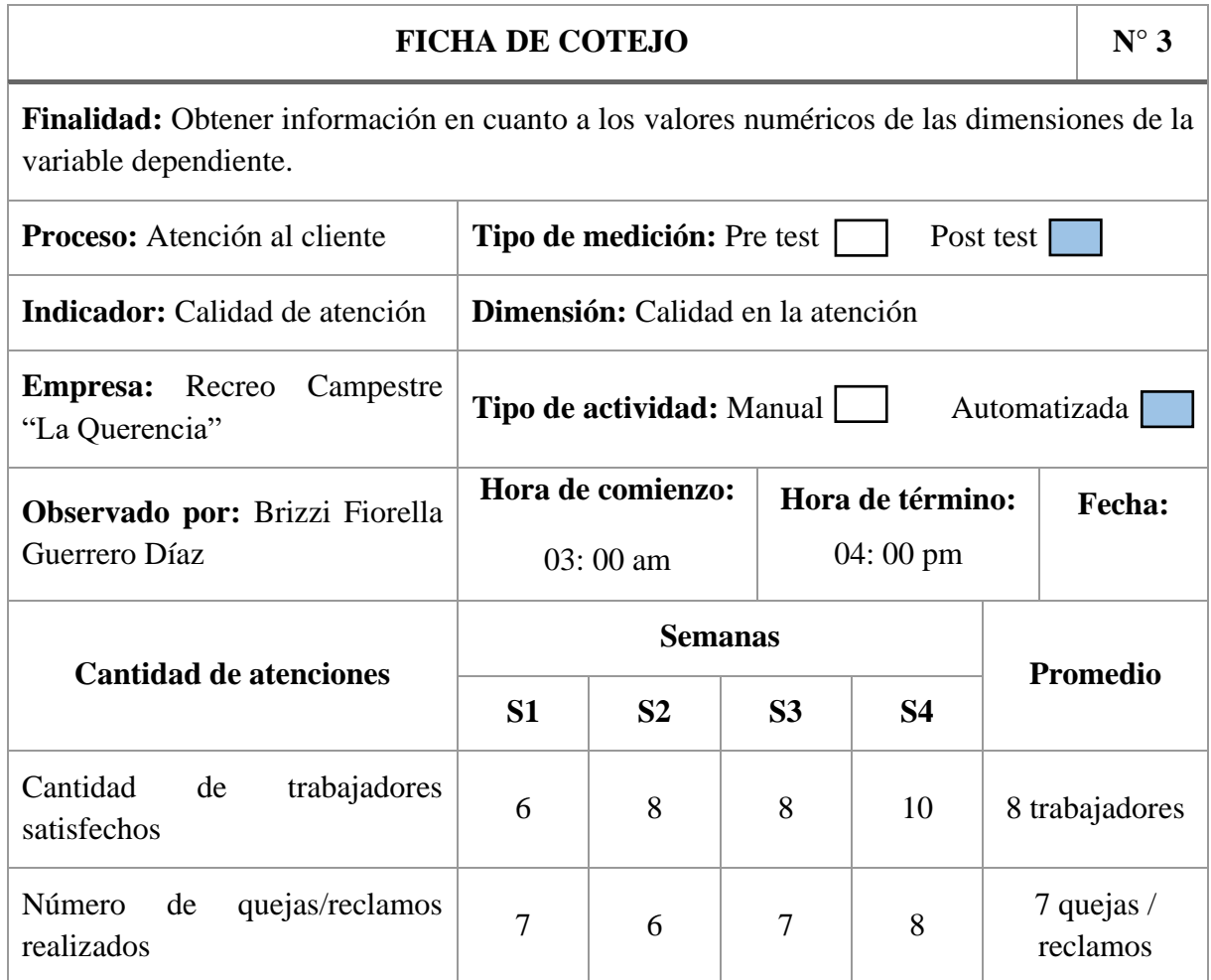

## **ANEXO 9: Análisis de confiabilidad de instrumentos**

## **Cuestionario**

En la Tabla 48, Tabla 49 y Tabla 50 indica el análisis de confiabilidad del instrumento cuestionario; siendo el Alfa de Cronbach ,801 considerándose "Bueno".

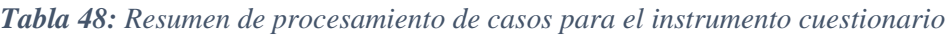

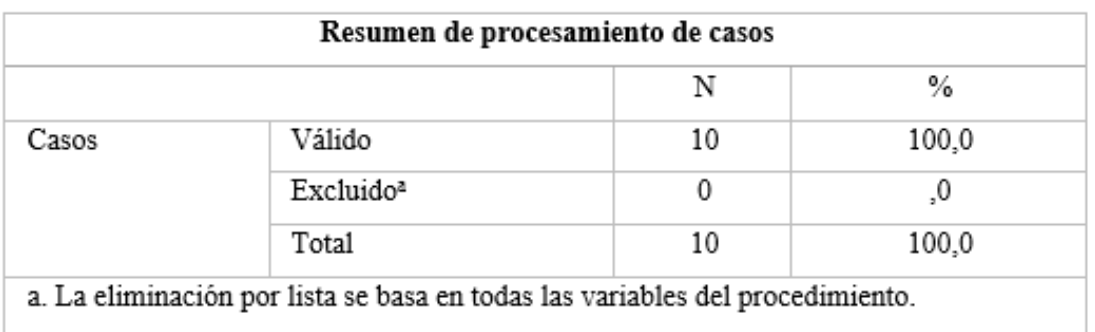

#### *Tabla 49: Estadísticas de fiabilidad del instrumento cuestionario*

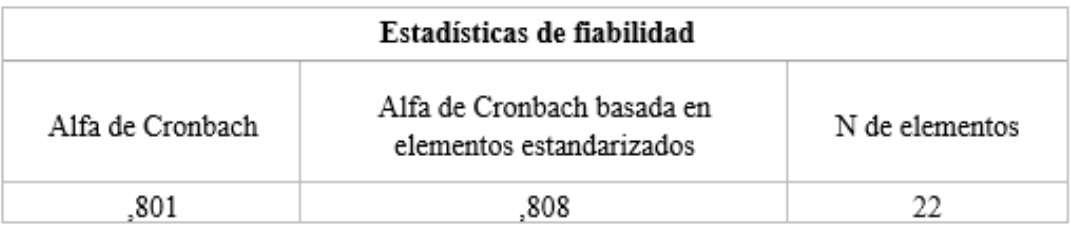

## *Tabla 50: Estadísticas de elemento de resumen del instrumento cuestionario*

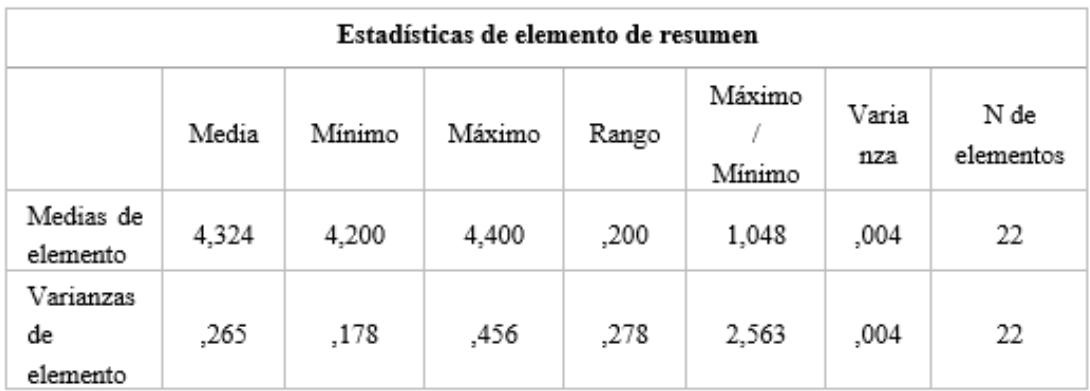

## **Ficha de observación**

En la Tabla 51, Tabla 52 y Tabla 53 se muestra el análisis de confiabilidad del instrumento cuestionario; siendo el Alfa de Cronbach ,833 considerándose "Bueno".

| Resumen de procesamiento de casos |                       |   |       |  |  |
|-----------------------------------|-----------------------|---|-------|--|--|
|                                   |                       | N | %     |  |  |
| Casos                             | Válido                |   | 100,0 |  |  |
|                                   | Excluido <sup>2</sup> | 0 | .0    |  |  |
|                                   | Total                 |   | 100,0 |  |  |

*Tabla 51: Resumen de procesamiento de casos para el instrumento ficha de observación*

#### *Tabla 52: Estadísticas de fiabilidad del instrumento ficha de observación*

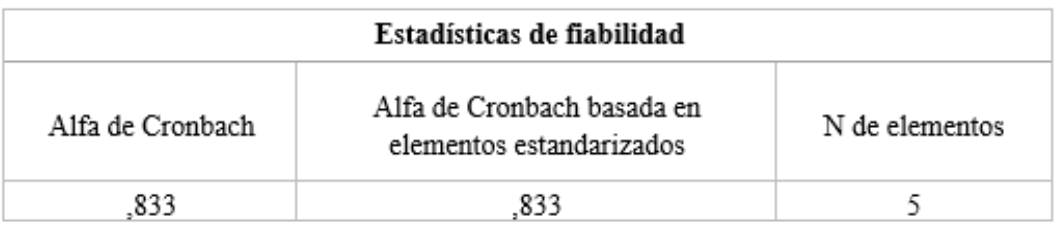

*Tabla 53: Estadísticas de elemento de resumen del instrumento ficha de observación*

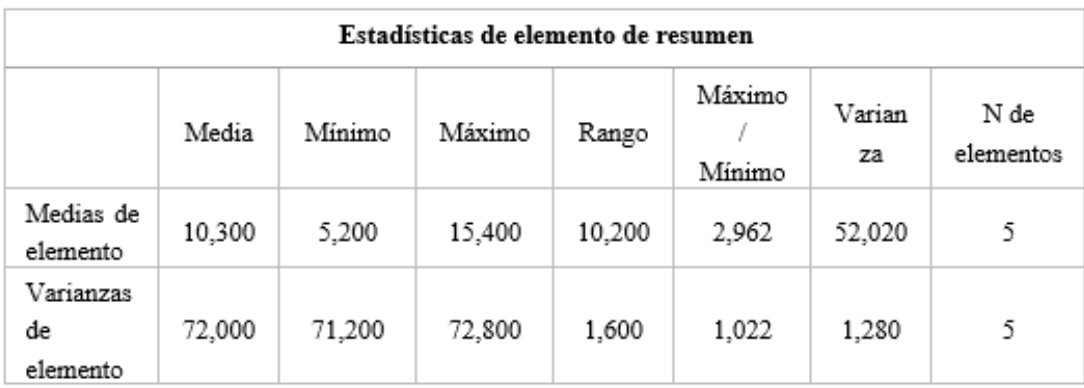
## **Ficha de cotejo**

En la Tabla 54, Tabla 55 y Tabla 56 se muestra el análisis de confiabilidad del instrumento cuestionario; siendo el Alfa de Cronbach ,826 considerándose "Bueno".

| Resumen de procesamiento de casos |                       |   |       |
|-----------------------------------|-----------------------|---|-------|
|                                   |                       | N | $\%$  |
| Casos                             | Válido                |   | 100,0 |
|                                   | Excluido <sup>2</sup> | 0 | .0    |
|                                   | Total                 |   | 100,0 |

*Tabla 54: Resumen de procesamiento de casos para el instrumento ficha de cotejo*

#### *Tabla 55: Estadísticas de fiabilidad del instrumento ficha de cotejo*

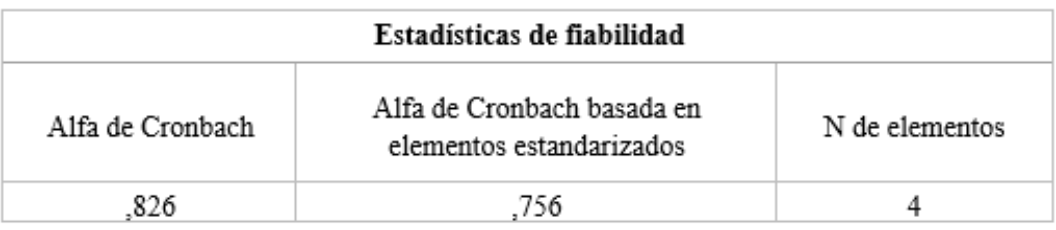

#### *Tabla 56: Estadísticas de elemento de resumen del instrumento ficha de cotejo*

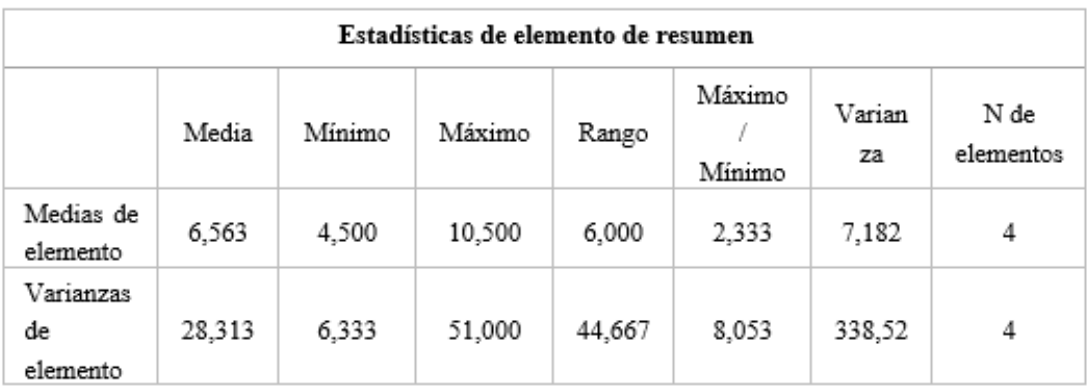

## **ANEXO 10: Resultados de cuestionario**

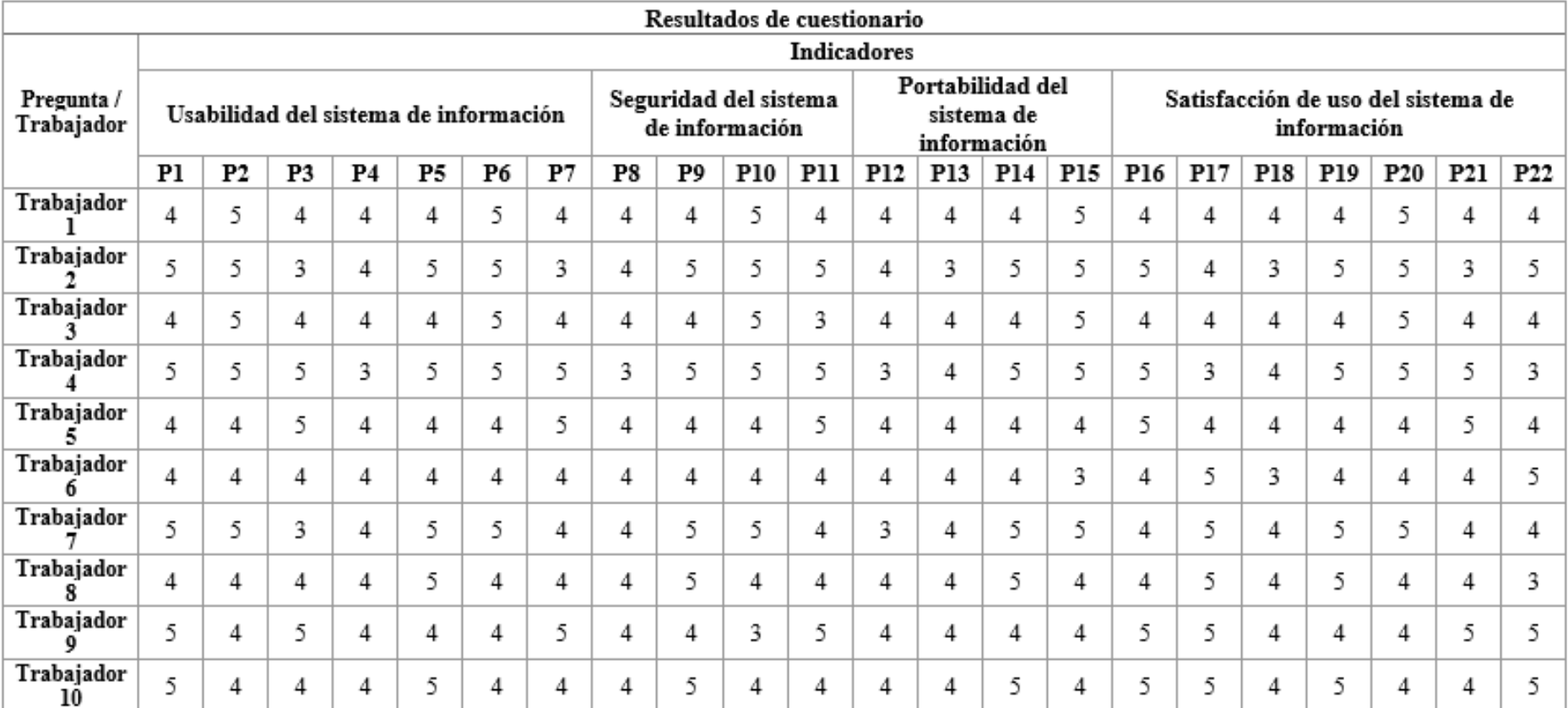

## *Tabla 57: Resultados obtenido del cuestionario aplicado*

# **ANEXO 11: Matriz de operacionalización de variables**

## *Tabla 58: Matriz de operacionalización de variables*

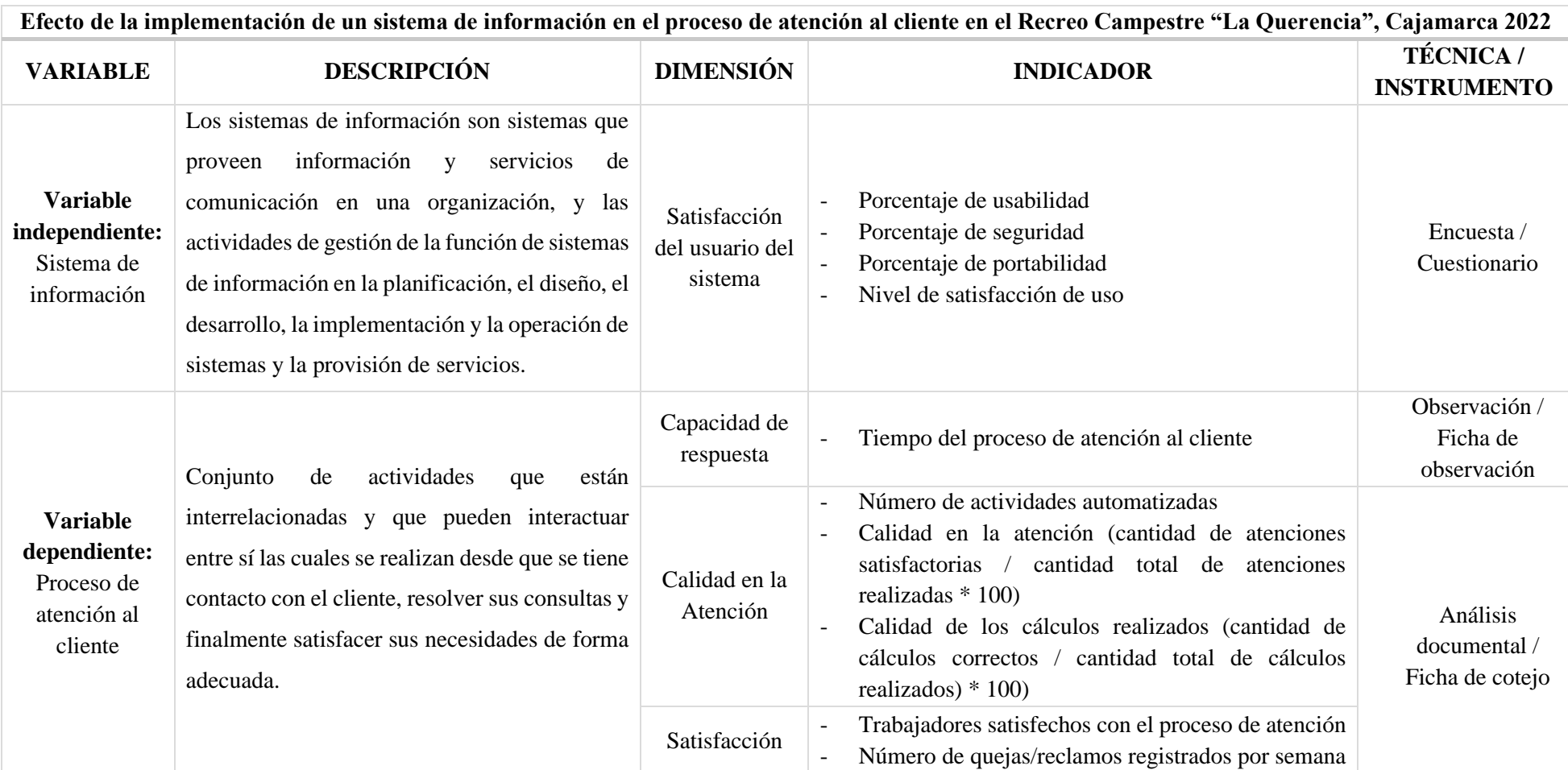

## ANEXO 12: Validación de instrumentos por expertos

La Fig. 71 muestra la validación del instrumento cuestionario por experto 1.

### FICHA PARA VALIDACIÓN DEL INSTRUMENTO

#### I. REFERENCIA

- $1.1.$ Experto: Vásquez Fernández Lisi Janet
- $1.2.$ Especialidad: Ingeniero de Sistemas
- $1.3.$ Cargo actual: Docente en la Universidad Nacional de Cajamarca
- $1.4.$ Grado académico: Maestro en Ciencias Administración y Gerencia Pública
- $1.5.$ Institución: Universidad Nacional de Cajamarca
- $1.6.$ Tipo de instrumento: Cuestionario
- $1.7.$ Lugar y fecha: Cajamarca, 01 marzo 2023

#### II. TABLA DE VALORACIÓN POR EVIDENCIAS

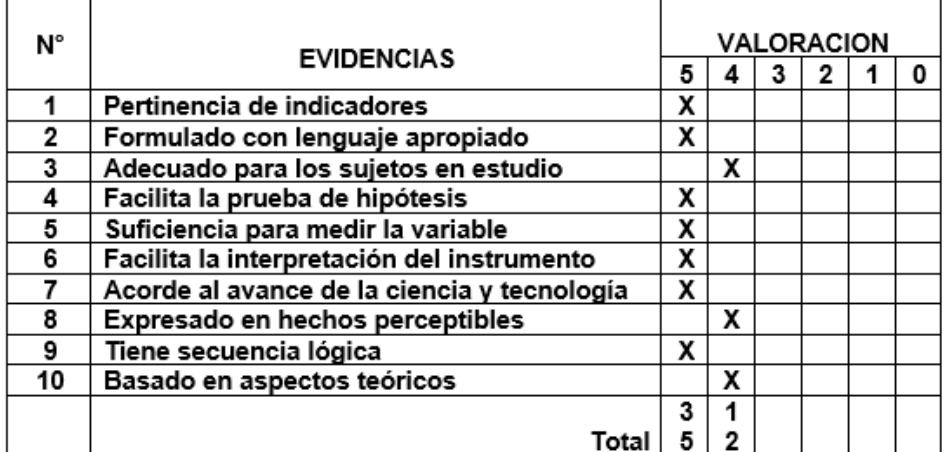

Coeficiente de valoración porcentual: c = 94 %

#### III. OBSERVACIONES Y/O RECOMENDACIONES

Firma y sello del Experto

Fig. 71: Ficha de validación por experto 1 del instrumento cuestionario

La Fig. 72 muestra la validación del instrumento ficha de observación por experto 1.

## FICHA PARA VALIDACIÓN DEL INSTRUMENTO

#### I. REFERENCIA

- $1.1.$ Experto: Vásquez Fernández Lisi Janet
- $1.2.$ Especialidad: Ingeniero de Sistemas
- $1.3.$ Cargo actual: Docente en la Universidad Nacional de Cajamarca
- $1.4.$ Grado académico: Maestro en Ciencias Administración y Gerencia Pública
- $1.5.$ Institución: Universidad Nacional de Cajamarca
- $1.6.$ Tipo de instrumento: Fichas de Observación
- $1.7.$ Lugar y fecha: Cajamarca, 01 marzo 2023

### II. TABLA DE VALORACIÓN POR EVIDENCIAS

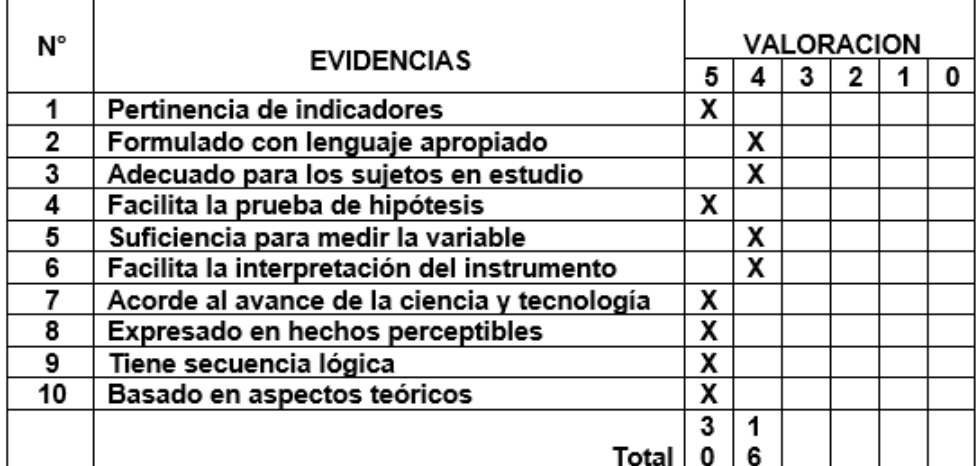

Coeficiente de valoración porcentual: c = 92 %

#### III. OBSERVACIONES Y/O RECOMENDACIONES

Firma y sello del Experto

Fig. 72: Ficha de validación por experto 1 del instrumento fichas de observación

La Fig. 73 muestra la validación del instrumento ficha de cotejo por experto 1.

## FICHA PARA VALIDACIÓN DEL INSTRUMENTO

- I. REFERENCIA
	- $1.1.$ Experto: Vásquez Fernández Lisi Janet
	- Especialidad: Ingeniero de Sistemas  $1.2.$
	- Cargo actual: Docente en la Universidad Nacional de Cajamarca  $1.3.$
	- Grado académico: Maestro en Ciencias Administración y Gerencia Pública  $1.4.$
	- Institución: Universidad Nacional de Cajamarca  $1.5.$
	- $1.6.$ Tipo de instrumento: Ficha de Cotejo
	- Lugar y fecha: Cajamarca, 01 marzo 2023  $1.7.$

## II. TABLA DE VALORACIÓN POR EVIDENCIAS

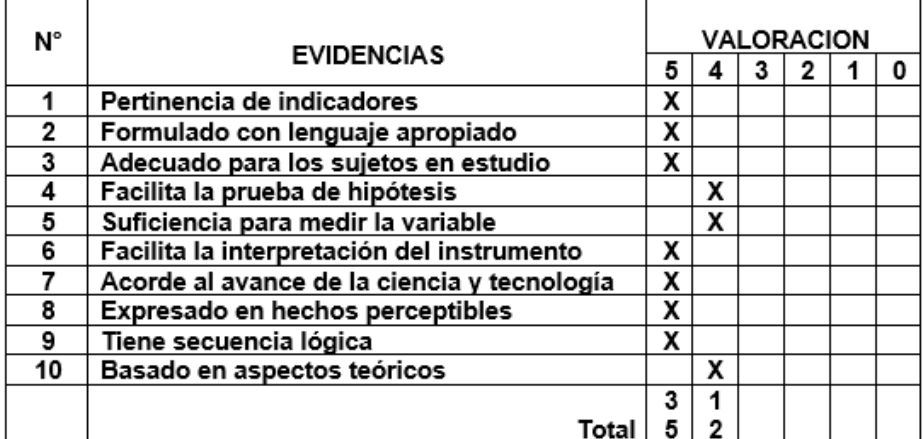

Coeficiente de valoración porcentual: c = 94 %

#### III. OBSERVACIONES Y/O RECOMENDACIONES

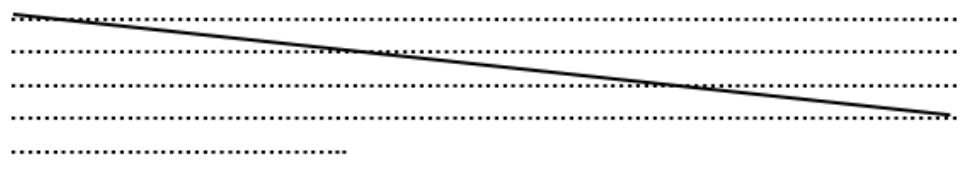

Firma y sello del Experto

Fig. 73: Ficha de validación por experto 1 del instrumento fichas de cotejo

La Fig. 74 muestra la validación del instrumento cuestionario por experto 2.

## FICHA PARA VALIDACIÓN DEL INSTRUMENTO

#### **REFERENCIA**  $\mathbf{I}$

- $1.1.$ Experto: Sánchez Chávez Roger Manuel
- $1.2.$ Especialidad: Ingeniero de Sistemas
- $1.3.$ Cargo actual: Docente en la Universidad Nacional de Cajamarca.
- $1.4$ Grado académico: Maestro en Ciencias Administración y Gerencia Empresarial.
- $1.5.$ Institución: Universidad Nacional de Cajamarca.
- $1.6.$ Tipo de instrumento: Cuestionario
- $1.7.$ Lugar y fecha: Cajamarca, 02 de marzo de 2023.

## II. TABLA DE VALORACIÓN POR EVIDENCIAS

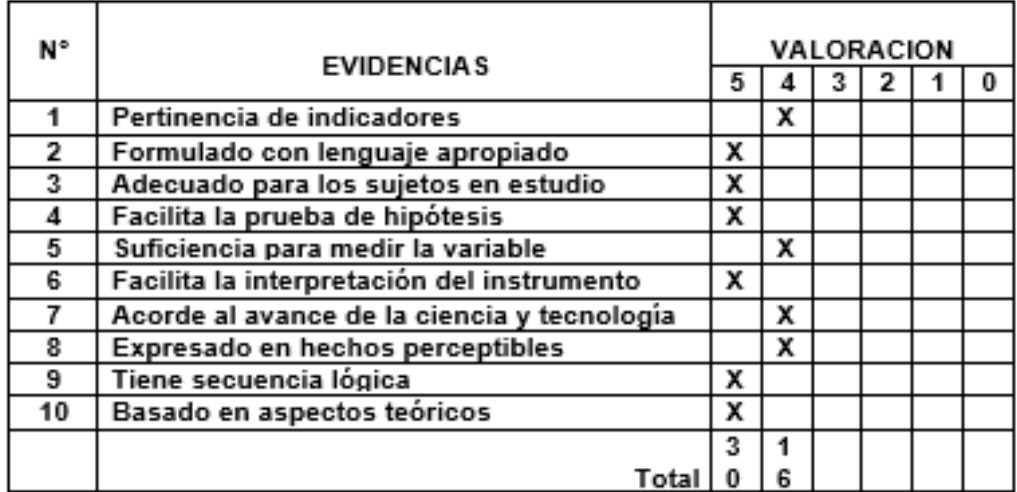

Coeficiente de valoración porcentual: c = 92%

#### III. OBSERVACIONES Y/O RECOMENDACIONES

Firma y sello del Experto

Fig. 74: Ficha de validación por experto 2 del instrumento cuestionario

La Fig. 75 muestra la validación del instrumento ficha de observación por experto 2.

## FICHA PARA VALIDACIÓN DEL INSTRUMENTO

#### L. **REFERENCIA**

- $1.1$ Experto: Sánchez Chávez Roger Manuel
- $12<sub>2</sub>$ Especialidad: Ingeniero de Sistemas
- $1.3.$ Cargo actual: Docente en la Universidad Nacional de Cajamarca.
- $1.4$ Grado académico: Maestro en Ciencias Administración y Gerencia Empresarial.
- $1.5.$ Institución: Universidad Nacional de Cajamarca.
- $1.6.$ Tipo de instrumento: Fichas de observación
- $1.7.$ Lugar y fecha: Cajamarca, 02 de marzo de 2023.

## II. TABLA DE VALORACIÓN POR EVIDENCIAS

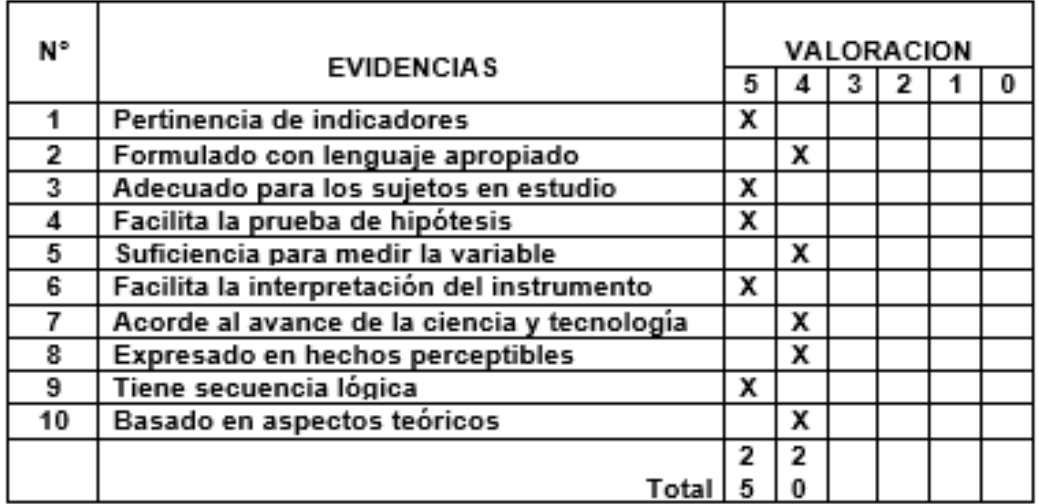

Coeficiente de valoración porcentual: c = 90%

#### III. OBSERVACIONES Y/O RECOMENDACIONES

Firma y sello del Experto

Fig. 75: Ficha de validación por experto 2 del instrumento fichas de observación

La Fig. 76 muestra la validación del instrumento ficha de cotejo por experto 2.

## FICHA PARA VALIDACIÓN DEL INSTRUMENTO

#### **REFERENCIA** Ш.

- $2.1.$ Experto: Sánchez Chávez Roger Manuel
- $2.2.$ Especialidad: Ingeniero de Sistemas
- $2.3.$ Cargo actual: Docente en la Universidad Nacional de Cajamarca.
- $2.4.$ Grado académico: Maestro en Ciencias Administración y Gerencia Empresarial.
- $2.5.$ Institución: Universidad Nacional de Cajamarca.
- $2.6.$ Tipo de instrumento: Fichas de cotejo
- $2.7.$ Lugar y fecha: Cajamarca, 02 de marzo de 2023.

#### III. TABLA DE VALORACIÓN POR EVIDENCIAS

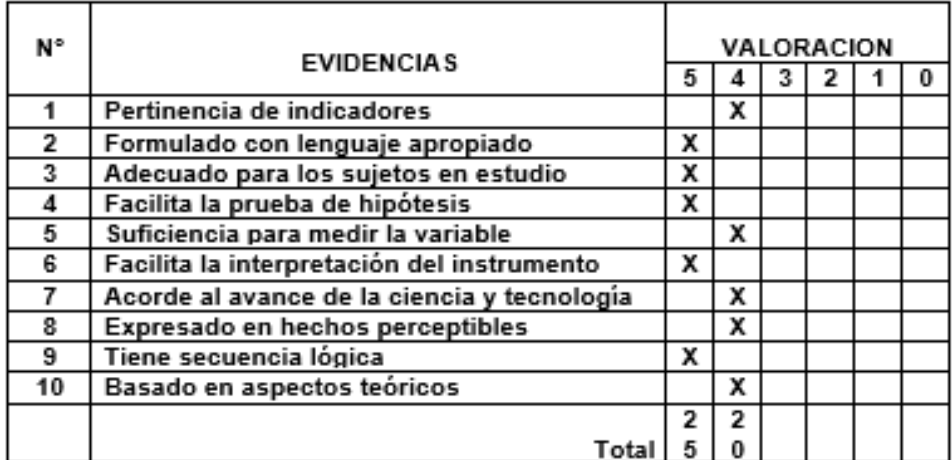

Coeficiente de valoración porcentual: c = 90 %

#### IV. OBSERVACIONES Y/O RECOMENDACIONES

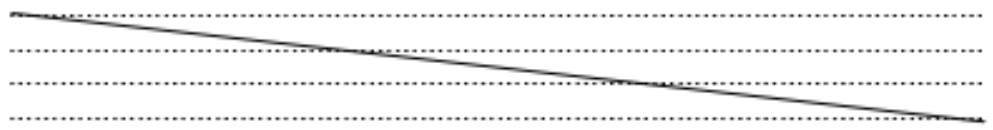

Firma y sello del Experto

Fig. 76: Ficha de validación por experto 2 del instrumento fichas de cotejo

# **Anexo 13: Propuesta de facturación electrónica, configuración de Api Token y URL de conexión con SUNAT**

## **Creación de Api Token**

- 1. Se debe registrar en NUBEFACT (**<https://www.nubefact.com/>**), luego de completar los campos solicitados, revisar el Gmail para activar cuenta.
- 2. Inicio de sesión
- 3. Configuración de tienda
	- a. Crear local
	- b. Asignar los números de serie para cada tipo de documento
	- c. Asignar un usuario para el local generado
- 4. Configuración de token
	- a. Ingresar a "API Integración"
	- b. Crear un "nuevo token"
	- c. Elegir el local creado
	- d. Generar nuevo Api Token

## **Configuración del sistema de información Odoo**

- 1. Activar módulo de facturación electrónica
	- a. Registrar Token en la organización
		- o Ingresar a "aplicaciones" e instalar el módulo de "facturación electrónica"
		- o Ir a la opción "Usuarios y Compañías"
		- o Ir a la pestaña "Electronic invoicing (PE)" y editar
		- o Ingresar la URL y Token generado y elegir como proveedor de "PSE/OSE Supplier" a "Nubefact"
	- b. Crear diarios
		- o Ir al módulo "Contabilidad o Facturación" e ingresar a "Configuración / Diarios"
		- o Crear un nuevo "Diario" como "Boleta", "Factura"
		- o Registrar y guardar "Diario"
	- c. Configurar secuencias
		- o Ir a ajustes / activar modo desarrollador
		- o Regresar al diario creado anteriormente y editar secuencias señaladas
		- o Editar la primera secuencia
- o Editar el prefijo y demás campos
- o Guardar los cambios
- d. Crear productos
	- o Ingresar al módulo "Inventario" / "Datos personales / productos"
	- o Crear un producto "Gravado" (incluye IGV) y/o producto gratis 18% y/o producto exonerado y/o producto inafecto,
- e. Crear clientes
	- o Ingresar al módulo "Clientes"
	- o Crear un cliente "DNI" y/o cliente "RUC" y/o cliente No Domiciliado" y/o cliente "Varios"
- 2. Configurar módulo facturación electrónica para organización
	- a. Crear locales, en caso se instale por primera vez el módulo se creará una tienda de manera automática
	- b. Ir hacia configuración / contabilidad o facturación en la sección "Facturación Electrónica Perú" y dar check en multi-tienda
	- c. Configurar tiendas y tokens
	- d. Ingresar a contabilidad o facturación / configuración / tiendas y crear local
	- e. Ingresar nombre, dirección, código SUNAT y agregar diarios creados anteriormente
	- f. Ingresar en la pestaña "Configuración de factura electrónica" agregar el URL y Token para el local creado

## **Envió de comprobantes**

- 1. Generar comprobantes
	- a. Ingresar al módulo de "Contabilidad"
	- b. Ir hacia el menú "Clientes / Facturas"
	- c. Crear "Facturas / Boletas"
		- o Crear boletas / facturas "Gravada" y/o boleta "Exonerada" y/o boleta "Inafecta" y/o boleta "Gratuita" y/o boletas combinadas gravadas con gratuitas y/o boletas exportación no domiciliado y/o boleta descuento por item y/o boleta dólares y/o boleta por contingencia y/o boleta con RUC gravada.
		- o Elegir el tipo de diario
		- o Agregar registro para escoger productos con porcentaje gravado
- o Escoger los productos y/o servicios (18% incluido en el precio) y guardar
- o Luego clic en el botón "Publicar"
- 2. Enviar comprobantes a SUNAT

Enviar los comprobantes generados para que sean validados y aceptados por SUNAT, para ellos se puede enviar de dos formas:

- a. Ingresar una boleta y/o factura y dar clic en la opción: solicitud de envío a PSE/OSE
- b. Seleccionar todos los comprobantes que no han sido enviados aún, ir a la opción "Acción" y para seleccionar "Enviar a PSE/OSE"